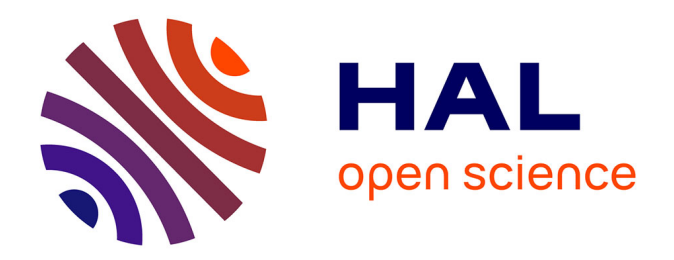

## **Chaos Ondulatoire en Optique Guidée : Amplificateur fibré double-gaine pour la génération de modes " scar ".** Claire Michel

## **To cite this version:**

Claire Michel. Chaos Ondulatoire en Optique Guidée : Amplificateur fibré double-gaine pour la génération de modes " scar ".. Physique [physics]. Université Nice Sophia Antipolis, 2009. Français.  $NNT:$   $tel-00431130$ 

## **HAL Id: tel-00431130 <https://theses.hal.science/tel-00431130>**

Submitted on 10 Nov 2009

**HAL** is a multi-disciplinary open access archive for the deposit and dissemination of scientific research documents, whether they are published or not. The documents may come from teaching and research institutions in France or abroad, or from public or private research centers.

L'archive ouverte pluridisciplinaire **HAL**, est destinée au dépôt et à la diffusion de documents scientifiques de niveau recherche, publiés ou non, émanant des établissements d'enseignement et de recherche français ou étrangers, des laboratoires publics ou privés.

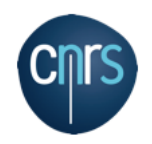

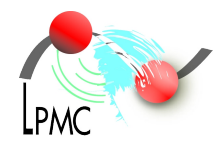

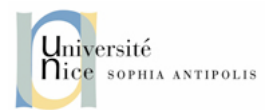

## **THÈSE**

présentée à

## **L'UNIVERSITÉ DE NICE-SOPHIA ANTIPOLIS**

École Doctorale : Sciences Fondamentales et Appliquées

pour obtenir le grade de

## **DOCTEUR EN SCIENCES**

dans la spécialité : **PHYSIQUE**

par

## **Claire MICHEL**

## **CHAOS ONDULATOIRE EN OPTIQUE GUIDÉE : AMPLIFICATEUR FIBRÉ DOUBLE-GAINE POUR LA GÉNÉRATION DE MODES « SCAR »**

Soutenue le 16 Octobre 2009 devant la commission composée de :

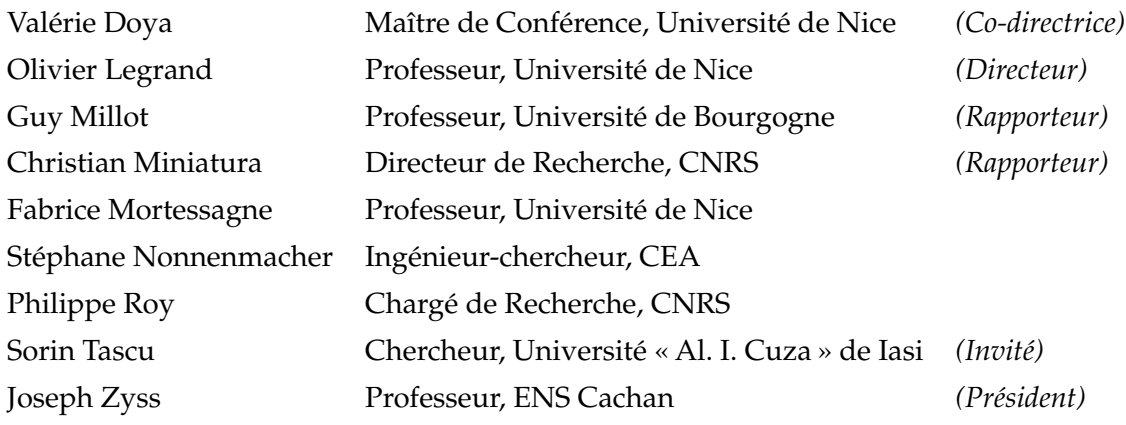

*à 11 heures au Laboratoire de Physique de la Matière Condensée*

*à toi, Le Pym, Papa ...*

iv

# **Remerciements**

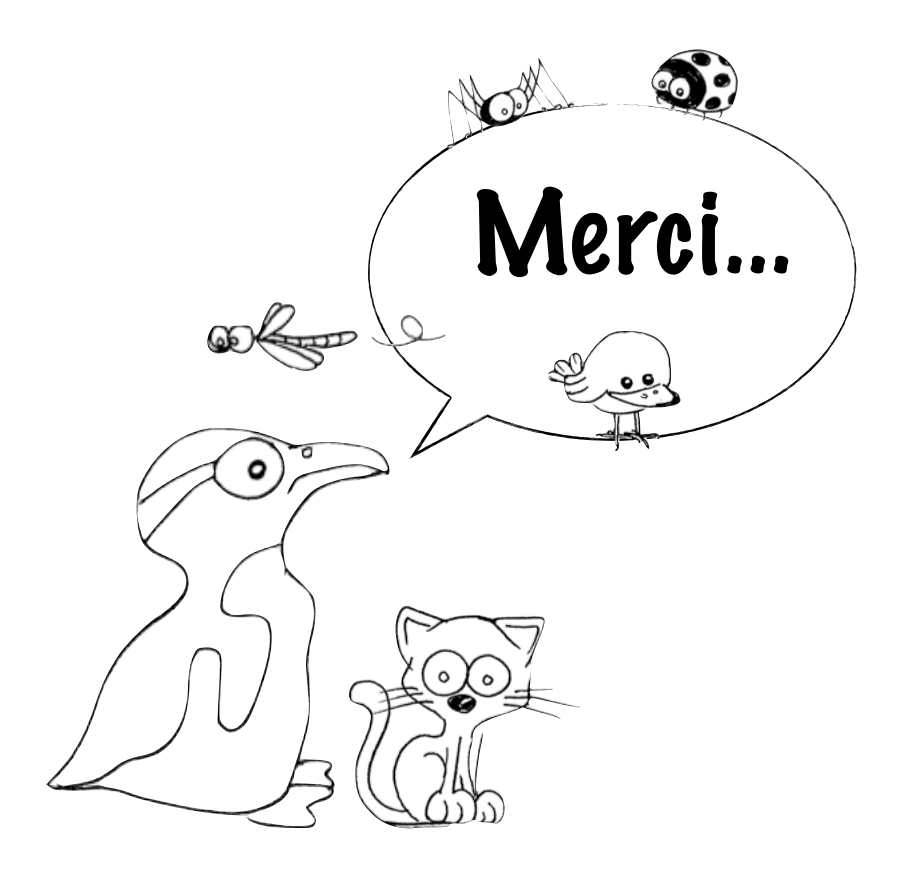

*Comme on dit la plupart du temps : « Les remerciements sont les seules pages que l'on lit dans une thèse... ». Bonne lecture !*

Au terme de ces trois années de thèse, je tiens à remercier toutes celles et ceux qui ont contribué, de près ou de loin, à l'élaboration de ce travail.

La première personne que je tiens à remercier est le directeur du Laboratoire de Physique de la Matière Condensée, Gérard Monnom, pour m'avoir donné la grande chance de participer pendant ces trois ans, à l'activité « Recherche » du Laboratoire. Une deuxième personne a joué un rôle plus qu'important... Jean-Pierre Romagnan, alors Directeur du département de Physique. Tu m'as permis de goûter aux joies de l'enseignement et de me rendre compte à quel point cette activité me passionne. Merci également à Nicole, Fabrice, Olivier, Sylvie et Yves, pour votre confiance.

Merci aux membres du jury, qui ont accepté sans hésitation de participer à cette journée qu'ils ont contribué à rendre fabuleuse à mes yeux, Joseph Zyss, Stéphane Nonnenmacher, Philippe Roy, et bien sûr Sorin (j'y reviens plus tard ! ! !). Un merci tout particulier à Guy Millot et Christian Miniatura, *mes* « rapporteurs », pour votre jugement très sincère et plus que constructif sur mon manuscrit et mon travail en général. Guy, merci également de m'accueillir à Dijon pour cette année de post-doc... Christian, une visite à Singapour ? Avec grand plaisir ! !

#### *Un immense « Merci » à Valérie, Olivier et Fabrice !*

Valérie, je me rappelle de la première fois où nous avons discuté. C'était pour un « pot du labo », en Juillet 2003. J'étais en deuxième année de Licence. Tu m'as dit « si un jour cela te tente de travailler avec nous, sur LA (là, c'est mon interprétation !...) fibre chaotique, la porte sera toujours grande ouverte ». En effet, elle l'a toujours été, et je ne t'en remercierai jamais assez. Depuis, un long, mais plus que passionnant chemin a été parcouru, et (je l'espère plus que tout) nous sommes loin d'en voir la fin ! Tu dis souvent que j'ai été *ta première* « thésarde ». Pour moi, tu as été *ma* directrice de thèse, et pour cela, merci infiniment.

Olivier, un grand merci, pour avoir contribué à faire de moi un*e* jeune Docteur en Physique qui n'a qu'une envie : Continuer ! Pour toutes tes réponses à mes nombreuses questions, tes conseils toujours avisés, (et nos discussions sur les derniers mini-dessins animés Pixar ou les nouveautés Apple...), merci!! Merci de m'avoir accompagnée lors de cette première conf', à Göttingen, où nous avons par ailleurs passé quelques excellents jours à traquer les *Subway* et à

visiter la vile...

Fabrice, « Tonton », comme tu dis, et j'aime bien ! J'adopte ! Un énorme Merci pour ton immense disponibilité, pour ta présence lors de mes (devrais-je dire nombreux ?) moments de doutes, pour toute la passion et l'implication que tu nous transmets... Quand tu décides qu'une chose est possible, tu mets toujours tout en œuvre pour l'accomplir ou pour nous (nous, tes étudiants) pousser à le faire. Quels que soient les obstacles. J'essaie parfois d'imaginer ces trois années si tu n'y avais pas participé. Je n'y arrive pas...

Ah oui, et j'oubliais : je te promets que si un jour, je pars en vacances, je te confierai mon chat sans aucune hésitation :) Je sais que cela te ferait tellement plaisir...

Je n'oublie pas bien sûr les autres membres de l'équipe POMC ! Merci à tous pour votre chaleureux accueil.

Sorin, cette année que nous avons passée à travailler ensemble, à discuter (plus ou moins sérieusement !), à faire du polissage (encore et toujours), à monter la manip' ! Ce fut, de mon point de vue, une année extraordinaire d'apprentissage et de partage... Comme cela m'a manqué, pendant ma troisième année ! Heureusement, tu as accepté de faire partie du jury, ce qui nous a permis de partager, de nouveau, quelques moments plus que sympas. Et n'oublie pas, dans la salle de manip', on aime bien travailler à 18 cm...

Wilfried, je tenais absolument à profiter de ces quelques lignes pour m'excuser, car... je n'ai pas pu te garder ta part de *Surimi*... Tout est parti, il n'en est pas resté un seul morceau. Il semblerait d'ailleurs que, grâce à tes conseils, il ait été relativement bien digéré ! Merci ! Merci d'avoir participé à cette deuxième répétition (Ouch ! pas facile pour les oreilles, hein ?). Attention, l'Inde devient une habitude chez toi ! Déjà, lorsque j'étais en stage de Master I avec toi, tu commençais...

Merci à toute l'équipe FOA pour votre grande disponibilité, et votre aide précieuse. Stan, Michèle, une place toute particulière vous est réservée à travers ces quelques mots. Sans vous, et sans votre persévérance, je pense que rien n'aurait été possible. Merci, pour avoir réussi à faire cette fibre, *G*-14, à laquelle je tiens tant ! Je me rappellerai longtemps de cette demi-journée que nous avons passée, dans la salle d'étirage, à ne pas quitter des yeux la mesure du diamètre de la fibre... Et quel succès ! Merci !

Pierre, un grand merci, pour avoir consacré tant de temps au calcul des représentations de Husimi -Wilfried, là, je parle du *Surimi*...- et pour avoir toujours été extrêmement disponible, pour de nombreuses discussions, que ce soit pour d'éventuels questionnements, que ce soit au sujet de ma vie future à Dijon, au sujet des chats... ! Merci également à Laurent, pour avoir calculé un grand nombre de modes de la fibre !

Séb, quand je dis que sans toi, je pense que je n'aurais toujours pas de diode laser, je le crois sincèrement ! Tu as passé plusieurs heures à tenter de comprendre ce qui ne fonctionnait pas, à tester les différents composants, à m'expliquer comment cela fonctionne... Pour cela, un immense merci ! En fait, il faudrait beaucoup plus de « merci », si je pense à toutes les discussions que nous avons eues, que ce soit après les exposés pédagogiques, avant la soutenance, etc etc etc... Tu es quelqu'un sur qui les doctorants et étudiants pourront toujours compter, et c'est d'une valeur inestimable, pour nous...

Pendant que j'y pense, j'ai d'autre idées de prénoms... Je te les envoie par mail !

Jérôme, Bernard (Bernard ? Bernaaaaard ! ! ! !), Greg, merci à tous les trois pour avoir toujours été là quand je vous appelais, à juste titre ou parce que je suis un peu blonde :). Un grand merci à Dédé, pour avoir toujours répondu présent, lors de mes nombreuses sollicitations...

Je tiens également à remercier C.line (Céline) pour tes dessins ! Je les ai utilisés sans limite...

Une pensée pour l'équipe administrative du labo, Christine U., Annette, Denise, Martine, Christine, Angélique, Nathalie.

### *J'en arrive maintenant aux copains doctorants et docteurs...*

Pierre, mon copain de bureau pendant trois années ! ! ! ! Ce qu'on a pu faire, comme Studio quiz et Music quiz ! ! ! J'ai vraiment passé de supers années en face de toi, mon Pierrot, et tu as très largement contribué à faire de ces trois ans une expérience extraordinaire.

Jérôme, Charles, Olivier, les héros du bureau (2.22) ! Enfin les héros... Tout est relatif... :) Quoi qu'il en soit, vous allez sacrement me manquer, tous les trois... Il faudra d'ailleurs qu'on se fasse quelques « pauses café » à distance, de temps en temps.

Charles, ça y est, c'est bon, tu es un brillant docteur en Physique ! Bon, par contre, range ton bureau, s'il te plait, car ça devient vraiment n'importe quoi...

Yéyé (je sais que tu adores ce surnom...), merci pour l'agrafeuse dans le sac, j'ai mal au doigt ! Surtout, reste comme tu es, ne change pas d'un poil... (yéyé... poil... hahaha !).

Choupinet, celui qui tape sur tout ce qui est à portée de main (ou de pied, d'ailleurs...). Commence à rédiger, hein... il est grand temps, maintenant...

Merci à tous les trois, et malgré ce que vous pouvez penser, je ne garde que de bons souvenirs de ces quelques années avec vous... (snif !)...

Je pense également à David. Nous avions pris l'habitude de pas mal discuter, pendant les quelques mois en commun que nous avons passés au labo ! Et mine de rien, ça m'a bien manqué, quand tu es parti... Quant au voisin de bureau, Nadir, ne t'approches pas trop des caribous...

Anthony, je suis certaine que tu vas faire une thèse magnifique... Guillaume, on parle quand tu veux des TD de méca!! Et, au fait, je te laisse un beau bureau, j'espère que tu t'y sentiras bien !! Fred, Talib, mes nouveaux « colocataires »... vous allez devoir supporter Guillaume, j'en suis désolée...!! Quant à tous les « nouveaux »... ceux qui sont arrivés cette année, et que je n'ai pas eu le temps de connaître, Valérie, Tasnia, Florian, Kiran, Parimal,Alphonse,Biran... je vous souhaite à tous de prendre beaucoup de plaisir durant ces trois ans qui vous attendent...

#### *Et maintenant, la famille...*

Maman, Mamy, un immense merci... Pour l'organisation de cette journée du 16 Octobre, qui a intégralement reposé sur vos épaules, et pour bien plus encore. Pour avoir toujours été là, quand ça allait, et quand ça n'allait pas, pour avoir toujours cru en moi (même quand moi, je n'y croyais plus...), et pour continuer d'y croire...

Merci à Christelle, Floris, Elisabeth, Vincent, Pierre, Jean-Marie, Patricia, Gino, Christophe, Jacques, pour votre présence et votre aide précieuse, ce « fameux » jour, et pour avoir partagé avec nous ce moment...

Enfin, pour celui qui aime à croire que sans son « intervention », je n'aurais jamais observé de « scars » expérimentaux (peut-être a-t-il raison, qui sait ? !) et qui partage ma vie, je t'aime. Merci.

## **Table des matières**

# **Table des matières**

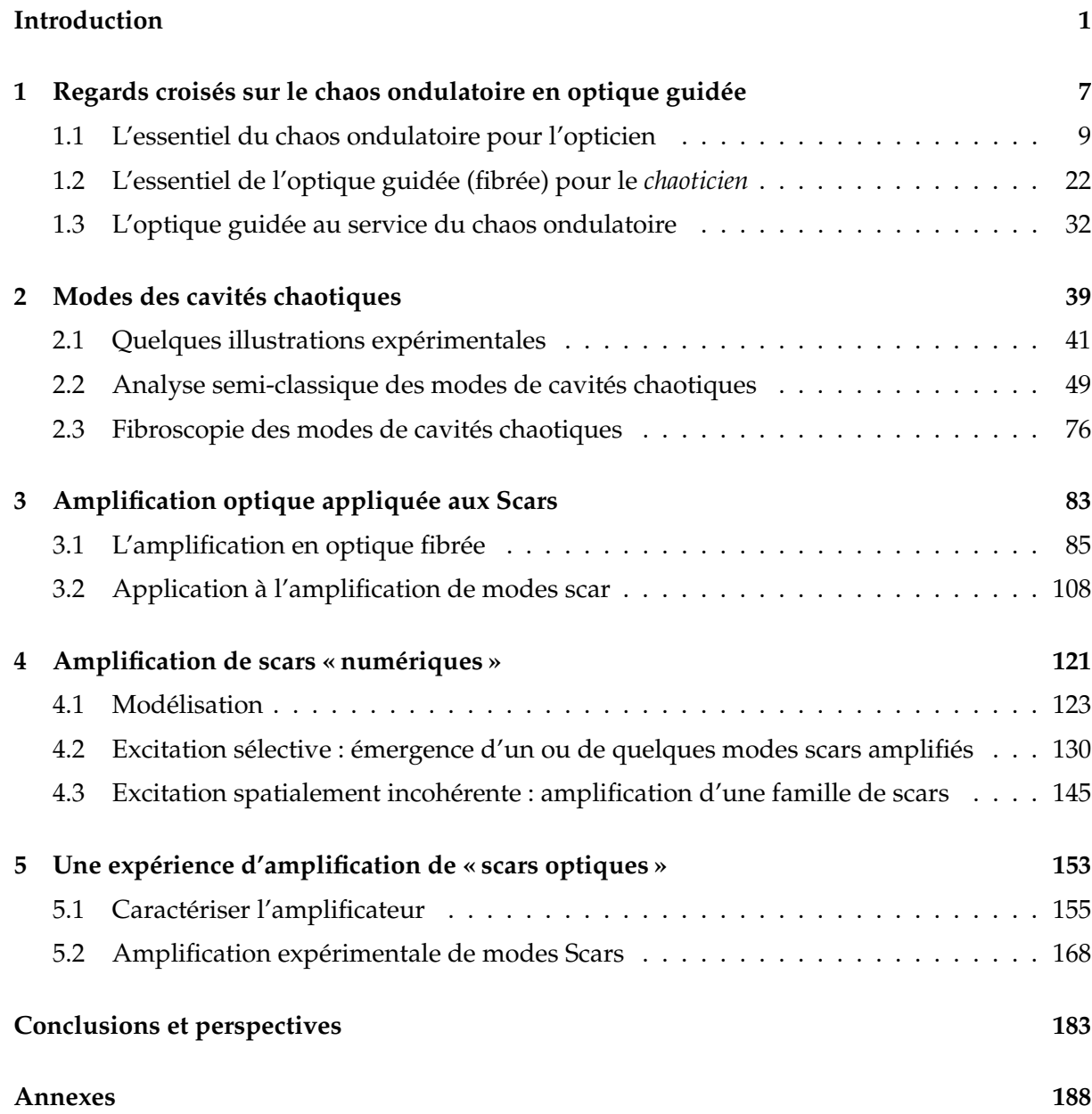

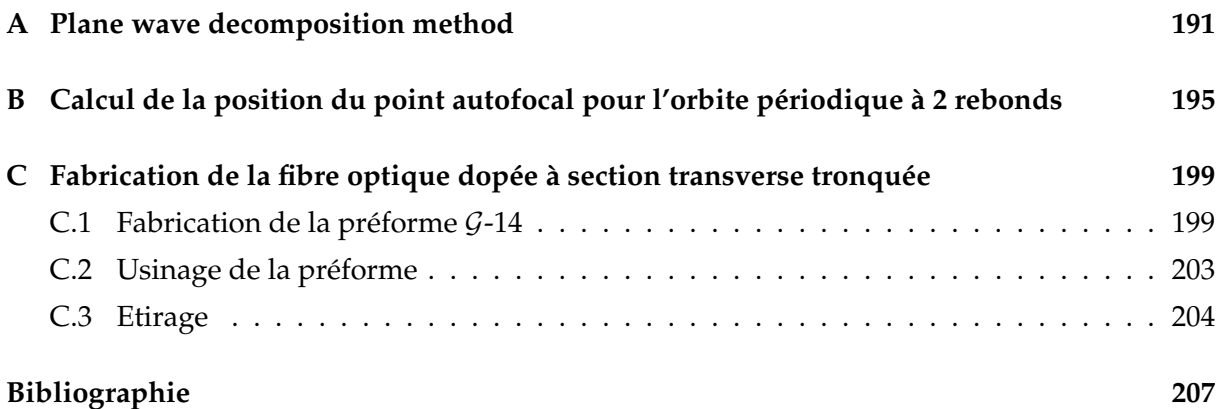

## **Introduction**

« *Une cause très petite, et qui nous échappe, détermine un effet considérable que nous ne pouvons pas ne pas voir, et alors nous disons que cet effet est dû au hasard. Si nous connaissions exactement les lois de la Nature et la situation de l'Univers à l'instant initial, nous pourrions prédire la situation de ce même Univers à l'instant ultérieur. Mais, alors même que les lois naturelles n'auraient plus de secret pour nous, nous ne pourrions connaître la situation initiale qu'approximativement. Si cela nous permet de prévoir la situation ultérieure avec la même approximation, c'est tout ce qu'il nous faut, nous disons que le phénomène a été prévu, qu'il est régi par des lois ; mais il n'en est pas toujours ainsi, il peut arriver que de petites différences dans les conditions initiales en engendrent de très grandes dans les phénomènes finaux ; une petite erreur sur les premières produirait une erreur énorme sur les derniers. La prédiction devient impossible et nous avons le phénomène fortuit.* »

Henri Poincaré - Science et Méthode (Flammarion - 1908).

A travers ces quelques mots, Henri Poincaré extrait l'essence même d'un phénomène bien connu en physique sous le nom de « **chaos** ». Le terme « chaos » regroupe de nombreuses notions, la plupart du temps associées aux concepts de désordre et de hasard [1].

Le terme « chaos **ondulatoire** », plus restrictif, désigne l'étude du comportement des ondes dans des systèmes dont la limite dite classique (dans le contexte de la physique quantique) ou géométrique (dans le contexte des ondes classiques) est régie par une **dynamique chaotique**.

Lorsque la longueur d'onde devient très petite par rapport aux dimensions du système, on peut se placer dans la limite géométrique des rayons. Le problème peut alors être traité par l'étude de la dynamique d'une particule classique dans un système fermé à 2 dimensions, appelé **billard**, répondant à des lois parfaitement **déterministes**. Le « chaos » évoqué par Poincaré et auquel nous nous intéressons s'inscrit dans ce cadre.

Dans ces systèmes parfaitement déterministes, l'évolution d'une particule est décrite par une succession de trajectoires rectilignes et de réflexions spéculaires répondant aux lois de Snell-Descartes. Quelques cas particuliers, les billards à géométrie dite **régulière** (cercle, rectangle, ellipse), sont **intégrables**. C'est-à-dire qu'il existe une solution analytique aux équations du mouvement. Dans ces systèmes, pour reprendre les mots de Poincaré, la connaissance, même approximative, d'une condition initiale « *nous permet de prévoir la situation ultérieure avec la même approximation* ». Dans un tel billard, une déviation à une condition initiale donnée croît alors linéairement en fonction du nombre de rebonds sur le contour.

Quel ingrédient, dans ces systèmes *a priori* très simples, peut faire dévier la dynamique vers un comportement plus complexe ?

Dès lors que la géométrie n'est plus régulière, le système devient **non intégrable**. On ne peut alors plus résoudre analytiquement les équations du mouvement et la dynamique est qualifiée de « **chaotique** ». Elle se caractérise par une **extrême sensibilité aux conditions initiales**. Ainsi, une déviation, même infime, par rapport à une condition initiale va croître exponentiellement en fonction du nombre de rebonds sur les bords du billard et « *la prédiction devient impossible* ». Comme l'a montré Noether [2], le passage d'un billard intégrable à un billard non intégrable est provoqué par une rupture de symétrie, ce qui modifie les lois de conservation. La perte d'une ou plusieurs constantes du mouvement est alors responsable de l'évolution chaotique.

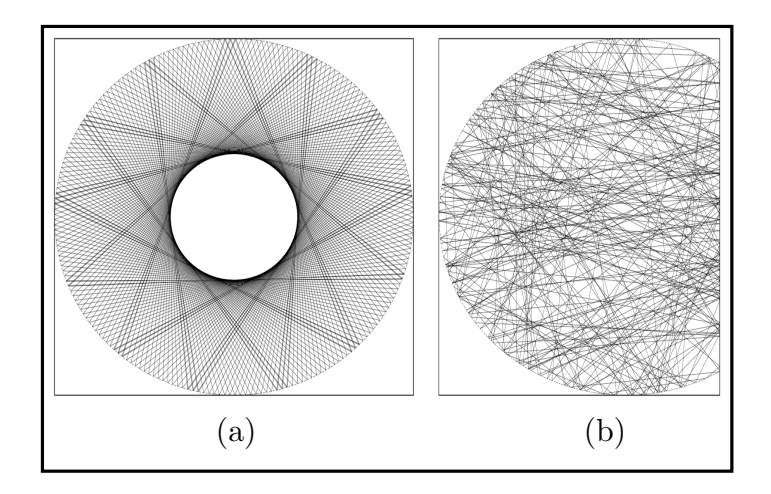

FIGURE 1 – *Evolution d'une particule classique dans un billard dont la géométrie implique une dynamique (a) régulière, (b) chaotique*.

La figure 1(a) illustre l'évolution d'une particule classique dans un billard intégrable (le cercle). La structure régulière de la trajectoire suivie par la particule peut être opposée à celle suivie par la même particule dans un billard non-intégrable (le cercle tronqué) comme illustré à la figure 1(b).

### *INTRODUCTION* 3

L'extrême sensibilité aux conditions initiales évoquée par Poincaré, et que nous avons mentionnée est due à la très forte **instabilité** de trajectoires particulières du billard appelées **orbites périodiques**. Un billard chaotique possède une infinité dénombrable de ces trajectoires qui, par définition, reviennent à leur condition initiale après un nombre donné de réflexions sur le contour (Fig. 2). Ces orbites périodiques instables sont à l'origine de la dynamique chaotique et sont le squelette de toute trajectoire générique dans un billard chaotique.

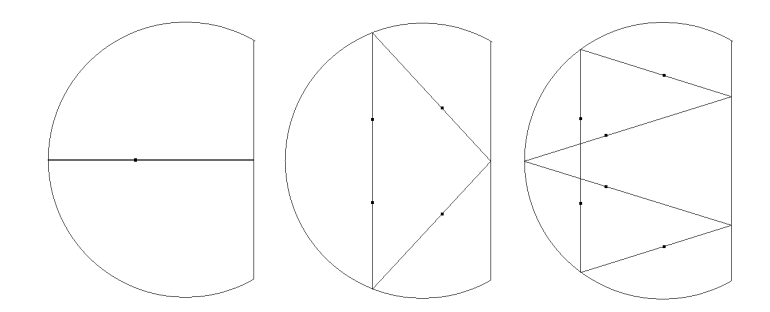

FIGURE 2 – *Exemples d'orbites périodiques dans un billard chaotique en forme de cercle tronqué*.

En ne changeant aucun paramètre du billard et en augmentant progressivement la longueur d'onde, on passe d'un système régi par les lois de la mécanique classique à un système purement ondulatoire. Le problème peut alors se poser en ces termes : comment des ondes qui, grâce à leur phase, ont la capacité d'interférer, vont-elles se comporter dans un système dont la limite géométrique exhibe une dynamique chaotique ? Sous certaines conditions, les ondes peuvent, contre tout attente, figer le développement de la dynamique chaotique autour d'une ou quelques orbites périodiques instables de la cavité. On assiste ainsi à un phénomène de « scarification », c'est-à-dire que les ondes vont concentrer une grande part de leur énergie le long de ces trajectoires. Ce « gel du chaos » par les ondes donne lieu à l'existence de modes appelés « **Scars** », qui portent les stigmates des orbites périodiques.

Une répartition spatiale bien déterminée et une intensité localisée dans des directions privilégiées confèrent aux modes scar des propriétés largement exploitables. Ainsi, dans de nombreux domaines et spécifiquement en optique, l'utilisation de modes scar se fait de plus en plus courante. Un exemple marquant concerne les micro-cavités lasers dans lesquelles les modes scar sont les seuls à offrir simultanément un seuil laser remarquablement bas, et une très grande directionnalité.

Le dispositif expérimental développé au Laboratoire de Physique de la Matière Condensée est une fibre optique très multimode dont la section transverse a la géométrie d'un cercle tronqué. La dynamique est ainsi rendue chaotique et les ondes qui y évoluent se décomposent sur les modes guidés de la cavité chaotique 2D équivalente.

La pertinence de l'utilisation de cette fibre optique en tant que support expérimental pour la visualisation et l'étude statistique de la distribution spatiale générique des ondes dans une cavité chaotique a déjà été démontrée [3]. Cependant, ce système largement multimode n'est pas idéal pour l'étude de modes individuels en général, et des modes scar en particulier. Pourtant, au vu des axes de recherches actuels dans le domaine du chaos ondulatoire, il semble très à propos et tout à fait innovant de chercher à visualiser des modes scar uniques, d'en étudier les propriétés spatiales et, ultimement, d'en disposer pour diverses applications.

Pour contourner l'excitation inévitable d'un grand nombre de modes, en majorité des modes génériques, et favoriser l'émergence des modes scar, nous proposons de saisir l'avantage qui nous est donné de travailler avec pour support expérimental une fibre optique. En effet, nous proposons de fabriquer un amplificateur optique se démarquant des standards actuels des télécommunications. Il va s'agir d'adapter le principe bien connu et parfaitement maîtrisé de l'amplification en optique fibrée (double-gaine) dans le but d'amplifier sélectivement les modes scar de la fibre chaotique.

Ce travail a été soutenu et financé par une ANR, dans le cadre du projet « Chaos ondulatoire non linéaire en optique ». Bien qu'invoquant le chaos, le chaos ondulatoire reste une physique linéaire. Ainsi, par « chaos ondulatoire non linéaire », nous entendons l'étude du chaos ondulatoire dans un milieu non linéaire dans le but de confronter deux domaines qui, chacun, influe sur l'évolution des ondes et de répondre à la question : des effets non linéaires peuvent-ils être inhibés ou, au contraire, exacerbés par le chaos ondulatoire et *vice versa* ? Cette thèse représente le premier pas vers ce chaos ondulatoire non linéaire, dans la mesure

où l'amplification sélective des modes scar passe par l'introduction dans la fibre optique d'un milieu à gain localisé, qui constitue une première étape à l'étude de la compétition entre effets non linéaires et phénomènes chaotiques.

Ce manuscrit s'adresse à des lecteurs de deux communautés scientifiques très différentes l'une de l'autre, et tisse un lien étroit entre le **chaos ondulatoire** et l'**optique guidée**, *via* les fibres optiques double gaine amplificatrices. Pour faire en sorte que le lecteur, quelle que soit sa communauté d'origine, puisse saisir les tenants et les aboutissants des résultats présentés ici, le premier chapitre se présente comme un *vade-mecum* à deux entrées. L'opticien y trouvera l'essentiel des notions de chaos ondulatoire utiles pour comprendre la démarche suivie ; le spécialiste du chaos des ondes pourra quant à lui y lire une introduction à l'optique guidée (fibrée). Dans une troisième partie, nous relions ces deux domaines, en montrant qu'une fibre optique, dont la section transverse est rendue chaotique, est un support idéal pour l'étude du chaos ondulatoire, en particulier la visualisation directe de la répartition spatiale des ondes.

Dans le deuxième chapitre, nous proposons une étude détaillée des modes génériques des cavités chaotiques, en débutant par quelques illustrations expérimentales remarquables, en insistant sur la notion d'universalité des comportements chaotiques quels que soient les supports d'études, puis en discutant les propriétés spatiales des modes. Après avoir remarqué que quelques modes singuliers, les scars, ne suivent pas le comportement générique, nous présentons une approche en optique, basée sur l'analogie des scars avec les modes d'un résonateur optique instable pour apporter quelques éléments de compréhension à leur existence. Enfin, nous rappelons les résultats essentiels obtenus en 2000 [3] et qui ont permis de valider la pertinence de l'utilisation d'une fibre optique chaotique comme support expérimental pour l'étude de la répartition spatiale des ondes dans une cavité chaotique.

Néanmoins, cette expérience en optique guidée laisse apparaître la difficulté de visualisation d'un mode scar unique. Nous consacrons le chapitre 3 de ce manuscrit à la description détaillée du procédé expérimental que nous avons mis en œuvre dans le but d'amplifier sélectivement des modes scar parmi les modes génériques de la fibre optique chaotique. Nous débutons ce chapitre par un rappel du principe de l'amplification en optique, puis en optique guidée. Ensuite, nous consacrons une partie du chapitre à la description détaillée de la conception d'un amplificateur à modes scar. Enfin, nous présentons les étapes de fabrication de la fibre optique amplificatrice conçue au Laboratoire de Physique de la Matière Condensée, et optimisée pour notre application.

Grâce à une communication constante avec l'équipe Fibres Optiques Actives du laboratoire, nous avons pu évaluer les caractéristiques accessibles, pour la fabrication de la fibre optique amplificatrice, et nous avons ainsi pu, dans un premier temps, réaliser un important travail numérique pour valider le processus physique d'amplification de modes scar et définir un choix de paramètres optimisés pour notre application. Nous présentons ainsi, dans le quatrième chapitre de ce manuscrit, les différents résultats numériques obtenus qui nous ont permis de confirmer la faisabilité de l'amplification sélective de scars et, en outre, de réaliser un filtrage modal très efficace sur une famille de modes scar.

Enfin, confirmés dans nos choix de paramètres grâce aux simulations numériques, nous avons intégralement monté une expérience très originale d'« amplificateur à scars ». Nous présentons dans le cinquième et dernier chapitre de ce manuscrit les principaux résultats expérimentaux. Dans un premier temps, nous discutons des caractéristiques de notre amplificateur peu conventionnel, puis, nous décrivons l'expérience propre à l'amplification de modes scar, pour, ensuite, présenter les premiers résultats d'amplification sélective de modes scar optiques.

**Chapitre 1**

# **Regards croisés sur le chaos ondulatoire en optique guidée**

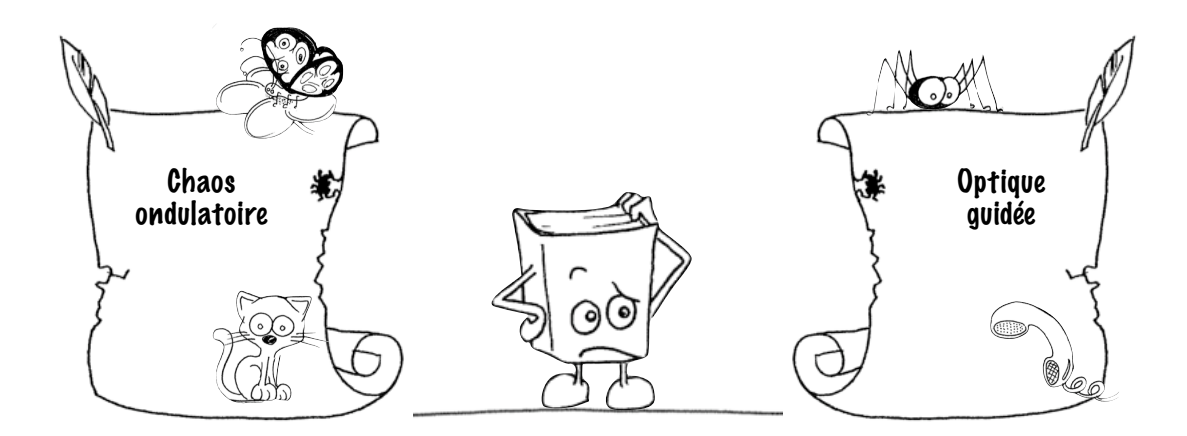

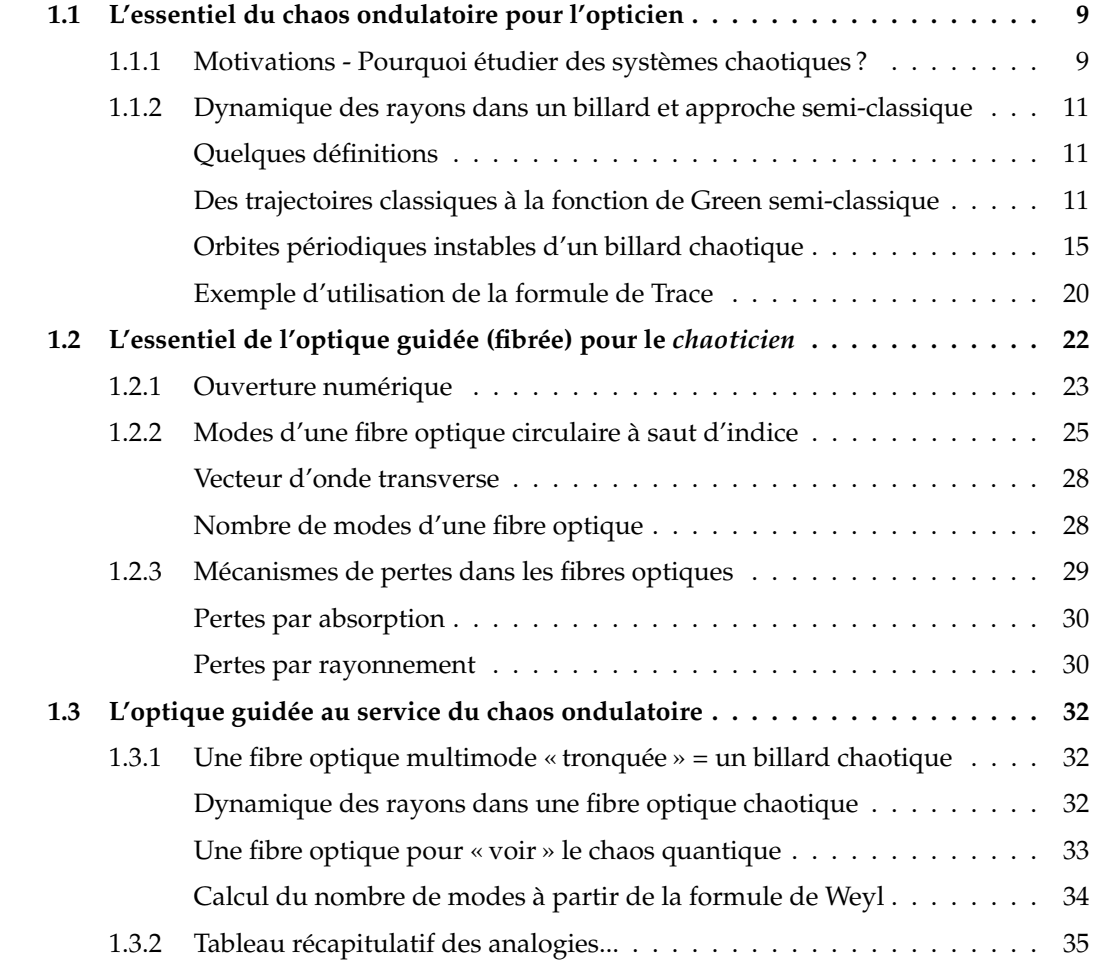

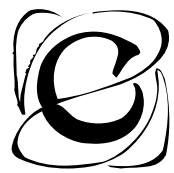

e premier chapitre présente les bases et principes du chaos ondulatoire et de l'optique guidée. Il a pour but de donner aux lecteurs de ces deux communautés *a priori* très éloignées (mais qui se rejoindront dans ce manuscrit) un *vade-mecum* du chaos ondulatoire, d'abord, puis de l'optique guidée, ensuite.

## **1.1 L'essentiel du chaos ondulatoire pour l'opticien**

### **1.1.1 Motivations - Pourquoi étudier des systèmes chaotiques ?**

C'est au début du 19ième siècle qu'Ernst Florens Chladni fit, sans le savoir, les premières expériences de chaos ondulatoire. Pour répondre à une invitation de Napoléon, qui désirait « voir le son », Chladni lui montra comment en saupoudrant une plaque en métal avec du sable, et en la faisant vibrer à l'aide d'un archet, le sable se localise aux endroits où la plaque ne vibre pas (lignes nodales). En changeant le point d'appui de l'archet (point d'excitation), Chladni faisait apparaître différentes figures de lignes nodales (associées à un mode ou à une superposition de quelques-uns) formées par le sable<sup>1</sup>. Par la suite, Napoléon offrit une prime de 3000 francs à la personne qui réussirait à obtenir une solution mathématique de ce phénomène. Sophie Germain, en 1816, proposa une solution mais qui restait incomplète, et c'est Kirchhoff, en 1850, qui apporta la solution exacte pour des plaques de formes régulières (cercle, rectangle, ellipse). Au cours de ses expérimentations, Chladni avait remarqué que la géométrie des plaques utilisées jouait un grand rôle sur la répartition des grains de sable. Il observa en particulier une très nette différence sur les figures formées par des plaques de formes régulières, comme le rectangle, et celles obtenues avec des plaques de géométries plus compliquées. Pour une plaque de géométrie régulière, le sable se répartit de manière régulière et ordonnée (Fig. 1.1(a)), alors que pour une plaque de géométrie plus complexe, le sable ne semble plus suivre de lignes nodales régulières, mais plutôt des lignes nodales réparties « aléatoirement » sur la plaque (Fig 1.1(b)).

<sup>1.</sup> La rencontre avec Napoléon a lieu en 1809. Chladni avait déjà, en 1802, publié la version allemande de *Die Akustik* qui présente ces résultats. Il reçu, en outre, 6000 francs pour traduire ce livre en Français.

<sup>3.</sup> Le rectangle de Sinaï est un rectangle avec un cercle vide en son centre. Le lecteur nous excusera pour cet anachronisme, qui nous permet de faire référence à un billard bien connu.

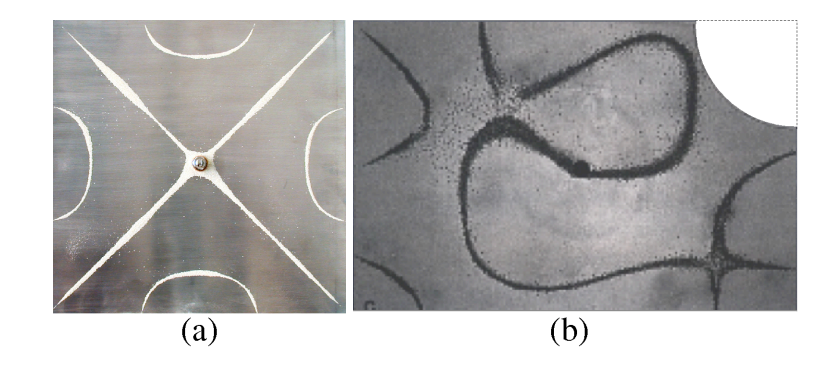

FIGURE 1.1 – *Plaques métalliques de géométries (a) régulière (rectangle) et (b) plus complexe (quart de rectangle de Sinaï* <sup>3</sup>*) saupoudrées de sable qui illustrent les expériences de Chladni.*

Les **figures de Chladni** (Fig. 1.1) sont historiquement les premières expériences qui permettent d'illustrer l'importance et l'influence de la géométrie sur la nature des modes propres d'un système fermé.

Comment comprendre l'influence de la géométrie mise en évidence par Chladni ? L'approche la plus intuitive est de considérer le comportement des ondes dans la limite classique, et de se ramener, pour le moment, à un problème de dynamique classique. Cela nous mène à considérer le cas des billards<sup>4</sup>. La première question qui se pose est alors de comprendre comment la géométrie d'un système fermé influe sur la dynamique d'une particule répondant aux lois déterministes de la mécanique classique de Newton.

Dès lors que la géométrie n'est plus régulière, le système est dit *non-intégrable* et, de manière générale, la dynamique présente une extrême sensibilité aux conditions initiales ; elle est alors qualifiée de « *chaotique* ». L'étude de la trajectoire de cette particule dans un billard est le chemin le plus direct pour illustrer les effets drastiques de la géométrie sur la dynamique.

Or, la dynamique classique d'une particule dans un billard est la limite de la mécanique ondulatoire, lorsque les dimensions du système deviennent très grandes devant la longueur d'onde. Une seconde question vient alors naturellement : si la géométrie a une telle influence sur la dynamique d'une particule classique, comment les ondes se comportent-elles dans un système chaotique ? Comment l'ingrédient essentiel des ondes, la phase (qui donne aux ondes leur capacité à interférer), influence-t-elle la dynamique chaotique ?

Pour apporter quelques éléments de réponse à ces questions, nous utilisons une approche dite « semi-classique » de la description des systèmes chaotiques, dans laquelle des trajectoires particulières, les « *orbites périodiques* », jouent un rôle primordial.

<sup>4.</sup> Un « billard » est un système fermé, à 2 dimensions.

#### **1.1.2 Dynamique des rayons dans un billard et approche semi-classique**

#### **Quelques définitions**

Le système « modèle » pour l'étude de la dynamique chaotique générée par une géométrie complexe est le **billard**. Un billard est un système fermé à 2 dimensions (Fig. 1.2(a)), sur les contours duquel une particule ponctuelle subit des réflexions obéissant aux lois de Snell-Descartes (angle de réflexion = angle d'incidence). L'énergie de la particule à l'intérieur de ce billard est alors conservée, et n'est déterminée que par son impulsion. Le système ainsi défini est parfaitement déterministe.

La trajectoire suivie par la particule peut être représentée dans un **espace des phases**. Comme nous le voyons sur la figure 1.2(a), la connaissance du point d'impact de la trajectoire sur le contour du billard, et de l'angle de réflexion détermine parfaitement la réflexion suivante. La dynamique de la trajectoire se ramène alors à l'évolution d'une séquence de réflexions. Ainsi, l'espace des phases d'un billard peut être réduit à sa **section de Poincaré**, dont la représentation la plus courante se fait dans les variables (*s*, sin θ) où *s* est l'abscisse curviligne et θ l'angle de réflexion par rapport à la normale au contour, comme illustré à la figure 1.2(b). L'abscisse curviligne est comprise entre  $s_0 = 0$  et  $s = P$  où  $P$  est le périmètre du billard, et  $\theta$  entre  $-\pi/2$ et  $\pi/2$ .

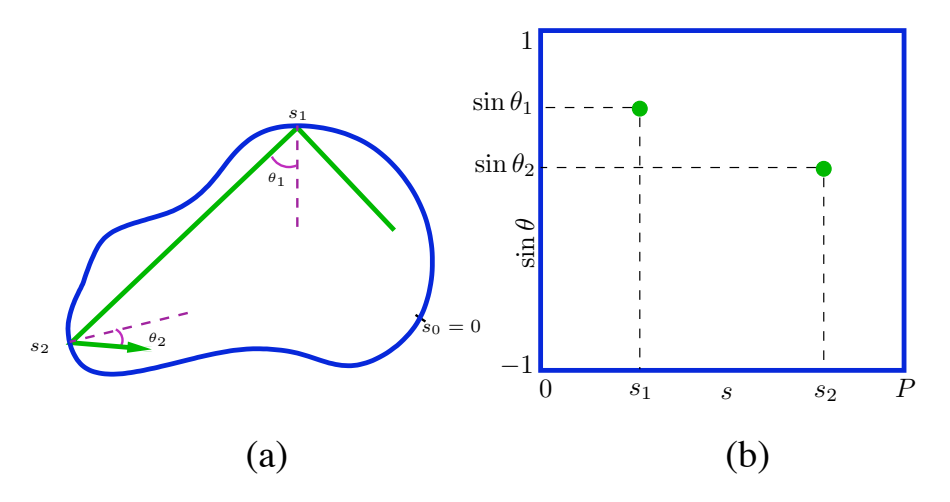

FIGURE 1.2 – *Représentation d'une trajectoire (a) dans l'espace réel, (b) par sa section de Poincaré.*

### **Des trajectoires classiques à la fonction de Green semi-classique**

Nous adoptons à présent une approche semi-classique, qui a pour but de décrire le comportement des ondes en s'appuyant sur le comportement classique qui peut leur être associé.

L'approche la plus commune, pour un traitement semi-classique de la dynamique dans un billard, est l'approximation WKB (Wentzel-Kramers-Brillouin), qui fut ensuite étendue à EBK (Einstein-Brillouin-Keller). Développer les calculs étant ici hors de propos, notre intérêt se portera uniquement vers l'un de ses résultats principaux : un billard (comme tout système dynamique) qui a au moins autant de constantes du mouvement que de degrés de libertés est dit *intégrable*. La dynamique dans de tels systèmes est alors qualifiée de *régulière*. Corrélativement, l'équation d'onde (∆ + *k*2)ψ = 0 dans un domaine fermé de la forme de ce billard a des solutions analytiques.

Un exemple de billard régulier est donné par la géométrie circulaire. Dans un tel billard, les deux constantes du mouvement sont l'énergie et le moment angulaire par rapport au centre du cercle. La trajectoire typique suivie par une particule dans un billard circulaire est confinée entre le contour du billard et un cercle interne concentrique, appelé *caustique*, comme le montre la figure 1.3(a).

La région centrale n'est jamais visitée par la trajectoire, et le rayon de la caustique est entièrement déterminé par la condition initiale. La section de Poincaré associée à une trajectoire dans le cercle (Fig. 1.3(b)) montre qu'un seul angle de réflexion est permis, celui déterminé, là encore, par la condition initiale.

A partir du moment où le nombre de constantes du mouvement devient inférieur au nombre de degrés de liberté, le système est dit *non-intégrable*. C'est le cas pour un billard en forme de cercle tronqué à la moitié de son rayon (Fig. 1.3(c)) dans lequel seule l'énergie est conservée, et qui fait partie de la grande famille des **billards chaotiques**. Il est important de remarquer que le nombre de billards réguliers est limité, et que le cas général est celui des billards chaotiques<sup>5</sup>.

La dynamique des rayons dans les billards chaotiques est très différente de celle des billards réguliers. Ceci est illustré par la figure 1.3(c) qui montre une trajectoire typique dans le billard en forme de cercle tronqué à la moitié de son rayon (le diamètre tronqué vaut alors 3*R/*2). La trajectoire suivie par la particule est beaucoup plus complexe et peut, à première vue, paraître aléatoire. Elle ne l'est pas car le système est déterministe, mais aux temps longs, elle aura toutes les caractéristiques d'une évolution aléatoire. La section de Poincaré (Fig. 1.3(d)) est, elle aussi, complètement différente. Asymptotiquement, l'espace des phases sera entièrement et unifor-

<sup>5.</sup> Il est important de préciser qu'il y a une hiérarchie, dans le classement des systèmes qualifiés de chaotiques. Les systèmes chaotiques ont des degrés d'ergodicité différents, et ne présentent pas tous les caractéristiques d'un système « complètement » chaotique.

### mément rempli.

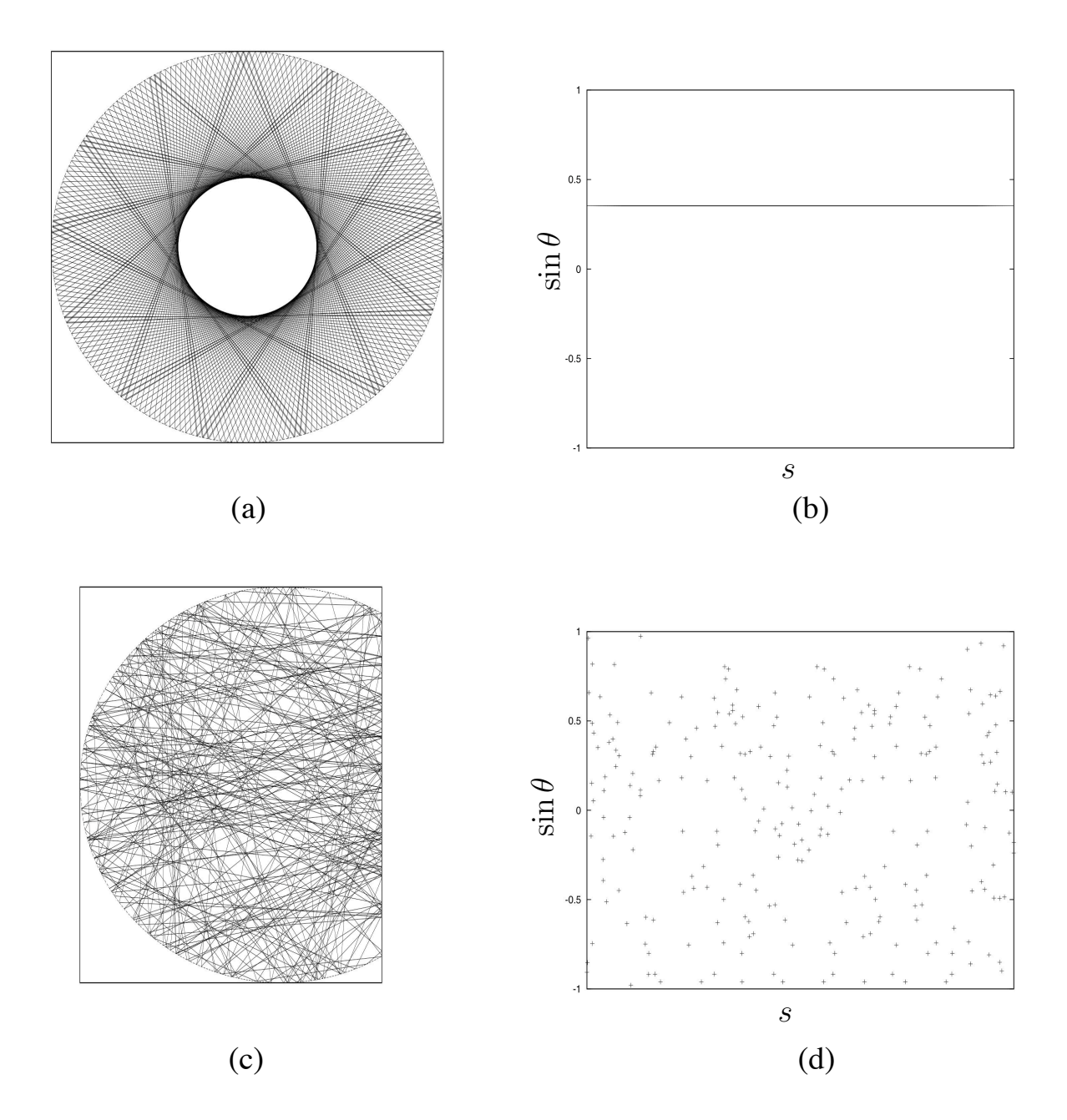

FIGURE 1.3 – *(a) Trajectoire réelle et (b) section de Poincaré dans un billard circulaire. (c) Trajectoire réelle et (d) section de Poincaré pour un billard en forme de cercle tronqué à la moitié de son rayon.*

Le cas du billard en forme de cercle tronqué est intéressant, dans la mesure où, en fonction du niveau de la troncature, on peut explorer les différents régimes de la dynamique. En effet, le cercle complet et le demi-cercle présentent une dynamique régulière. Le cercle avec un diamètre tronqué plus petit que son rayon présente une dynamique mixte, c'est-à-dire avec un espace des phases comportant des zones chaotiques et des zones régulières. En revanche, si le diamètre tronqué est plus grand que le rayon, le billard présente une dynamique complètement chaotique. A partir de maintenant, nous qualifierons de « cercle tronqué » le billard circulaire dans lequel le diamètre tronqué mesure 3*R/*2 (Fig. 1.3(c)).

Dans ces systèmes à géométrie non régulière, les techniques usuelles de l'approche semiclassique ne sont plus applicables [4] 6.

On peut néanmoins écrire des quantités construites sur les trajectoires classiques, comme par exemple la *fonction de Green semi-classique*, qui est dérivée de la réponse  $G(\vec{r}_A, \vec{r}_B; k)$  du système à une source impulsionnelle (solution de l'équation  $(\Delta + k^2)G(\vec{r}_A, \vec{r}_B; k) = \delta(\vec{r}_A - \vec{r}_B)$ ). La description donnée ici est essentiellement qualitative, mais le lecteur peut avoir une approche beaucoup plus détaillée des notions abordées ici dans [6] ou [4].

La fonction de Green semi-classique s'écrit :

$$
G_{sc}(\vec{r}_A, \vec{r}_B; k) \approx \sum_{\text{Traj. } q \atop \text{entre A et B}} |A|^{1/2} \exp\left(i[\mathcal{S}_q(\vec{r}_A, \vec{r}_B; k) - \phi_q]\right)
$$
(1.1)

où *q* est une trajectoire classique de *A* vers *B*. *S<sup>q</sup>* est l'action classique, proportionnelle à la longueur de la trajectoire *q*, et φ*<sup>q</sup>* une phase faisant intervenir des quantités intrinsèques à chaque trajectoire *q*. Le *facteur de divergence*, *A*, peut être vu comme la *densité des trajectoires* dans l'espace des phases partant de *A* et rejoignant le point *B*.

La densité modale, qui se déduit usuellement de la partie imaginaire de la fonction de Green, fait apparaître, dans l'approche semi-classique (limite des hautes fréquences), une somme sur des trajectoires fermées et isolées du billard chaotique, les **orbites périodiques**. Elle peut s'écrire sous la forme de la fameuse **formule de Trace** de Gutzwiller [4] :

$$
\rho(k) \approx \sum_{O.P.} \frac{1}{\sqrt{|\mathcal{D}|}} \cos\left[\mathcal{S}_q - \phi_q\right]
$$
\n(1.2)

où *D* est un déterminant faisant intervenir la **matrice de monodromie** (que nous introduirons dans la section suivante), qui est fortement reliée à l'**instabilité des orbites périodiques** dont nous allons dès à présent montrer l'importance dans les billards chaotiques.

<sup>6.</sup> Historiquement, c'est Albert Einstein qui, le premier, remarquait que les systèmes non intégrables rendaient difficile l'application des techniques connues [5].

#### **Orbites périodiques instables d'un billard chaotique**

Dans un billard chaotique, les orbites périodiques constituent le squelette des trajectoires complexes que nous avons décrites dans le paragraphe précédent. Une orbite *périodique* est, par définition, une trajectoire qui boucle sur elle-même après un certain nombre de rebonds sur le contour du billard.

Les billards chaotiques possèdent une infinité d'orbites périodiques, et leur nombre augmente exponentiellement en fonction du nombre de rebonds alors que dans les billards réguliers, ce nombre augmente linéairement [4].

Ce paragraphe reprend dans les grandes lignes le travail présenté par M. Berry, sur la stabilité des trajectoires dans les billards [7], et qui nous amène à comprendre l'instabilité des orbites périodiques d'un billard chaotique. Plus loin dans ce manuscrit, nous nous appuierons sur les résultats établis dans ce paragraphe, qui sont essentiels à l'étude que nous menons.

La manière la plus directe d'étudier la stabilité d'une trajectoire est de la considérer dans la section de Poincaré comme une succession de points de coordonnées ( $s_n$ , $p_n = \sin \theta_n$ ) correspondant au  $n^{i\hat{e}me}$  rebond sur les bords du billard. Le premier point (la condition initiale) de la trajectoire est noté (*s*0,*p*0). Le passage d'un point à l'autre se fait par l'intermédiaire d'une application *T* (bien souvent plus complexe qu'une matrice  $2 \times 2$ , car non-linéaire), sous la forme :

$$
\binom{s_{n+1}}{p_{n+1}} = T \binom{s_n}{p_n} \tag{1.3}
$$

Une trajectoire ainsi définie a trois possibilités d'évolution :

1. Un nombre fini de points (*s*0,*p*<sup>0</sup> ;*s*1,*p*<sup>1</sup> ;... ;*sN*−1,*pN*−1) forme une trajectoire fermée après *N* rebonds. Cette *orbite* s'écrit :

$$
\begin{pmatrix} s_{n+N} \\ p_{n+N} \end{pmatrix} = T_N \begin{pmatrix} s_n \\ p_n \end{pmatrix} = \begin{pmatrix} s_n \\ p_n \end{pmatrix}
$$
 (1.4)

Chacun des points de la trajectoire est alors un point fixe de l'application *T<sup>N</sup>* .

2. L'itération de (*s*0,*p*0) se construit autour de la conservation d'autant de constantes du mouvement que de degrés de liberté. Les constantes du mouvement apparaissent sous la forme d'une fonction  $F(s, p)$  satisfaisant  $F(s_1, p_1) = F(s_0, p_0)$ . Les contours de la fonction *F*(*s, p*) formeront alors une courbe invariante. C'est le cas des billards réguliers, que nous avons évoqués précédemment.

3. L'évolution de (*s*0,*p*0) remplit tout l'espace des phases. C'est le cas lorsque la trajectoire, n'étant plus limitée par l'existence d'un nombre suffisant de constantes du mouvement, évolue de façon chaotique.

Dans ce qui suit, nous allons voir le rôle important que jouent les *orbites périodiques* en étudiant leur stabilité. Nous décrivons l'évolution d'une trajectoire commençant en  $(s_0 + \delta s_0, p_0 + \delta p_0)$ avec δ*s*<sup>0</sup> et δ*p*<sup>0</sup> très petits devant *s*<sup>0</sup> et *p*0, par rapport à la trajectoire de référence.

Après *N* rebonds, pour lesquels les points ( $s_0$ , $p_0$ ) sont revenus à leur condition initiale, les déviations ( $\delta s_N$ , $\delta p_N$ ) s'expriment en fonction de ( $\delta s_0$ , $\delta p_0$ ) comme

$$
\begin{pmatrix} \delta s_N \\ \delta p_N \end{pmatrix} = m_N \begin{pmatrix} \delta s_0 \\ \delta p_0 \end{pmatrix}
$$
\n(1.5)

où la matrice  $m_N$  de dimension  $2 \times 2$  est appelée *matrice de monodromie*<sup>7</sup>.

La stabilité de l'orbite est donnée par les valeurs propres λ*<sup>±</sup>* de *m<sup>N</sup>* :

$$
\lambda_{\pm} = \frac{1}{2} \left[ \text{Tr} \ m_N \pm \left[ (\text{Tr} \ m_N)^2 - 4 \right]^{1/2} \right] \tag{1.6}
$$

Trois cas sont alors possibles :

- 1. *|*Tr  $m_N$  *|*  $\lt$  2 : c'est une solution *stable*. Les valeurs propres  $\lambda_{\pm}$  sont alors les complexes conjugués du cercle unité :  $\lambda_{\pm} = e^{\pm i \gamma}$ , où  $\gamma$  est appelé angle de stabilité. Dans ce cas, les déviations à l'orbite périodique oscillent autour de zéro, et l'orbite est dite stable.
- 2.  $|{\rm Tr} m_N| = 2$  : c'est une solution *neutre*. Les valeurs propres prennent les valeurs +1 ou −1 et la déviation à la trajectoire de l'orbite se fait de manière linéaire. C'est le cas des orbites périodiques dans les billards réguliers comme, par exemple, le cercle.
- 3. *|*Tr *m<sup>N</sup> | >* 2 : c'est une solution *instable*. Les valeurs propres sont réelles et réciproques :  $|\lambda_{\pm}| = e^{\pm \eta}$  où  $\eta$  est appelé *exposant d'instabilité*. Le billard en forme de cercle tronqué se place dans cette catégorie.

<sup>7.</sup> Le lecteur opticien reconnaîtra dans la matrice de monodromie l'équivalent de la matrice de transfert couramment utilisée en optique, et avec laquelle nous ferons le lien, plus loin dans ce chapitre.

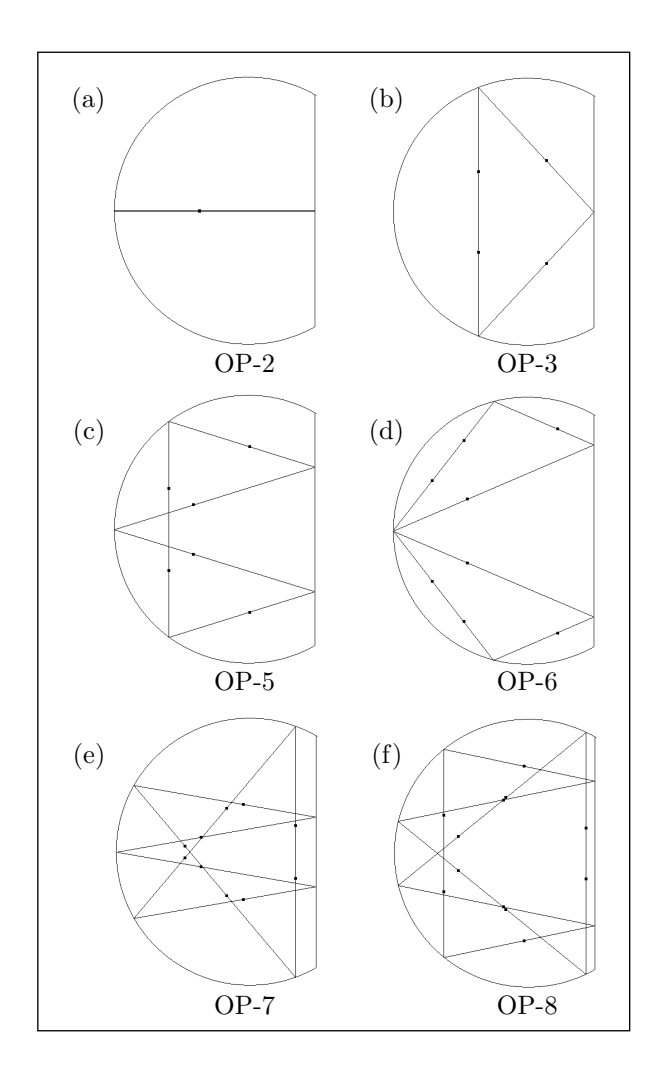

FIGURE 1.4 – *Quelques exemples d'orbites périodiques à (a) 2 rebonds, (b) 3 rebonds, (c) 5 rebonds, (d) 6 rebonds, (e) 7 rebonds et (f) 8 rebonds.*

La figure 1.4 présente quelques exemples d'orbites périodiques d'un billard en forme de cercle tronqué. Sur ces images, on remarque que les orbites deviennent de plus en plus complexes, quand le nombre de rebonds augmente. Les points noirs représentent des points particuliers des orbites périodiques, les points autofocaux. Si un pinceau de rayons est envoyé d'un point autofocal, il reviendra se focaliser sur ce même point, après une période.

Nous pouvons, à titre d'exemple, détailler le calcul de l'exposant d'instabilité pour l'orbite périodique à 2 rebonds (OP-2) (Fig. 1.4(a)), dans le billard en forme de cercle tronqué. Dans un billard à 2 dimensions, la matrice de monodromie  $m_N$  s'écrit comme une chaîne de matrices 2 × 2 qui découpent la trajectoire en « propagations » et « réflexions ». Les matrices à

chaîner sont de la forme

$$
\begin{pmatrix} 1 & d \\ 0 & 1 \end{pmatrix} \tag{1.7}
$$

pour une propagation sur une distance *d*, et

$$
\begin{pmatrix} -1 & 0 \ \frac{2}{R\cos\alpha} & -1 \end{pmatrix}
$$
 (1.8)

pour une réflexion sur un contour de rayon de courbure *R*, et le rayon faisant un angle α avec la normale au contour.

Pour l'orbite périodique à 2 rebonds, la chaîne de matrices s'écrit :

$$
\begin{pmatrix} -1 & 0 \ 0 & -1 \end{pmatrix} \begin{pmatrix} 1 & \frac{3}{2}R \\ 0 & 1 \end{pmatrix} \begin{pmatrix} -1 & 0 \\ \frac{2}{R} & -1 \end{pmatrix} \begin{pmatrix} 1 & \frac{3}{2}R \\ 0 & 1 \end{pmatrix}
$$
(1.9)

ce qui correspond au trajet du rayon suivant :

- propagation sur une distance 3*R/*2,
- réflexion sur la paroi de rayon de courbure *R* perpendiculairement au contour,
- propagation sur une distance 3*R/*2,
- réflexion sur la paroi de rayon de courbure ∞ perpendiculairement au contour.

La trace de la matrice  $m_N$  résultant de ce calcul vaut Tr  $m_N = -4$ . Nous nous trouvons donc bien dans la situation où *|*Tr *m<sup>N</sup> | >* 2. Les valeurs propres de *m<sup>N</sup>* s'écrivent alors sous la forme  $|λ_+| = \frac{1}{|λ_-|} = e^η = e^μ$ *C* où  $L = 3R$  est la longueur de l'orbite à 2 rebonds. Ici, l'exposant d'instabilité vaut  $\eta = 1.316959$ , ce qui donne  $\mu = 0.438986/R$ .  $\mu$  est appelé le *coefficient de Lyapunov*<sup>8</sup>.

La très forte instabilité des orbites périodiques, qui se traduit par une extrême sensibilité aux conditions initiales, est à l'origine même de la trajectoire complexe qui se construit dans un billard chaotique. Les deux exemples suivants permettent d'illustrer l'influence majeure de l'instabilité des orbites périodiques sur la dynamique.

<sup>8.</sup> Même si nous expliciterons l'analogie plus loin dans ce manuscrit, il paraît évident que notre billard peut être vu comme un résonateur optique constitué d'un miroir plan et d'un miroir sphérique. Il est alors possible d'évaluer les pertes de ce résonateur. L'expression de ces pertes mettra en jeu l'exposant de Lyapunov.

1. La figure 1.5 illustre l'évolution au cours du temps d'une trajectoire envoyée le long de l'orbite périodique à deux rebonds.

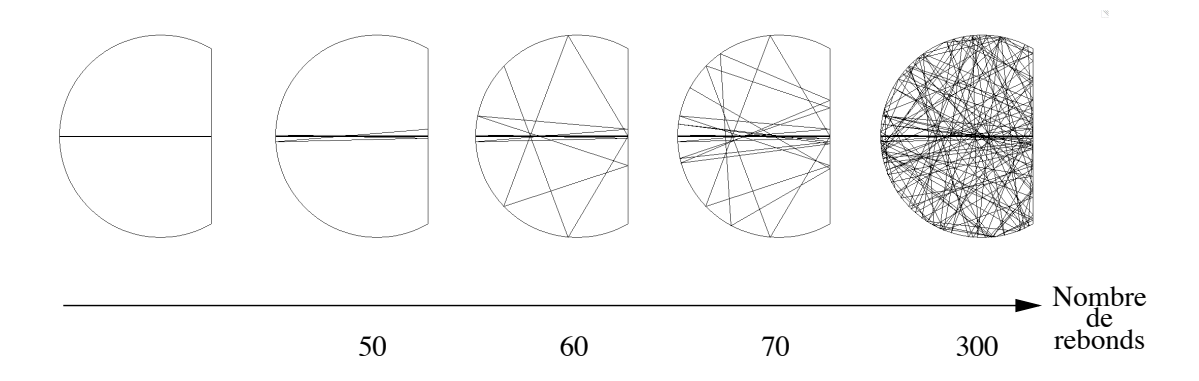

FIGURE 1.5 – *Evolution au cours de la propagation d'une trajectoire envoyée le long de l'orbite à deux rebonds.*

Pour tracer cette évolution, nous avons considéré un rayon initial qui suit l'orbite périodique à deux rebonds avec une erreur par rapport à la direction de référence de l'ordre de δ*p*<sub>0</sub> = 10<sup>−15</sup>. Pourtant, au bout d'une cinquantaine de rebonds (2<sup>*ième*</sup> image), la trajectoire commence à dévier de l'orbite périodique. La divergence est exponentielle, et la trajectoire perd très rapidement toute l'information sur sa direction initiale.

2. Une autre manière d'illustrer l'instabilité des trajectoires dans un billard chaotique est de regarder l'évolution de 2 trajectoires voisines. Les deux trajectoires *T*<sup>1</sup> et *T*<sup>2</sup> ont pour conditions initiales respectives les abscisses curvilignes  $s_1^0$  et  $s_2^0$  avec  $s_1^0 = s_2^0$ . La figure 1.6 trace l'évolution de  $T_1$  et  $T_2$ . L'écart entre les points  $s_1^i$  et  $s_2^i$  augmente exponentiellement en fonction de *i* pour les premiers rebonds, et les deux trajectoires initialement très proches s'éloignent très rapidement l'une de l'autre.

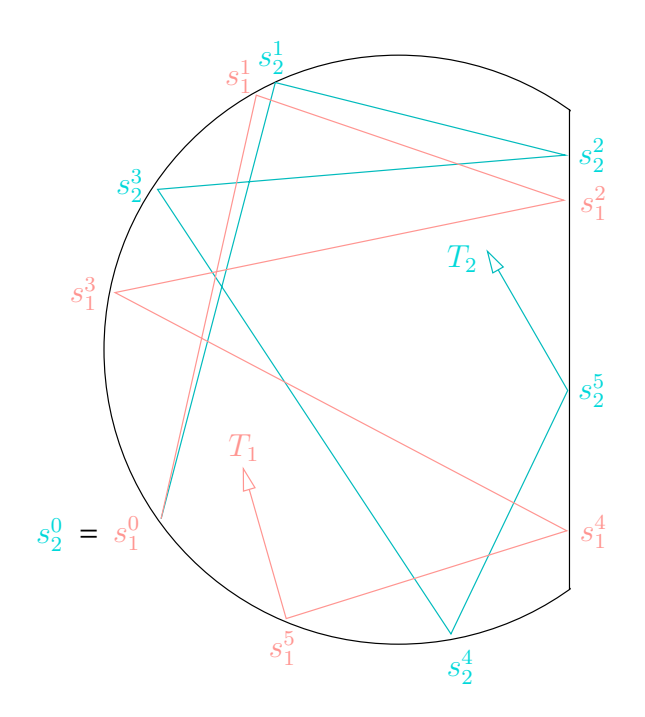

FIGURE 1.6 – *Evolution de deux trajectoires initialement proches dans un billard en forme de cercle tronqué illustrant l'extrême sensibilité aux conditions initiales qui caractérise un système chaotique.*

### **Exemple d'utilisation de la formule de Trace**

A présent, nous comprenons mieux l'importance des orbites périodiques dans la dynamique chaotique et leur impact sur la densité de modes à travers la formule de Trace de Gutzwiller.

En effet, Gutzwiller exprime le lien direct entre des propriétés spécifiques des orbites périodiques (comme leur stabilité, leur période, ou l'indice de Maslov<sup>9</sup>) et les positions des résonances dans les spectres des systèmes chaotiques. Dans l'étude des propriétés spectrales, un rôle important est joué par les corrélations spectrales. En particulier, le calcul des corrélations à deux points permet de montrer [8], à travers une quantité appelée « facteur de forme », que les orbites périodiques les plus courtes d'un billard chaotique impliquent un comportement non-universel dépendant du système étudié. L'approche semi-classique permet également de mettre en évidence des résonances associées à la longueur des orbites périodiques. Cependant, la formule de Trace ne permet pas, à l'heure actuelle, de retrouver toutes les propriétés des systèmes chaotiques, établies par ailleurs par une approche statistique beaucoup plus globale,

<sup>9.</sup> L'indice de Maslov se calcule à partir de différentes contributions comme le nombre de réflexions sur les bords du billard, le nombre de passages par des points conjugués de l'orbite, les conditions aux bords (Dirichlet ou Neumann), etc...

s'appuyant sur la Théorie des Matrices Aléatoires (voir par exemple les références [9] ou [10] pour une étude approfondie de cette approche). Par exemple, la distribution des écarts normalisés entre les valeurs propres de *k*, décrite par la loi de Wigner et déduite de la théorie des Matrices Aléatoires n'a jamais été totalement justifiée par l'approche semi-classique.

Nous nous sommes limités ici à une description des propriétés spectrales auxquelles l'approche semi-classique donne accès. Cette thèse s'appuie essentiellement sur les distributions spatiales des modes d'une cavité chaotique, et le prochain chapitre leur est consacré. Nous y présenterons une approche semi-classique statistique de leur propriétés spatiales, en se basant sur les travaux de Berry, et nous retrouverons, mais par une approche quelque peu différente, le rôle majeur des orbites périodiques.

Avant cela, nous proposons une introduction à l'optique guidée et posons les bases de ce qui nous sera utile pour la suite.
# **1.2 L'essentiel de l'optique guidée (fibrée) pour le** *chaoticien*

Un guide optique est une structure qui peut guider la lumière d'un point à un autre. Le guide optique le plus utilisé, de nos jours, est la fibre optique à saut d'indice. Elle est constituée d'un cœur, la plupart du temps en silice, dans lequel la lumière se propage, d'une gaine optique qui assure le confinement de la lumière dans le cœur, et d'une gaine mécanique qui protège le tout (Fig. 1.7).

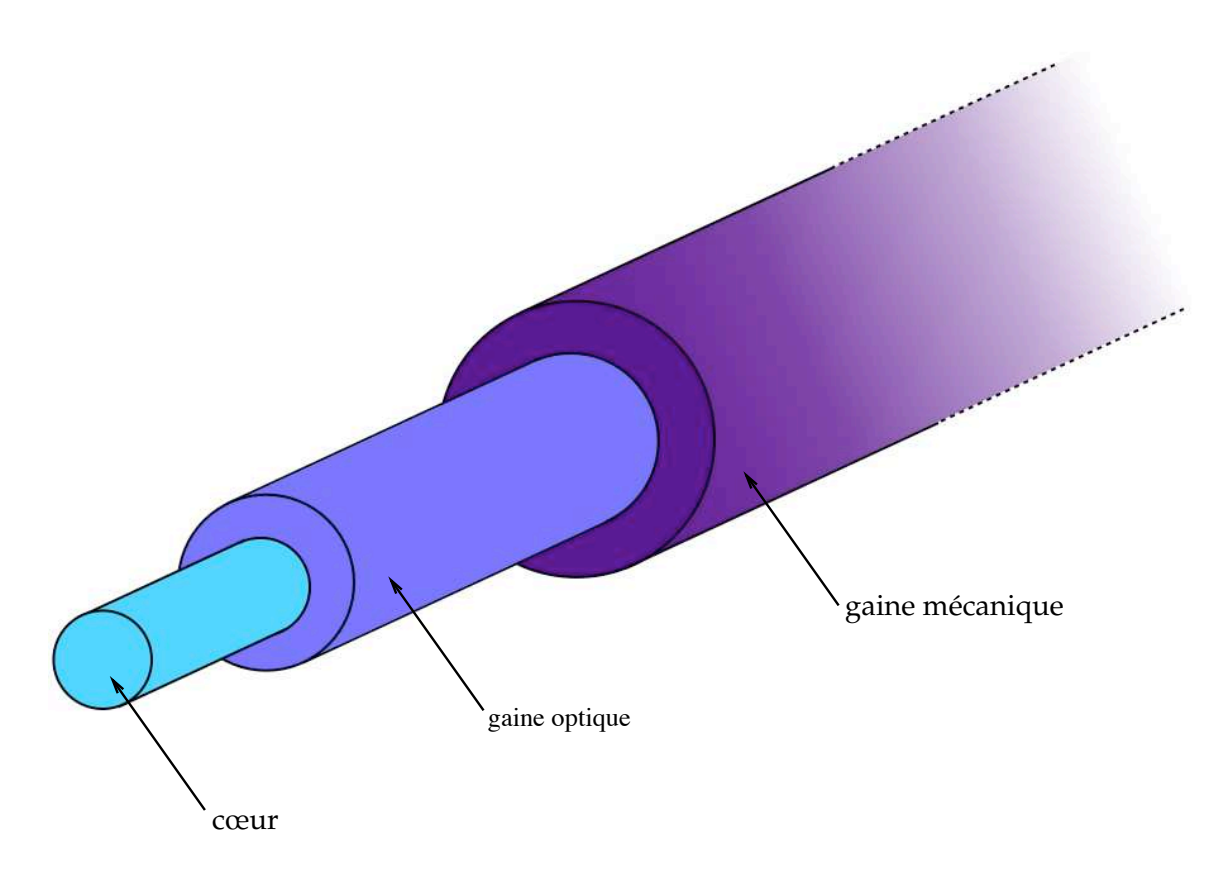

FIGURE 1.7 – *Schéma d'une fibre optique standard.*

Le guidage de la lumière est assuré par la différence d'indices optiques entre le cœur et la gaine interne (que l'on appelle généralement la gaine). Si le cœur a un rayon *a* et la gaine un rayon *b*, alors la distribution d'indices se fait comme suit :

$$
n(r) = \begin{cases} n_{co} \text{ pour } 0 < r < a, \text{ cœur} \\ n_{ga} \text{ pour } a < r < b, \text{ gaine} \end{cases}
$$
 (1.10)

avec *nga* nécessairement inférieur à *nco* (Fig. 1.8) pour permettre à la lumière d'être confinée dans le coeur.

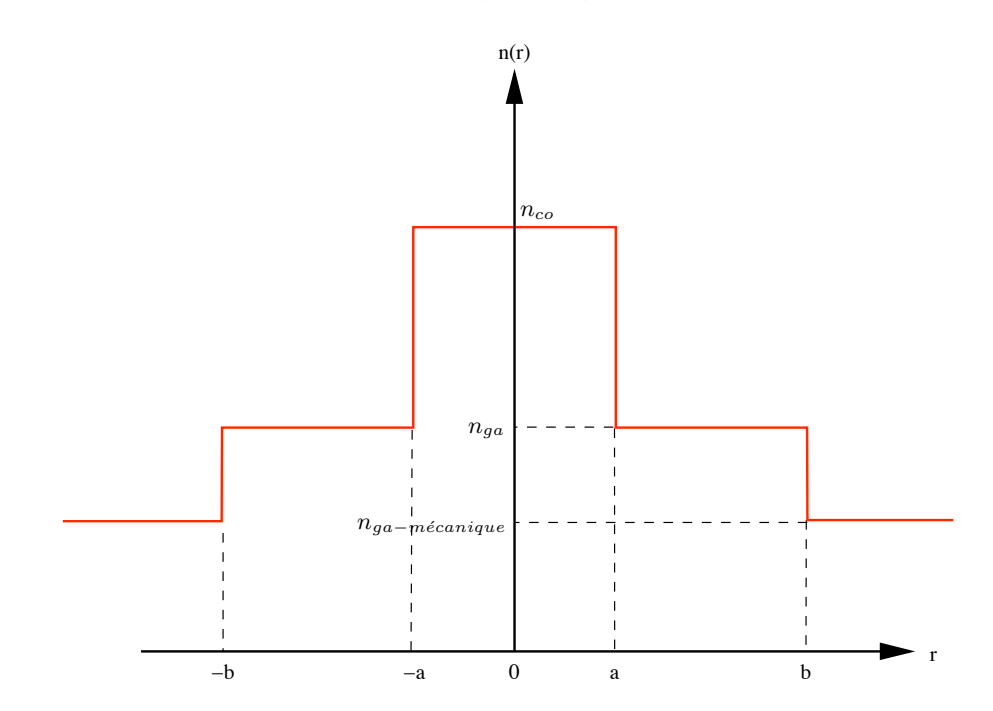

FIGURE 1.8 – *Profil d'indice n*(*r*) *du cœur, de la gaine, et de la gaine mécanique, dans une fibre optique standard dite à « saut d'indice ». Toutefois, d'autres profils d'indices sont couramment utilisés, dans les fibres à gradient d'indice notamment.*

## **1.2.1 Ouverture numérique**

La lumière est une onde électromagnétique, et, une approche possible de sa propagation dans une fibre optique est bien sûr la décomposition de cette onde sur la base des modes propres de la fibre optique, comme nous le faisons au paragraphe suivant pour une fibre circulaire.

Le confinement de l'onde dans le cœur de la fibre peut alors se déterminer en calculant le recouvrement entre le champ dans le cœur et les modes qui peuvent exister dans la gaine (modes de rayonnement).

Cependant, nous prenons le parti de commencer cette section par une vision plus simpliste du guidage, en termes d'optique géométrique et de rayons lumineux qui se propagent dans la fibre optique en se réfléchissant sur l'interface cœur-gaine en suivant les lois de Snell-Descartes. Cette vision est bien sûr très largement utilisée par la communauté de l'optique guidée, qui en connaît les limitations.

La figure 1.9 illustre la propagation de deux rayons lumineux dans la fibre optique, un qui

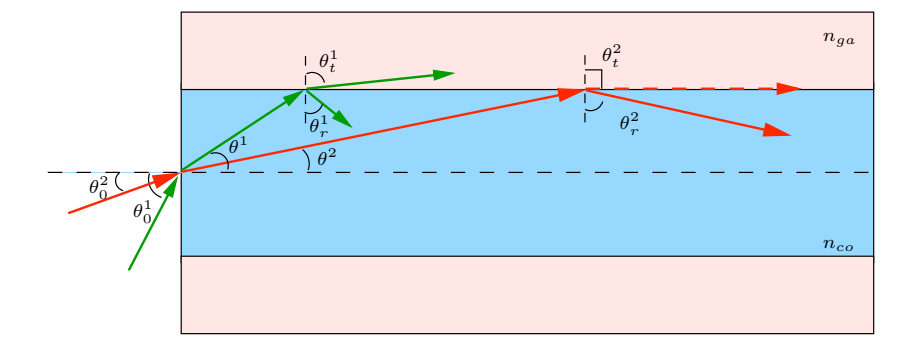

sera confiné dans le cœur par réflexion totale, et l'autre qui va « *fuir* » dans la gaine.

FIGURE 1.9 – *Construction des trajectoires suivies par deux rayons d'angles initiaux*  $\theta_0^1$  *et*  $\theta_0^2$ *dans une fibre optique. Une trajectoire est guidée (rouge), l'autre fuit dans la gaine (verte).*

Nous allons suivre l'évolution de ces deux rayons typiques, ayant pour angles initiaux  $\theta^1_0$ et  $\theta_0^2$  par rapport à la normale à l'interface air-cœur (Fig. 1.9). La relation de Snell-Descartes à l'interface air-cœur pour chacun des deux rayons s'écrit :

$$
\sin \theta_0^i = n_{co} \sin \theta^i \tag{1.11}
$$

avec  $i = 1, 2$ . A l'interface cœur-gaine, elle s'écrit :

$$
n_{co}\sin\theta_r^i = n_{co}\cos\theta^i = n_{ga}\sin\theta_t^i \tag{1.12}
$$

La condition de réflexion totale est vérifiée lorsque le rayon réfracté n'existe plus. La limite entre rayon réfracté et réflexion totale est représentée par la trajectoire rouge de la figure 1.9 et s'écrit θ*<sup>t</sup>* = π*/*2 (nous n'écrivons plus l'indice *i* qui correspond ici à *i* = 2). Il vient :

$$
\begin{cases}\n\sin \theta = \frac{\sin \theta_0}{n_{co}} \\
\cos \theta = \frac{n_{ga}}{n_{co}}\n\end{cases}
$$
\n(1.13)

qui nous donne la relation

$$
ON = \sin \theta_{0_{max}} = \sqrt{n_{co}^2 - n_{ga}^2}
$$
 (1.14)

 $ON$  est appelée l'ouverture numérique. Elle définit l'angle initial maximum  $\theta_{0_{max}}$  avec lequel un rayon peut entrer dans la fibre et être en condition de réflexion totale. L'ouverture numérique est l'une des caractéristiques principales d'une fibre optique, car elle contient l'essentiel de l'information liée aux indices optiques.

Il peut être utile de définir le paramètre de fibre normalisé, *V* tel que

$$
V = k_0 a \sqrt{n_{co}^2 - n_{ga}^2} = \frac{2\pi}{\lambda_0} a. ON
$$
\n(1.15)

avec  $\lambda_0$  est la longueur d'onde dans le vide. Nous ferons, plus loin dans ce chapitre, le lien entre le paramètre *V* et le nombre de modes de la fibre.

## **1.2.2 Modes d'une fibre optique circulaire à saut d'indice**

On se place dans le régime de guidage faible, c'est-à-dire dans le cas où il y a peu de différence entre les indices optiques du cœur et de la gaine. Dans ce régime, nous pouvons utiliser l'approximation d'ondes scalaires, pour laquelle le champ est polarisé linéairement [11]. La composante transverse Ψ du champ électrique satisfait alors l'équation

$$
\Delta \Psi = \frac{n^2}{c^2} \frac{\partial^2 \Psi}{\partial t^2}
$$
\n(1.16)

La symétrie de rotation par rapport à l'axe de la fibre et l'invariance par translation le long de son axe nous permet d'écrire le champ en coordonnées cylindriques. L'indice optique ne dépend alors que de la coordonnée radiale,  $n(\vec{r}, z) = n(r)$ . Nous pouvons alors écrire :

$$
\Psi(r,\phi,z,t) = \psi(r,\phi)e^{i(\omega t - \beta z)}\tag{1.17}
$$

où ω est la fréquence et β la *constante de propagation*. Il vient :

$$
\Delta_{\perp}\psi + (k_0^2 n^2(r) - \beta^2)\psi = 0
$$
\n(1.18)

avec *k*<sup>0</sup> = ω*/c* = 2π*/*λ<sup>0</sup> le *nombre d'onde* et λ<sup>0</sup> la longueur d'onde, dans le vide. On note ∆<sup>⊥</sup> le Laplacien transverse. En exprimant ∆<sup>⊥</sup> en coordonnées cylindriques, on peut écrire :

$$
\frac{\partial^2 \psi}{\partial r^2} + \frac{1}{r} \frac{\partial \psi}{\partial r} + \frac{1}{r^2} \frac{\partial^2 \psi}{\partial \phi^2} + \left(k_0^2 n^2(r) - \beta^2\right) \psi = 0 \tag{1.19}
$$

Comme nous l'avons mentionné, le système présente une symétrie de rotation. On peut alors séparer les variables radiale  $r$  et azimutale  $\phi$  sous la forme d'un produit de deux fonctions indépendantes :

$$
\psi(r,\phi) = R(r)\Phi(\phi) \tag{1.20}
$$

on obtient

$$
\frac{\partial^2 R}{\partial r^2} \Phi + \frac{1}{r} \frac{\partial R}{\partial r} \Phi + \frac{R}{r^2} \frac{\partial^2 \Phi}{\partial \phi^2} + \left(k_0^2 n^2 (r) - \beta^2\right) R \Phi = 0 \tag{1.21}
$$

Pour faire apparaître les fonctions *R*(*r*) et Φ(φ) séparément, on multiplie par *r*2*/*(*R*Φ). Il vient alors

$$
\frac{r^2}{R}\frac{\partial^2 R}{\partial r^2} + \frac{r}{R}\frac{\partial R}{\partial r} + r^2 \left(k_0^2 n^2(r) - \beta^2\right) = -\frac{1}{\Phi}\frac{\partial^2 \Phi}{\partial \phi^2} = l^2
$$
\n(1.22)

où *l* est une constante.

La dépendance en  $\phi$  sera alors de la forme  $\cos l\phi$  ou  $\sin l\phi$  avec  $l = 0, 1, 2, ...$  et le champ peut s'écrire

$$
\psi(r,\phi) = R(r) \begin{Bmatrix} \cos l\phi \\ \sin l\phi \end{Bmatrix}
$$
 (1.23)

La partie radiale de l'égalité (1.22) devient

$$
r^2\frac{\partial^2 R}{\partial r^2} + r\frac{\partial R}{\partial r} + \left[r^2\left(k_0^2 n^2(r) - \beta^2\right) - l^2\right]R = 0\tag{1.24}
$$

Nous utilisons les indices optiques définis par la relation (1.10) pour écrire l'équation (1.24) dans le coeur et dans la gaine :

$$
\begin{cases}\nr^2 \frac{\partial^2 R}{\partial r^2} + r \frac{\partial R}{\partial r} + \left[r^2 \kappa_t^2 - l^2\right] R = 0 \text{ pour } 0 < r < a \\
r^2 \frac{\partial^2 R}{\partial r^2} + r \frac{\partial R}{\partial r} + \left[-r^2 k_{ga}^2 - l^2\right] R = 0 \text{ pour } a < r < b\n\end{cases} \tag{1.25}
$$

avec  $\kappa_t^2 = k_0^2 n_{co}^2 - \beta^2$  et  $k_{ga}^2 = \beta^2 - k_0^2 n_{ga}^2$ . Les modes guidés correspondent à la condition  $k_0^2 n_{ga}^2 < \beta^2 < k_0^2 n_{co}^2$ .

Les équations (1.25) ont pour solutions respectives les fonctions de Bessel *J<sup>l</sup>* et *Kl*, telles que

$$
\psi(r,\phi) = \begin{cases}\n\frac{A}{J_l(a\kappa_t)} J_l(\kappa_t r) \begin{cases}\n\cos l\phi & \text{pour } 0 < r < a \\
\sin l\phi & \text{ pour } 0 < r < a\n\end{cases}\n\end{cases}
$$
\n(1.26)\n
$$
\frac{A}{K_l(a k_{ga})} K_l(k_{ga} r) \begin{cases}\n\cos l\phi & \text{pour } a < r < b\n\end{cases}
$$

où on considère la continuité de ψ à l'interface cœur-gaine. La continuité de la dérivée ∂ψ*/*∂*r* en *r* = *a* permet d'obtenir l'équation transcendante suivante :

$$
\kappa_t \frac{J_l'(\kappa_t a)}{J_l(\kappa_t a)} = k_{ga} \frac{K_l'(\kappa_{ga} a)}{K_l(\kappa_{ga} a)}\tag{1.27}
$$

Pour une valeur donnée de *l*, il existe un nombre fini de valeurs de κ*<sup>t</sup>* et donc de β qui la vérifient. La  $m^{i\acute{e}me}$  solution,  $\beta_{l,m}$ , est la constante de propagation du mode guidé correspondant, noté ψ*l,m*. Les modes dans le cœur s'écrivent alors

$$
\psi_{l,m} = J_l(\kappa_{t_m} r) \begin{Bmatrix} \cos l\phi \\ \sin l\phi \end{Bmatrix}
$$
\n(1.28)

La figure 1.10 montre l'intensité d'un mode d'une fibre circulaire multimode.

FIGURE 1.10 – *Exemple de mode d'une fibre optique circulaire :* ψ10*,*4*. L'intensité du mode est ici représentée.*

On peut aisément comprendre la signification des quantités *l* et *m* : *m* − 1 est le nombre de zéros du champ (zones d'intensité nulle) selon la coordonnée radiale *r*, et 2*l* le nombre de zéros selon la coordonnée azimutale  $\phi$ .

#### **Vecteur d'onde transverse**

La quantité κ*<sup>t</sup>* que nous avons définie dans le paragraphe précédent est appelée **nombre**  ${\bf d'}$ onde transverse. C'est la norme  $||\vec{\kappa}_t||=\kappa_t$  du vecteur d'onde transverse  $\vec{\kappa}_t$  défini par  $n_{co}\vec{k}_0=0$  $\vec{\beta}$  +  $\vec{\kappa}_t$  (Fig. 1.11).

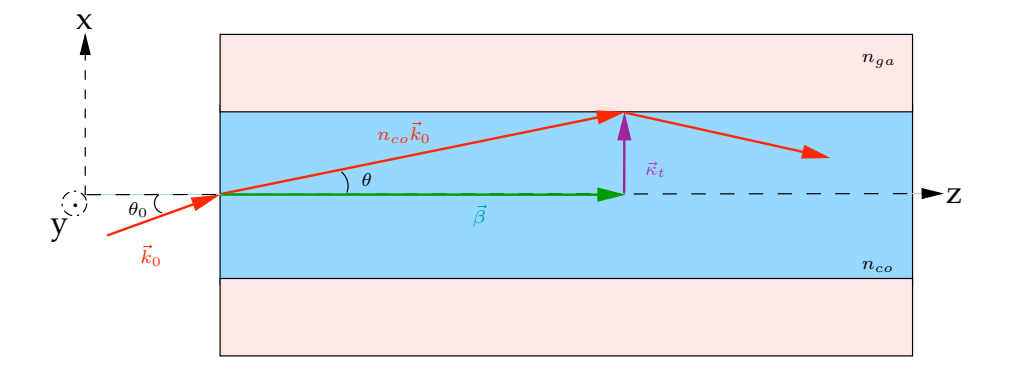

FIGURE 1.11 – *Représentation du vecteur d'onde nco*\$ *k*<sup>0</sup> *(en rappelant que la norme du vecteur* \$ *k*<sup>0</sup> *est définie par k*<sup>0</sup> = 2π*/*λ<sup>0</sup> *où* λ<sup>0</sup> *est la longueur d'onde de l'onde dans le vide), et de ses composantes transverse*  $\vec{\kappa}_t$  *et longitudinale*  $\vec{\beta}$ *.* 

D'après la figure 1.11, on peut écrire

$$
\kappa_t = \frac{2\pi}{\lambda_0} \sin \theta_0 = n_{co} \frac{2\pi}{\lambda_0} \sin \theta \tag{1.29}
$$

En utilisant la définition de l'ouverture numérique  $ON = \sin \theta_{0_{max}}$ , on définit le nombre d'onde transverse maximum guidé dans la fibre comme

$$
\kappa_{t_{max}} = \frac{2\pi}{\lambda_0} . ON \tag{1.30}
$$

## **Nombre de modes d'une fibre optique**

Le nombre de modes d'une fibre optique est fixé par la valeur du paramètre de fibre, *V* [12]. Pour des valeurs de *V* telles que 0 *< V <* 2*.*4048, la fibre est **monomode**, c'est-à-dire que seul le mode fondamental est guidé. Au fur et à mesure que *V* augmente, le nombre de modes guidés de la fibre augmente. La fibre optique que nous utilisons <sup>10</sup> a un rayon  $a = 61 \mu$ m. Les indices optiques du cœur et de la gaine sont respectivement *nco* = 1*.*451 et *nga* = 1*.*41, et la longueur d'onde à laquelle nous travaillons est  $\lambda = 1064$  nm. Le paramètre de la fibre vaut alors environ  $V \approx 120$ . Pour des grandes valeurs de *V*, la fibre est très **multimode**, et le nombre total de

<sup>10.</sup> Ses caractéristiques complètes sont données dans la section suivante

modes est approché par

$$
N \approx \frac{V^2}{2} \tag{1.31}
$$

Cette formule prend en compte les deux directions de polarisation. Dans notre étude, nous ne considérons qu'une seule direction de polarisation. Le nombre de modes est alors donné par *N* ≈  $\frac{V^2}{4}$ . Dans notre cas, cette approximation prédit l'existence de 3600 modes.

En écrivant  $V = ak_0ON = a\kappa_{t_{max}}$ , il vient

$$
N = \frac{a^2 \kappa_{t_{max}}^2}{4} = \frac{S \kappa_{t_{max}}^2}{4\pi} \tag{1.32}
$$

avec  $S = \pi a^2$  la surface de la section transverse de la fibre <sup>11</sup>. Cette expression permet également d'établir le nombre de modes de la fibre qui ont un nombre d'onde transverse plus petit ou égal à κ*t*, à savoir

$$
N(\kappa_t) = \frac{S\kappa_t^2}{4\pi} \tag{1.33}
$$

Remarque :

La description de la propagation d'une onde dans une fibre en termes de rayons géométriques n'est valable que si le diamètre de la fibre est grand devant la longueur d'onde. On peut alors définir une quantité sans dimensions,  $\frac{L}{\lambda_0}$ . *ON* (où *L* est une longueur de l'ordre de *<sup>L</sup>* <sup>∼</sup> <sup>√</sup> *S*) qui doit être grande, impliquant un grand nombre de modes (dans la mesure où  $N$  est de l'ordre de  $[\frac{L}{\lambda_0}.ON]^2$ ).

# **1.2.3 Mécanismes de pertes dans les fibres optiques**

Les deux mécanismes principaux d'atténuation dans les fibres optiques sont les pertes par absorption, et les pertes par rayonnement [12].

<sup>11.</sup> Dans la section suivante, nous relierons cette formule avec la loi de Weyl, reformulée par R. Balian et C. Bloch [13], qui donne le nombre de modes d'une cavité 2D ou encore le nombre d'états liés dans un puits de potentiel 2D.

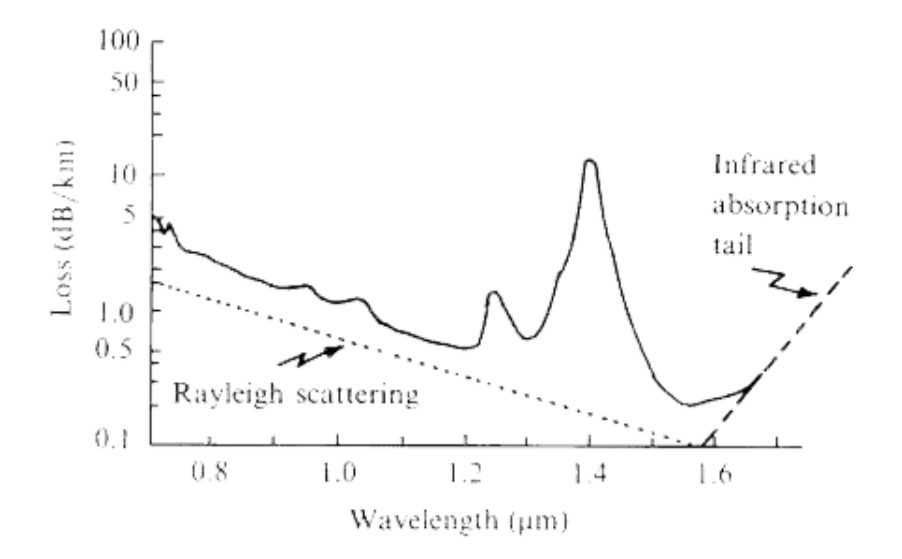

FIGURE 1.12 – *Spectre des pertes d'une fibre optique en silice. La courbe en pointillets représente les pertes dues à la diffusion Rayleigh, et la courbe en tirets représente les pertes dues à l'absorption infrarouge intrinsèque de la silice [14, 12].*

#### **Pertes par absorption**

Les pertes par absorption peuvent être divisées en deux catégories : les pertes intrinsèques, et les pertes extrinsèques. Les pertes intrinsèques sont les pertes causées par l'interaction entre la lumière qui se propage et le matériau dont la fibre est constituée. Par exemple, la silice (SiO<sub>2</sub>) a une bande d'absorption très forte dans le domaine de l'infrarouge. Les pertes extrinsèques sont, quant à elles, causées par la présence d'impuretés déposées pendant la fabrication de la fibre, et qui n'ont pu être éliminées, comme par exemple le fer  $Fe^{2+}$ , le cuivre  $Cu^{2+}$ , le chrome Cr3+, ou encore des ions OH−, qui sont responsables de la forte absorption à 1.24 *µ*m et 1.38 *µ*m (Fig. 1.12).

### **Pertes par rayonnement**

Les pertes par rayonnement apparaissent lorsque la lumière guidée dans le cœur est couplée aux modes de rayonnement de la gaine. La diffusion Rayleigh est majoritairement responsable de cet effet, et est causée par de toutes petites hétérogénéités de la fibre. L'atténuation due à la diffusion Rayleigh peut s'écrire, dans une fibre en silice pure,

$$
\alpha(\lambda) = \alpha_0 \left(\frac{\lambda_r}{\lambda}\right)^4 \tag{1.34}
$$

où α<sup>0</sup> = 1*.*7 dB/km, et λ*<sup>r</sup>* = 0*.*85 *µ*m sont des paramètres de référence. Ces pertes sont donc très dépendantes de la longueur d'onde, et elles sont représentées sur la figure 1.12.

Pour les communications optiques, les longueurs d'ondes utilisées (0.8-0.9 *µ*m et 1.2-1.55 *µ*m) ont été choisies pour être dans une zone où l'absorption de la silice est la plus faible. Dans les fibres commerciales, l'absorption à 1550 nm est de l'ordre de 0.2 dB/km.

# **1.3 L'optique guidée au service du chaos ondulatoire**

Jusqu'à présent, nous avons traité séparément le domaine du **chaos ondulatoire** et le domaine de l'**optique guidée**. Nous allons maintenant montrer qu'ils peuvent se rejoindre à travers l'utilisation d'une fibre optique chaotique.

# **1.3.1 Une fibre optique multimode « tronquée » = un billard chaotique**

## **Dynamique des rayons dans une fibre optique chaotique**

Jusqu'à présent, nous avons parlé dans un premier temps de trajectoires dans des billards, et dans un deuxième temps de rayons qui se propagent dans une fibre optique.

Effectuons une projection de l'évolution d'un rayon lumineux sur la section transverse de la fibre.

Nous observons alors l'analogue de l'image d'une trajectoire évoluant dans un billard, à la seule différence que les parois ne sont plus métalliques, mais diélectriques, et donc que nous avons un angle limite d'incidence en dessous duquel nous ne sommes plus en condition de réflexion totale (Fig. 1.13(a)).

Imaginons maintenant que nous ne considérions plus un billard de géométrie circulaire, mais en forme de **cercle tronqué**. Nous avons vu dans la section 1.1 que la dynamique associée à cette géométrie présente toutes les caractéristiques d'une évolution chaotique. En réalisant une fibre optique dont la section transverse a la forme d'un cercle tronqué, nous obtenons une fibre dans laquelle les rayons se propagent en suivant une dynamique chaotique (Fig. 1.13(b)).

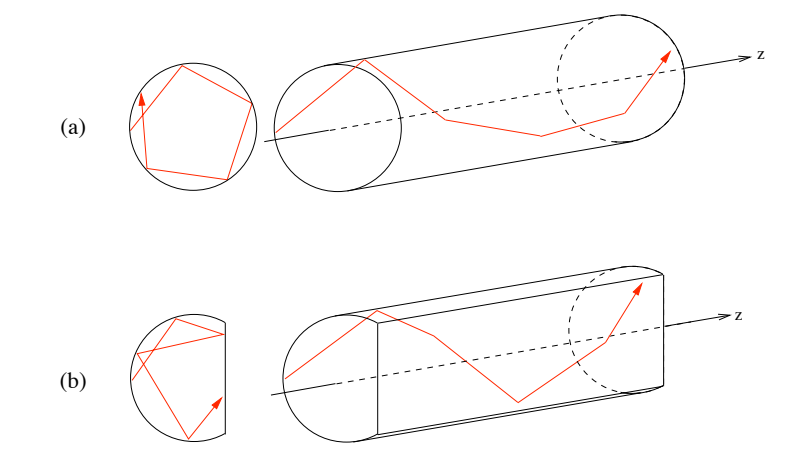

FIGURE 1.13 – *Analogie entre l'évolution d'une trajectoire dans un billard et la propagation de rayons dans une fibre optique, pour une géométrie (a) régulière comme le cercle, (b) chaotique, comme le cercle tronqué à la moitié de son rayon.*

#### **Une fibre optique pour « voir » le chaos quantique**

Nous considérons à nouveau l'équation de Helmholtz stationnaire (1.18) :

$$
\Delta_{\perp}\psi + (k_0^2 n^2(\vec{r}) - \beta^2)\psi = 0
$$
\n(1.35)

où  $\vec{r}$  est, comme précédemment, le vecteur position transverse.

Notons  $n_{ga}^2k_0^2=\beta_{ga}^2$  et  $n_{co}^2k_0^2=\beta_{co}^2.$  Nous avons souligné le fait que pour  $\beta$  tel que  $\beta_{ga}^2\leq$  $β<sup>2</sup> ≤ β<sub>co</sub><sup>2</sup>$ , l'équation (1.35) a des solutions uniquement pour des valeurs discrètes  $β<sub>n</sub>$  qui sont les constantes de propagation des modes guidés de la fibre. L'équation (1.35) peut alors s'écrire sous la forme d'une équation aux valeurs propres :

$$
\left[ -\frac{1}{2}\Delta_{\perp} + \frac{\beta_{co}^{2} - n^{2}(\vec{r})k_{0}^{2}}{2} \right] \psi(\vec{r}, \beta) = \frac{\beta_{co}^{2} - \beta}{2} \psi(\vec{r}, \beta)
$$
(1.36)

En définissant le « potentiel »  $V(\vec{r})=\frac{\beta_{co}^2-n^2(\vec{r})k_0^2}{2}$  et notant  $E$  l'« énergie propre » du système telle que *E* prenne les valeurs discrètes  $E_n = \frac{\beta_{co}^2 - \beta_n^2}{2}$ , l'équation précédente peut s'écrire

$$
\left[-\frac{1}{2}\Delta_{\perp} + V(\vec{r})\right]\psi = E\psi\tag{1.37}
$$

qui est, en posant  $\hbar = m = 1$ , l'équation de Schrödinger stationnaire.

Les équations (1.36) et (1.37) sont formellement équivalentes, et nous permettent de montrer ainsi l'analogie entre les modes guidés d'une fibre optique, et les fonctions d'ondes propres d'une particule dans un puits quantique 12.

L'équation de Helmholtz telle que nous l'avons écrite est en fait généralisable à tout type d'onde évoluant dans un domaine fermé à 2 dimensions. Le domaine du **chaos ondulatoire** étudie les manifestations du chaos sur les ondes, tel que nous l'avons décrit dans la section 1.1. L'analogie entre l'équation de Helmholtz et l'équation de Schrödinger permet d'adapter les résultats établis dans le domaine du **chaos quantique**, qui étudie le comportement des fonctions d'ondes d'un système quantique quand le système classique correspondant est caractérisé par une dynamique chaotique, au chaos ondulatoire. Notre fibre optique chaotique peut donc être vue comme un outil de visualisation et d'observation du chaos quantique.

<sup>12.</sup> L'analogie entre les modes de la fibre et les fonctions d'ondes propres d'une particule dans un puits quantique est parfaite dès lors que les conditions aux bords, pour les modes de la fibre, permettent de considérer un puits infini pour la particule quantique.

#### **Calcul du nombre de modes à partir de la formule de Weyl**

Le nombre de modes d'énergie inférieure ou égale à *E*, *N*(*E*) dans une cavité 2-D est donné par la formule de Weyl reformulée par Balian et Bloch [13] :

$$
N(E) = \frac{S}{2\pi}E - \frac{P}{4\pi}\sqrt{2E} + \text{terms correctifs}
$$
\n(1.38)

où *S* et *P* sont respectivement la surface et le périmètre de la cavité. L'énergie *E* d'un mode est associée à son nombre d'onde transverse par la relation

$$
E = \frac{\beta_{co}^2 - \beta^2}{2} = \frac{\kappa_t^2}{2}
$$
 (1.39)

Ainsi, le nombre de modes de nombre d'onde transverse inférieur ou égal à κ*<sup>t</sup>* est donné par

$$
N(\kappa_t) = \frac{S}{4\pi} \kappa_t^2 - \frac{P}{4\pi} \kappa_t + \text{terms correctifs}
$$
 (1.40)

Le premier terme correspond bien à l'expression approchée du nombre de modes dans une fibre multimode (1.33) que nous avons présentée dans la section 1.2. Les termes suivants sont des corrections à la formule initiale, que nous justifions brièvement :

- 1. Le terme *P* √ 2*E/*(4π) a été apporté par Balian et Bloch [13] en 1971. Alors que le premier terme de *N*(κ*t*) correspond au comptage du nombre de cellules dans l'espace des phases, le terme de Balian et Bloch tient compte des effets de bords et est de l'ordre de *<sup>L</sup>* <sup>λ</sup><sup>0</sup> *ON* (grandeur caractéristique que nous avons introduite au paragraphe 1.2.2).
- 2. Les autres termes correctifs ont été ajoutés par Baltes et Hilf [15] pour tenir compte des propriétés géométriques et topologiques des limites du domaine (comme la courbure, ou les angles, par exemple) qui induisent des discontinuités dans le calcul des dérivées.

Le nombre total de modes de la fibre est donné en calculant  $N(\kappa_t)$  pour  $\kappa_{t_{max}}$ , nombre d'onde transverse maximal accepté par la fibre, que nous avons défini précédemment. Pour un indice du coeur *nco*=1.451, un indice de la gaine *nga*=1.41, et une longueur d'onde λ=1064 nm, le nombre d'onde transverse maximal vaut  $\kappa_{t_{max}} = 182/R$ .

Les expressions de la surface et du périmètre de la section transverse de la fibre sont respectivement :

$$
S = \frac{\pi R^2}{2} + \frac{R}{2}\sqrt{R^2 - (R/2)^2} + R^2 \arccos\sqrt{1 - \frac{(R/2)^2}{R^2}}
$$
(1.41)

$$
P = \pi R + 2\sqrt{R^2 - (R/2)^2} + 2R \arccos \sqrt{1 - \frac{(R/2)^2}{R^2}}
$$
\n(1.42)

Le nombre de modes total de la fibre est alors estimé à 3500.

Il faut toutefois remarquer que l'expression (1.40) est établie pour des conditions aux bords de

type Dirichlet. La fibre optique ne répond pas tout à fait à ces conditions, dans la mesure où la différence d'indice optique entre le cœur et la gaine est faible. L'expression (1.40) demeure tout de même une bonne approximation dans le calcul du nombre de modes.

# **1.3.2 Tableau récapitulatif des analogies...**

Tout au long de ce chapitre, nous avons utilisé différentes notions qui appartiennent à des domaines très différents. Ce paragraphe propose deux tableaux récapitulatifs des correspondances entre ces différentes notions associées à l'optique guidée et aux billards classiques puis au problème quantique :

*Correspondances entre la vision géométrique des rayons dans une fibre optique, et la vision classique d'une particule dans un billard* :

| Optique géométrique            | Dynamique classique                    |  |
|--------------------------------|----------------------------------------|--|
| Section transverse de la fibre | Billard classique                      |  |
| Rayons                         | Trajectoire d'une particule ponctuelle |  |
| Evolution suivant z            | Evolution temporelle                   |  |
| Matrice de transfert           | Matrice de monodromie                  |  |

TABLE 1.1 – *Tableau récapitulatif des correspondances entre les différentes quantités définies dans ce chapitre en rapport avec l'optique guidée et les billards classiques.*

- 1. **Rayons** ≡ **Trajectoire d'une particule classique** : Nous renvoyons le lecteur à la figure 1.13 de ce chapitre, qui explique comment un rayon qui se propage dans une fibre optique est l'analogue d'une particule classique évoluant dans un billard.
- 2. **Evolution suivant**  $z \equiv$  **Evolution temporelle** : voir la première remarque correspondant au tableau 1.2.
- 3. **Matrice de transfert** ≡ **Matrice de monodromie** : La matrice de transfert en optique est couramment utilisée pour décrire l'évolution de rayons à travers différents éléments optiques. Si nous considérons les bords du billard comme des miroirs, alors, pour une trajectoire donnée, la matrice de transfert serait un chaînage de matrices  $2 \times 2$  alternant réflexion et propagation libre. Nous aurions alors l'équivalent parfait de la matrice de

monodromie que nous avons introduite dans la section 1.1 (nous revenons sur ce point au chapitre 2).

*Correspondances entre la description des ondes classiques et la description des ondes quantiques* :

|                         | Ondes classiques                                                                           | Ondes quantiques |
|-------------------------|--------------------------------------------------------------------------------------------|------------------|
| Equation d'onde         | Helmholtz                                                                                  | Schrödinger      |
| Solutions de l'équation | Modes guidés                                                                               | Etats liés       |
| Nombre de solutions     | $N = \frac{S}{4\pi} \kappa_{t_{max}}^2 - \frac{P}{4\pi} \kappa_{t_{max}} +  \approx V^2/4$ | Thomas-Fermi     |

TABLE 1.2 – *Tableau récapitulatif des correspondances entre les différentes quantités définies dans ce chapitre pour les ondes classiques et les ondes quantiques.*

1. **Helmholtz** ≡ **Schrödinger** : En reprenant l'équation (1.19), et en écrivant le champ Ψ comme le produit d'une amplitude complexe et d'un terme de propagation selon *z*,  $\Psi(x, y, z) = \psi(x, y, z)e^{-i\beta z}$ , il vient :

$$
\left(\Delta_{\perp} + \partial_{zz} - 2i\beta_{co}\partial_z - \beta_{co}^2 + n^2k_0^2\right)\psi = 0\tag{1.43}
$$

 $où \partial_{zz} = \partial^2/\partial z^2$ .

En appliquant l'approximation paraxiale qui consiste à négliger le terme en dérivée seconde ∂*zz* par rapport au terme en dérivée première β*co*∂*z*, on obtient l'équation

$$
\Delta_{\perp}\psi + (n^2k_0^2 - \beta_{co}^2)\psi = 2i\beta_{co}\partial_z\psi \tag{1.44}
$$

qui, en utilisant la définition  $V(\vec{r})=\frac{\beta_{co}^2-n^2(\vec{r})k_0^2}{2}$  donnée dans la section précédente, s'écrit

$$
-\frac{1}{2}\Delta_{\perp}\psi + V(\vec{r})\psi = -i\beta_{co}\partial_z\psi\tag{1.45}
$$

Cette expression est l'analogue de l'équation de Schrödinger avec un temps fictif *z*, une constante de Planck réduite effective  $\hbar = -\beta_{co}$  et en posant  $\hbar^2/m = 1$ . Cela nous permet vraiment de considérer la fibre optique comme l'équivalent classique d'un problème quantique. Le puits de potentiel correspond à la différence d'indice entre le cœur et la gaine, et la fonction d'onde de la particule quantique au champ scalaire optique.

2. **Modes guidés** ≡ **Etats liés** : L'analogie entre les équations (1.36) et (1.37) implique une correspondance entre les modes guidés d'une part, et les états liés d'autre part.

3. **Nombre de modes guidés** ≡ **Nombre d'états liés** : Dans le paragraphe 1.3.1, nous avons en effet montré l'équivalence entre l'expression du nombre de modes dans une fibre optique très multimode et le premier terme de la formule de Weyl qui estime le nombre de modes d'une cavité 2D. Ce premier terme de la formule de Weyl est, quant à lui, équivalent de l'expression de Thomas-Fermi, qui évalue le nombre d'états liés d'une particule dans un puits quantique.

*Un résumé global des notions et résultats présentés dans ce manuscrit se trouve dans la référence [16].*

**Chapitre 2**

# **Modes des cavités chaotiques**

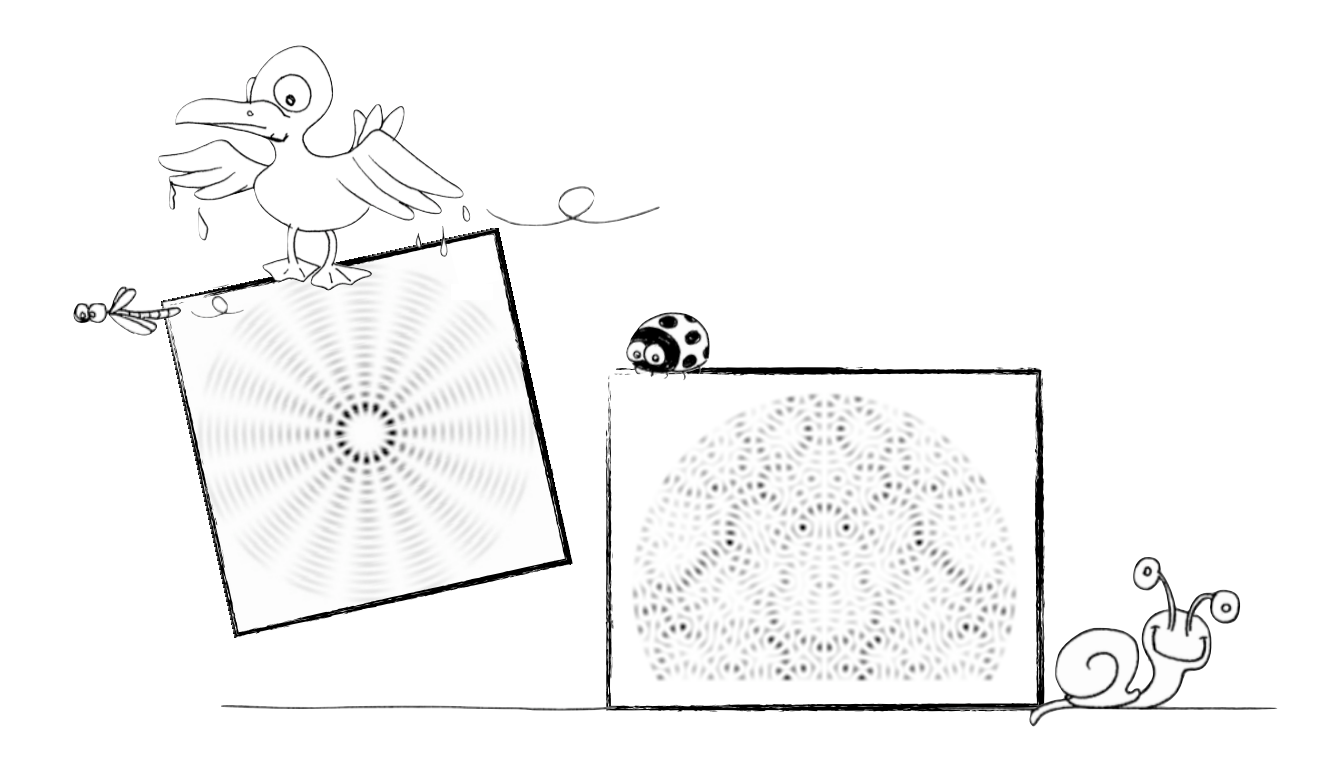

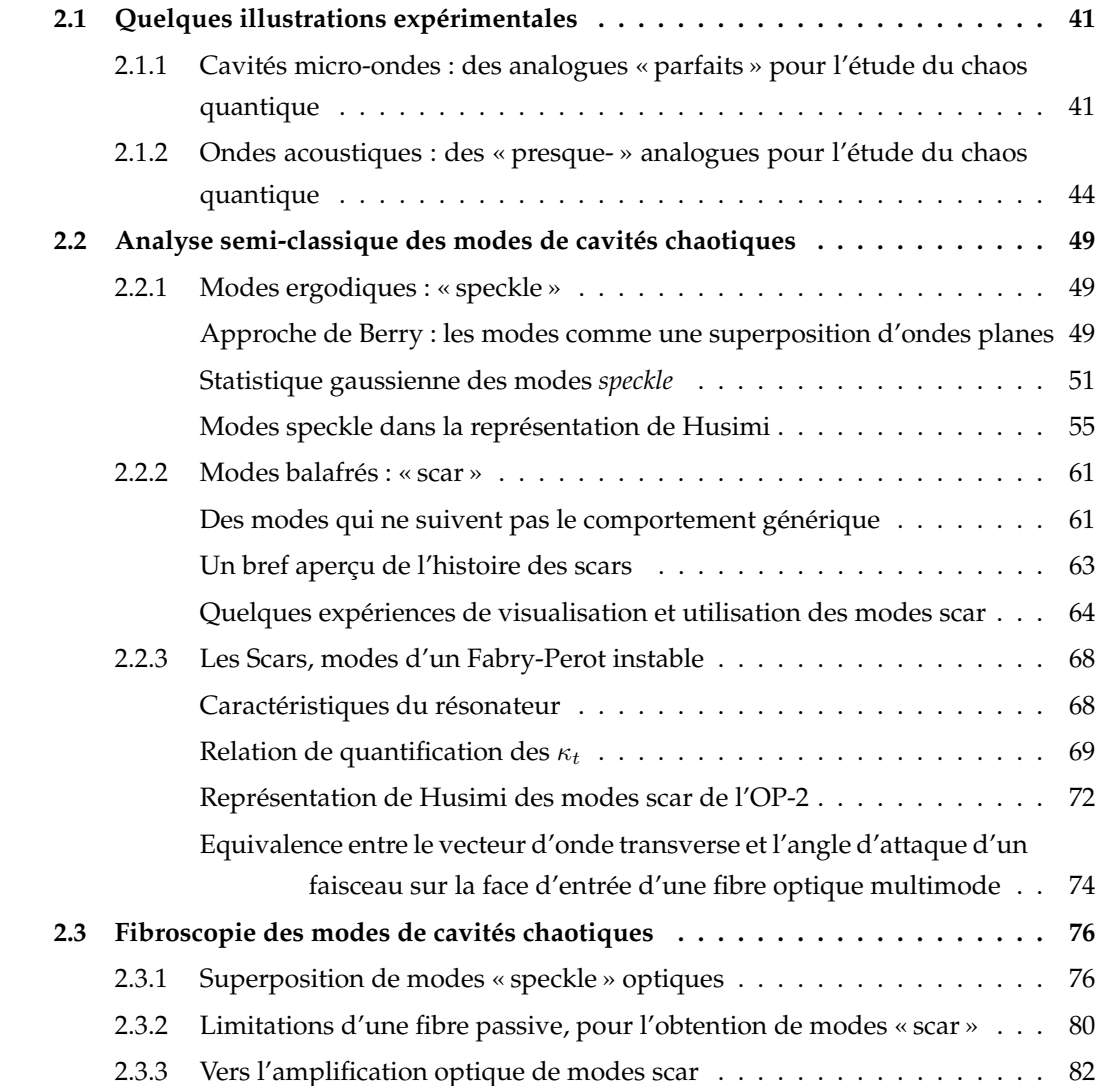

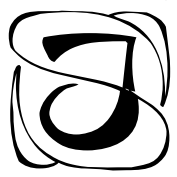

usqu'à présent, nous avons décrit les systèmes chaotiques en nous basant sur les propriétés de la dynamique des trajectoires classiques dans des billards.

Nous nous intéressons maintenant aux propriétés spatiales des modes des cavités chaotiques, tout en conservant l'approche semi-classique adoptée au chapitre précédent.

# **2.1 Quelques illustrations expérimentales**

Ce chapitre débute par une description brève des cavités micro-ondes, systèmes modèles pour l'étude du chaos ondulatoire, puis survole trois expériences réalisées dans des systèmes très différents, de manière à illustrer l'universalité du comportement chaotique des ondes, dès lors que la géométrie du billard associé implique une dynamique chaotique. Nous ne prétendons pas faire une liste exhaustive des expériences menées dans ce domaine, mais simplement présenter, à travers quelques unes d'entre elles, la structure spatiale des modes génériques de cavités chaotiques.

# **2.1.1 Cavités micro-ondes : des analogues « parfaits » pour l'étude du chaos quantique**

Dans une cavité « parfaitement » conductrice (c'est-à-dire tant que les pertes ohmiques peuvent être négligées), l'évolution du champ électromagnétique est régie par les équations de Maxwell qui peuvent être ramenées aux équations de Helmholtz pour le champ électrique  $\vec{E}$  et le champ magnétique  $\vec{B}$  :

$$
(\Delta + k^2)\vec{E} = \vec{0} \tag{2.1}
$$

$$
(\Delta + k^2)\vec{B} = \vec{0} \tag{2.2}
$$

avec  $k = \omega/c$  le nombre d'onde, et  $\omega$  la fréquence angulaire, en imposant les conditions aux bords

$$
\vec{n} \wedge \vec{E} = \vec{0} \tag{2.3}
$$

$$
\vec{n}.\vec{B} = 0\tag{2.4}
$$

où \$*n* est le vecteur unité normal à la surface. Dans la grande majorité des expériences, les cavités sont de forme cylindrique, avec des sections transverses de géométries variables et les équations sont grandement simplifiées.

En considérant l'axe *z*ˆ le long de l'axe du cylindre, tel que

$$
\vec{E} = E\hat{z} \tag{2.5}
$$

$$
\vec{B} = B\hat{z} \tag{2.6}
$$

les conditions aux bords s'écrivent

$$
E_z|_S = 0 \tag{2.7}
$$

$$
\nabla_n B_z|_S = 0 \tag{2.8}
$$

où ∇*<sup>n</sup>* est la dérivée normale.

Ces conditions aux limites permettent alors l'existence de deux types de modes : les modes TE (transverse électrique) et TM (transverse magnétique). Pour les modes TM, il vient :

$$
E_z(x, y, z) = E(x, y) \cos\left(\frac{n\pi z}{e}\right) \tag{2.9}
$$

$$
B_z(x, y, z) = 0 \tag{2.10}
$$

avec *E*(*x, y*) obéissant à l'équation de Helmholtz (2.11) :

$$
\left[\Delta + k^2 - \left(\frac{n\pi}{e}\right)^2\right]E = 0\tag{2.11}
$$

où *e* est l'épaisseur de la cavité, *E* l'amplitude du champ électrique, et *n* = 0*,* 1*,* 2*, ...* répondant à des conditions au bords de type Dirichlet,  $E(x, y)|_S = 0$ . De manière analogue, on obtient pour les modes TE

$$
E_z(x, y, z) = 0 \tag{2.12}
$$

$$
B_z(x, y, z) = B(x, y) \sin\left(\frac{n\pi z}{e}\right) \tag{2.13}
$$

avec *B*(*x, y*) obéissant à l'équation de Helmholtz

$$
\left[\Delta + k^2 - \left(\frac{n\pi}{e}\right)^2\right]B = 0\tag{2.14}
$$

avec des conditions aux bords de Neumann,  $\nabla_n B(x, y)|_{S} = 0$ . *B* représente l'amplitude du champ magnétique et  $n = 1, 2, 3, \dots$ 

Cependant, pour des fréquences ν telles que ν *< c/*2*e* où *e* est l'épaisseur de la cavité, ce qui correspond une longueur d'onde  $\lambda (= 2\pi/k) > 2e$ , seuls les modes TM avec  $n = 0$  peuvent exister, et l'équation de Helmholtz devient

$$
(\Delta + k^2)E = 0 \tag{2.15}
$$

Ce système correspond à une cavité « quasi-2D », qui permet une équivalence complète avec l'équation de Schrödinger à 2 dimensions pour une particule dans un puits infini, également pour les conditions aux bords. Dans cette analogie, *E*(*x, y*) correspond à la fonction d'onde de la particule, et *k*<sup>2</sup> à son énergie propre.

La figure 2.1 (d'après [17]) présente un système expérimental typique, pour une expérience de micro-ondes (les dimensions de la cavité sont de l'ordre de la vingtaine de centimètres).

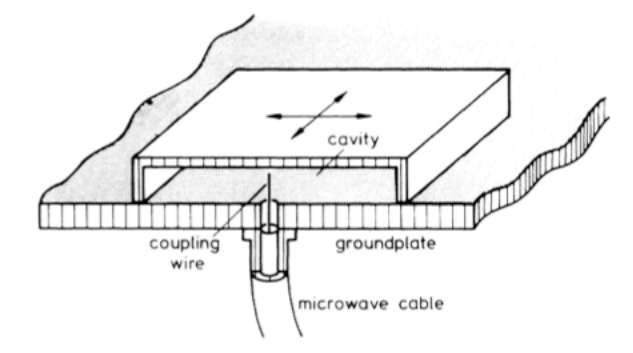

FIGURE 2.1 – *Cavité micro-onde et système expérimental permettant d'obtenir la répartition spatiale des modes (d'après [17]).*

Les micro-ondes sont envoyées dans la cavité à l'aide d'une antenne, âme centrale d'un câble coaxial, introduite par un petit trou fait dans la paroi inférieure. A l'heure actuelle, les techniques utilisées permettent de mesurer l'amplitude et la phase du champ présent dans la cavité et d'obtenir, non sans efforts, une information complète sur la distribution spatiale des modes.

Lorsque H.-J. Stöckman et J. Stein [17] font, en 1992, les premières expériences de cartographie de modes dans des cavités micro-ondes, seules les puissances sont accessibles. La répartition spatiale de l'intensité des modes n'est pas directement visualisée, mais reconstruite à partir des puissances mesurées par l'antenne qui quadrille la cavité par pas de 0.5 cm.

La figure 2.2 représente la répartition spatiale de l'intensité de deux modes, mesurée dans une cavité micro-onde en forme de stade<sup>1</sup>.

<sup>1.</sup> La cavité en forme de stade est très souvent utilisée en tant que cavité chaotique. Elle est constituée de deux demi-cercles reliés par une partie rectiligne.

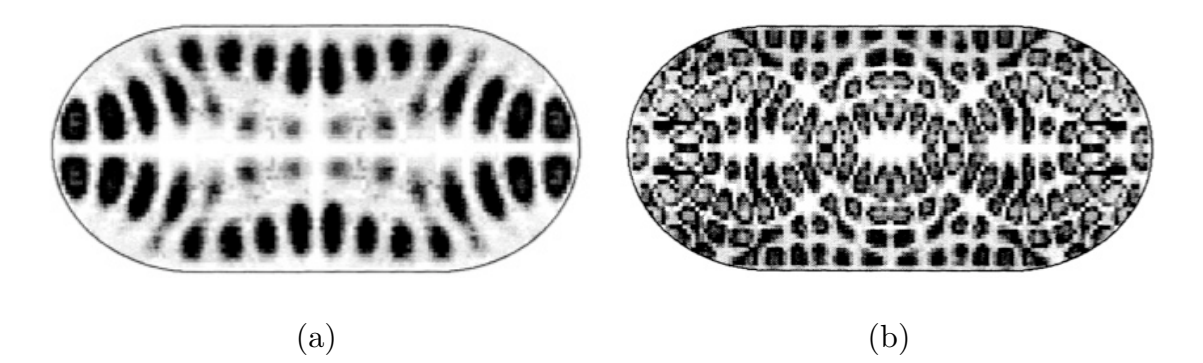

FIGURE 2.2 – *Répartition spatiale de l'intensité de deux modes de fréquences (a) 4.056 GHz et (b) 7.25 GHz, dans une cavité micro-onde chaotique en forme de stade (d'après [17]).*

Ces images sont parmi les premières à mettre en évidence expérimentalement l'allure très particulière des modes propres des cavités chaotiques. De manière qualitative, les modes répartissent leur intensité sous forme de « grains » dont les dimensions caractéristiques (de l'ordre de la longueur d'onde) diminuent quand la fréquence du mode augmente (λ ∼ 1*/*ν). De plus, ces grains couvrent, statistiquement, toute la surface de la cavité.

Nous remarquons d'ores et déjà que la régularité et l'ordre observés dans la répartition spatiale des modes de cavités régulières n'est plus de rigueur ici. Pour comparaison, nous renvoyons le lecteur à l'étude des modes d'une fibre optique circulaire, que nous avons présentée au chapitre 1.

# **2.1.2 Ondes acoustiques : des « presque- » analogues pour l'étude du chaos quantique**

Bien que les cavités micro-ondes soient les systèmes idéaux pour l'étude du chaos ondulatoire (tant que l'on peut négliger les pertes), il existe d'autres systèmes permettant d'étudier, sous certaines approximations et dans certaines configurations expérimentales, les modes génériques de cavités chaotiques.

Blümel *et al*, notamment, ont visualisé [18] des ondes stationnaires à la surface de l'eau, dans des récipients de géométries différentes. Un projecteur permet de visualiser toute perturbation de la surface de l'eau sur un écran. Les ondes de surface sont créées en mettant le récipient en mouvement à une fréquence bien déterminée, à l'aide d'un pot vibrant électromécanique. Tant que les déplacements de la surface de l'eau restent petits par rapport à la position d'équilibre, les équations qui gouvernent la propagation des ondes dans un liquide peuvent être linéarisées, et mènent à l'équation de Helmholtz (∆+*k*2)*f*(*x, y*) = 0 où *f*(*x, y*) est le déplacement de l'eau par rapport à la position d'équilibre, avec des conditions aux bords de Neumann.

Blümel *et al* ont pu illustrer expérimentalement (Fig. 2.3) l'influence de la géométrie sur les modes des cavités considérées et mettre en évidence la différence de distribution spatiale de l'intensité pour des modes propres de cavités régulières ou chaotiques.

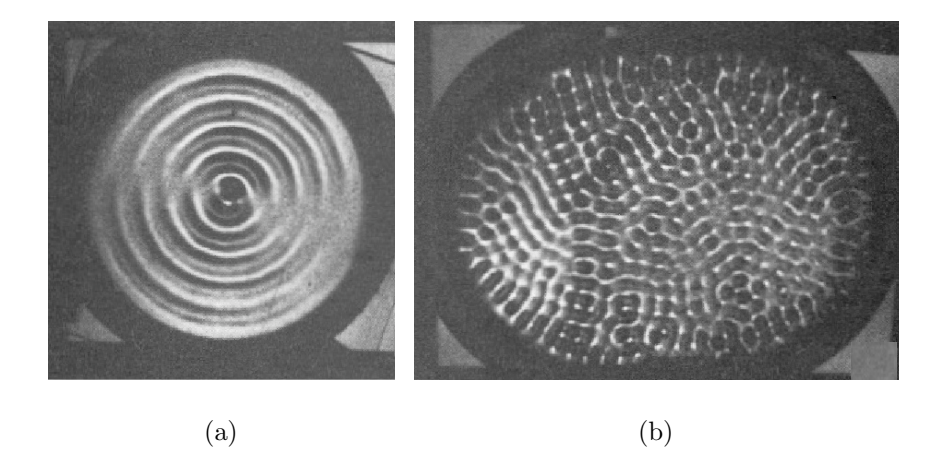

FIGURE 2.3 – *Répartition spatiale de l'intensité de deux modes dans un récipient rempli d'eau de géométrie (a) circulaire (cavité régulière) et (b) en forme de stade (cavité chaotique) (d'après [18]).*

On voit en particulier un mode d'une cavité circulaire (Fig. 2.3(a)), qui présente une structure spatiale très régulière conservant la symétrie du domaine, et un mode d'une cavité en forme de stade (Fig. 2.3(b)) qui, lui, présente des maxima répartis aléatoirement sur toute la surface.

Dans un tout autre domaine, celui des ondes élasto-mécaniques, les expériences menées par K. Schaadt [19, 20] ont permis de cartographier la répartition spatiale des modes de vibration de plaques métalliques ayant la forme d'un quart de billard de Sinaï. Le système expérimental consiste à exciter, via un transducteur piézo-électrique, une plaque d'aluminium de quelques millimètres d'épaisseur.

En excitant le système à l'une de ses fréquences de résonance, et en sondant les déformations de la plaque point par point, il est possible d'obtenir une cartographie complète de l'amplitude du champ dans la plaque.

Bien que l'équation d'onde à laquelle répondent les ondes élasto-mécaniques soit une équation de Navier vectorielle, il est possible, sous certaines approximations, et pour certains types de

modes générés dans la plaque, de retrouver une équation de type Helmholtz ( $\nabla^2 + k^2 \psi = 0$ , dont nous avons relevé l'analogie avec l'équation de Schrödinger stationnaire ou, du moins, de considérer des ondes scalaires. En sélectionnant les fréquences de vibration, ils obtiennent les différents modes de vibration de la plaque, dont deux exemples sont présentés à la figure 2.4.

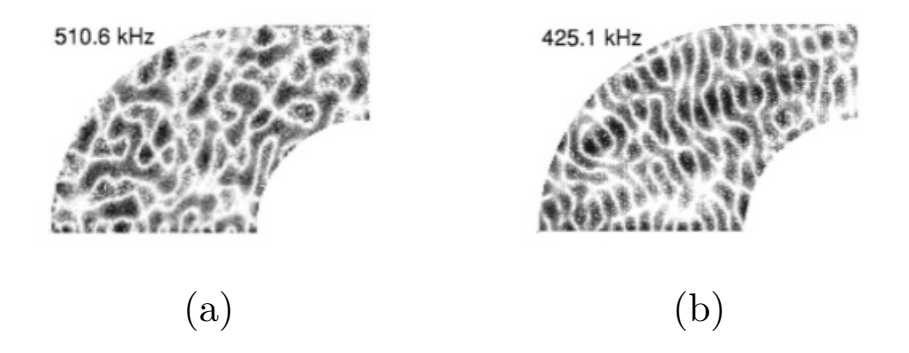

FIGURE 2.4 – *Distribution spatiale des amplitudes au carré de deux modes d'une cavité chaotique du type quart de billard de Sinaï pour deux fréquences différentes : (a) 510.6 kHz et (b) 425.1 kHz (d'après [20]).*

Les deux images (Fig. 2.4(a) et (b)) laissent voir, en blanc, les lignes nodales des modes, que l'on peut comparer aux lignes nodales observées par Chladni, lors de ses expériences de visualisation du son (*cf* chapitre 1). Elles ne suivent pas de structures régulières, et explorent toute la surface disponible.

En 1996, P.A. Chinnery et V.F. Humphrey [21] proposent une expérience qui a pour but de visualiser des ondes acoustiques dans de l'eau.

Ils étudient les résonances d'une colonne d'eau dans une cavité cylindrique dont la section transverse a la forme d'un stade. La pression dans la colonne de fluide satisfait à l'équation de Helmholtz avec des conditions aux bords de Neumann. Les fréquences de résonances sont associées au spectre des valeurs propres de la cavité 2D formée par la section transverse du cylindre.

Des ondes acoustiques transverses sont créées par un transducteur. Un faisceau lumineux parallèle à l'axe du cylindre le traverse, et est diffracté par l'onde acoustique. La lumière diffractée contient toutes les informations sur la distribution spatiale du champ. Elle est imagée, et permet de visualiser la répartition spatiale du carré de l'amplitude des différents modes de vibration de la cavité, imposés par la fréquence d'oscillation du transducteur (comme le montre la figure 2.5 pour deux modes à des fréquences différentes).

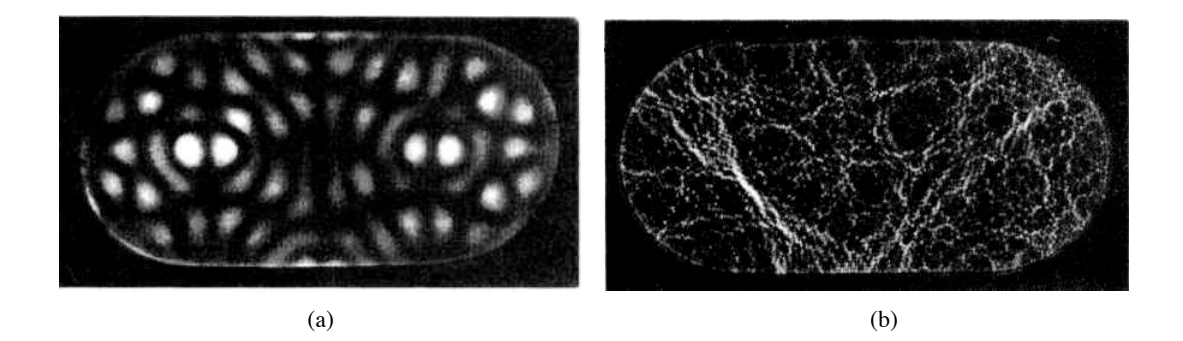

FIGURE 2.5 – *Distribution du carré de l'amplitude du champ pour différentes fréquences de vibrations, correspondant ici à 2 modes de la cavité en forme de stade (d'après [21]).*

Cette expérience a l'avantage d'être non-invasive, et permet de filmer directement l'évolution du champ dans la cavité. Ainsi, on peut faire un balayage en fréquence, et visualiser les différents modes associés aux fréquences de résonance de la cavité chaotique.

La limite principale de la technique expérimentale utilisée est qu'elle ne semble permettre une bonne résolution des modes que pour la première centaine d'entre eux. Leur nombre est limité par le facteur de qualité des modes, qui est inversement proportionnel à la largeur des résonances. Pour les hautes fréquences, les résonances ne sont pas bien résolues, et l'excitation de modes individuels est délicate.

Nous avons présenté un échantillon, certes petit, mais, néanmoins, représentatif des différentes études menées pour visualiser la répartition spatiale des modes de cavités chaotiques, et deux points essentiels sont remarquables :

1. Nous avons considéré pour le moment deux cavités chaotiques de géométrie différente (le stade et le billard de Sinaï), et pourtant, globalement, l'allure spatiale des modes est tout à fait semblable pour les deux systèmes. On observe dans les deux cas une distribution spatiale d'intensité qui remplit statistiquement toute la surface de la cavité, et qui ne laisse présager ni le type d'ondes utilisé, ni les dimensions et matériaux des cavités considérées.

Nous voyons donc apparaître, à travers ces quelques exemples, l'universalité du comportement chaotique des ondes, quel que soit leur type, et quel que soit le milieu dans lequel elles se propagent, tant que la géométrie du billard classique associé à la cavité étudiée

implique une dynamique chaotique.

2. Les modes des cavités chaotiques ont des distributions d'intensité fondamentalement différentes des modes de cavités régulières. La description d'un mode d'une cavité régulière 2D est entièrement déterminée par les deux nombres entiers qui caractérisent sa structure spatiale, en comptant les zéros du champ (reliés par les *lignes nodales* 2) dans des directions qui exhibent les symétries de la cavité.

Il paraît évident, en regardant les différentes distributions spatiales d'intensité des modes présentés dans cette section, qu'une telle description n'est plus valable, pour les modes des cavités chaotiques. Les lignes nodales que l'on distingue très bien sur la figure 2.4 ne suivent plus de structures particulières, et explorent toute la surface de la cavité.

<sup>2.</sup> Dans les expériences de Chladni, le sable vient précisément se localiser sur les lignes nodales du champ.

# **2.2 Analyse semi-classique des modes de cavités chaotiques**

Nous adoptons à nouveau une approche semi-classique pour la description des modes de cavités chaotiques. Notre description se veut très générale, mais les représentations et exemples donnés concernent essentiellement les modes d'une fibre optique multimode, dont la section transverse a la forme d'un cercle tronqué <sup>3</sup> en  $R_c = R/2$  (Fig. 2.6).

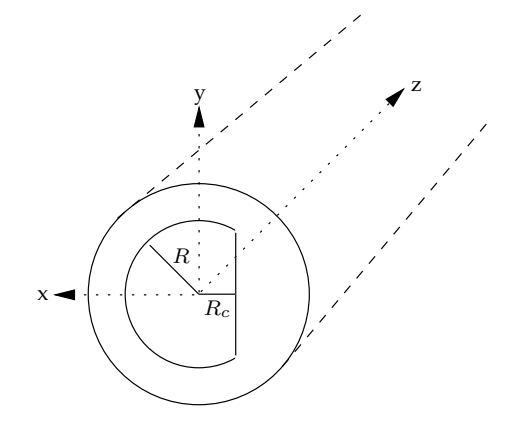

FIGURE 2.6 – *Schéma de la section transverse de la fibre optique.*

## **2.2.1 Modes ergodiques : « speckle »**

#### **Approche de Berry : les modes comme une superposition d'ondes planes**

Au chapitre 1, nous avons montré qu'une trajectoire typique dans un billard chaotique est une trajectoire très complexe, comme illustrée à la figure 1.3(c)-(d) dans laquelle un rayon visite tout l'espace disponible, que ce soit dans l'espace des configurations (Fig. 2.7), comme dans l'espace des phases.

Dans un petit élément de surface *dS* de la section transverse de la fibre, la trajectoire peut être définie comme une superposition de rayons, de directions aléatoires (Fig. 2.7).

<sup>3.</sup> Nous avons justifié au chapitre 1 la pertinence de l'utilisation d'une fibre optique multimode à section transverse chaotique en tant que système d'étude modèle pour l'observation de la répartition spatiale des ondes dans les cavités chaotiques.

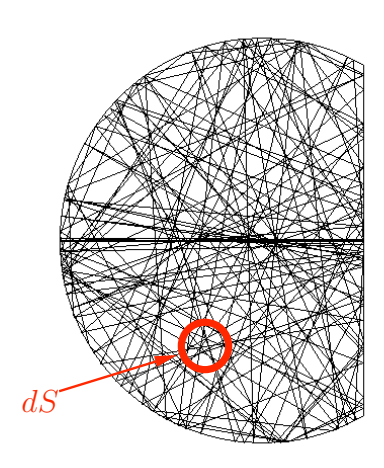

FIGURE 2.7 – *Trajectoire complexe générique dans un billard chaotique à partir de laquelle nous pouvons décrire la distribution spatiale d'un mode typique, et petit élément de surface dS qui permet de comprendre l'approche de Berry.*

En termes d'ondes, le champ  $\psi(\vec{r})$  peut se décrire localement sous la forme d'une superposition d'ondes planes. Chaque rayon du petit élément de surface *dS* est ainsi associé à une onde plane  $e^{-i\vec{\kappa}_t \cdot \vec{r}}$ .

Le vecteur d'onde transverse  $\vec{\kappa}_t$  a sa norme  $||\vec{\kappa}_t|| = \kappa_t$  fixée par la condition initiale (angle d'incidence du rayon sur la face d'entrée de la fibre), mais sa direction est aléatoire (de par la présence de la troncature). Entre chaque passage par l'élément *dS*, un rayon suit une trajectoire complexe qui explore toute la surface disponible. Les directions des vecteurs d'onde transverses dans le petit élément *dS* sont, de fait, décorrélées.

Localement, le champ s'écrit alors comme une superposition d'un grand nombre d'ondes planes, dont les directions et les amplitudes sont aléatoires, mais dont le nombre d'onde (norme du vecteur d'onde transverse) est fixé [22, 7] :

$$
\psi(\vec{r}) = \sum_{n=1}^{N} b_n \exp(-i\vec{\kappa}_{t_n}.\vec{r}) + c.c
$$
\n(2.16)

où *b<sup>n</sup>* est l'amplitude et \$κ*t<sup>n</sup>* le vecteur d'onde de l'onde plane *n*. *N* est le nombre d'ondes planes considérées ( $N \gg 1$ ).

On peut également écrire :

$$
\psi(\vec{r}) = \sum_{n=1}^{N} a_n \cos(\vec{\kappa}_{t_n} \cdot \vec{r} + \chi_n)
$$
\n(2.17)

où χ*<sup>n</sup>* est une phase aléatoire.

L'équation (2.17) est une des représentations mathématiques usuelles du champ des modes d'une cavité chaotique.

La figure 2.8 présente quelques uns de ces modes calculés numériquement par la *Plane wave decomposition method* qui sera décrite brièvement un peu plus loin dans ce chapitre et en détails dans l'annexe A.

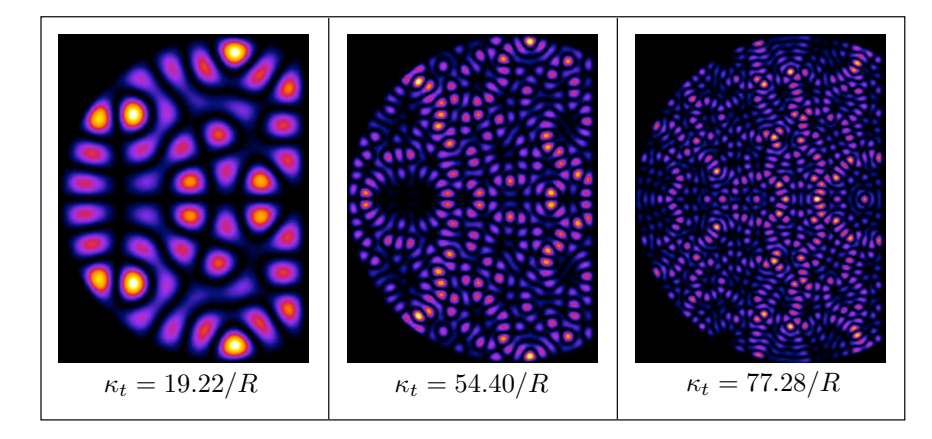

FIGURE 2.8 – *Trois modes génériques calculés numériquement, positionnés à des fréquences différentes dans le spectre en nombre d'onde de la cavité tronquée.*

Ces modes génériques ont une répartition spatiale d'intensité statistiquement uniforme, sur toute la surface de la cavité. Ils sont appelés **« modes speckle »** car ils présentent des « grains » d'intensité variable répartis aléatoirement (seules les symétries de la cavité subsistent), qui font penser à une figure de tavelures.

#### **Statistique gaussienne des modes** *speckle*

### Distribution d'amplitude

Dans le but de caractériser les propriétés spatiales des modes, nous nous intéressons à la probabilité de distribution de l'amplitude des modes génériques d'une cavité chaotique. Une étude très complète et rigoureuse est faite par Berry à partir d'une approche basée sur la dynamique dans l'espace des phases ([22, 7]). Pour ne pas alourdir cette partie, nous ne développons pas cette approche, mais prenons comme point de départ l'expression du champ des modes (2.17) :

La probabilité de distribution de l'amplitude du champ  $\psi(\vec{r})$  s'écrit alors

$$
\mathcal{P}(\psi) = \langle \delta \left( \psi - \sum_{n=1}^{N} a_n \cos \left( \vec{\kappa}_{t_n} . \vec{r} + \chi_n \right) \right) \rangle \tag{2.18}
$$

où la moyenne  $\langle ... \rangle$  est une moyenne spatiale sur les coordonnées transverses.

On écrit *P*(ψ) dans sa représentation de Fourier :

$$
\mathcal{P}(\psi) = \frac{1}{2\pi} \langle \int du \, e^{i\psi u} \exp\left(-iu \sum_{n=1}^{N} a_n \cos\left(\vec{\kappa}_{t_n} \cdot \vec{r} + \chi_n\right)\right) \rangle
$$

$$
= \frac{1}{2\pi} \int du \, e^{i\psi u} \prod_{n=1}^{N} \langle \exp\left[-iua_n \cos\left(\vec{\kappa}_{t_n} \cdot \vec{r} + \chi_n\right)\right] \rangle \tag{2.19}
$$

puis on développe l'exponentielle jusqu'au second ordre :

$$
\langle e^{(-iua_n \cos(\vec{\kappa}_{t_n} \cdot \vec{r} + \chi_n))} \rangle = \langle 1 - iua_n \cos(\vec{\kappa}_{t_n} \cdot \vec{r} + \chi_n) - \frac{u^2}{2} a_n^2 \cos^2(\vec{\kappa}_{t_n} \cdot \vec{r} + \chi_n) + ... \rangle
$$
  
= 
$$
1 - \frac{u^2}{2} \langle a_n^2 \cos^2(\vec{\kappa}_{t_n} \cdot \vec{r} + \chi_n) + ... \rangle
$$
  
= 
$$
1 - \frac{u^2}{4} \overline{a}_n^2 + ...
$$
 (2.20)

où  $\overline{a_n^2} = \frac{1}{N} \sum_n a_n^2$  est la moyenne du carré des amplitudes  $a_n$ .

De plus

$$
S = \int_{S} |\psi|^2 dS
$$
  
= 
$$
\int_{S} \sum_{n,m} a_n a_m \cos(\vec{\kappa}_{t_n} \cdot \vec{r} + \chi_n) \cos(\vec{\kappa}_{t_m} \cdot \vec{r} + \chi_m) dS
$$
  
= 
$$
\sum_{n,m} a_n a_m \left(\frac{1}{2} S \delta_{n,m}\right) = \frac{S}{2} \sum_n a_n^2
$$
(2.21)

Ainsi,  $\overline{a_n^2} = \frac{2}{N}$  et il vient

$$
\langle \exp\left[-iua_n\cos\left(\vec{\kappa}_{t_n}.\vec{r} + \chi_n\right)\right] \rangle = 1 - \frac{u^2}{2N} + \dots \tag{2.22}
$$

On récrit maintenant *P*(ψ), dans la limite où *N* → ∞, sous la forme

$$
\mathcal{P}(\psi) = \frac{1}{2\pi} \int du \, e^{i\psi u} \lim_{N \to \infty} \left( 1 - \frac{u^2}{2N} + \ldots \right)^N
$$
\n
$$
= \frac{1}{2\pi} \int du \, e^{i\psi u} \exp\left(-\frac{u^2}{2}\right) \tag{2.23}
$$

soit

$$
\mathcal{P}(\psi) = \frac{1}{\sqrt{2\pi}} \exp\left(-\frac{\psi^2}{2}\right)
$$
 (2.24)

La distribution de probabilité de l'amplitude d'un mode se caractérise donc par une statistique gaussienne, comme le montre la figure 2.9(a) qui présente la distribution d'amplitude pour un mode de la fibre optique tronquée.

#### Distribution d'intensité

Dans la plupart des expérimentations, l'accès à l'amplitude du champ n'est pas possible. Les mesures se font alors en intensité. La distribution d'intensité se déduit de la distribution d'amplitude. En effet, dans le cas où l'amplitude est une quantité réelle, l'intensité *I* est reliée au champ  $\psi$  par la relation simple  $I = \psi^2(\vec{r})$ . De plus, les distributions d'amplitude et d'intensité sont reliées par  $P(I)dI = P(\psi)d\psi$ . Nous pouvons alors en déduire :

$$
\mathcal{P}(I) = \frac{1}{\sqrt{2\pi I}} \exp\left(-\frac{I}{2}\right)
$$
\n(2.25)

que l'on appelle distribution de Porter-Thomas.

La figure 2.9(b) représente la distribution d'intensité pour un mode de la fibre tronquée. On y voit le très bon accord entre la distribution d'intensité et la distribution de Porter-Thomas.

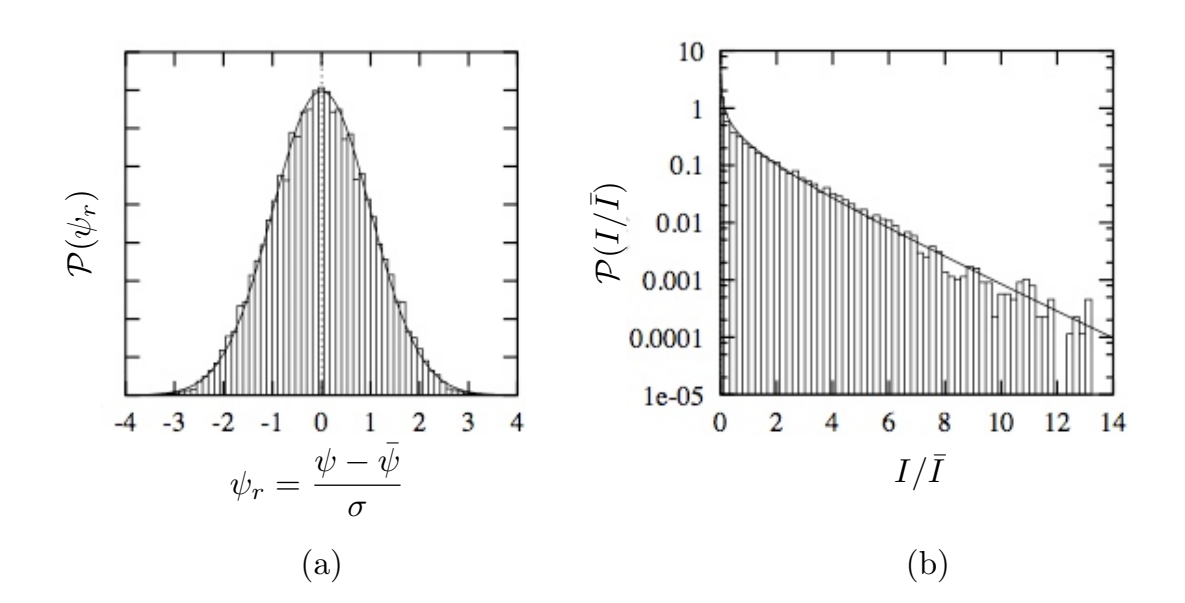

FIGURE 2.9 – *Distribution (a) d'amplitude écrite sous sa forme réduite, avec*  $\bar{\psi}$  *la moyenne des amplitudes, et* <sup>σ</sup> *l'écart-type, et (b) d'intensité normalisée par sa valeur moyenne* ¯*I, <sup>P</sup>*(*I/*¯*I*)*, pour un mode générique d'une fibre optique dont la section transverse a la forme d'un cercle tronqué (d'après [3]).*

#### **Modes speckle dans la représentation de Husimi**

La représentation de Husimi fournit un équivalent quantique à la section de Poincaré classique, pour un état quantique [23]. De par l'analogie entre un puits quantique infini et une cavité chaotique fermée (que nous avons établie au chapitre 1), la représentation de Husimi est largement utilisée pour tenter d'établir une correspondance entre les modes propres d'un système chaotique, et les trajectoires classiques sous-jacentes qui leurs sont associées, dans la limite semi-classique [24, 25, 26].

Pour un système 1D, la fonction de Husimi donne une mesure dans l'espace des phases de la probabilité d'une fonction propre  $|\Psi_n\rangle$  de se trouver dans un état cohérent  $|x_0, p_0\rangle$  (paquet d'onde gaussien) dans l'espace des configurations. Elle est définie par

$$
F_n(x_0, p_0) = |\langle x_0, p_0 | \Psi_n \rangle|^2
$$
\n(2.26)

où  $|x_0, p_0\rangle$  s'écrit

$$
\langle x|x_0, p_0 \rangle = \frac{1}{(\pi \sigma^2)^{1/4}} \exp \left[ -\frac{(x - x_0)^2}{2\sigma^2} + \frac{i}{\hbar} p_0 (x - x_0) \right]
$$
(2.27)

Dans les billards 2D, la définition de *Fn*(*x*0*, p*0) peut être modifiée de manière à venir sonder la fonction d'onde *|*Ψ*n*. sur le contour de la cavité [27, 28]. La « sonde » est toujours un paquet d'onde gaussien conservant les propriétés de (2.27), mais la quantité sondée est maintenant la dérivée normale du champ, sur les bords de la cavité.

Pour appliquer cette méthode à notre système<sup>4</sup>, nous définissons l'abscisse angulaire par un angle  $\theta$  compris entre  $-\theta_{\text{max}}$  et  $\theta_{\text{max}} = 2\pi/3$  (Fig. 2.10) [29].

<sup>4.</sup> Le calcul des fonctions de Husimi a été effectué par Pierre Aschiéri, au Laboratoire de Physique de la Matière condensée.

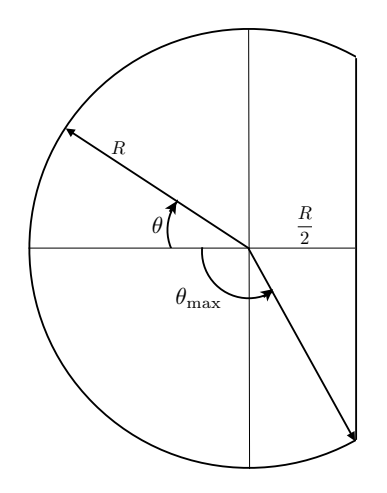

FIGURE 2.10 – *Définition de l'abscisse angulaire en fonction de l'angle par rapport au diamètre tronqué du billard.*

La fonction de Husimi s'écrit alors

$$
F_n(\theta_0, p_{\theta_0}) = \left| \int_{-\theta_{\text{max}}}^{\theta_{\text{max}}} d\theta' \langle \theta_0, p_{\theta_0} | \theta' \rangle u_n(\theta') \right|^2 \tag{2.28}
$$

avec  $p_{\theta_0} = p_0 \sin \chi$  la projection du moment suivant la direction tangente au contour du billard pour l'abscisse angulaire  $\theta_0$  (Fig. 2.11). La quantité  $\langle \theta_0, p_{\theta_0} | \theta' \rangle$  garde la même forme que (2.27) avec σ, l'écart-type de la gaussienne, qui doit être de l'ordre de la taille des structures à sonder avec la fonction  $F_n(\theta_0, p_{\theta_0})$ .  $u_n(\theta)$  est la dérivée normale de la fonction d'onde sur la partie circulaire du contour,  $(\partial/\partial r)\Psi_n(\vec{r})|_{r=R}$ .

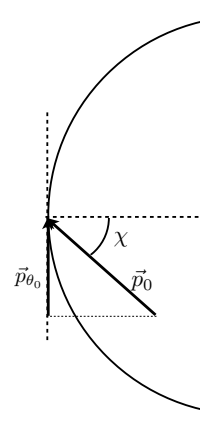

FIGURE 2.11 – *Représentation du moment*  $p_{\theta_0}$ , projection de  $p_0$  *sur la tangente au contour pour l'abscisse curviligne*  $\theta_0$ .

On exprime  $p_{θ_0}$  en fonction du nombre d'onde transverse d'un mode,  $κ_t$ , tel que

$$
p_{\theta_0} = \kappa_t \sin \chi \tag{2.29}
$$

et notre représentation de Husimi pour un mode de la fibre se fait à l'aide des coordonnées  $(\theta, \kappa_t \sin \chi)$  avec  $\theta$  compris entre  $-2\pi/3$  et  $2\pi/3$  et  $(\kappa_t \sin \chi)$  compris entre  $-\kappa_t$  et  $\kappa_t$ .

Dans la mesure où le champ est supposé nul à l'extérieur de la cavité (sans pertes), la fonction de Husimi prendra de grandes valeurs pour les abscisses curvilignes associées à des surintensités du champ, et des valeurs faibles pour les abscisses curvilignes correspondant à des zéros du champ. La répartition de la fonction de Husimi sur l'axe κ*<sup>t</sup>* sin χ dépend, en quelques sortes, des directions des trajectoires classiques du billard (Fig. 2.11) associées au mode étudié et de leur projection sur la tangente au contour.

La figure 2.12 donne la représentation de Husimi pour les modes de nombres d'onde transverses respectifs κ*<sup>t</sup>* = 19*.*22*/R*, 54*.*40*/R* et 77*.*28*/R* dont nous avons présenté l'amplitude au carré du champ à la figure 2.8.
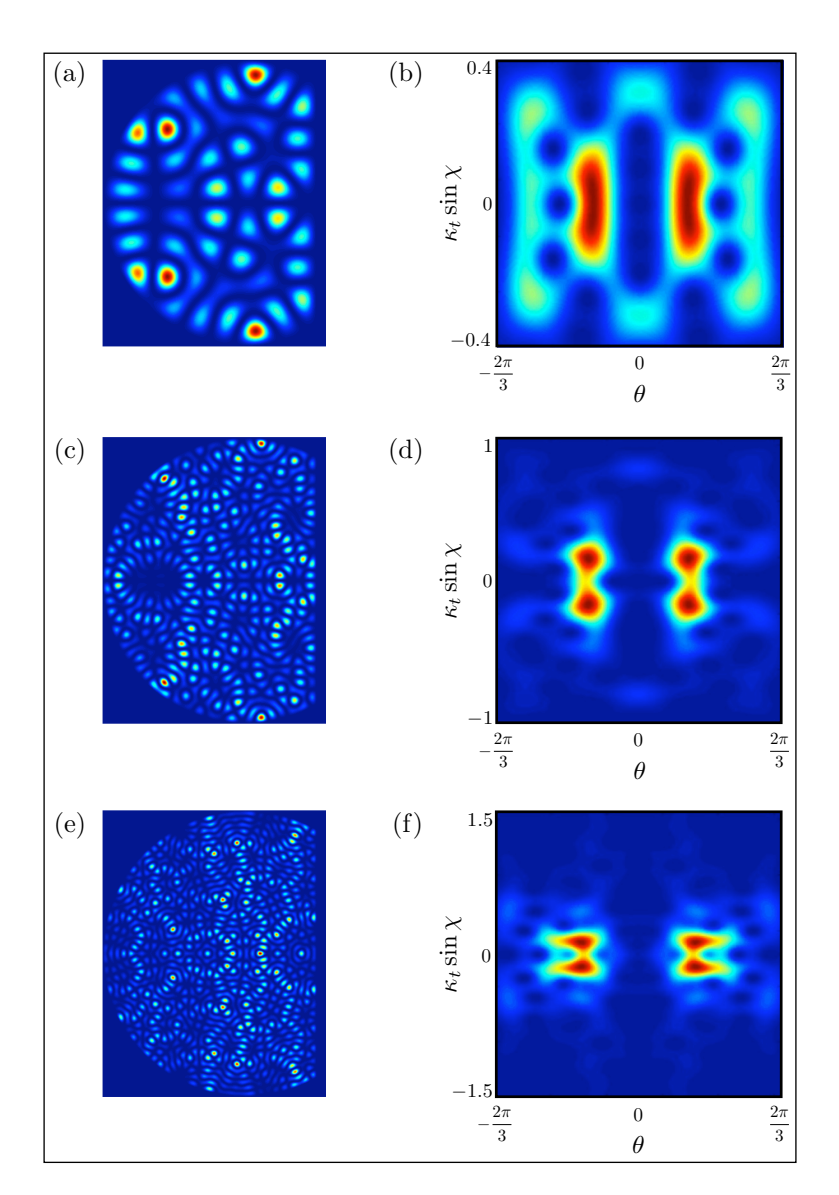

FIGURE 2.12 – *Représentation de Husimi de trois modes speckle de la fibre chaotique. (a) intensité et (b) représentation de Husimi pour le mode* κ*<sup>t</sup>* = 19*.*22*/R, (c) intensité et (d) représentation de Husimi pour le mode* κ*<sup>t</sup>* = 54*.*40*/R et (e) intensité et (f) représentation de Husimi pour le* mode  $\kappa_t = 77.28/R$ *.* 

L'interprétation de ces images se fait aisément en fonction de l'abscisse curviligne. En effet, les positions des maximas d'intensité sur le contour de la cavité permettent d'anticiper l'abscisse des surintensités dans la représentation de Husimi. En revanche, la projection du vecteur d'onde transverse sur la tangente au contour n'est pas intuitive, et l'interprétation de la fonction de Husimi suivant cet axe n'est, pour des modes purement ergodiques, pas évidente.

Par contre, les représentations de Husimi pour des modes dont les répartitions spatiales d'intensité sont moins uniformes et se localisent le long de directions privilégiées se comprennent mieux, et, surtout, peuvent être comparées aux sections de Poincaré associées aux trajectoires classiques qui contribuent à la construction des modes (Fig. 2.13). L'interprétation n'en est que plus directe.

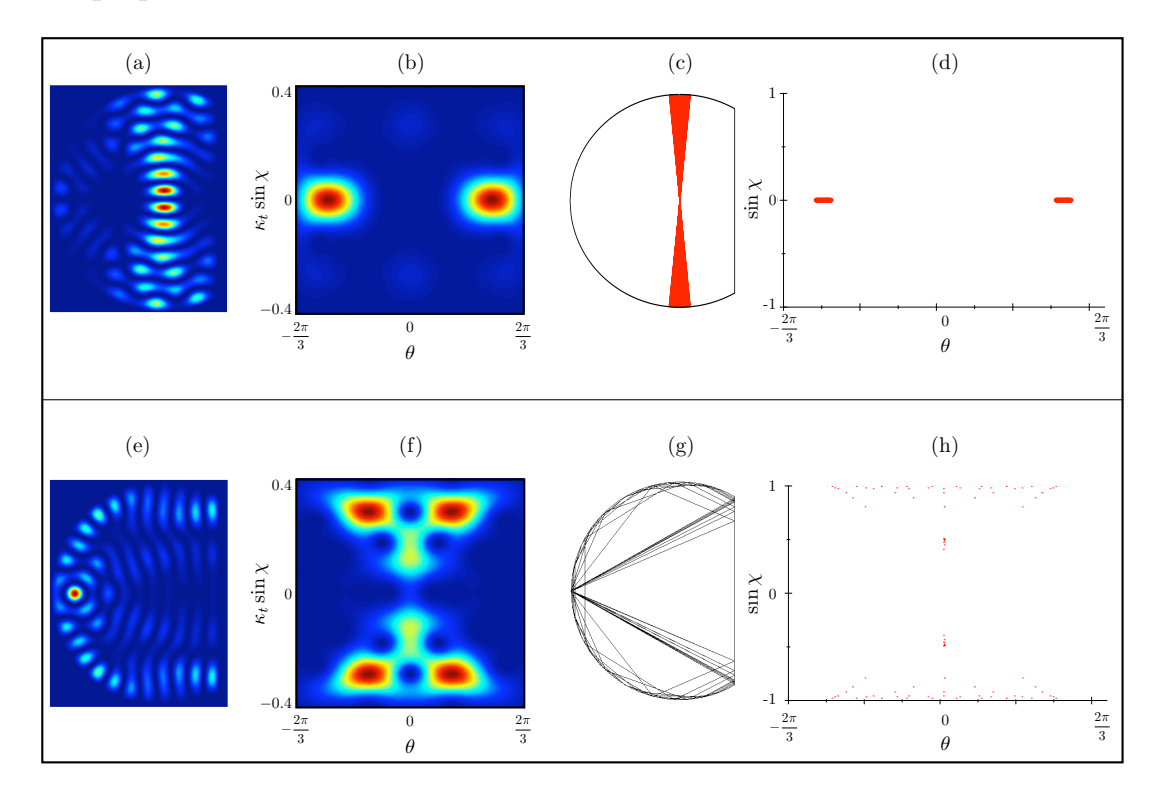

FIGURE 2.13 – *(a) intensité (b) représentation de Husimi du mode associé au nombre d'onde transverse* 22*.*72*/R. (c) espace des configurations (d) section de Poincaré d'une famille d'orbites neutres (marginalement stables) du billard classique. (e) intensité et (f) représentation de Husimi du mode associé au nombre d'onde transverse* 23*.*19*/R. (g) espace des configurations (h) section de Poincaré d'une orbite périodique instable du billard autour de laquelle se construit le mode.*

La figure 2.13(a) présente la distribution spatiale d'intensité d'un mode qui se construit sur une famille d'orbites marginalement stables (orbites neutres, *cf.* section 1.1.2 du chapitre 1) du billard classique (Fig. 2.13(c)). La section de Poincaré de cette famille d'orbites est présentée à la figure 2.13(d). On y retrouve les « points d'impact » des rayons autour des abscisses curvilignes −π*/*2 et π*/*2, avec des directions proches de la normale au contour (sin χ = 0). L'interprétation de la représentation de Husimi (Fig. 2.13(b)) est alors directe. En effet, on retrouve des surintensités autour des zones visitées de la section de Poincaré classique, en  $\theta = \pm \pi/2$  et  $\kappa_t \sin \chi = 0$ .

Le mode présenté à la figure 2.13(e) est, quant à lui, associé à une orbite périodique du billard 2.13(g). La section de Poicaré de cette orbite est présentée à la figure 2.13(h). On y note, en bleu, une succession de points d'abscisses curvilignes réparties sur toute la partie circulaire, dans une direction très proche de la tangente au contour. On y remarque également, en rouge, deux zones visitées en  $\theta = 0$ , dont les directions correspondent aux deux rayons allant de la partie tronquée à  $\theta = 0$ . Cette fois encore, la figure de Husimi du mode (Fig. 2.13(f)) reste très proche des points de la section de Poincaré.

## **2.2.2 Modes balafrés : « scar »**

#### **Des modes qui ne suivent pas le comportement générique**

Le tableau 2.14 présente quelques modes de la fibre chaotique, calculés par la *Plane Wave Decomposition Method* (PWDM).

La PWDM est une méthode numérique qui calcule les valeurs propres et les fonctions propres de billards à 2 dimensions, avec des conditions aux bords de type Dirichlet.

C'est Heller, en 1989, qui est le premier à introduire cette méthode [30]. Depuis, elle est couramment utilisée pour calculer les modes propres de systèmes 2D non-intégrables pour lesquels, par définition, il n'existe pas de solutions analytiques (nous détaillons la PWDM dans l'Annexe A).

Pour la grande majorité, les modes sont du type « speckle » évoqué plus haut dans ce chapitre. Les images (Fig. 2.14(a)-(b)-(d)-(f)-(g)-(h)) en donnent quelques exemples.

Cependant, le calcul laisse également apparaître certains modes qui ne suivent absolument pas le comportement générique. Leur intensité n'est plus distribuée de manière uniforme, et vient, au contraire, se localiser autour de directions bien particulières (Fig. 2.14(c)-(e)-(i)). Ces directions ne sont pas arbitraires : elles correspondent à certaines **orbites périodiques** du billard en forme de cercle tronqué. Or, dans un billard chaotique, la complexité des trajectoires génériques et l'extrême sensibilité aux conditions initiales viennent, comme nous l'avons montré au chapitre 1, de la très grande instabilité des orbites périodiques. Le fait que des modes localisent leur intensité le long de ces trajectoires est donc, *a priori*, très surprenant.

Dans la limite des rayons, il est impossible d'envoyer un rayon le long d'une orbite périodique sans que celui-ci ne dévie vers une trajectoire plus complexe au bout de quelques rebonds<sup>5</sup>. Cependant, dès que les ondes entrent en jeu, les effets d'interférences dus à la phase font émerger ces structures. La « balafre » des orbites périodiques dans la distribution spatiale de ces modes a conditionné leur nom : on les appelle les **« modes scar »** . Ce terme a été introduit par Heller, en 1984, qui le premier, en montra l'existence [31].

<sup>5.</sup> Nous renvoyons le lecteur la figure 1.5 du chapitre 1 qui illustre parfaitement ce propos.

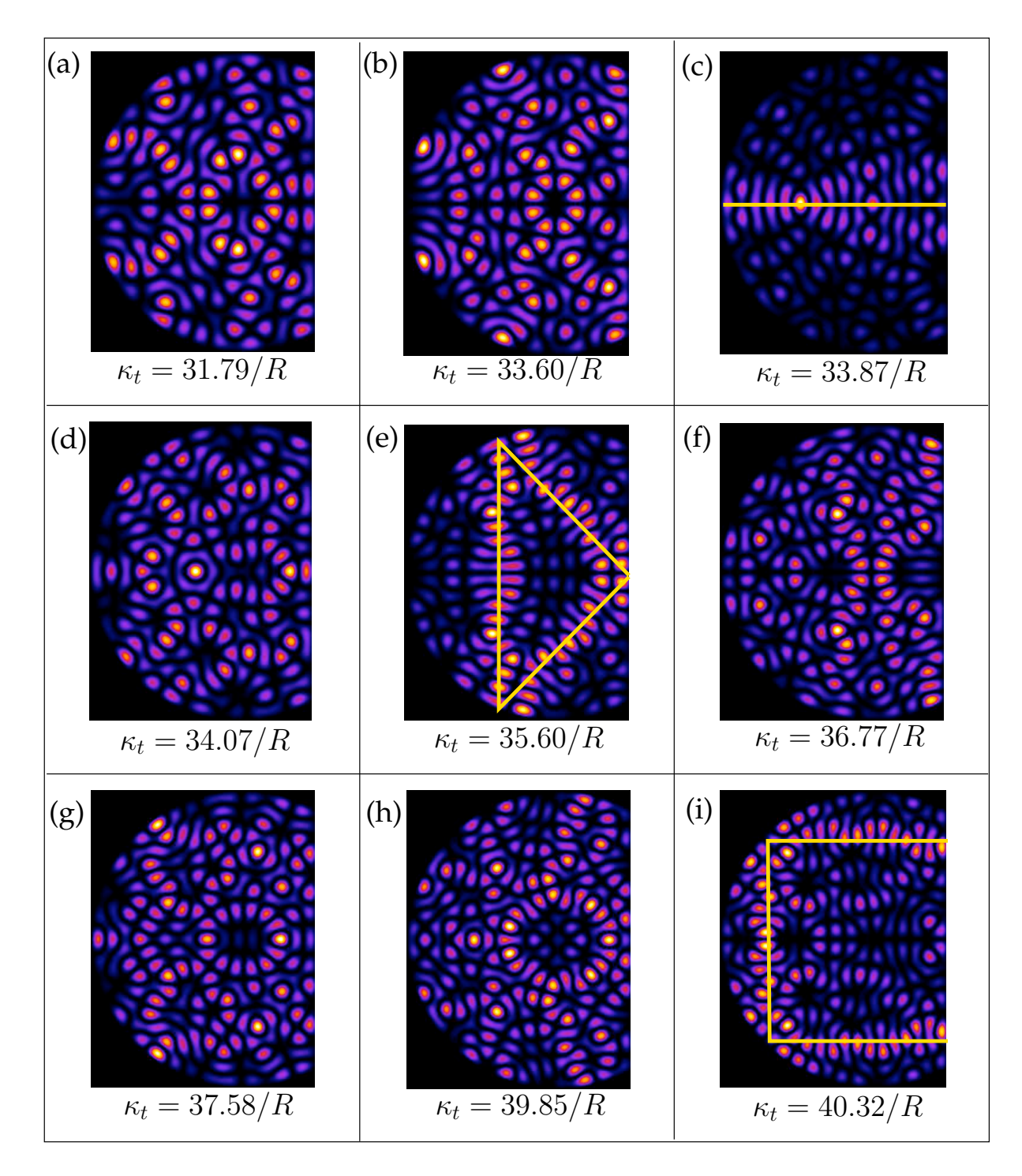

FIGURE 2.14 – *Quelques modes calculés par la PWDM. (a)-(b)-(d)-(f)-(g)-(h) modes speckle, (c)- (e)-(i) modes qui ne suivent pas le comportement générique, et qui localisent leur intensité le long de directions particulières du billard.*

#### **Un bref aperçu de l'histoire des scars**

Jusqu'en 1984, les principaux travaux sur le chaos ondulatoire étaient essentiellement concentrés autour de la Théorie des matrices aléatoires [32] (que nous ne développons pas dans ce manuscrit) et de l'étude des propriétés des modes ergodiques, dont l'existence est parfaitement expliquée par l'approche de Berry. L'existence de modes ne suivant pas le comportement générique n'était pas envisageable.

En 1971, M. Gutzwiller démontre [33] un lien étroit entre les orbites périodiques instables et le spectre d'une cavité chaotique<sup>6</sup>. Ce lien ne s'étend pas à la distribution spatiale des modes. M. Berry écrit en 1977 :

« *Les orbites périodiques, bien que nombreuses, sont de mesure nulle dans l'espace des phases, et il est donc impossible que ces objets jouent un rôle quelconque dans la description des états propres* » [22].

Nous pouvons exprimer de manière simple la doxa pré-Hellerienne : un mode se construit sur les structures stables de l'espace des phases. Or, dans les systèmes chaotiques, il n'y a aucune structure stable, et toute la surface d'énergie est occupée. Les modes speckle sont alors les seuls qui répondent à cette caractéristique.

Pourtant, en 1979, McDonald observe pour la première fois des « scars numériques », dans une cavité en forme de stade [34, 35].

En 1984, E.J. Heller met en évidence l'existence des scars, en se basant sur la propagation d'un paquet d'ondes autour d'une orbite périodique instable, dans un billard en forme de stade [31]. Il montre que pour une orbite périodique de période *T* et de coefficient de Lyapunov *µ*, si la condition  $\mu T \ll 2\pi$  est satisfaite [30], alors les modes qui s'établissent ont un très bon recouvrement avec l'orbite périodique. Heller illustre ses propos par la comparaison entre des modes ayant des intensités localisées (scars) et les orbites périodiques correspondantes.

En 1989, M. Berry revient sur ses propos antérieurs [36] et précise que certaines études numériques et surtout les arguments théoriques de Heller démontrent que les états propres des systèmes chaotiques sont influencés par les orbites périodiques individuelles.

<sup>6.</sup> Travaux que nous avons évoqués au chapitre 1, en présentant la fonction de Green semi-classique et la formule de Trace de Gutzwiller.

#### **Quelques expériences de visualisation et utilisation des modes scar**

Les premiers scars « observés » sont issus des calculs numériques de E.J. Heller [31] (Fig. 2.15). Il présente des modes génériques, et les compare à des modes qui reflètent l'existence d'orbites périodiques « non-isolées<sup>7</sup> » qu'il nomme « superscars » (modes résultants de la présence de plusieurs scars), et des modes qui localisent leur intensité le long d'une orbite périodique « isolée », les scars (Fig. 2.15).

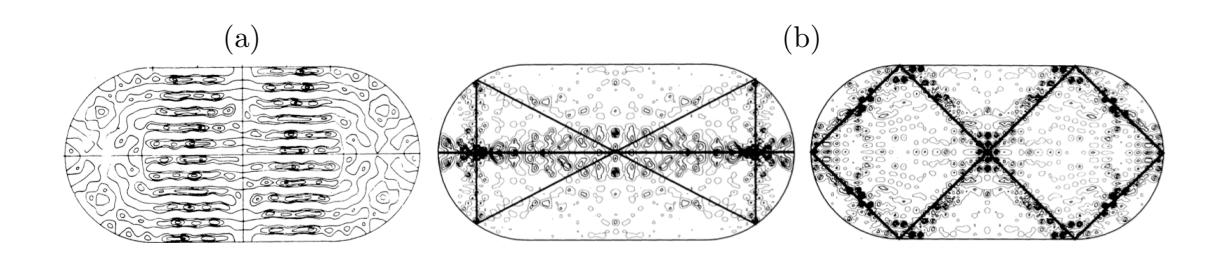

FIGURE 2.15 – *(a) Mode « superscar » se construisant sur l'orbite périodique qui rebondit perpendiculairement sur chaque bord plan de la cavité en forme de stade (orbite « bouncing-ball »), (b) premiers modes scar calculés dans un stade et les orbites périodiques qui leurs correspondent, présentés par Heller dans [31].*

Un autre exemple de scar « numérique » est observé par Wintgen et Hönig, en 1989, alors qu'ils étudient les fonctions d'ondes associées à un atome d'hydrogène dans un champ magnétique uniforme [37].

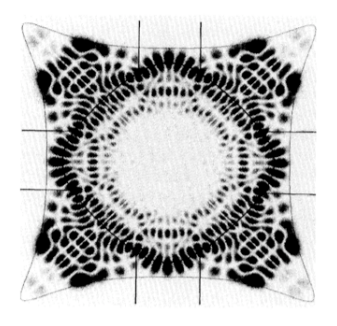

FIGURE 2.16 – *Fonction d'onde d'un atome d'hydrogène dans un champ magnétique uniforme, qui se localise le long d'une orbite périodique « + » du piège (d'après [37]).*

La fonction d'onde de l'atome d'hydrogène se localise le long d'une orbite périodique qui prend la forme d'un losange, et qu'ils appellent « orbite + ».

<sup>7.</sup> Ces orbites périodiques sont les orbites neutres (*|*Tr *m<sup>N</sup> |* = 2) dont nous avons parlé dans le Chapitre 1, et qui apparaissent également dans les billards réguliers.

Une des premières observations expérimentales de modes scar a été faite en 1992 par J. Stein et H.-J. Stöckman [17], dans une cavité micro-onde en forme de stade<sup>8</sup>. Nous rappelons que leur système est une cavité conductrice 2D, dans laquelle une antenne envoie un signal micro-onde à une fréquence propre du système, et la puissance de ce signal est mesurée sur une grille de points qui couvre toute la surface de la cavité (*cf.* section 2.1 de ce chapitre). En excitant le système à une fréquence associée à un mode scar, ils obtiennent l'image présentée à la figure 2.17.

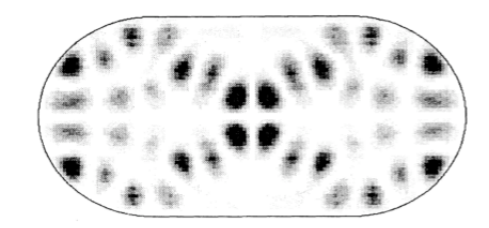

FIGURE 2.17 – *Intensité du champ d'une mode scar, dans une cavité chaotique en forme de stade (d'après [17]).*

La figure 2.17 montre un mode scar localisé le long d'une orbite périodique en forme de « nœud-papillon » que l'on retrouve très souvent dans les cavités en forme de stade.

Par la suite, de nombreuses expériences ont été menées, pour la plupart dans les microondes [38, 39], mais aussi avec des ondes acoustiques de surface [18, 40].

A l'heure actuelle, la plus large utilisation des modes scar des cavités chaotiques se trouve dans les micro-cavités lasers.

Avec la recherche constante de compacité, essentiellement pour les circuits photoniques intégrés, les micro-lasers sont devenus les objets de très nombreuses études. Différents types de matériaux sont utilisés pour fabriquer ces micro-cavités, et leur confèrent des propriétés différentes. A titre d'exemple, les micro-lasers en polymères permettent une injection électrique relativement facile à mettre en œuvre [41, 42]. Les résonateurs en niobate de lithium présentent quant à eux des propriétés photoréfractives très recherchées [43]. La grande majorité des microcavités restent des semi-conducteurs [44, 45, 46].

<sup>8.</sup> Nous avons déjà évoqué cette expérience, qui fût l'une des premières à mettre en évidence expérimentalement la distribution spatiale des modes ergodiques.

L'un des buts communs de ces recherches sur les micro-cavités lasers est d'augmenter la directionnalité et de diminuer le seuil d'émission du laser. Les modes qui ont les seuils les plus bas sont les modes de la cavité passive à haut facteur de qualité, c'est-à-dire qui fuient le système le plus lentement.

Les premiers micro-lasers étaient de géométrie circulaire, mais très rapidement, l'idée est venue de perturber la géométrie, de manière à modifier la distribution spatiale des modes, pour ainsi répondre aux deux points que nous venons d'évoquer. Nous pouvons citer les travaux de Nöckel *et al*, qui dès 1994, ont proposé de modifier la géométrie d'une micro-cavité circulaire [47] pour rendre la dynamique chaotique et ainsi faire émerger des modes qui seraient de bons candidats pour les micro-lasers. En effet, ils montrent par une vision géométrique de rayons évoluant dans un billard qu'une déformation du contour permettrait d'augmenter la directionnalité d'émission.

Dans les micro-lasers à géométrie chaotique, les modes à plus bas seuil sont les modes appelés « modes de galerie ». La figure 2.18 montre un exemple de mode de galerie calculé numériquement (d'après [48]). Ce sont des modes de la cavité passive à très haut facteur de qualité. Le problème de ces modes de galerie est qu'ils émettent de manière relativement isotrope.

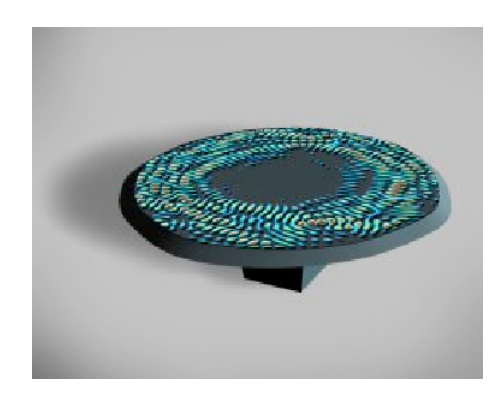

FIGURE 2.18 – *Exemple de mode de galerie, calculé numériquement, dans une micro-cavité laser de géométrie chaotique (d'après [48]).*

L'utilisation des modes scar a permis de résoudre le problème du contrôle de la direction d'émission des lasers. En effet, comme le montre la figure 2.19, qui présente un scar calculé numériquement dans une micro-cavité, ces modes ne fuient du système que dans des directions bien particulières, associées aux directions des orbites périodiques sur lesquelles ils se construisent [49, 50, 51].

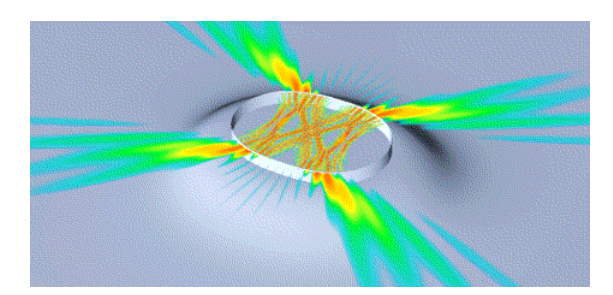

FIGURE 2.19 – *Mode scar calculé numériquement dans une micro-cavité laser, qui met en évidence la très nette directionnalité d'émission permise par l'utilisation de tels modes (d'après [24]).*

De plus, les scars ont un très bon facteur de qualité [52], et sont donc d'excellents candidats pour des applications photoniques.

Bien que l'existence des scars soit, comme nous venons de le voir, communément admise et que ces modes soient largement utilisés dans différents domaines de la physique, ils restent, sur le plan strictement mathématique, des objets extrêmement complexes qui suscitent de nombreux travaux.

Des études récentes ont montré que la mesure d'un état propre autour d'une orbite instable ne peut pas excéder la moitié de la mesure totale [53, 54, 55].

En d'autres termes, un mode scar ne peut pas avoir plus de la moitié de son énergie totale concentrée dans l'entourage proche d'une orbite périodique.

#### **2.2.3 Les Scars, modes d'un Fabry-Perot instable**

Les modes « scar » illustrent le fait que les ondes ont la capacité de générer un « ordre » qui peut prendre le pas sur le « désordre » des trajectoires. Nous proposons à présent une interprétation « d'opticien » de la construction de ces modes par un phénomène d'interférences constructives qui « gèlent » le chaos et l'instabilité des trajectoires.

Considérons la section transverse de la fibre comme un système optique bien connu, un *résonateur de Fabry-Perot* constitué d'un miroir plan, et d'un miroir concave sphérique, de rayon de courbure *R* (Fig. 2.20). La longueur de la cavité est *L/*2 où *L* est la longueur de l'orbite périodique à 2 rebonds.

#### **Caractéristiques du résonateur**

En optique, un résonateur est caractérisé de manière générale par sa stabilité. La condition de stabilité s'écrit [56] :

$$
0 \leq \left(1 - \frac{L}{r_1}\right)\left(1 - \frac{L}{r_2}\right) \leq 1\tag{2.30}
$$

où *L* est la longueur du résonateur (ici, *L* = *L/*2), *r*<sup>1</sup> et *r*<sup>2</sup> les rayons de courbures des deux miroirs du résonateur (ici,  $r_1 = R$  et  $r_2 = \infty$ ) (Fig. 2.20).

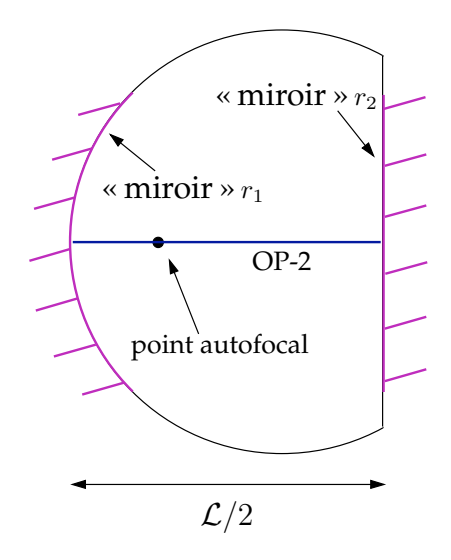

FIGURE 2.20 – *Section transverse de la fibre vue comme un résonateur de Fabry-Perot instable, de longueur L, constitué d'un miroir plan et un miroir concave.*

La relation (2.30) vaut, dans notre cas, −1*/*2. Le résonateur est alors dit *instable* [56]. Cette instabilité est à relier à l'instabilité des orbites périodiques dans le billard. En effet, la relation (2.30) est obtenue grâce à la matrice de transfert du résonateur, et nous avons mentionné dans le Chapitre 1 que la matrice de transfert d'un système optique et la matrice de monodromie du billard qui peut lui être associée sont analogues.

De plus, la condition de stabilité du résonateur peut s'écrire  $0 < |Tr\ m_T| < 2$  où  $m_T$  est sa matrice de transfert.

Ainsi, la relation 0 *< |*Tr *m<sup>N</sup> | <* 2 (condition de stabilité des orbites périodiques) et la relation 0 ≤ (1 − *L/r*1) (1 − *L/r*2) ≤ 1 (condition de stabilité du résonateur) sont équivalentes.

Nous allons maintenant montrer que les modes scar peuvent être vus comme les modes du Fabry-Perot instable, et établir une relation de quantification reliée aux interférences constructives du résonateur qui nous permet de calculer les nombres d'onde transverses κ*<sup>t</sup>* associés aux modes scar.

#### **Relation de quantification des** κ*<sup>t</sup>*

Une onde monochromatique d'amplitude initiale *A*<sup>0</sup> aura, après un aller-retour dans la cavité sans pertes, accumulé un déphasage pour lequel la condition de résonance impose

$$
\kappa_t \mathcal{L} - 2\pi - \frac{\pi}{2} = 2p\pi \tag{2.31}
$$

où *p* est un entier [57]. Le terme 2π représente le déphasage dû aux deux réflexions sur les miroirs considérés parfaits. Le terme π*/*2 traduit la présence le long de l'orbite périodique d'un point autofocal (dont nous avons donné une brève définition dans la section 1.1.2).

Nous pouvons ainsi calculer les différents nombres d'onde transverses correspondant aux modes de la fibre au contour métallique qui répondent à la relation de quantification (2.31) (Tableau 2.1), en considérant  $\mathcal{L} = 3R = 183 \mu$ m.

| $\mathfrak{p}$ | $\kappa_t \times R$ | $\boldsymbol{p}$ | $\kappa_t \times R$ |
|----------------|---------------------|------------------|---------------------|
| 1              | 4.712               | 7                | 17.279              |
| $\overline{2}$ | 6.807               | 8                | 19.373              |
| 3              | 8.901               | 9                | 21.468              |
| 4              | 10.996              | 10               | 23.562              |
| 5              | 13.090              | 11               | 25.656              |
| 6              | 15.184              | 12               | 27.751              |

TABLE 2.1 – *Tableau récapitulatif des nombres d'ondes des 12 premiers scars calculés grâce à la relation de quantification (2.31).*

Grâce à la PWDM, nous avons calculé les 2500 premiers modes de la fibre optique, et les nombres d'onde transverses correspondants [3]. Les modes qui sont définis par les nombres d'onde transverses présentés dans le tableau 2.1 sont précisément les modes scar qui localisent leur intensité le long de l'orbite périodique à 2 rebonds. La figure 2.21 représente certains d'entre eux.

Il est important de noter qu'ici, nous avons explicité la condition de résonance pour les scars de l'orbite à deux rebonds, mais le même raisonnement est complètement valable pour n'importe quelle orbite périodique isolée, et donc pour chaque mode scar qui localise son intensité le long de l'une de ces orbites.

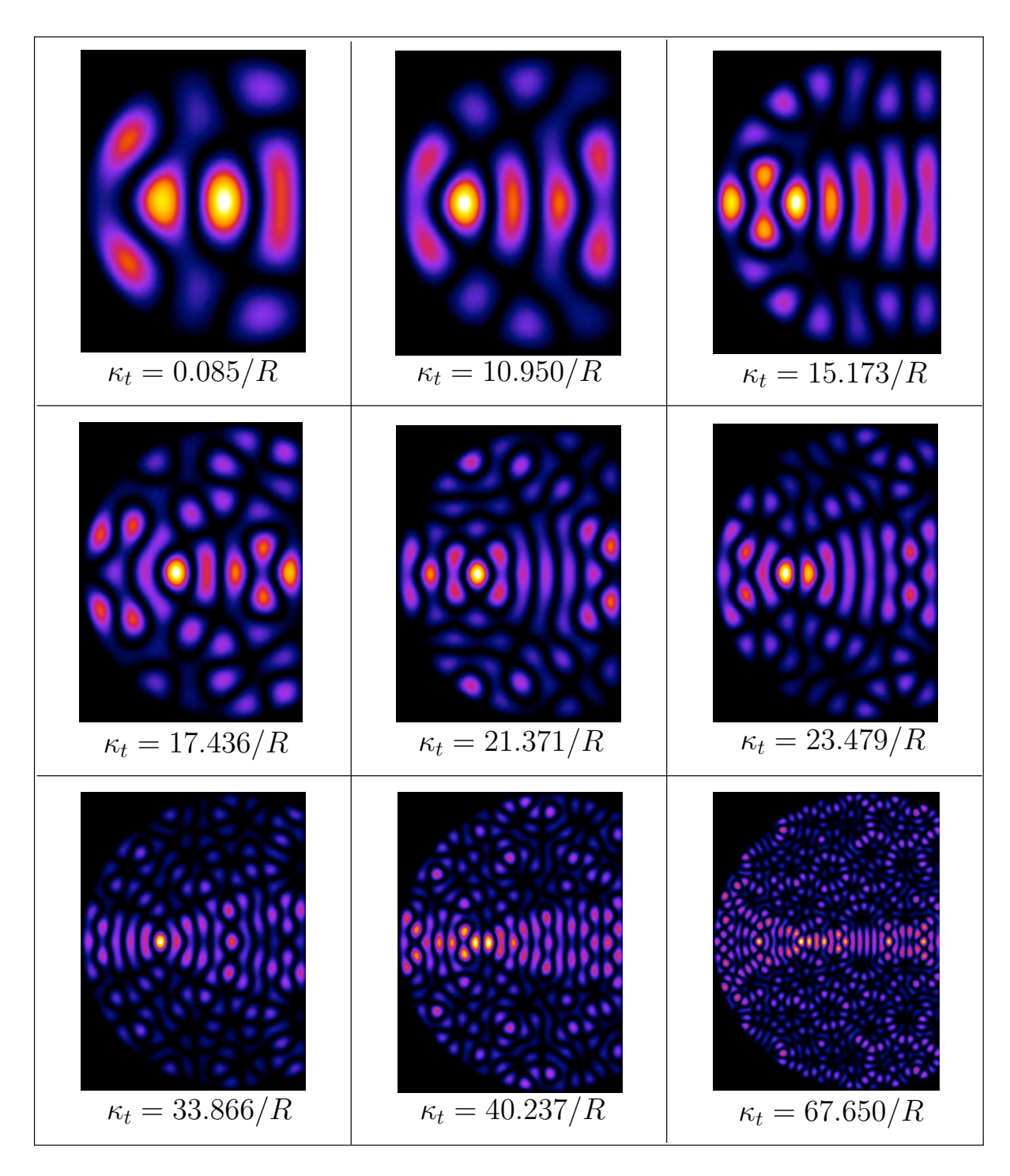

FIGURE 2.21 – *Exemple de quelques modes scar calculés par la PWDM, et dont les nombres d'onde obtenus correspondent aux valeurs calculées par la condition de quantification (2.31) issue de la condition de résonance établie pour un Fabry-Perot.*

# **Représentation de Husimi des modes scar de l'OP-2**

Comme nous l'avons fait pour les modes speckle, nous pouvons tracer les représentations de Husimi pour les modes scar. Trois d'entre elles sont présentées à la figure 2.22.

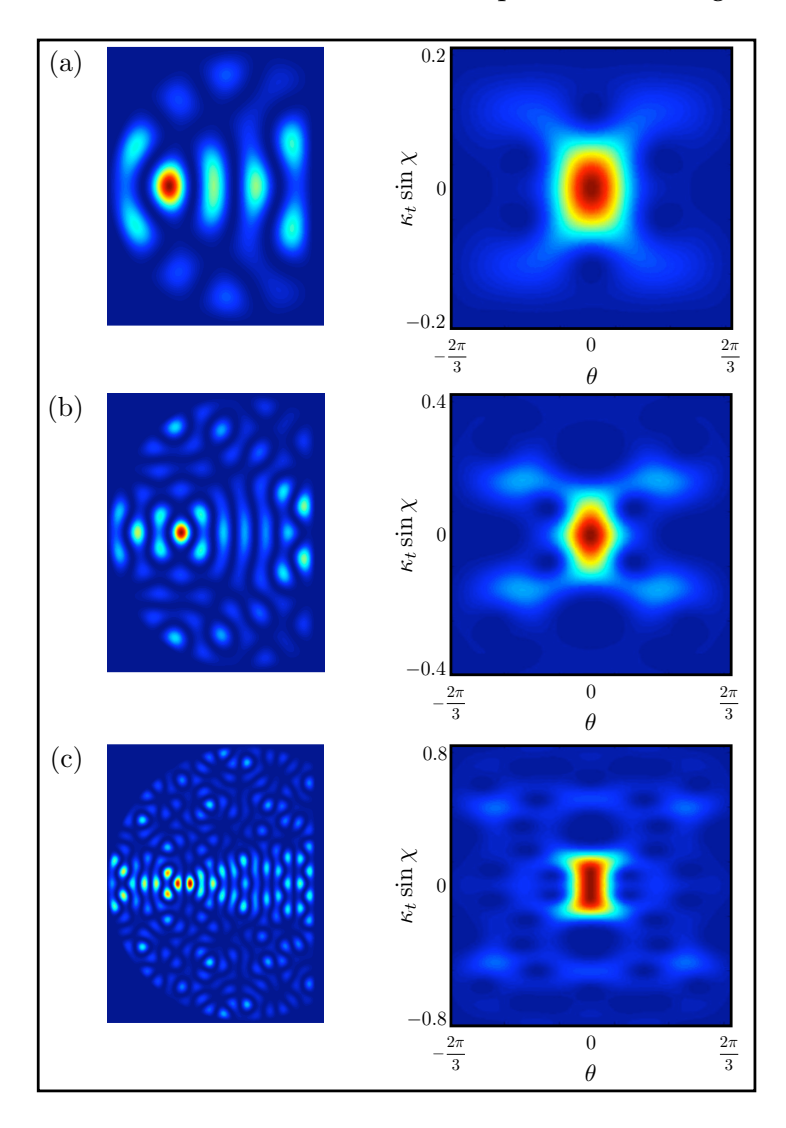

FIGURE 2.22 – *Représentation de Husimi pour 3 modes scar de l'OP-2 (a)* κ*<sup>t</sup>* = 10*.*95*/R, (b)*  $\kappa_t = 21.371/R$  *et (c)*  $\kappa_t = 40.237/R$ *.* 

Contrairement à celles des modes ergodiques, les représentations de Husimi des modes scar sont, pour les modes d'ordres relativement bas, simples à comprendre. En effet, on observe (Fig. 2.22) une surintensité localisée en  $\theta = 0$ , pour sin  $\chi = 0$ , ce qui correspond à la trajectoire d'un rayon lancé le long de l'orbite périodique à 2 rebonds. Pour ces modes, la correspondance entre figure de Husimi et section de Poincaré classique est directe, comme le montre la figure 2.23 qui compare une représentation de Husimi typique pour un mode scar (Fig. 2.23(a)) avec la section de Poincaré d'une trajectoire lancée le long de l'orbite périodique à 2 rebonds (Fig.  $2.23(b)$ ).

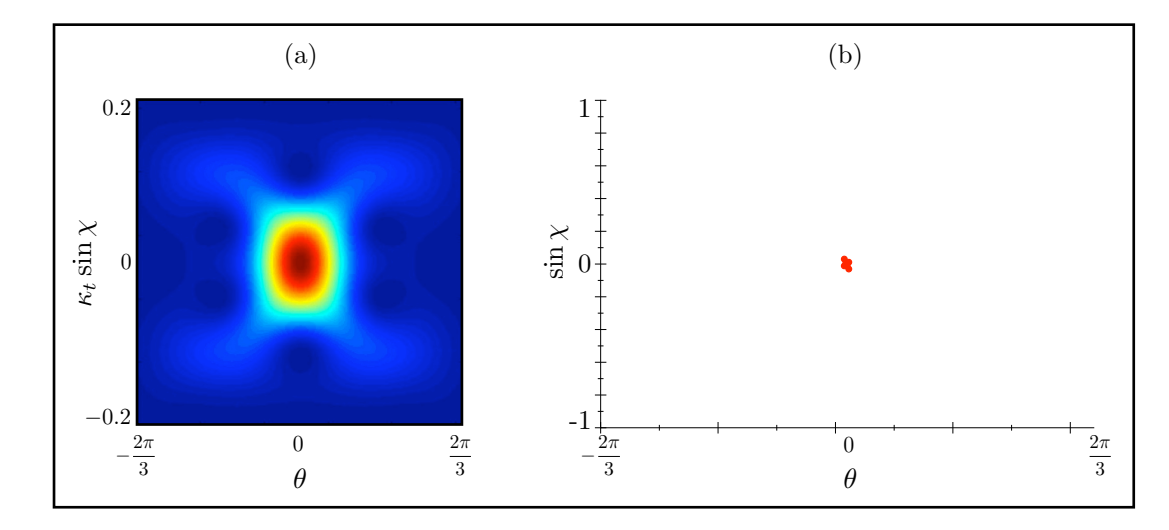

FIGURE 2.23 – *(a) Représentation de Husimi « typique » pour les modes scar, (b) section de Poincaré d'une trajectoire envoyée le long de l'orbite périodique à 2 rebonds.*

La différence entre les représentations de Husimi pour les modes speckle et pour les modes scar est notable, et nous reviendrons sur ce point au chapitre 4 de ce manuscrit.

# **Equivalence entre le vecteur d'onde transverse et l'angle d'attaque d'un faisceau sur la face d'entrée d'une fibre optique multimode**

Bien que notre étude reste très générale dans la description de la répartition spatiale des modes de cavités chaotiques, gardons à l'esprit que notre support d'étude est une fibre optique multimode dont la section transverse a la forme d'un cercle tronqué. Il est ainsi utile d'expliciter la correspondance entre l'angle initial que fait un faisceau avec la face d'entrée de la fibre, et le mode de la fibre auquel cette illumination correspond.

D'après ce que nous avons mentionné à la section 1.2.2, le nombre d'onde transverse d'un mode est relié à la direction du faisceau en entrée de fibre par la relation :

$$
\kappa_t = \frac{2\pi}{\lambda} \sin \theta_0 = k_0 \sin \theta_0 \tag{2.32}
$$

où  $θ_0$  est l'angle initial que fait le faisceau avec l'axe de propagation.

Ainsi, en principe, il est possible de sélectionner un mode de type speckle en illuminant la face d'entrée de la fibre avec un vecteur d'onde  $\vec{k}_0$  faisant un angle  $\theta_0$  avec la normale la face d'entrée de la fibre.

Par contre, pour sélectionner un mode scar, il faut en plus envoyer le faisceau le long de l'orbite périodique, c'est-à-dire avec un vecteur d'onde transverse de coordonnées  $\vec{\kappa_t} = \kappa_{t,\text{scar}} \hat{x} + 0\hat{y}$ pour l'OP-2, comme le montre la figure 2.24.

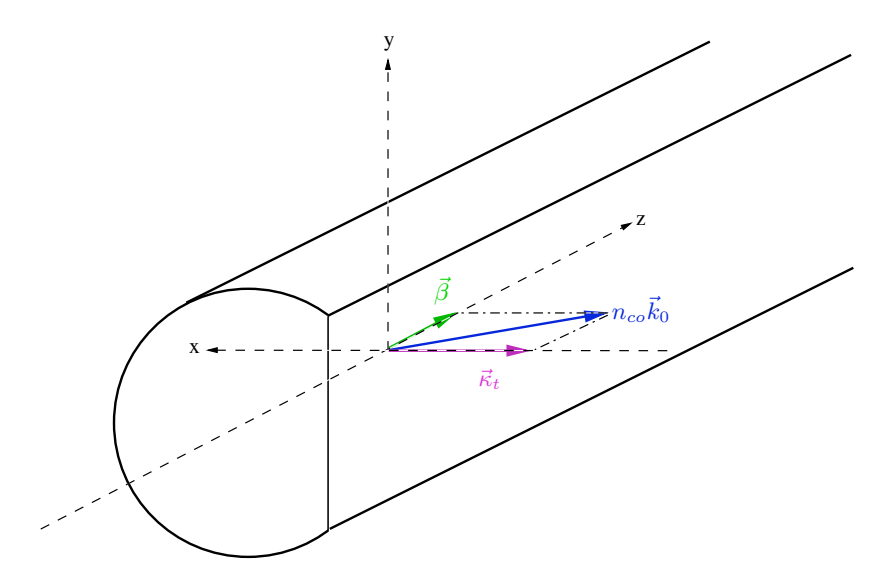

FIGURE 2.24 – *Représentation d'un vecteur d'onde transverse envoyé dans la direction de l'orbite périodique à deux rebonds.*

Nous sommes maintenant en mesure de justifier notre choix de ne s'intéresser qu'aux modes scar qui localisent leur intensité le long de l'OP-2 :

La première raison est expérimentale : la maîtrise de l'angle du faisceau initial par rapport à la direction de propagation est bien sûr indispensable pour exciter un mode scar, mais cela demande également une grande maîtrise de l'orientation du faisceau dans le plan (*x, y*) (Fig. 2.24). L'orbite périodique à deux rebonds est celle qui permet la plus grande précision à ce niveau.

La deuxième raison fait appel à la condition de Heller pour l'obtention de modes scar qui s'écrit  $\mu \mathcal{L} \ll 2\pi$ . Dans le cas où l'exposant d'instabilité  $\mu$  est quasiment identique pour toutes les orbites périodiques (ce qui est le cas pour le billard que nous considérons), seule la longueur de l'orbite est un paramètre pertinent. Or, l'OP-2 est l'orbite qui a la longueur la plus courte. C'est donc celle qui, selon le critère de Heller, sera la plus favorable à l'émergence de modes scar.

# **2.3 Fibroscopie des modes de cavités chaotiques**

Une étude expérimentale [3, 58] a permis de valider le fait qu'une fibre optique multimode à section transverse chaotique soit un système d'étude idéal pour l'étude des modes d'une cavité chaotique. Nous allons nous attarder quelque peu sur cette expérience, qui est la génèse du travail présenté dans ce manuscrit.

Le système expérimental est une fibre optique multimode, qui a pour indices optiques *nga* = 1*.*453, pour la gaine, et *nco* = 1*.*458, pour le cœur. La section transverse de la fibre est un disque de rayon *R* = 60 *µ*m, tronqué à une distance *R<sup>c</sup>* = *R/*2 du centre, comme indiqué sur la figure 2.25.

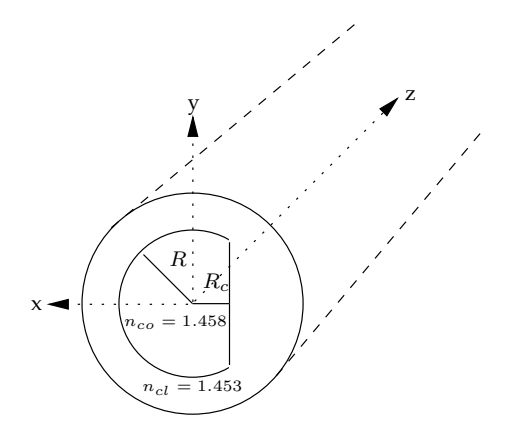

FIGURE 2.25 – *Schéma de la section transverse de la fibre optique multimode chaotique.*

## **2.3.1 Superposition de modes « speckle » optiques**

Les modes génériques de la fibre chaotique sont des modes « speckle ». Ils doivent alors suivre les prédictions théoriques que nous avons établies, sur les distributions d'amplitude et d'intensité. La technique expérimentale mise en œuvre dans [3] a pour but de vérifier ces prédictions. Il devient nécessaire d'avoir accès à la distribution d'intensité d'un mode unique de la fibre, et donc, de pouvoir effectuer une excitation sélective des modes.

Cependant, l'excitation sélective d'un mode unique dans une fibre optique multimode est très délicate. En effet, les effets de diffraction en entrée de fibre vont favoriser l'excitation de tous les modes compris dans la tache de diffraction (proche de la tache d'Airy créée par une fibre à section circulaire).

## *2.3. FIBROSCOPIE DES MODES DE CAVITÉS CHAOTIQUES* 77

Dans une fibre circulaire, de nombreuses méthodes ont été mises en œuvre pour forcer une excitation sélective [59, 60, 61]. Cependant, toutes utilisent les structures spatiales régulières et symétriques des modes de fibres circulaires. Or, les modes génériques des systèmes chaotiques ont des structures spatiales beaucoup plus complexes 9. Il devient alors difficile de jouer sur la distribution spatiale de l'intensité des modes pour les sélectionner.

Dans la section 2.2.3, nous avons montré l'équivalence entre l'angle d'incidence d'un rayon sur la face d'entrée de la fibre et le nombre d'onde d'un mode. La technique proposée dans [62] utilise cette équivalence. En effet, l'idée est de sélectionner les modes par leur constante de propagation, ce qui revient à jouer sur la direction du faisceau incident.

Deux schémas expérimentaux sont alors possibles :

– Illumination de la face d'entrée de la fibre par une onde plane. Le front d'onde d'un faisceau laser collimaté est approché par une onde plane dont l'angle d'attaque par rapport à la section transverse de la fibre est contrôlé pour sélectionner un mode particulier ;

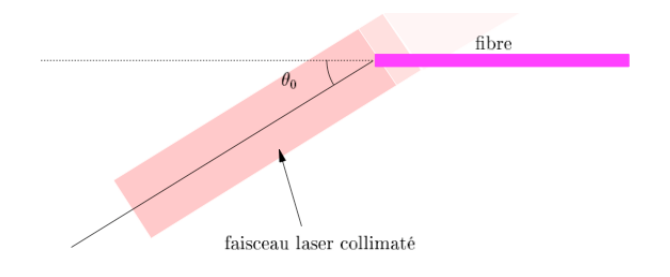

FIGURE 2.26 – *Illumination de la face d'entrée de la fibre par une onde plane dont l'angle d'incidence par rapport à la fibre est contrôlé pour sélectionner un nombre d'onde transverse (d'après [3]).*

– Illumination de la face d'entrée par un faisceau « défocalisé ». Cette fois-ci, le faisceau collimaté passe par un objectif de microscope, et on vient intercepter une partie du faisceau divergent avec la face d'entrée de la fibre <sup>10</sup>. Le déplacement de la fibre dans le faisceau défocalisé permet de sélectionner le nombre d'onde transverse.

<sup>9.</sup> *cf.* section 2.2

<sup>10.</sup> Comme cette technique est celle que nous avons utilisée dans nos expériences, nous la détaillerons plus loin dans ce manuscrit, au chapitre 5.

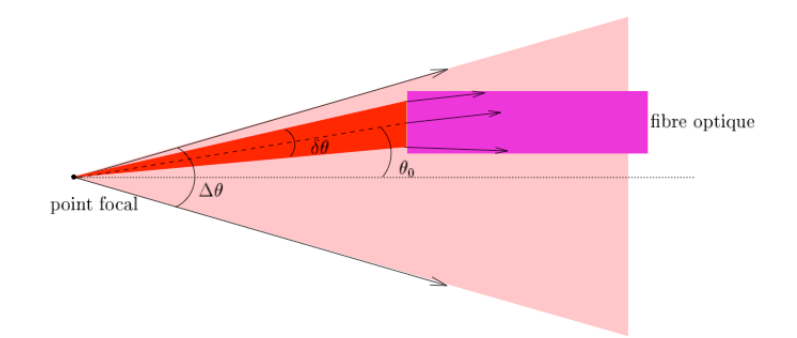

FIGURE 2.27 – *Illumination de la face d'entre de la fibre par un faisceau défocalisé : sélection des vecteurs d'onde par déplacement transverse de la fibre dans le faisceau (d'après [3]).*

Toutefois, les effets de diffraction empêchent l'établissement d'une propagation monomode, et c'est une superposition de modes qui évolue dans la fibre.

Au bout d'une dizaine de centimètres de propagation, la distribution spatiale d'intensité de la superposition de modes est imagée à l'aide d'un objectif de microscope et d'une caméra. Un exemple d'observations typiques est donné à la figure 2.28.

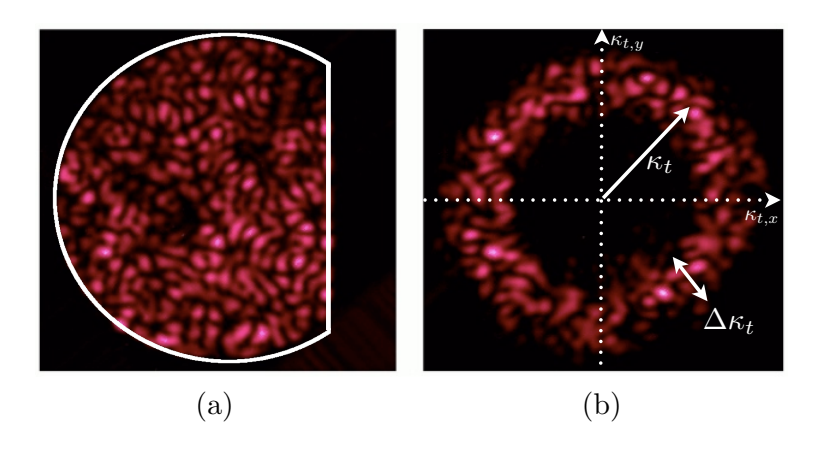

FIGURE 2.28 – *Superposition de modes ergodiques en sortie d'une fibre optique de 8.5 cm (a) champ proche (b) champ lointain (d'après [3]).*

En champ proche (Fig. 2.28(a)), on observe une figure de tavelures tout à fait semblable à la répartition spatiale de l'intensité d'un mode chaotique. Cependant, la symétrie d'un mode est rompue par la superposition de plusieurs d'entre eux.

La figure en champ lointain (Fig. 2.28(b)) est obtenue en remplaçant l'objectif par une lentille et en plaçant la caméra dans le plan focal de la lentille. L'image ainsi formée est le module au carré de la transformée de Fourier du champ 11. On observe un anneau, de rayon moyen κ*<sup>t</sup>* et de largeur ∆κ*t*. κ*<sup>t</sup>* est le nombre d'onde moyen envoyé dans la fibre par l'une ou l'autre des deux techniques d'illumination que nous avons décrites. ∆κ*<sup>t</sup>* renseigne sur le nombre total de modes excités que l'on peut calculer partir de l'équation (1.40).

### Statistique d'intensité pour une superposition de modes

Comme nous l'avons précisé à la section 2.2.1, il n'est pas possible d'avoir accès à l'amplitude des modes, expérimentalement. Cependant, on peut obtenir numériquement<sup>12</sup> l'amplitude d'une superposition de modes au bout de quelques centimètres de propagation. La distribution d'amplitude de cette superposition suit, elle aussi [63], une statistique gaussienne.

Nous avons par contre accès, expérimentalement, à la distribution spatiale de l'intensité de la superposition de modes (dont un exemple est donné par la figure 2.28(a)). On peut montrer [63] que la distribution de probabilité de l'intensité d'une superposition de modes dont l'amplitude se distribue selon une statistique gaussienne, suit une loi de Poisson :

$$
\mathcal{P}(I) = \exp(-I) \tag{2.33}
$$

La figure 2.29 présente la distribution d'intensité d'une superposition de modes. La distribution de type Poisson est respectée, même si on remarque une légère déviation à la loi, sur les fortes intensités.

<sup>11.</sup> Le traitement de la propagation d'une onde à travers un montage optique par la diffraction de Fraunhoffer permet de montrer que dans le plan focal image d'une lentille se forme la transforme de Fourier, à une phase près, d'un objet placé dans l'espace objet. Si l'objet est placé dans le plan focal objet de la lentille, alors, on obtient, dans le plan focal image, la transformée de Fourier exacte de l'objet.

<sup>12.</sup> par une méthode numérique, la « *Beam propagation method* » que nous décrivons au chapitre 4.

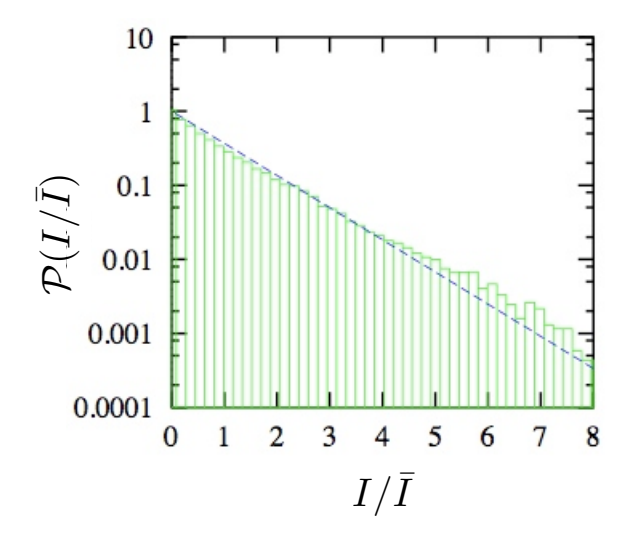

FIGURE 2.29 – *Statistique d'intensité, pour une superposition de modes ergodiques. Le trait en pointillés représente la distribution de Poisson, et l'histogramme les données expérimentales (d'après [3]).*

Les prédictions théoriques développées à la section 2.2.1 sont donc confirmées par l'expérience, même si le dispositif utilisé impose des limites, comme la difficulté d'exciter un mode unique, ou encore le fait que la répartition spatiale de l'amplitude du champ ne soit pas accessible.

## **2.3.2 Limitations d'une fibre passive, pour l'obtention de modes « scar »**

Quelle que soit la technique d'illumination de la fibre optique mutlimode, la figure d'intensité en sortie de fibre résulte de la propagation d'une superposition de modes essentiellement ergodiques. Dans la tache de diffraction créée par une excitation sélective en direction, les modes scar sont largement minoritaires et une excitation peu soignée ne les fera pas apparaître.

La fibre est placée dans la partie divergente d'un faisceau focalisé (excitation de type *faisceau défocalisé*) (Fig. 2.27). Elle n'est alors illuminée que par une petite partie du faisceau, et très peu de vecteurs d'onde sont injectés [3, 58]. En déplaçant transversalement la fibre dans le faisceau défocalisé, il est possible d'obtenir, non sans efforts, des conditions d'excitation telles que  $\vec{\kappa_t} = \kappa_t \hat{x} + 0 \hat{y}$  (*cf* Fig. 2.24) avec  $\kappa_t$  nombre d'onde d'un scar. En sortie de fibre, la distribution spatiale d'intensité (Fig. 2.30) laisse entrevoir un mode scar.

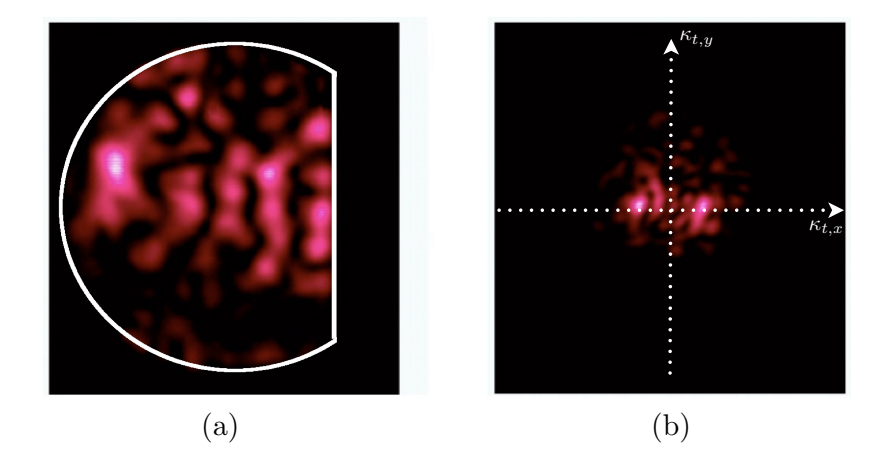

FIGURE 2.30 – *Superposition de quelques modes autour d'un mode scar (d'après [3]).*

La figure 2.30(a) représente l'intensité du champ, et on observe une localisation de la lumière le long de l'orbite périodique à 2 rebonds. La figure 2.30(b) représente, quant à elle, le champ lointain associé. On n'observe plus d'anneau, signature des modes ergodiques, mais deux surintensités localisées symétriquement sur l'axe κ<sub>t,x</sub>. On retrouve alors la vision de 2 ondes planes qui se propagent en sens inverse, le long de l'OP-2, et qui créent des interférences constructives, ce qui rappelle l'analogie avec le résonateur de Fabry-Perot instable.

Cependant, la comparaison avec un mode scar calculé numériquement (dont quelques exemples sont donnés la figure 2.21) laisse voir qu'en réalité, l'image 2.30 n'est pas la distribution d'intensité d'un mode scar pur, mais d'une superposition d'un mode scar et de modes ergodiques spectralement proches du mode scar excité. Le mode scar doit tout de même avoir un poids non négligeable dans la superposition pour que sa distribution spatiale d'intensité soit à ce point dominante.

#### Statistique d'intensité d'une superposition de modes avec un mode scar

Même si l'obtention d'un mode scar unique n'est pas possible dans une fibre optique passive, la présence d'un ou plusieurs modes scar dans la superposition de modes modifie les statistiques d'intensité [3].

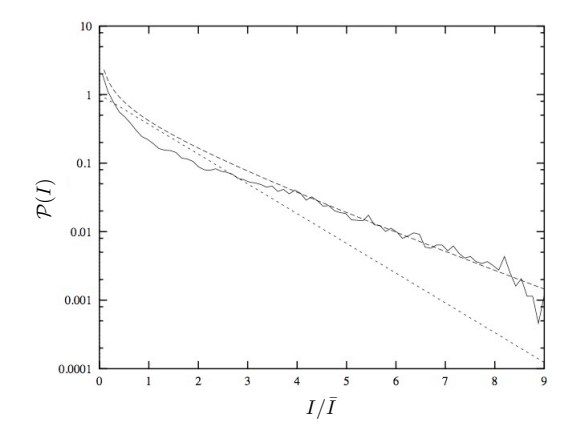

FIGURE 2.31 – *Distribution d'intensité d'une superposition de quelques modes ergodiques et d'un ou quelques modes scar correspondant à la figure 2.30(a). Le trait en pointillés représente la distribution de Poisson, valide pour une superposition de modes ergodiques, et le trait en tirets représente la distribution de Porter-Thomas, valide pour un mode unique (d'après [3])*

En effet, comme le montre la figure 2.31, la statistique ne suit ni une loi de Porter-Thomas pour un mode speckle unique (en tirets sur la figure 2.31), ni une loi de Poisson pour une superposition de modes (en pointillés sur la figure). On a donc bien une signature de la présence d'un mode scar, qui perturbe la statistique gaussienne des amplitudes et qui ne suit pas le comportement générique.

## **2.3.3 Vers l'amplification optique de modes scar**

Dans la section 2.2.2, nous avons évoqué l'avantage apporté par l'utilisation de modes scar dans des micro-cavités avec gain. Les modes scar sont alors privilégiés, car ce sont ceux qui ont le plus haut facteur de qualité. Nous proposons d'utiliser un principe presque équivalent dans la fibre optique multimode, qui consiste à faire émerger les modes scar parmi tous les modes ergodiques excités. La sélection de modes ne se fera pas par les pertes, mais nous allons tenter de mettre en œuvre une amplification différentielle en faveur des scars.

**Chapitre 3**

# **Amplification optique appliquée aux Scars**

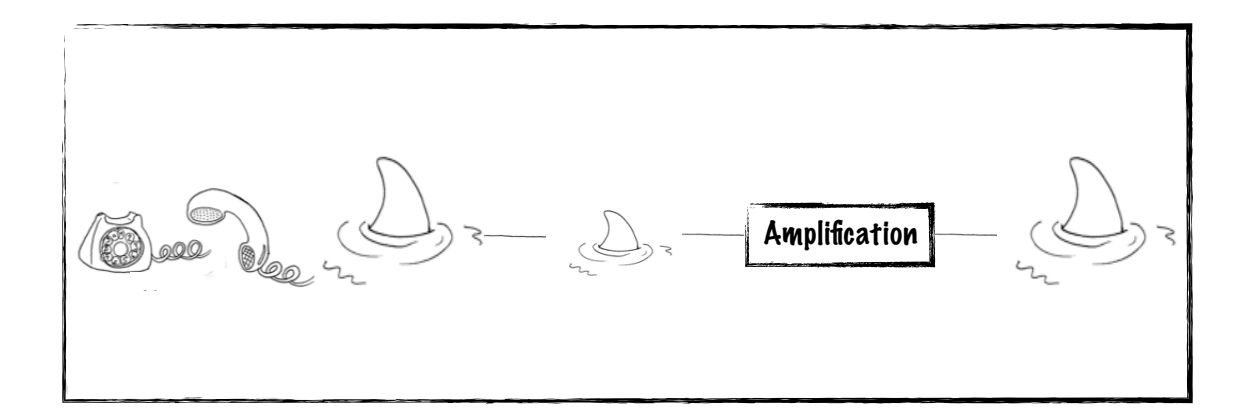

# **Sommaire**

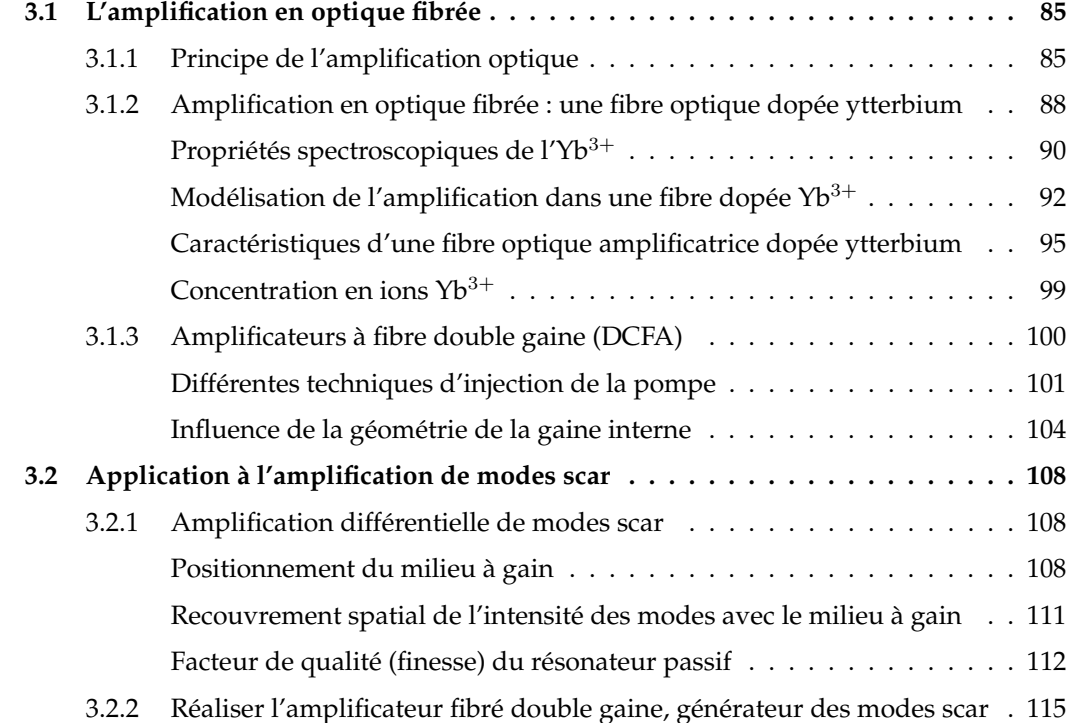

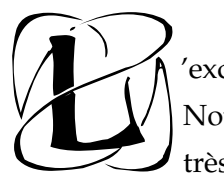

'excitation d'un mode scar unique n'est pas réalisable dans une fibre optique multimode. Nous proposons alors d'agir *in vivo* en utilisant le principe de l'amplification optique, très bien connu et maîtrisé dans les fibres optiques, et de créer un amplificateur fibré à

modes scar.

# **3.1 L'amplification en optique fibrée**

A l'heure actuelle, une paire unique de fibres optiques permet de transmettre plusieurs millions de conversations téléphoniques simultanées, sur des milliers de kilomètres. Les transmissions d'informations se font avec un débit de l'ordre du Térabits par seconde [64].

Par quoi cette quantité faramineuse d'information véhiculée par seconde peut-elle alors être limitée ? L'information est contenue dans des impulsions lumineuses qui se propagent dans les fibres. Malgré l'amélioration incessante de la qualité des fibres optiques utilisées dans les télécommunications, la dégradation des impulsions due à un élargissement temporel et les pertes engendrant une atténuation de la puissance sont les limites majeures à la transmission d'information.

En effet, au bout de quelques centaines de kilomètres de fibre, une impulsion lumineuse aura perdu plus de 90% de sa puissance initiale. La nécessité de mettre en place des dispositifs qui compensent ces pertes sans nuire à la bande passante s'impose. La solution qui s'est révélée être la plus efficace consiste en l'utilisation d'un système d'amplification « tout-optique » basé sur le principe connu depuis bien longtemps de l'amplification optique [65].

## **3.1.1 Principe de l'amplification optique**

La première description théorique de la faisabilité de l'amplification optique a été proposée en 1958 par L. Schawlow et C.H. Townes [65] dans un article qui décrit le principe d'un *Maser* <sup>1</sup> optique. Dans les années 1960, de nombreuses études ont fait suite à ce premier article [66, 67].

Dans une vision simpliste de la structure atomique, un atome (ou un ion) possède un ensemble discret de niveaux d'énergie, et peut « passer » d'un niveau à l'autre, moyennant un certain « coût énergétique ». Notons *E*<sup>1</sup> le niveau d'énergie le plus bas, le niveau fondamental (peuplé par un nombre *N*<sup>1</sup> d'atomes par unité de volume), et *E*<sup>2</sup> un niveau « excité » (peuplé par *N*<sup>2</sup> atomes par unité de volume).

<sup>1.</sup> de l'anglais *Microwave amplification by stimulated emission of radiation.*

Un atome se trouvant sur le niveau  $E_2$  peut revenir sur le niveau fondamental, ce phénomène étant accompagné de l'émission d'un photon de fréquence

$$
\nu = \frac{E_2 - E_1}{h} \tag{3.1}
$$

où *h* est la constante de Planck. La longueur d'onde correspondante s'écrit

$$
\lambda = \frac{c}{\nu} = \frac{hc}{E_2 - E_1} \tag{3.2}
$$

Ce phénomène peut se produire sans action extérieure, et est alors appelé **émission spontanée** (Fig. 3.1(a)). L'évolution de la population *N*<sup>2</sup> du niveau d'énergie *E*<sup>2</sup> s'écrit, pour l'émission spontanée :

$$
\left(\frac{dN_2}{dt}\right)_{sp} = -A_{21}N_2 = -\frac{N_2}{\tau_{sp}}
$$
\n(3.3)

où *A*<sup>21</sup> est le coefficient de Einstein, et τ*sp*(= 1*/A*21) la durée de vie du niveau excité. C'est le temps caractéristique pendant lequel un atome restera sur le niveau  $E_2$  avant de spontanément se « désexciter » et retomber sur le niveau fondamental.

Deux autres cas de transition d'un niveau d'énergie à l'autre peuvent se produire en présence d'un flux lumineux incident  $\phi_{\nu}$ , monochromatique, de fréquence  $\nu$  et d'intensité  $I_{\nu}$  =  $h\nu\phi_{\nu}$ .

Dans le cas où l'atome se trouve sur son niveau fondamental, il peut, avec une certaine probabilité, absorber un photon de fréquence  $\nu$  et passer sur son niveau excité. C'est le phénomène d'**absorption** (Fig. 3.1(b)). L'évolution de la population du niveau *E*<sup>1</sup> est alors

$$
\left(\frac{dN_1}{dt}\right)_{abs} = -\sigma_a(\nu)\phi_\nu N_1 = -\sigma_a(\nu)\frac{I_\nu}{h\nu}N_1\tag{3.4}
$$

où σ*a*(ν) est une constante de proportionnalité appelée *section efficace d'absorption* (dimension d'une surface). Elle dépend de la longueur d'onde du photon absorbé.

Par contre, si l'atome est sur son niveau excité, il peut se produire une **émission stimulée** (Fig. 3.1(c)). Un photon incident de fréquence  $\nu$  induit la désexcitation de l'atome qui retourne sur son niveau fondamental en émettant un nouveau photon, également à la fréquence ν, cohérent avec le photon incident. L'évolution de la population du niveau *E*<sup>2</sup> s'écrit, pour l'émission stimulée

$$
\left(\frac{dN_2}{dt}\right)_{st} = -\sigma_e(\nu)\frac{I_\nu}{h\nu}N_2\tag{3.5}
$$

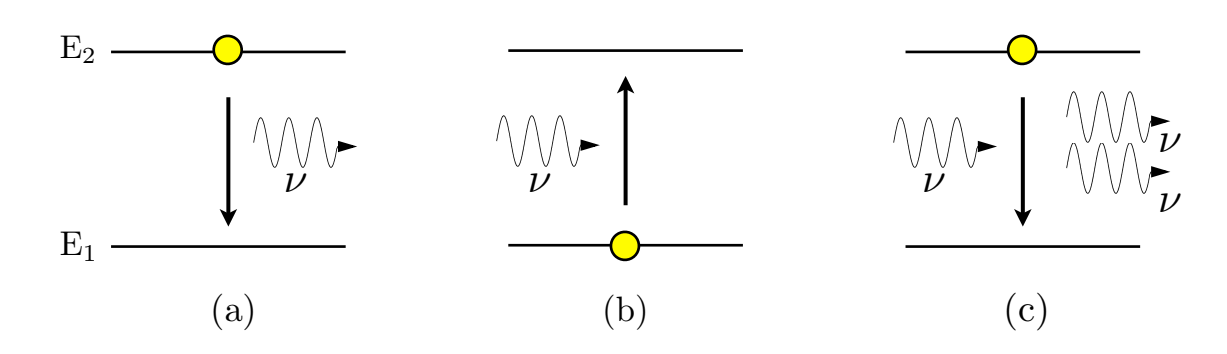

FIGURE 3.1 – *Schéma des trois cas intervenant dans le processus d'amplification optique : (a) l'émission spontanée (b) l'absorption (c) l'émission stimulée.*

où σ*e*(ν) est la *section efficace d'émission* à la longueur d'onde considérée.

Pour étudier l'évolution de l'intensité d'un faisceau monochromatique à la fréquence ν, nous allons évaluer les nombres de photons absorbés, émis par émission stimulée, et émis par émission spontanée, sur une courte distance *dz* par unité de surface et par unité de temps. Le nombre de photons absorbés par unité de temps et de surface à la fréquence ν est

$$
\sigma_a(\nu) \frac{I_\nu}{h\nu} N_1 dz \tag{3.6}
$$

Le nombre de photons émis par émission stimulée à la fréquence  $\nu$  est

$$
\sigma_e(\nu) \frac{I_\nu}{h\nu} N_2 dz \tag{3.7}
$$

L'émission spontanée est un processus qui n'est pas cohérent par rapport au faisceau incident, et qui apparaît dès que le niveau *E*<sup>2</sup> est peuplé. Ainsi, la fréquence d'émission n'est fixée que par la largeur des niveaux d'énergie, et est comprise entre ν − ∆ν*/*2 et ν + ∆ν*/*2. Le nombre de photons émis par émission spontanée sur la distance *dz* par unité de surface et de temps est

$$
\frac{N_2}{\tau_{sp}}dz\tag{3.8}
$$

Ainsi, le flux d'énergie absorbée par les atomes sur la distance *dz* s'écrit

$$
dE_{\nu} = -\frac{dI_{\nu}}{dz}dz = h\nu \left(\sigma_a \frac{I_{\nu}}{h\nu} N_1 - \sigma_e \frac{I_{\nu}}{h\nu} N_2\right) dz - h \int_{\nu - \Delta \nu/2}^{\nu + \Delta \nu/2} d\nu' \frac{N_2}{\tau_{sp}} dz
$$
(3.9)

Ainsi, la variation d'intensité *dI*ν*/dz* devient

$$
\frac{dI_{\nu}}{dz} = -\sigma_a \left( N_1 - \eta N_2 \right) I_{\nu}(z) + h \frac{N_2}{\tau_{sp}} \int_{\nu - \Delta \nu/2}^{\nu + \Delta \nu/2} d\nu' \tag{3.10}
$$

où nous avons posé η = σ*e/*σ*a*.

A partir de maintenant, nous allons négliger la contribution de l'émission spontanée, qui sera considérée comme l'une des principales sources de bruit dans les amplificateurs. On a alors

$$
\frac{dI_{\nu}}{dz} = -\sigma_a (N_1 - \eta N_2) I_{\nu}(z) = -\alpha(\nu) I_{\nu}(z)
$$
\n(3.11)

où  $α(ν)$  est appelé coefficient d'absorption.

On voit qu'il n'y aura amplification que si  $\eta N_2 > N_1$ , (dans le cas où  $\frac{dI_\nu}{dz} > 0$ ). Pour les niveaux d'énergie non dégénérés, η vaut 1. Dans ce cas, la condition d'amplification s'écrit *N*<sup>2</sup> *> N*<sup>1</sup> : c'est l'inversion de population. En revanche, si les niveaux d'énergie sont dégénérés  $(n > 1)$ , il peut y avoir amplification même pour des valeurs de  $N_2$  inférieures à  $N_1$ .

#### **3.1.2 Amplification en optique fibrée : une fibre optique dopée ytterbium**

Comme nous l'avons mentionné au début de ce chapitre, il est nécessaire de maîtriser l'amplification dans les fibres optiques pour pallier les pertes à la propagation et régénérer un signal optique. En 1964, C.J. Koester et E.A. Snitzer présentent pour la première fois un amplificateur à fibre optique dopé aux terres rares [68]. Le principe est simple : un milieu actif est introduit dans le cœur de la fibre, généralement une terre rare<sup>2</sup>, qui, *via* le processus d'amplification, permet de redonner au **signal** sa puissance initiale.

Un faisceau dit de **pompe** se propage dans le cœur dopé et est absorbé par les ions terres rares, de manière à peupler le niveau d'énergie excité. Le processus d'émission stimulée donne lieu à l'émission de photons à la longueur d'onde du signal. On a donc une augmentation de la puissance du signal, et une diminution de la puissance de la pompe au cours de la propagation dans le cœur de la fibre optique (Fig. 3.2).

La terre rare que l'on retrouve le plus souvent pour les télécommunications est l'erbium, car elle émet dans les longueurs d'onde utilisées dans ce contexte (autour de 1.55 *µ*m, minimum d'absorption de la silice). Le premier amplificateur à fibre dopé erbium (EDFA, de l'anglais *erbium-doped fiber amplifier*) a été présenté par R.J. Mears et ses collaborateurs, en 1987 [69]. Depuis, les EDFAs sont très largement utilisés et sont décrits dans beaucoup d'ouvrages [70, 71].

<sup>2.</sup> Les terres rares sont aussi appelées Lanthanides, et possèdent de nombreuses transitions radiatives dans le visible et l'infrarouge.

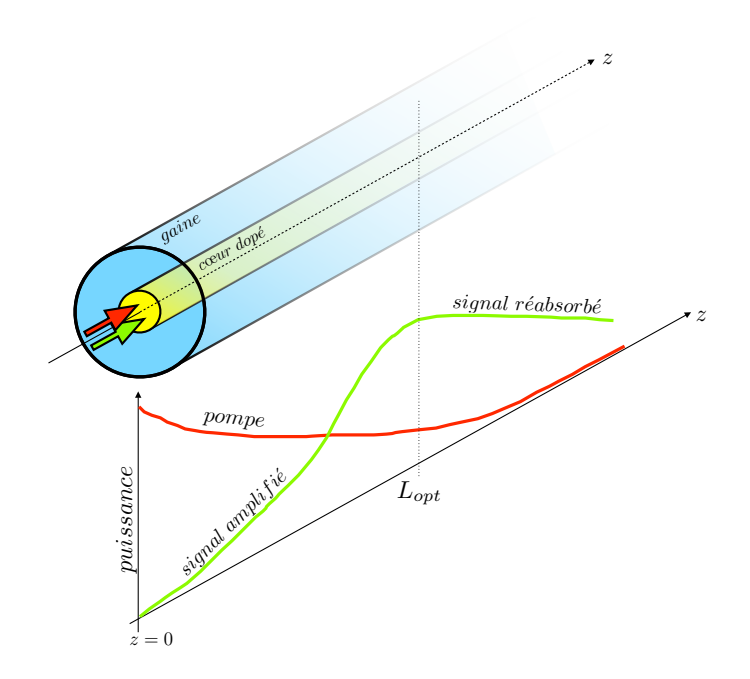

FIGURE 3.2 – *Schéma d'une fibre optique amplificatrice dopée aux ions terres rares, et évolution des puissances de pompe et de signal en fonction de la longueur de la fibre.*

Dans les situations où la contrainte des longueurs d'onde utilisées est relaxée, les amplificateurs basés sur d'autres terres rares peuvent être plus intéressants. L'ion ytterbium  $(Yb^{3+})$ , par exemple, est également largement utilisé. Les fibres amplificatrices dopées ytterbium (YD-FAs, de l'anglais *Ytterbium doped fiber amplifiers*) permettent d'amplifier une très large gamme de longueurs d'onde, de ∼975 à ∼1200 nm, ce qui tend à accroître l'intérêt qui leur est porté [72, 73].

Les fibres optiques dopées ytterbium sont également très utilisées en tant que fibres lasers [74, 75, 76].

L'ytterbium permet un rendement de conversion très efficace, dans la mesure où le rapport entre sa section efficace d'émission et sa section efficace d'absorption, η, est de l'ordre de 10. Ainsi, il suffit d'avoir *N*<sup>2</sup> *> N*1*/*10 pour être dans le régime d'amplification. Enfin, l'ytterbium possède très peu de niveaux d'énergie, ce qui permet de s'affranchir d'une grande partie des contraintes bien connues liées aux propriétés spectroscopiques de l'erbium : les ions  $Yb^{3+}$  se trouvant sur le niveau excité ne peuvent pas absorber de photons pour transiter sur un niveau d'énergie encore plus élevé. De plus, de très grandes concentrations d'ytterbium sont permises, sans risque de transfert d'énergie entre les ions. Ainsi, l'amplification est très efficace sur des courtes longueurs de fibres [72]. Il faut cependant bien maîtriser l'incorporation des ions, car

des ions trop proches les uns des autres risquent de créer un processus d'« *up-conversion* », c'està-dire que deux ions sur leur niveau d'énergie excité peuvent interagir, et se combiner pour créer un niveau virtuel avec une énergie double. Le photon émis a alors une longueur d'onde moitié par rapport à la longueur d'onde associée à la transition simple. Pour l'ytterbium, cette longueur d'onde sera de l'ordre de 500-550 nm [77, 78, 79].

## **Propriétés spectroscopiques de l'Yb**3+

La structure énergétique de l'ion ytterbium est très simple, comparée à celle d'autres terres rares. Les niveaux d'énergie sont désignés par la notation <sup>2</sup>*S*+1*L<sup>J</sup>* où *S* est le spin, *L* le moment angulaire orbital, et *J* le moment angulaire total de l'ion. Pour les ondes optiques, seulement 2 niveaux sont exploitables :  $S = 1/2$ ,  $L = 3$  (noté F), et  $J = 5/2$  ou  $7/2$ . On a alors le niveau fondamental,  ${}^2F_{7/2}$  et le niveau excité,  ${}^2F_{5/2}$ .

Cependant, l'ytterbium est introduit dans une matrice vitreuse, la silice, qui constitue la fibre optique. Ce nouvel environnement modifie la structure spectrale de l'ytterbium et perturbe le champ cristallin. Le nouveau champ cristallin lève la dégénérescence des 2 niveaux d'énergie par effet Stark [70]. Dans la matrice de silice, les niveaux sont séparés en *g* = *J* + 1*/*2 sous-niveaux. Ainsi, le niveau fondamental se scinde en 4 sous-niveaux, tandis que le niveau excité se scinde en 3 sous-niveaux [80]. Les populations des deux niveaux se répartissent dans les sous-niveaux en suivant la loi de Boltzmann qui indique que les populations vont préférentiellement vers les niveaux d'énergie les plus bas [70]. La figure 3.3(a) présente les principales transitions, en supposant que la probabilité de présence des ions est maximale sur les sousniveaux Stark inférieurs.

Les longueurs d'onde associées aux différentes transitions appartiennent toutes au domaine du proche infrarouge (Fig. 3.3(b)). L'absorption est très efficace à 975 nm. Cette transition correspond au passage des ions du plus bas niveau de <sup>2</sup>*F*7*/*<sup>2</sup> au plus bas niveau de <sup>2</sup>*F*5*/*2. C'est celle qui a la plus grande probabilité d'absorption (grande section efficace d'absorption), d'après la loi de Boltzmann. Une autre gamme de longueurs d'onde, autour de 910 nm a une très bonne probabilité d'absorption. L'émission est, elle aussi, très efficace à 975 nm, pour les mêmes raisons de distribution de population dans les sous-niveaux. Une autre bande de longueurs d'ondes possède une grande probabilité d'émission, entre ∼1000 et ∼1200 nm.

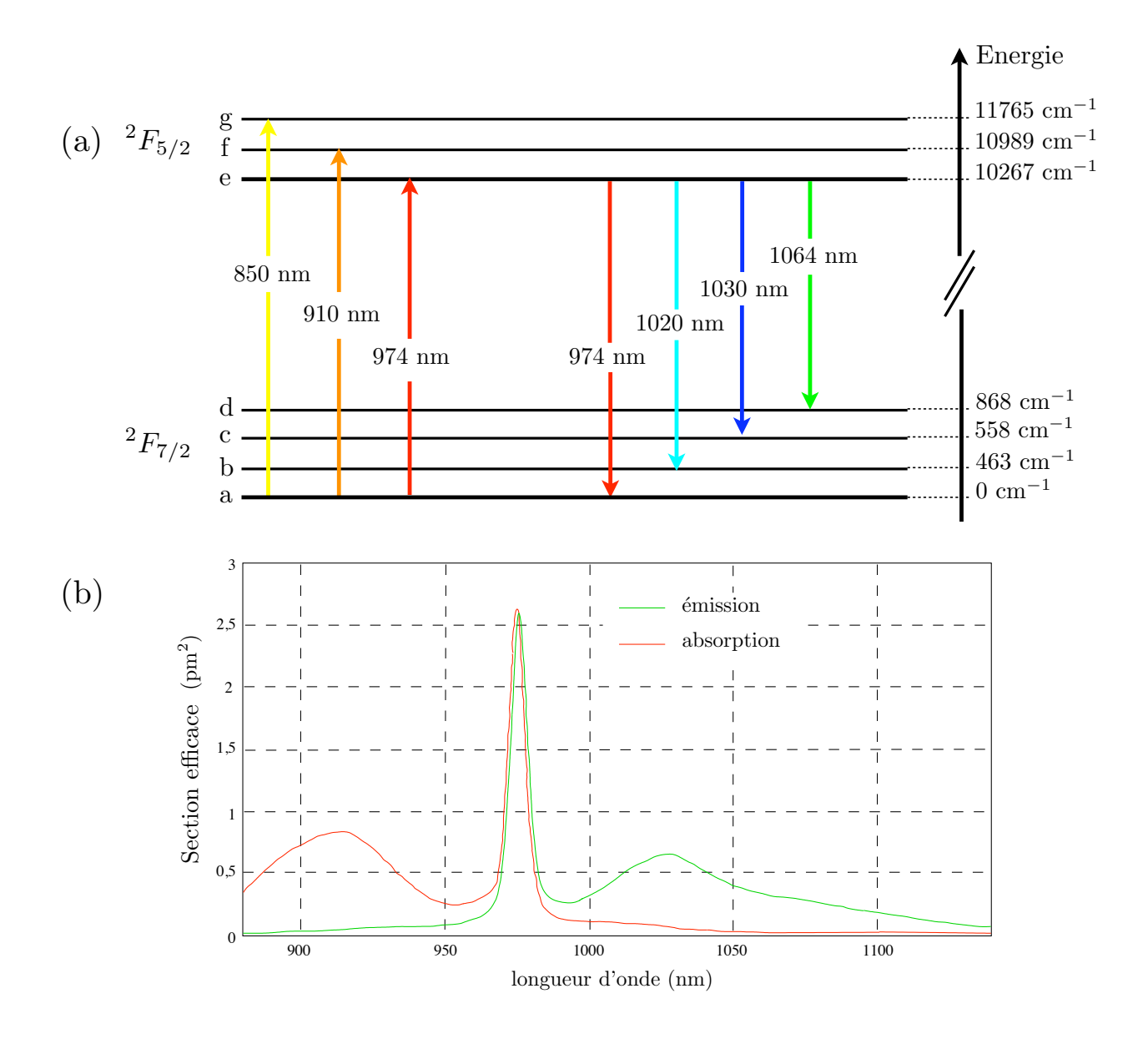

FIGURE 3.3 – *(a) Niveaux d'énergie de l'ytterbium dans une matrice de silice (b) Spectres d'émission et d'absorption de l'ion ytterbium dans une matrice de Germano-Silicate, donnés à titre d'exemple (l'allure générale du spectre n'est que très peu modifiée, entre une matrice de silice pure et une matrice de germano-silicate).*

# **Modélisation de l'amplification dans une fibre dopée Yb**3+

En fonction des transitions considérées, l'ytterbium se comporte comme un système à 3 ou 4 niveaux d'énergie. Nous présentons 3 exemples de couples pompe-signal (Fig. 3.3(a)) qui illustrent les différents cas possibles :

– Pompe à 910 nm - Signal à 974 nm :

le système équivalent est un système à 3 niveaux. En effet, la pompe à 910 nm peuple le sous-niveau f du niveau d'énergie <sup>2</sup>*F*5*/*2. Une transition non-radiative (émission de phonons très peu énergétiques) permet aux ions de peupler le sous-niveau e. Enfin, l'émission stimulée à 974 nm crée une désexcitation des ions vers leur niveau fondamental. La limite d'un système à 3 niveaux vient principalement du fait que la probabilité de ré-absorption du signal est grande, et constitue une limite à l'amplification.

– Pompe à 910 nm - Signal à 1064 nm :

le système équivaut alors à un système à 4 niveaux d'énergie. La pompe favorise toujours la transition a-f, et les ions peuplent le sous-niveau e grâce aux transitions non-radiatives. Cependant, l'émission stimulée à 1064 nm peuple maintenant le sous-niveau d, et ce sont à nouveau des transitions non-radiatives peu énergétiques qui ramènent les ions sur leur niveau fondamental. Ainsi, la probabilité de ré-absorption du signal est, cette fois-ci, très faible. L'amplification n'est maintenant plus limitée.

– Pompe à 974 nm - Signal à 1064 nm :

le système se comporte comme un « quasi 4 niveaux » (ou « quasi 3 niveaux », suivant les conventions). La pompe peuple le sous-niveau e, et l'émission stimulée favorise la transition e-d. Les transitions non-radiatives ramènent ensuite les ions sur leur niveau fondamental. Ainsi, seuls 3 niveaux d'énergie sont impliqués, mais la très faible probabilité de ré-absorption du signal le rapproche d'un système à 4 niveaux. Ce cas est celui que nous allons considérer par la suite.

Nous décrivons ainsi le processus d'amplification dans une fibre optique dopée ytterbium, pour une longueur d'onde de pompe de 974 nm, et une longueur d'onde de signal de 1064 nm.

Les notations utilisées dans le paragraphe suivant sont reprises de l'ouvrage de A. Ghatak et K. Thyagarajan [12].

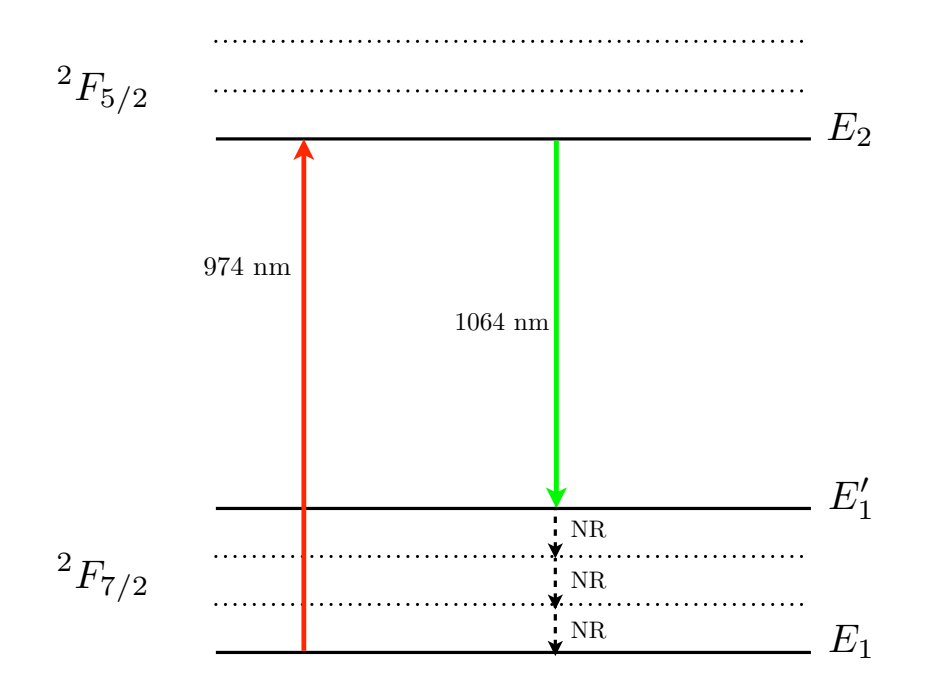

FIGURE 3.4 – *Schéma des transitions de l'ion ytterbium associées à une pompe de longueur d'onde 974 nm, et un signal de longueur d'onde 1064 nm.*

On note  $\nu_p = c/\lambda_p$  et  $\nu_s = c/\lambda_s$  les fréquences respectives de la pompe et du signal,  $I_p$ l'intensité de la pompe, et  $I_s$  l'intensité du signal. On note également  $\sigma_{pa}$  et  $\sigma_{sa}$  les sections efficaces d'absorption de la pompe et du signal, et η*<sup>s</sup>* le rapport σ*se/*σ*sa* où σ*se* est la section efficace d'émission du signal. Les niveaux d'énergie  $E_1$ ,  $E_1'$  et  $E_2$  sont respectivement peuplés de  $N_1$ ,  $N'_1$  et  $N_2$  atomes par unité de volume.

Soit *N<sup>t</sup>* le nombre total d'ions ytterbium par unité de volume. On a

$$
N_t = N_1 + N_1' + N_2 \simeq N_1 + N_2 \tag{3.12}
$$

en considérant que la durée de vie du niveau  $E_1^\prime$  est très courte devant la durée de vie du niveau *E*2, notée τ*sp*.

L'évolution de la population du niveau fondamental s'écrit alors :

$$
\frac{dN_1}{dt} = -\frac{\sigma_{pa}I_p}{h\nu_p}N_1 + \frac{\sigma_{sa}I_s}{h\nu_s}(\eta_s N_2 - N_1) + \frac{N_2}{\tau_{sp}}
$$
(3.13)

La condition de stationnarité  $\frac{dN_1}{dt}=0$  ainsi que l'égalité (3.12) permet d'écrire :

$$
\left(\frac{\sigma_{pa}\tau_{sp}}{h\nu_{p}}I_{p} + \frac{\sigma_{sa}\tau_{sp}}{h\nu_{s}}\left(\eta_{s} + 1\right)I_{s} + 1\right)N_{1} = \left(\frac{\sigma_{sa}\tau_{sp}}{h\nu_{s}}\eta_{s}I_{s} + 1\right)N_{t}
$$
\n(3.14)
On pose

$$
I_{p_0} = \frac{h\nu_p}{\sigma_{pa}\tau_{sp}} \quad \text{et} \quad I_{s_0} = \frac{h\nu_s}{\sigma_{sa}(\eta_s + 1)\tau_{sp}} \tag{3.15}
$$

et il vient

$$
N_1(r,z) = \frac{1 + \frac{\eta_s}{\eta_s + 1} \frac{I_s}{I_{s_0}}}{1 + \frac{I_p}{I_{r_0}} + \frac{I_s}{I_{s_0}}} N_t
$$
\n(3.16)

$$
N_2(r,z) = \frac{\frac{I_p}{I_{p_0}} + \frac{1}{\eta_s + 1} \frac{I_s}{I_{s_0}}}{1 + \frac{I_p}{I_{p_0}} + \frac{I_s}{I_{s_0}}} N_t
$$
\n(3.17)

 $I_{p_0}$  et  $I_{s_0}$  sont appelées respectivement les intensités de saturation de la pompe et du signal. L'intensité de saturation de la pompe correspond à l'intensité en dessous de laquelle la pompe ne contribue plus à l'amplification (la condition η*sN*<sup>2</sup> *> N*<sup>1</sup> n'est plus remplie). L'intensité de saturation du signal correspond à l'intensité au dessus de laquelle l'amplification n'est plus efficace.

En suivant le même raisonnement qu'à la section 3.1.1, on écrit la variation de l'intensité de la pompe et du signal au cours de la propagation :

$$
\frac{dI_p}{dz} = -\sigma_{pa} N_1(z) I_p(z) = -\alpha_p(z) I_p(z)
$$
\n(3.18)

$$
\frac{dI_s}{dz} = \sigma_{sa} (\eta_s N_2(z) - N_1(z)) I_s(z) = \alpha_s(z) I_s(z)
$$
\n(3.19)

où α*p*(*z*) = σ*paN*1(*z*) est le coefficient d'absorption de la pompe, et α*s*(*z*) = σ*sa* (η*sN*2(*z*) − *N*1(*z*)) le coefficient d'absorption du signal. La pompe est donc toujours absorbée, et l'amplification ou l'absorption du signal dépend du signe du facteur α*s*(*z*). Si α*<sup>s</sup> >* 0, le signal est amplifié, et si, au contraire,  $\alpha_s < 0$ , le signal est absorbé.

Le tableau 3.1 donne les valeurs [72] des quantités nécessaires à la caractérisation d'un amplificateur, associées à l'ytterbium<sup>3</sup>:

<sup>3.</sup> Les sections efficaces d'absorption et d'émission d'une terre rare dépendent de son environnement. Les valeurs données dans le tableau 3.1 sont tirées de [72], et ont été mesurées dans une matrice de germano-silicate. Les valeurs dans notre fibre optique, uniquement composée de silice et d'ytterbium peuvent être légèrement différentes. Nous mesurerons la section efficace d'absorption à la longueur d'onde de la pompe au chapitre 5, pour montrer que les valeurs données ici sont tout à fait pertinentes.

#### *3.1. L'AMPLIFICATION EN OPTIQUE FIBRÉE* 95

| Quantité                              |                        | $\lambda_p = 975$ nm $\lambda_s = 1064$ nm |
|---------------------------------------|------------------------|--------------------------------------------|
| Section efficace d'émission $(m^2)$   | $2.65 \times 10^{-24}$ | $6.00\times10^{-25}$                       |
| Section efficace d'absorption $(m^2)$ | $2.65 \times 10^{-24}$ | $5.56 \times 10^{-26}$                     |
| Durée de vie du niveau excité (s)     | $10^{-3}$              |                                            |
| Intensité de saturation $(W/\mu m^2)$ | $1.11 \times 10^{-4}$  | $4.13 \times 10^{-4}$                      |

TABLE 3.1 – *Tableau récapitulatif des quantités importantes pour la description de l'amplification dans une fibre dopée ytterbium.*

## **Caractéristiques d'une fibre optique amplificatrice dopée ytterbium**

Gain :

Le gain d'un amplificateur se définit généralement comme

$$
G = 10 \log \left( \frac{P_s^{out}}{P_s^{in}} \right) \tag{3.20}
$$

où  $P^{in}_s$  est la puissance du signal injectée dans la fibre, et  $P^{out}_s$  la puissance du signal mesurée en sortie de fibre. Le gain est l'un des paramètres importants pour caractériser un amplificateur. Il dépend, entre autres, de la longueur de la fibre, des puissances injectées, ou encore des longueurs d'ondes de la pompe et du signal.

Longueur optimale :

Le premier paramètre à prendre en compte pour l'évaluation du gain est la longueur de l'amplificateur. Au cours de la propagation, la pompe est absorbée, et sa puissance diminue. Lorsque la puissance de pompe passe en dessous de la puissance de saturation  $P_{p0}$ , l'inversion de population n'est plus réalisée et l'amplificateur n'est plus efficace. Le signal se propage alors sans être amplifié et l'évolution de sa puissance dépend du milieu.

Comme nous l'avons déjà mentionné, l'ytterbium se comporte, suivant les longueurs d'onde utilisées, comme un système à 3 ou à 4 niveaux.

Dans un système à trois niveaux, l'émission stimulée peuple le niveau fondamental (c'est le cas

de l'erbium [81, 82], largement utilisé pour les télécommunications optiques ). Le signal a alors une probabilité de réabsorption non négligeable.

Pour un système à quatre niveaux, l'émission stimulée peuple un niveau d'énergie supérieure au niveau fondamental, et ce sont ensuite les transitions non radiatives ou une transition radiative à une autre longueur d'onde qui ramènent l'ion sur le fondamental. Le problème de réabsorption du signal ne se pose alors plus. C'est essentiellement pour cette propriété que le néodyme est également très utilisé en tant que milieu amplificateur [83, 84, 85].

La figure 3.5 (d'après [80]) représente le gain du signal en fonction de la longueur de la fibre, pour une longueur d'onde de pompe de 977 nm, et des longueurs d'onde de signal de 1047, 1060, 1066, 1074, 1083 et 1100 nm. La matrice d'accueil, pour cet exemple, n'est pas une matrice de silice pure mais une matrice de germano-silicate, ce qui modifie quelque peu les longueurs d'onde par rapport à la figure 3.3. Les différentes évolutions de l'efficacité en fonction de la longueur de la fibre illustrent parfaitement le fait que l'ytterbium se comporte, suivant la longueur d'onde du signal, comme un système à 3 niveaux, 4 niveaux, ou un système « quasi 4 niveaux ».

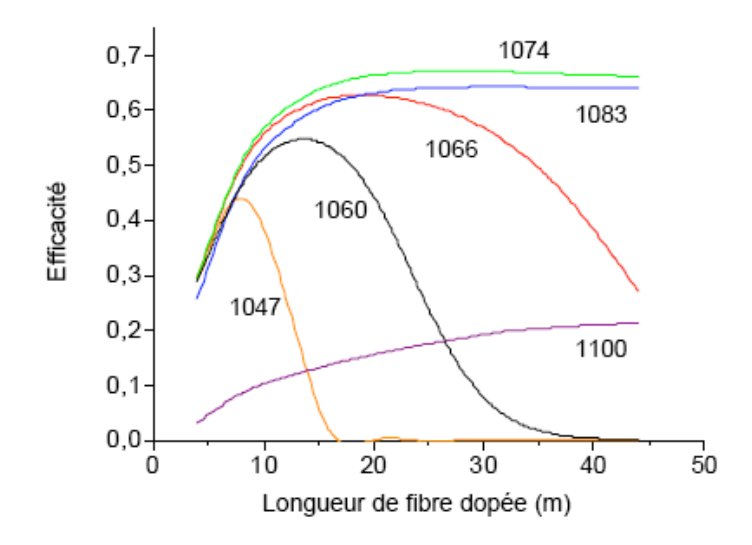

FIGURE 3.5 – *Efficacité de l'amplification du signal en fonction de la longueur de la fibre, pour une pompe à 977 nm et différentes longueurs d'onde du signal (d'après [80]).*

Il apparaît que pour les longueurs d'ondes les plus courtes (1047 et 1060 nm) la longueur optimale de la fibre est relativement faible. Très rapidement, le signal est réabsorbé et le gain diminue significativement. En effet, les transitions correspondant à ces longueurs d'onde rapprochent l'ytterbium d'un système à 3 niveaux : les ions se retrouvent majoritairement sur le deuxième sous-niveau Stark du niveau <sup>2</sup>*F*7*/*<sup>2</sup> où la probabilité de présence donnée par la loi de Boltzman n'est pas négligeable.

Pour une longueur d'onde intermédiaire (1066 nm), la longueur optimale de la fibre est plus grande, mais il y aura tout de même réabsorption du signal. Par contre, pour les plus grandes longueurs d'ondes (1074 ou 1083 nm), il n'y a plus de réabsorption. Cette fois-ci, l'ytterbium se comporte comme un système à quatre niveaux. La transition ramène les ions en majorité sur le sous-niveau Stark supérieur, et la probabilité de présence sur ce niveau est quasiment négligeable. Les ions retombent ensuite sur le niveau Stark le plus bas par des transitions nonradiatives peu énergétiques.

Pour la longueur d'onde 1100 nm, le gain ne cesse d'augmenter. Sa valeur reste cependant faible, car l'émission à cette longueur d'onde est peu efficace (Fig 3.3(b)). La courbe de gain tend asymptotiquement vers une valeur limite, mais pour une longueur de fibre beaucoup plus grande.

#### Emission spontanée amplifiée :

L'amplification fonctionne sur le principe de l'émission stimulée, qui nécessite une inversion de population des niveaux. Cependant, cette inversion de population peut également donner lieu à une émission spontanée. L'émission spontanée est incohérente avec le signal amplifié, et se fait sur toute la largeur du spectre d'émission. Une partie de cette émission spontanée peut se coupler avec les modes guidés et être amplifiée de la même manière que le signal. On parle alors d'« émission spontanée amplifiée ». Ce phénomène est plus connu sous son acronyme anglais ASE, pour « *Amplified spontaneous emission* ». L'ASE se propage comme le signal dans le cœur de la fibre, et constitue l'une des principales sources de bruit dans la détection du signal. Il est bien sûr possible d'utiliser des filtres en longueurs d'onde, avec une bande passante fine autour de la longueur d'onde du signal, mais l'ASE à cette longueur d'onde devra être prise en compte. Le bruit est généralement quantifié dans les amplificateurs par le **rapport signal-àbruit** (RSB), c'est-à-dire le rapport entre la puissance totale à la longueur d'onde du signal, et la puissance de l'ASE à cette même longueur d'onde.

On peut ensuite calculer la « figure de bruit » de l'amplificateur, qui est le rapport entre le RSB initial et le RSB final (en sortie de fibre) :

$$
F = \frac{(RSB)_i}{(RSB)_f} \tag{3.21}
$$

Pour un amplificateur à fort gain, on peut montrer [86, 70] que

$$
F \simeq 2 \frac{\eta_s N_2}{\eta_s N_2 - N_1} \tag{3.22}
$$

La figure de bruit la plus petite est obtenue pour  $\eta_s N_2 \gg N_1$ , et vaut 2. Cela correspond à une valeur théorique de 3 dB pour le minimum de bruit dans un amplificateur.

#### Influence de la puissance de pompe :

La variation du gain d'un amplificateur en fonction de la puissance de pompe injectée est un autre paramètre important pour caractériser un amplificateur. La figure 3.6 (d'après [72]) représente l'évolution du gain en fonction de la puissance de la pompe, pour 3 schémas de pompage différents.

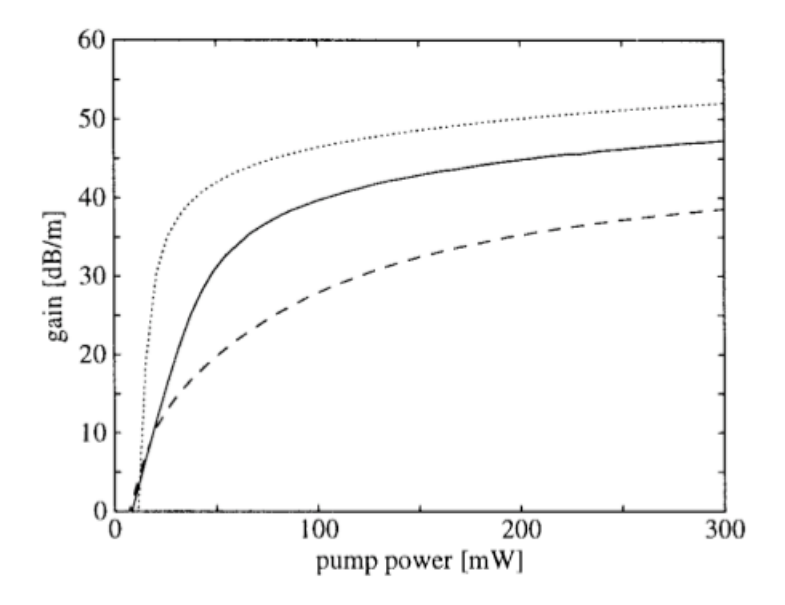

FIGURE 3.6 – *Evolution du gain du signal, en fonction de la puissance de pompe, pour trois configurations (modèle prenant en compte l'émission spontanée amplifiée (ASE)) pour une même fibre monomode, dopée Yb*3+ *à 1000 ppm : (trait plein) signal : 1030 nm, pompe : 975 nm, longueur : 6 m (tirets) signal : 1030 nm, pompe : 910 nm, longueur : 6 m (pointillets) signal 975 nm, pompe : 910 nm, longueur : 1 m (d'après [72]).*

Dans les 3 cas, on voit une croissance rapide du gain, puis une saturation, qui correspond à la puissance de pompe pour laquelle la fibre entière est « inversée », c'est-à-dire que l'inversion de population est réalisée sur toute la longueur de la fibre. Augmenter la puissance de pompe n'a alors plus d'effet sur la valeur du gain.

La puissance de pompe pour laquelle le gain est nul est appelée **puissance de transparence**. C'est la puissance nécessaire pour rendre la fibre transparente à la longueur d'onde du signal. A partir de cette puissance de pompe, la fibre n'absorbe plus le signal, mais l'amplifie. La puissance de transparence s'exprime comme [70] :

$$
P_p^{transp} = \alpha_p L \frac{\frac{1}{1+\eta_s} P_{p_0}}{1 - \exp\left(-\frac{\eta_s}{1+\eta_s}\alpha_p L\right)}\tag{3.23}
$$

où  $α<sub>p</sub>$  est le coefficient d'absorption de la pompe,  $P<sub>p<sub>0</sub></sub>$  la puissance de saturation de la pompe, η*<sup>s</sup>* le rapport des section efficaces d'émission et d'absorption du signal, et *L* la longueur de la fibre.

#### **Concentration en ions Yb**3+

La concentration des ions ytterbium dans une fibre dopée est une information essentielle pour la détermination, entre autres, des sections efficaces d'absorption et d'émission de l'ytterbium incorporé. La mesure de la concentration est généralement donnée en « ppm molaires » (partie par million), et la concentration apparaît dans les calculs en nombre d'ions par  $cm<sup>3</sup>$  ou  $m<sup>3</sup>$ . Nous terminons cette section par le calcul de la correspondance entre les ppm molaires et le nombre d'ions/cm<sup>3</sup> [12]. Le calcul est bien sûr adapté à une concentration d'ions Yb<sup>3+</sup>.

Une concentration en  $Yb_2O_3$  de 1000 ppm, par exemple, correspond à une composition du cœur de la fibre telle qu'une mole contienne

$$
\begin{cases}\n(1 - 10^{-3}) \text{ mole de SiO}_2 \\
10^{-3} \text{ mole de Yb}_2\text{O}_3\n\end{cases}
$$
\n(3.24)

Les masses molaires de SiO<sub>2</sub> et Yb<sub>2</sub>O<sub>3</sub> sont respectivement  $M(SiO<sub>2</sub>) = 60.08$  g, et  $M(Yb<sub>2</sub>O<sub>3</sub>) =$ 394.08 g. Ainsi, une mole de SiO<sub>2</sub> dopée ytterbium à 1000 ppm a une masse  $M = 60.414$  g et contient  $6.02 \times 10^{23}$  molécules.

On considère la densité de la silice, *D*, peu modifiée par la présence des ions ytterbium, *D* = 2*.*2 g.cm−3. On peut alors calculer le volume occupé par la silice dopée : *M/D* = 60*.*414*/*2*.*2 = 27.461 cm<sup>3</sup> qui contiennent  $6.02 \times 10^{23}$  molécules. Ainsi, Il y a  $12.04 \times 10^{20}$  ions Yb<sup>3+</sup> dans 27*.*461 cm3.

La concentration en ions Yb<sup>3+</sup> vaut alors  $[Yb^{3+}] = 4.38 \times 10^{25}$  ions/m<sup>3</sup>.

## **3.1.3 Amplificateurs à fibre double gaine (DCFA)**

Jusqu'au début des années 1990, les amplificateurs standards sont des fibres dont le cœur, monomode aux longueurs d'onde des télécommunications, a un rayon de l'ordre de 4 ou 5 *µ*m. Le gain dans ces amplificateurs est très rapidement limité, car il est impossible d'injecter de grandes puissances de pompe dans un cœur de diamètre de l'ordre de la dizaine de micromètres sans endommager la fibre. Pour pallier ce problème, Snitzer et al. ont proposé [87] en 1988 d'utiliser une fibre à « double gaine ». Cette fibre est constituée d'un cœur monomode contenant les ions actifs, et dans lequel se propage le signal. La pompe, quant à elle, est confinée dans la gaine « interne » grâce à une deuxième gaine optique, dite « externe », d'indice plus faible que la gaine interne. Cette gaine interne a un grand diamètre et est très multimode, ce qui permet d'assurer une plus grande tolérance aux fortes puissances de pompe. La figure 3.7 illustre le principe d'une fibre amplificatrice double gaine (DCFA, de l'anglais *Double clad fiber amplifier*).

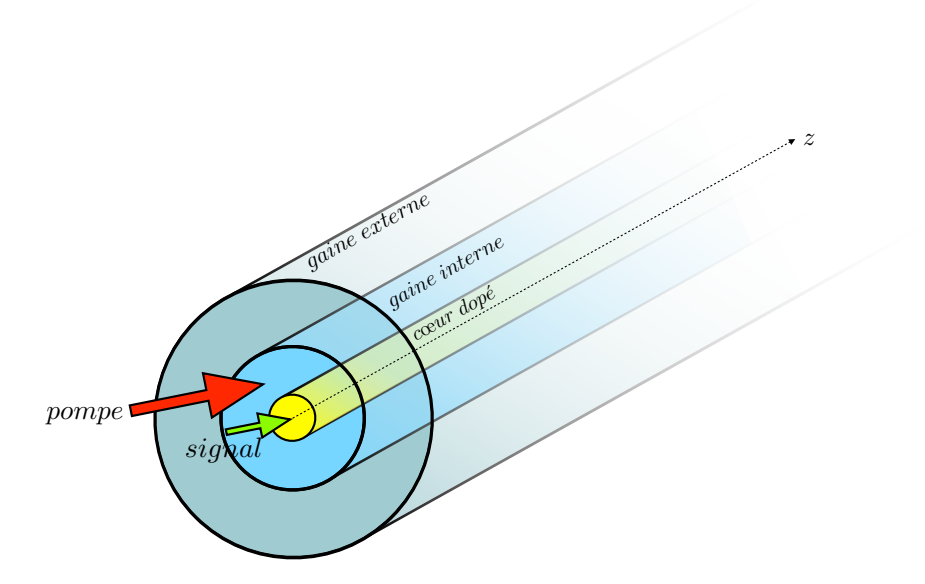

FIGURE 3.7 – *Schéma d'un amplificateur à fibre double gaine. Le cœur monomode dans lequel se propage le signal est dopé aux ions terre rares. Le guidage de la pompe dans la gaine interne, multimode, est assuré par la gaine externe, de bas indice.*

#### **Différentes techniques d'injection de la pompe**

Dans le but de réaliser expérimentalement l'amplification différentielle de modes scar, il nous a fallu envisager de nombreuses solutions pour l'injection de la pompe dans la fibre chaotique, avant de choisir la méthode la plus adaptée à notre application. En effet, de nombreux schémas de pompage sont rendus possibles par la présence de la gaine interne, et ont été développés pour augmenter l'efficacité des amplificateurs double gaine. Nous présentons ici quelques uns des schémas que nous avons envisagés.

### Injection par les faces d'entrée ou de sortie :

L'utilisation de la face d'entrée de la fibre pour l'injection du signal et de la pompe simultanément est le schéma de pompage classique, pour les amplificateurs sans gaine interne. Cette solution demeure possible, pour les amplificateurs double gaine. Il est alors nécessaire d'utiliser un miroir dichroïque <sup>4</sup> pour injecter en même temps le signal et la pompe. Il faut également utiliser un filtre en longueur d'onde, en sortie de fibre pour éliminer les éventuels résidus de pompe. Pour éviter ce problème, un pompage en « contra-propagatif » est possible. Cette foisci, une des faces de la fibre est utilisée pour l'injection du signal, l'autre pour l'injection de la pompe.

## Injection par la tranche de la fibre :

Les fibres optiques double gaine ont suscité de nouvelles techniques d'injection de la pompe, dans le but de libérer les faces d'entrée et de sortie de la fibre pour l'injection et la détection du signal. Nous présentons trois différentes techniques couramment utilisées pour pomper une fibre optique amplificatrice double gaine.

1. *Injection par couplage multimode*

Une des méthodes proposées [88, 89] est d'injecter le faisceau de pompe à l'aide d'une fibre multimode polie en angle. La face polie est amenée au contact de la gaine interne de la fibre double gaine, et l'adaptation d'indices se fait à l'aide d'un liquide d'indice pour minimiser les pertes de couplage (Fig. 3.8).

<sup>4.</sup> Un miroir dichroïque se comporte comme une lame à faces parallèles pour une longueur d'onde donnée, et comme un miroir parfaitement réfléchissant pour une autre longueur d'onde.

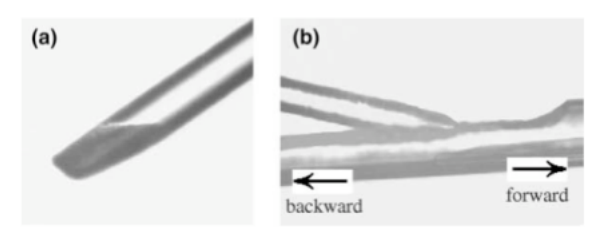

FIGURE 3.8 – *Illustration de la technique de pompage par fibre multimode polie en angle (d'après [88]).*

Un des avantages de cette technique, outre la libération des faces de la fibre, est de pouvoir reproduire ce schéma à plusieurs endroits de la fibre amplificatrice, et d'avoir, ainsi, un pompage simultané à différentes positions de la fibre [90].

2. *Injection par « v-groove »*

Une autre technique de couplage par la tranche, développée dans les années 1990, propose de faire une « encoche » en forme de « V » directement dans la gaine interne de la fibre double gaine [91, 92]. La lumière est injectée transversalement à la direction de propagation, et par réflexion sur l'encoche, est envoyée dans la gaine interne (Fig. 3.9).

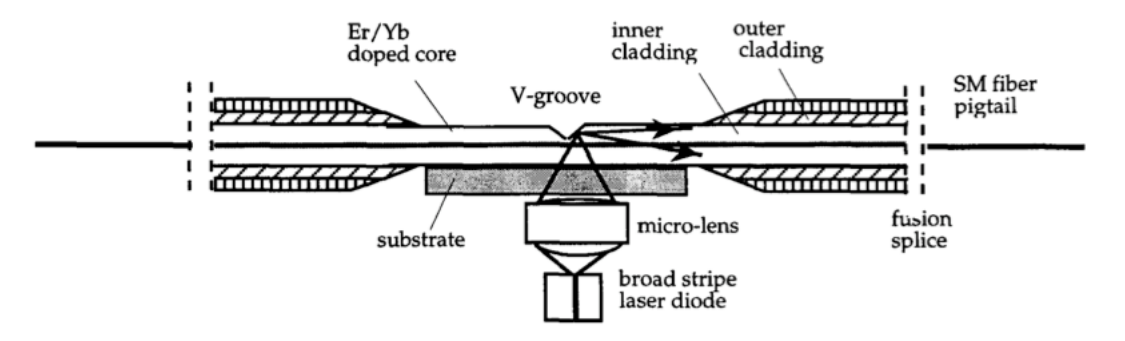

FIGURE 3.9 – *Schéma représentant la technique de « v-groove » (d'après [93]).*

En optimisant l'angle d'attaque du faisceau de pompe, de très bonnes efficacités de couplage sont obtenues. Cette technique a fait l'objet d'un brevet, et est maintenant largement utilisée [94, 95, 96] pour les amplificateurs fibrés.

#### *3.1. L'AMPLIFICATION EN OPTIQUE FIBRÉE* 103

#### 3. *Injection par un prisme*

Il est également possible d'utiliser un prisme, pour envoyer un faisceau lumineux dans la gaine interne, en se basant sur les lois de Snell Descartes pour le trajet d'un rayon lumineux. Le couplage par prisme se fait généralement par ondes évanescentes. Le rayon est alors réfléchi sur l'interface prisme-gaine interne, et c'est uniquement le recouvrement spatial entre l'onde évanescente sur l'interface et les modes de la gaine qui permet de transférer de l'énergie dans celle-ci. Le principe proposé dans [97] est différent. Dans ce cas, l'indice de réfraction de la gaine externe est plus bas que l'indice de la gaine interne et du prisme. Ainsi, les rayons lumineux satisfaisant à la condition de réflexion totale entrent directement dans la gaine interne, et y restent confinés (Fig. 3.10).

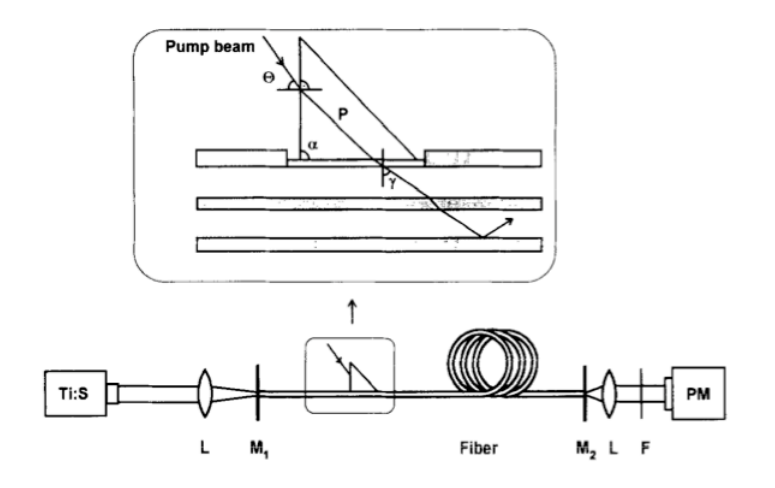

FIGURE 3.10 – *Schéma représentant la technique de couplage par un prisme. Le rayon lumineux est refracté sur la face du prisme, et entre dans la gaine interne. La différence d'indice entre la gaine interne et la gaine externe permet de guider le rayon. (d'après [97]).*

Toutes les autres techniques d'injection par la tranche nécessitent un polissage pour enlever la gaine externe et avoir une gaine interne sans défaut sur quelques micromètres. Ce couplage par prisme avec gaine externe en silicone bas indice ne nécessite pas un tel polissage, dans la mesure où la gaine en silicone est très facilement retirée, sans abîmer la gaine interne.

#### Injection par un « *bundle* » de fibres :

Une technique plus récente consiste à souder à l'une des faces de la fibre amplificatrice

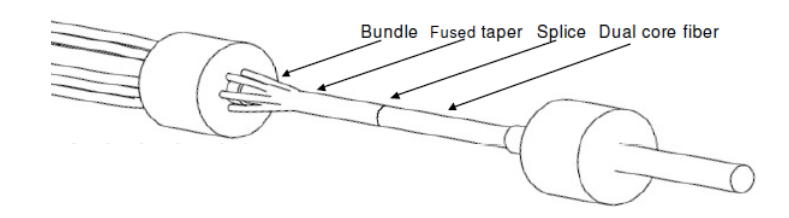

un grand nombre de fibres optiques par lesquelles la pompe est injectée [98] (Fig. 3.11). Les

FIGURE 3.11 – *Schéma représentant la technique de couplage par un « bundle » de fibres. (d'après [99]).*

fibres sont disposées selon un cône, chauffées à leur température de fusion, et ainsi soudées les unes aux autres et à la fibre amplificatrice. Cette technique permet de coupler de nombreuses sources de pompe dans une même fibre simultanément. Il est également possible d'insérer dans ce « bundle » une fibre (la plupart du temps monomode) permettant d'injecter simultanément les faisceaux de pompe ainsi que le signal, par la même face de la fibre, et ainsi libérer la face de sortie.

#### **Influence de la géométrie de la gaine interne**

Tant que les amplificateurs sont constitués de fibres optiques monomodes avec propagation de la pompe dans le cœur dopé, la principale limite à l'efficacité de l'amplification vient de la puissance de la pompe qui doit rester limitée, pour ne pas endommager la fibre.

Avec les fibres à double gaine, les puissances de pompe ont pu être considérablement augmentées, et ne constituent plus une limite aux performances d'un amplificateur. Par contre, la répartition spatiale de la pompe dans la gaine interne devient un paramètre essentiel. En effet, la qualité de l'amplificateur dépend maintenant en grande partie du recouvrement spatial entre les modes sur lesquels l'intensité de la pompe se distribue et le cœur monomode dopé. Ce recouvrement conditionne l'absorption de la pompe par le milieu actif et doit être maintenu à un niveau suffisant et invariant tout au long de l'amplificateur.

Les premières fibres double gaine amplificatrices étaient fabriquées avec une gaine interne circulaire. La propagation de la pompe se décompose alors sur les modes de la fibre circulaire multimode <sup>5</sup> qui, comme le rappelle la figure 3.12, présentent, pour la grande majorité d'entre eux, une zone centrale d'intensité nulle (délimitée par la *caustique*).

<sup>5.</sup> La description des modes d'une fibre circulaire a été faite au chapitre 1.

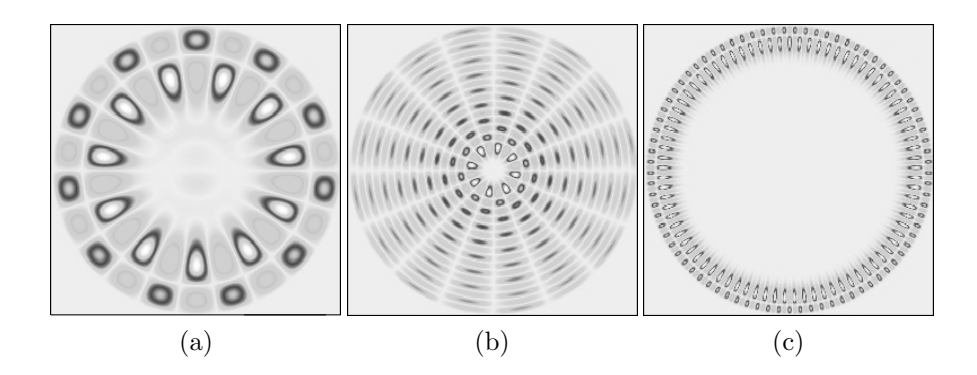

FIGURE 3.12 – *Quelques exemples de modes* ψ*l,m d'une fibre circulaire qui présentent tous une région d'amplitude nulle, au centre du cercle.*

Ainsi, parmi tous les modes sur lesquels se décompose la propagation de la pompe, un grand nombre d'entre eux présentent un champ qui a un mauvais recouvrement avec le cœur dopé.

L'observation de l'évolution de l'absorption de la pompe en fonction de la longueur de propagation illustre tout à fait ces propos (Fig. 3.13, d'après [3]).

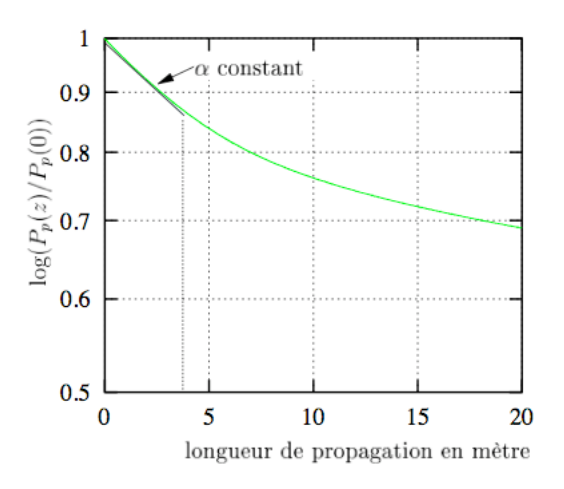

FIGURE 3.13 – *Evolution de l'absorption de la pompe dans la fibre, en fonction de la longueur de la fibre, pour une gaine interne circulaire (d'après [3]).*

Sur une courte distance, l'absorption de la pompe semble suivre une loi exponentielle avec un coefficient d'absorption α(*z*) constant. Mais, très rapidement, le coefficient α(*z*) diminue, et l'absorption n'est plus efficace. Le mode fondamental et tous les modes dont la caustique a un

petit rayon ont été absorbés, et il ne reste que les modes de grand rayon de caustique, qui ont un très mauvais recouvrement avec le cœur dopé, et qui ne sont pas absorbés.

Les solutions qui ont été proposées, dès 1989, sont les suivantes [100] :

- excentrer le cœur dopé de manière à augmenter le recouvrement entre les ions actifs et les modes de la gaine interne circulaire,
- modifier la géométrie de la gaine interne pour que l'absorption de la pompe se fasse de manière homogène au cours de la propagation.

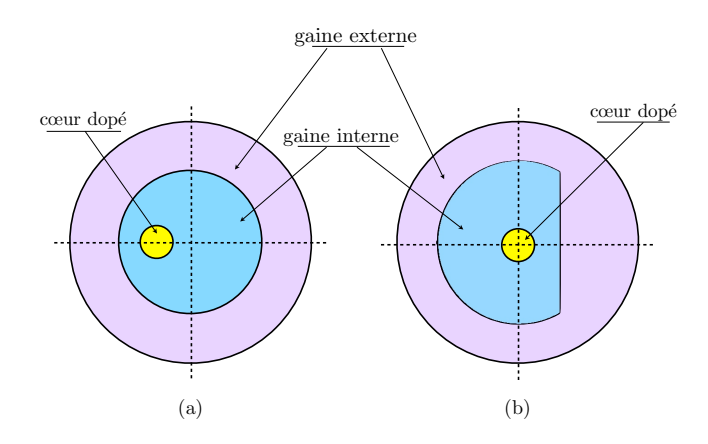

FIGURE 3.14 – *Deux idées proposées pour améliorer l'absorption de la pompe par les ions actifs : (a) un cœur dopée excentré (b) une gaine interne qui assure une répartition spatialement uniforme des modes.*

La première solution est illustrée par la figure 3.14(a) qui représente la section transverse d'une fibre circulaire avec un cœur dopé excentré par rapport au centre de la gaine interne. Des études ont montré que le recouvrement entre la pompe et le cœur dopé est d'autant plus important que le cœur est excentré [101]. Cependant, cette solution n'est pas optimisée car il y aura toujours des modes qui auront un mauvais recouvrement avec le cœur dopé. De plus, la connectorisation avec une fibre monomode standard n'est pas triviale, si le cœur est excentré.

Pour la seconde solution, l'idée proposée est de modifier la géométrie de la gaine, pour avoir des modes qui distribuent leur énergie uniformément sur toute la surface de la gaine interne. Ainsi, le recouvrement avec le milieu actif sera toujours optimal.

L'idée la plus efficace [3, 102] est d'exploiter les propriétés d'une gaine interne à géométrie chaotique (Fig. 3.14(b)). Les modes génériques d'une telle fibre, les modes « speckle », répartissent leur intensité de manière statistiquement uniforme sur toute la surface de la fibre et permettent ainsi une interaction optimale avec le milieu à gain.

L'absorption de la pompe au cours de la propagation a pu être évaluée, pour une telle configuration, et comparée à l'absorption dans une gaine circulaire (Fig. 3.15).

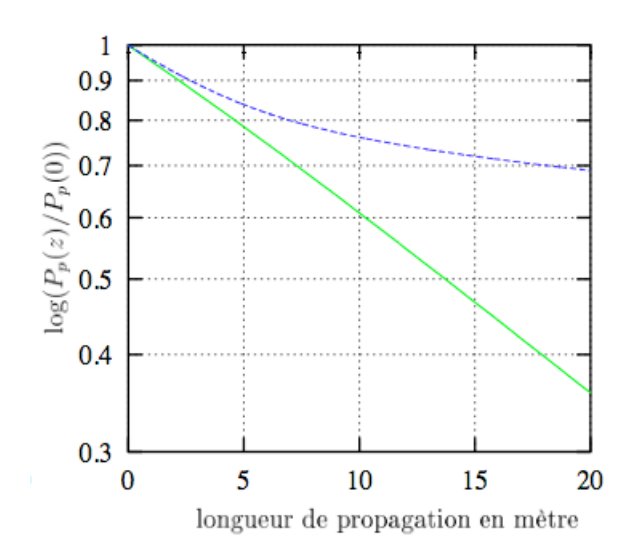

FIGURE 3.15 – *Evolution de l'absorption de la pompe dans une fibre à gain interne chaotique (en trait plein), en fonction de la longueur de la fibre. L'évolution de l'absorption de la pompe dans une fibre circulaire (tirets) est représentée pour comparaison (d'après [3]).*

Cette fois-ci, le coefficient d'absorption reste constant sur toute la longueur de la fibre, ce qui montre que le recouvrement entre la pompe et le milieu actif est optimal.

Une absorption encore meilleure peut être obtenue [3], en effectuant une double troncature de la gaine interne pour interdire la présence d'orbites neutres, réminiscences du cercle, sur lesquelles se construisent des modes qui freinent le développement de la dynamique chaotique (comme par exemple les modes « super scars » dont nous avons mentionné l'existence au chapitre 2).

# **3.2 Application à l'amplification de modes scar**

Maintenant que nous avons décrit l'amplification optique standard, telle qu'elle est utilisée dans les télécommunications, nous présentons les étapes du raisonnement qui a permis de concevoir un **amplificateur fibré exotique** pour sélectionner et amplifier des modes scar. Nous proposons de jouer sur le positionnement dans la section transverse de la fibre, d'un milieu amplificateur dans le but de sélectionner et de faire émerger des modes scar.

## **3.2.1 Amplification différentielle de modes scar**

La méthode que nous proposons s'appuie sur des observations faites dans le domaine des milieux désordonnés que nous reportons brièvement.

Un milieu désordonné est un milieu ouvert, dans lequel un grand nombre de diffuseurs sont placés aléatoirement, et dans lequel la diffusion multiple régit le comportement des ondes. Il existe dans ces « cavités » des modes, dits modes localisés, qui peuvent, sous certains aspects, être comparés aux scars. En effet, ces modes sont fortement corrélés spatialement, comme les scars, et sont le fruit d'interférences constructives qui gèlent, ici, le phénomène de diffusion. Un laser aléatoire [103] est un milieu désordonné dans lequel du gain est introduit<sup>6</sup>. Si le gain est spatialement localisé, les modes qui lasent juste au dessus du seuil sont les modes localisés du système passif qui ont un fort recouvrement spatial avec le milieu actif [105].

Sur la base de ces résultats, nous proposons d'introduire dans la fibre optique un gain localisé en le positionnant de manière à ce que le recouvrement entre le milieu actif et le maximum d'intensité des modes scar soit optimal. Nous prétendons ainsi réaliser une amplification différentielle des modes scar parmi les modes ergodiques.

## **Positionnement du milieu à gain**

Comme nous l'avons déjà précisé, les scars que nous cherchons à amplifier sont ceux qui localisent le maximum de leur intensité le long de l'orbite périodique à 2 rebonds (OP-2). La première idée qui vient à l'esprit est alors de placer le milieu amplificateur sur la direction de l'OP-2, sur laquelle se mettent en place les interférences constructives qui génèrent les scars.

La solution la plus évidente et la plus naïve est alors de positionner sur la section transverse de la fibre une zone dopée elliptique, qui recouvre toute l'orbite périodique, comme illustré par

<sup>6.</sup> Une revue complète au sujet des lasers aléatoires se trouve dans [104].

la figure 3.16.

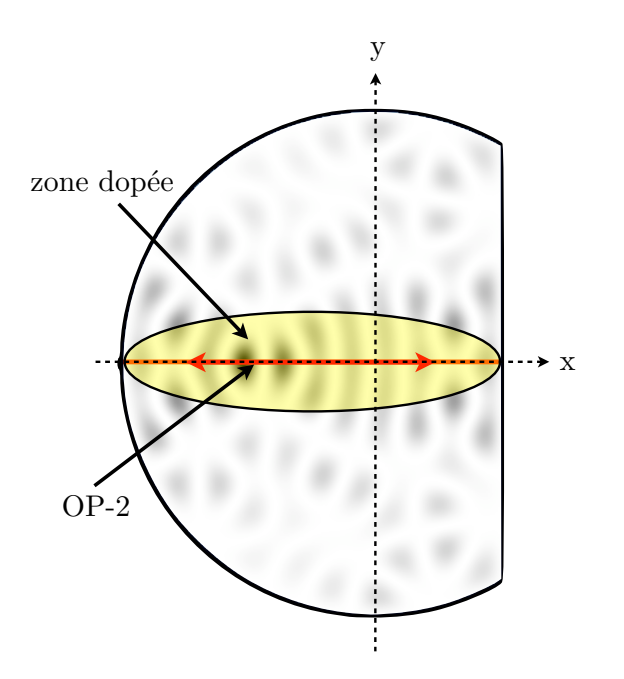

FIGURE 3.16 – *Représentation schématique d'un milieu amplificateur en forme d'ellipse positionné le long des scars de l'OP-2, pour optimiser le recouvrement entre ces modes et les ions actifs.*

Cependant, deux problèmes se posent :

- nous basons notre raisonnement sur le fort recouvrement spatial entre les modes scar et la zone dopée. Bien sûr, avec une ellipse qui s'étend sur toute la longueur de la section transverse de la fibre, le recouvrement est optimal avec les scars. Mais, la zone dopée étant présente sur une grande surface, d'autres modes, ergodiques, auront certainement un recouvrement non négligeable, et pourraient également être amplifiés ;
- cette configuration est très délicate à réaliser expérimentalement. En effet, beaucoup de méthodes de fabrication de fibres optiques se font par rotation, et imposent une symétrie circulaire pour la répartition spatiale du dopant 7.

Outre le fait que les modes scar localisent tous leur intensité le long d'une direction commune, la majorité d'entre eux présente un maximum d'intensité autour d'une même position

<sup>7.</sup> Nous détaillons la méthode de fabrication d'une fibre optique dopée aux ions terre rare dans l'Annexe C.

sur l'OP-2. En effet, comme le montre la figure 3.17, en moyenne, les 22 premiers scars localisent le maximum de leur intensité à une distance *d* = 0*.*42 × *R* du centre du cercle, du côté opposé à la troncature.

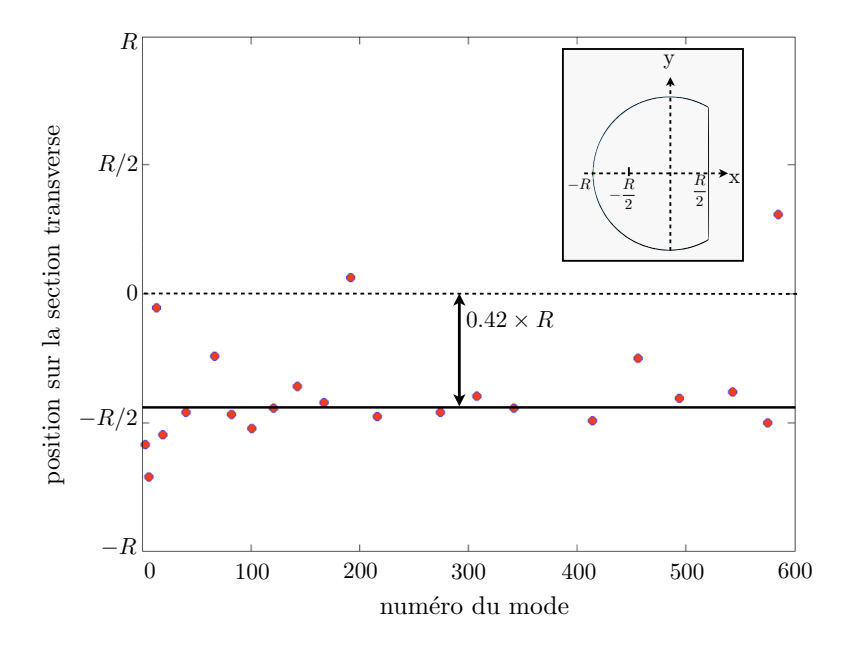

FIGURE 3.17 – *Position moyenne du maximum d'intensité des modes scar sur la section transverse de la fibre, sur les 22 premiers scars de la fibre optique.*

Cette position se rapproche du point focal d'un miroir concave de rayon *R*, qui se positionne à *R/*2 du centre du cercle, ce qui va dans le sens de notre analogie entre les modes scar et les modes d'un résonateur de Fabry-Perot<sup>8</sup>.

#### Remarque :

Si nous étudions la position du maximum d'intensité pour des modes scar d'ordre beaucoup plus élevé, cette position se décale, et tend vers  $d_{\text{lim}} = 0.37 \times R$ .

*d*lim peut être vue comme une limite dans l'approximation des rayons, car elle correspond à la position du point autofocal de l'OP-2 (dont le calcul est détaillé dans l'annexe B). Cependant, nous utiliserons la valeur  $d = 0.42 \times R$  car les modes scar que nous prenons en compte sont d'ordre relativement bas, et correspondent à ce critère.

<sup>8.</sup> Nous renvoyons le lecteur au chapitre 2 pour une description complète de cette analogie.

Ainsi, nous proposons de positionner le milieu à gain sur la direction de l'OP-2, à une distance  $d = 0.42 \times R$  du centre du cercle, comme le montre la figure 3.18.

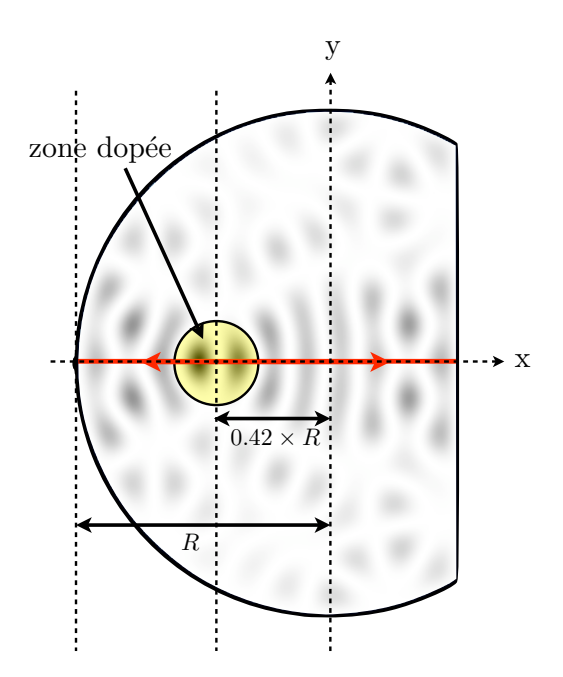

FIGURE 3.18 – *Position optimisée de la zone dopée, pour favoriser l'amplification différentielle des modes scar, par rapport aux modes ergodiques. Le mode scar utilisé dans cette image est le mode d'ordre p* = 10*.*

Le positionnement de la zone active **dans la direction de l'OP-2** et **sur les maxima d'intensité des modes scar** nous permet de prétendre à une **amplification différentielle** de ces modes par rapport aux modes speckle qui ne seront, de par leurs propriétés ergodiques, que très peu sensibles à la présence du milieu amplificateur.

## **Recouvrement spatial de l'intensité des modes avec le milieu à gain**

Après avoir déterminé la position optimale du milieu à gain pour une amplification différentielle des scars, il faut évaluer le recouvrement des modes de la fibre avec cette position, défini par

$$
\gamma = \frac{\iint_{S_{\text{tot}}} |\phi_n(x, y)|^2 d(x, y) dx dy}{\iint_{S_{\text{tot}}} |\phi_n(x, y)|^2 dx dy}
$$
\n(3.25)

avec φ*n*(*x, y*) l'amplitude du mode *n* et *d*(*x, y*) la répartition des ions dans la zone dopée, de manière à vérifier que les modes scar sont bien ceux qui ont le meilleur recouvrement spatial avec le milieu amplificateur. La figure 3.19 présente le recouvrement des 140 premiers modes.

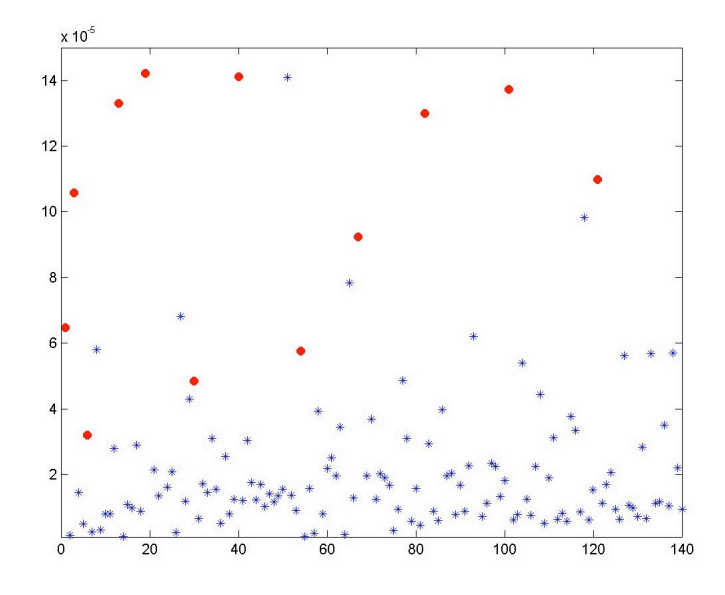

FIGURE 3.19 – *Recouvrement des 140 premiers modes de la fibre avec la zone dans laquelle se trouvent les ions actifs. Les points bleus correspondent aux modes ergodiques, et les points bleus cerclés de rouge correspondent aux modes scar.*

La grande majorité des modes scar ont un recouvrement largement supérieur au recouvrement des modes speckle avec la région dopée.

Cependant, un mode speckle, le numéro 51, présente un très bon recouvrement spatial avec la position du milieu à gain. Mais, nous avons montré au chapitre 2 qu'un mode ergodique est associé à une trajectoire complexe qui visite tout l'espace disponible<sup>9</sup>. Ainsi, bien que le positionnement de la zone dopée assure un bon recouvrement spatial avec ce mode, la sélection par la direction de la trajectoire associée au mode ne se fera pas (Nous proposons, dans le chapitre 4, une analyse à partir des représentations de Husimi, qui justifie cette remarque).

#### **Facteur de qualité (finesse) du résonateur passif**

Nous revenons à présent sur l'analogie faite au chapitre 2 entre la section transverse de la fibre optique et un résonateur de Fabry-Perot instable : les modes scar de l'OP-2 peuvent être

<sup>9.</sup> Nous avons en effet montré que d'après l'hypothèse de Berry, un mode speckle peut être vu comme une superposition d'ondes planes de nombre d'onde fixé, mais de directions aléatoires.

vus comme les modes d'une cavité Fabry-Perot constituée d'un miroir plan et d'un miroir sphérique de rayon de courbure *R*. Nous avons également écrit la condition de résonance à laquelle doit satisfaire une onde monochromatique d'amplitude initiale *A*0, après un aller-retour dans la cavité.

En réalité, l'interface cœur-gaine de la fibre optique n'est pas métallique, et le déphasage ∆φ qui lui est associé ne vaut pas π. Il dépend des indices optiques du cœur et de la gaine, et de la longueur d'onde considérée. Ce déphasage s'écrit :

$$
\Delta \phi = 4 \arctan\left(\sqrt{\frac{(n_{co}^2 - n_{ga}^2)}{\kappa_t^2} \left(\frac{2\pi}{\lambda_s}\right)^2 - 1}\right) \tag{3.26}
$$

et la condition de résonance 2.31 devient :

$$
\kappa_t \hat{\mathcal{L}} \equiv \kappa_t \mathcal{L} - \Delta \phi - \frac{\pi}{2} = 2p\pi
$$
\n(3.27)

où *<sup>L</sup>*<sup>ˆ</sup> est une longueur effective que nous introduisons par souci de clarté dans les équations à venir.

## Spectre du résonateur à pertes

Nous considérons que le coefficient de réflexion à l'interface vaut *r* = 1, uniquement dans le but de ne pas compliquer les calculs. Les pertes intrinsèques de la cavité, qui dépendent uniquement de l'instabilité de la trajectoire, s'écrivent, à chaque réflexion, *e*−*µL/*<sup>2</sup> où *µ* est le coefficient de Lyapunov 10.

Ainsi, après un aller-retour dans la cavité, l'amplitude de l'onde vaut

$$
A_1 = A_0(e^{-\mu \mathcal{L}})e^{i\kappa_t \hat{\mathcal{L}}} = hA_0
$$
\n(3.28)

où nous avons noté *h* = (*e*−*µL*)*ei*κ*tL*<sup>ˆ</sup> . Après *n* allers-retours, l'amplitude de l'onde s'écrit

$$
\lim_{n \to \infty} A_n = A_0 + A_1 + A_2 + \dots = A_0(1 + h + h^2 + \dots) = \frac{A_0}{1 - h}
$$
\n(3.29)

lorsque *n* est suffisamment grand.

L'intensité dans le résonateur peut alors s'exprimer comme

$$
I = \lim_{n \to \infty} |A_n|^2 = \frac{A_0^2}{|1 - h|^2}
$$
\n(3.30)

$$
= \frac{A_0^2}{\left(1 - e^{-\mu \mathcal{L}}\right)^2 + 4e^{-\mu \mathcal{L}}\sin^2\left(\frac{\kappa_t \hat{\mathcal{L}}}{2}\right)}
$$
(3.31)

<sup>10.</sup> *cf.* chapitre 1 pour la définition du coefficient de Lyapunov.

que l'on peut écrire

$$
I = \frac{A_{\text{max}}^2}{1 + m \sin^2\left(\frac{\kappa_t \hat{\mathcal{L}}}{2}\right)}\tag{3.32}
$$

où  $A_{\text{max}}^2 = \frac{A_0^2}{(1-e^{-\mu\mathcal{L}})^2}$  et en ayant posé

$$
m = \frac{4e^{-\mu\mathcal{L}}}{\left(1 - e^{-\mu\mathcal{L}}\right)^2} \tag{3.33}
$$

On a donc une intensité périodique en fonction de <sup>κ</sup>*tL*ˆ, de période <sup>2</sup><sup>π</sup> (Fig. 3.20).

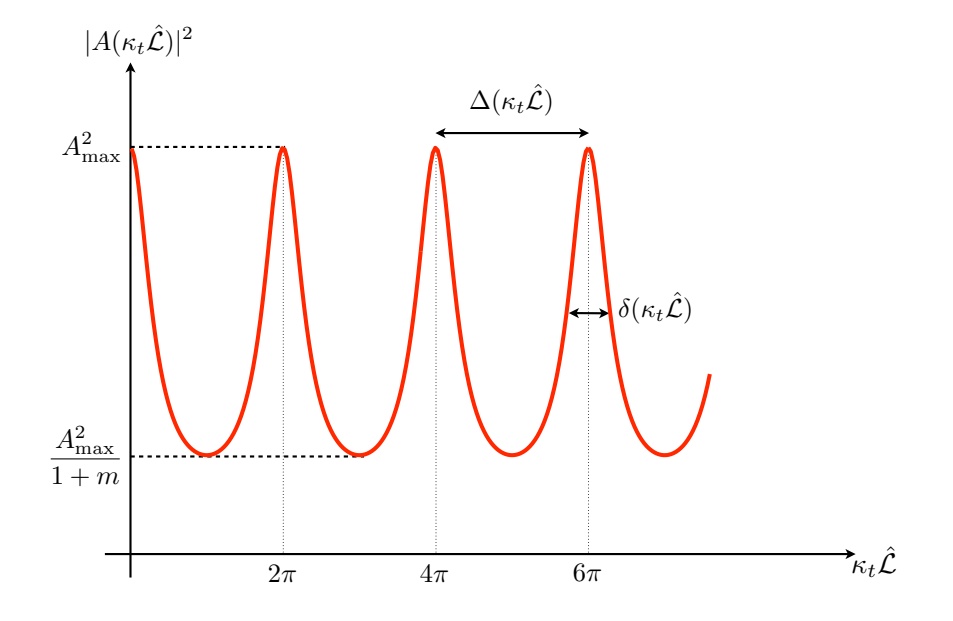

FIGURE 3.20 – *Représentation de la réponse spectrale du résonateur. La courbe rouge représente la réponse du résonateur réel (avec pertes), et les résonances du résonateur parfait (sans pertes) sont représentées en pointillets.*

## Finesse du résonateur

La qualité d'un résonateur optique est généralement caractérisée par la finesse, *F*. La finesse est une quantité inversement proportionnelle aux pertes du résonateur, et se définit comme

$$
\mathcal{F} = \frac{\Delta(\kappa_t \hat{\mathcal{L}})}{\delta(\kappa_t \hat{\mathcal{L}})}
$$
(3.34)

La largeur des résonances,  $\delta(\kappa_t \hat{\mathcal{L}})$  est prise en  $A_{\rm max}^2/2$  [57]. Pour une résonance donnée, il

existe alors deux solutions telles que

$$
\sin\left(\frac{\kappa_t \hat{\mathcal{L}}}{2}\right) = \pm \sinh\left(\frac{\mu \mathcal{L}}{2}\right) \simeq \pm \frac{\mu \mathcal{L}}{2}
$$
\n(3.35)

et il vient

$$
\delta(\kappa_t \hat{\mathcal{L}}) = 4 \arcsin\left(\frac{\mu \mathcal{L}}{2}\right) \simeq 2\mu \mathcal{L}
$$
\n(3.36)

En considérant (Fig. 3.20)  $\Delta(\kappa_t \hat{\mathcal{L}}) = 2\pi$ , on peut écrire la finesse comme

$$
\mathcal{F} \simeq \frac{\pi}{\mu \mathcal{L}} \tag{3.37}
$$

La finesse d'un bon résonateur est telle que  $\mathcal{F} \gg 1$ . Il vient alors

$$
\mu \mathcal{L} \ll \pi \quad \text{qui vérifie} \quad \mu \mathcal{L} \ll 2\pi \tag{3.38}
$$

Ainsi, en assurant la qualité du résonateur, nous retrouvons la condition de Heller *µL* 0 2π pour l'émergence de modes scar le long des orbites périodiques. On note que le coefficient *µL* ne doit pas être trop important. Il a été montré que seules les orbites « faiblement » instables, c'est-à-dire avec une faible instabilité *µ* ou de courte longueur *L* peuvent donner lieu au phénomène de « gel du chaos » par les ondes.

#### **3.2.2 Réaliser l'amplificateur fibré double gaine, générateur des modes scar**

Le procédé de fabrication d'une fibre optique dopée est détaillé dans l'annexe C. Cependant, nous en décrivons ici les principales étapes, pour discuter des points importants imposés par notre dispositif, ou qui se sont avérés délicats pour la fabrication de la fibre optique.

#### Fabrication de la fibre optique chaotique dopée ytterbium :

La « préforme » est le barreau de silice qui, après chauffage et étirage constituera la fibre optique. Initialement, c'est un tube de silice vide, de diamètre de l'ordre de 20 mm.

Une solution de Méthanol+Chlorure d'ytterbium (YbCl<sub>3</sub>) est déposée dans le tube rendu poreux et le « trempage » dure environ 2 heures. Les ions  $Yb^{3+}$  sont alors incorporés dans la silice poreuse.

Le tube imbibé de la solution contenant l'ytterbium est à nouveau chauffé, d'une part pour rendre la silice vitreuse, et d'autre part pour « refermer » le tube de silice (rétreint) et obtenir ainsi la préforme.

La concentration en  $Yb^{3+}$  conditionne la différence d'indice entre la zone dopée et le reste de la fibre. Or, les modes que l'on veut amplifier sont les modes guidés de la gaine interne. Il ne faut donc pas qu'il y ait de guidage de la lumière dans la zone dopée. Nous avons pu déterminer par une étude numérique (dont nous détaillons la méthode au chapitre suivant) qu'une différence d'indice de l'ordre de <sup>∆</sup>*<sup>n</sup>* <sup>∼</sup> <sup>5</sup> <sup>×</sup> <sup>10</sup>−<sup>4</sup> ne permet pas l'existence d'un mode guidé dans la zone dopée. La concentration en ions  $Yb^{3+}$  correspondant à cette différence d'indice est de 970 ppm <sup>11</sup> soit  $[Nb^{3+}] \approx 4.4 \times 10^{25}$  ions/m<sup>3</sup>. Cette préforme a été réalisée au Laboratoire de Physique de la Matière Condensée, et nous présentons à la figure 3.21 le profil d'indice qui a été mesuré 12.

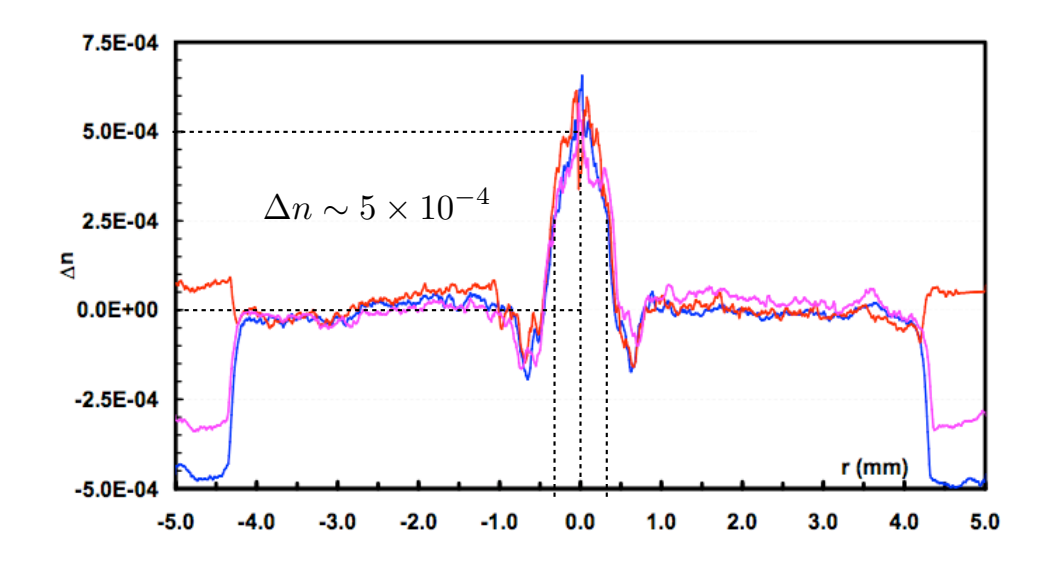

FIGURE 3.21 – *Profil d'indice de la préforme en fonction du rayon mesuré à l'aide d'un analyseur de préforme (P101).*

<sup>11.</sup> Nous avons établi la correspondance entre les concentrations en ppm molaires et ions/ $m<sup>3</sup>$  au début de ce chapitre (section 3.1.2).

<sup>12.</sup> Le profil d'indice est mesuré par un analyseur de préforme (P101). La méthode est basée sur la relation que l'on peut établir entre la déflexion subie par un faisceau qui balaie transversalement une préforme et le profil d'indice des sections traversées.

L'élévation d'indice due à l'ytterbium est en moyenne de l'ordre de  $5 \times 10^{-4}$ . Le « creux » autour de la zone dopée est probablement dû à l'injection de fluor en début de fabrication, pour nettoyer l'interface avant de la rendre poreuse. Une des propriétés bien connue du fluor est de diminuer l'indice optique.

L'ajout de co-dopants tels que l'aluminium pour faciliter l'incorporation de l'ytterbium, ou de germanium, phosphore, etc, pour modifier la matrice de silice est courant, dans les fibres dopées ytterbium, mais provoque une élévation d'indice incompatible avec l'application que nous voulons faire de l'amplificateur.

La préforme ainsi fabriquée est circulaire. Elle mesure 8 mm de diamètre, et la zone dopée est centrée. Elle a ensuite été usinée à l'Institut de Physique des Plasmas, à Prague. La nouvelle préforme a un diamètre de 6.5 mm, est tronquée en *R<sup>c</sup>* = *R/*2, et la zone dopée se trouve en −0*.*42 × *R* (Fig. 3.22(b)). La figure 3.23 en montre une photographie.

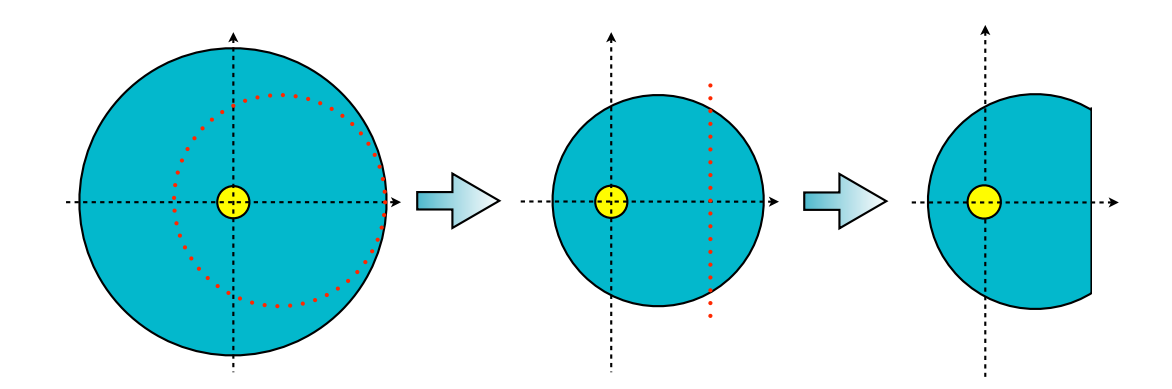

FIGURE 3.22 – *Illustration de la préforme dopée (a) avant et (b) après usinage pour excentrer la zone dopée et rendre la gaine chaotique.*

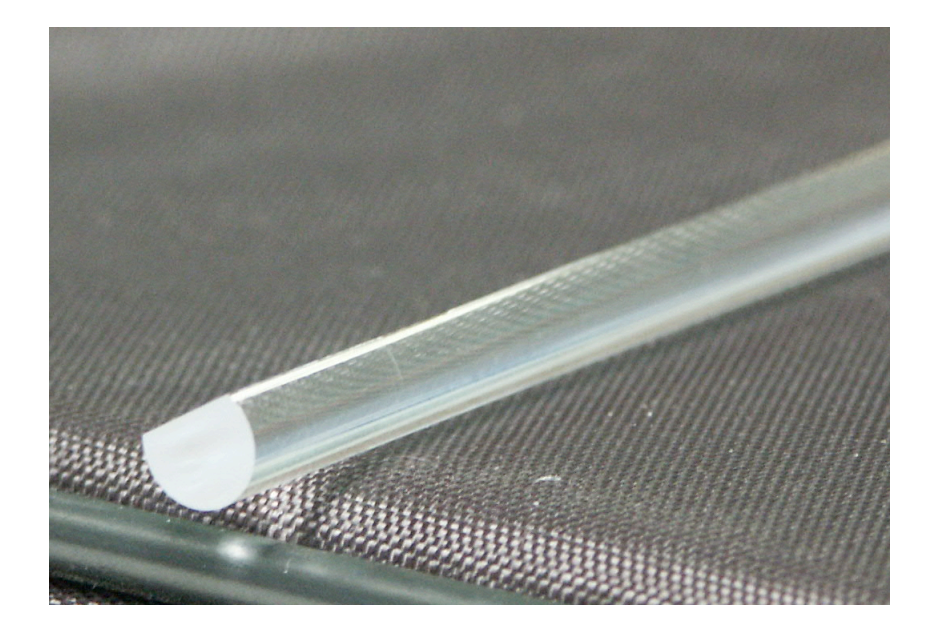

FIGURE 3.23 – *Photographie de la préforme tronquée.*

La préforme est ensuite étirée, de manière à obtenir une fibre optique de diamètre de l'ordre de 120 *µ*m et de quelques centaines de mètres de long.

Pour ce faire, elle est placée dans un four, qui va la chauffer de manière à fondre la silice et former une goutte. Lorsque la chaleur est suffisante, la goutte tombe, et est entraînée par un cabestan dont la vitesse de rotation détermine le diamètre de la fibre. Pendant l'étirage, de la résine bas indice est déposée puis réticulée sur la fibre, de manière à former la gaine externe, qui assure le guidage et protège la fibre. L'étirage de la fibre chaotique dopée a été réalisé au LPMC.

Plusieurs difficultés ont été rencontrées. Tout d'abord, il a fallu déterminer une température maximale à ne pas dépasser pour conserver la géométrie de la gaine, et éviter une relaxation de la section transverse de la fibre vers une géométrie circulaire. Ensuite, il a fallu stabiliser la vitesse du cabestan en effectuant une mesure du diamètre de la fibre en temps réel, de manière à le conserver constant sur toute la longueur de la fibre. Ce diamètre est de l'ordre de 120 *µ*m et a pu être contrôlé à *±* 1 *µ*m.

La conception de la fibre optique a pris de nombreux mois, et a nécessité un grand nombre de tests et d'adaptations des structures existantes et couramment utilisées dans le centre de préformes du LPMC.

## Position et diamètre de la zone dopée :

Une fois la fibre fabriquée, les points à vérifier sont la conservation de la géométrie de la section transverse, et la position de la zone dopée. Pour cela, on réalise une image en coupe de la fibre à l'aide d'un appareil de mesure (appelé S14) qui permet d'« imager » la section transverse de la fibre et, pour des fibres standards, de mesurer le profil d'indice directement dans la fibre. La limite de résolution de cet appareil est une différence d'indice de l'ordre de  $5 \times 10^{-4}$ , donc il est délicat d'avoir une mesure fiable du ∆*n* entre la zone dopée et la gaine, mais il a été possible de visualiser la zone dopée. Le diamètre ainsi que la position de la région dopée on alors pu être estimés.

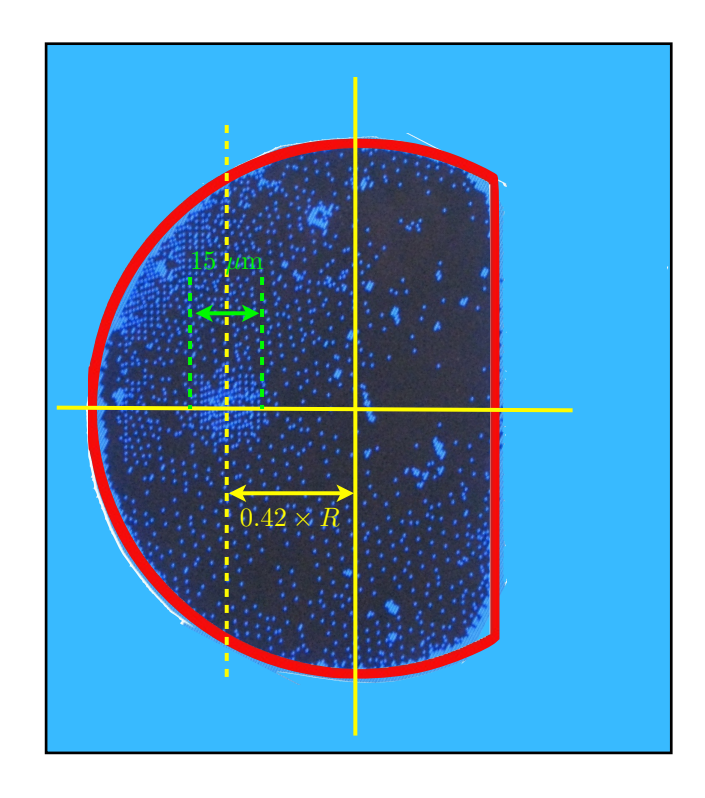

FIGURE 3.24 – *Image de la section transverse de la fibre optique dopée obtenue à l'aide du S14, où l'on voit clairement la position et les dimensions de la zone dopée.*

La figure 3.24 présente une image obtenue à l'aide du S14, où l'on détermine la position et le diamètre de la zone dopée. Le diamètre de la zone dopée mesure 15 *µ*m, et son centre se trouve à environ 25 *µ*m du centre du cercle tronqué, ce qui correspond bien à 0*.*42 × *R*.

Cette fibre, répondant au cahier de charges établi, porte le nom de la préforme qui a servi

de base à sa fabrication. Nous la désignerons désormais par celui-ci, *G*-14.

Dans ce chapitre nous avons présenté le principe d'un amplificateur fibré double gaine dans le but de favoriser au cours de la propagation et de faire émerger préférentiellement les modes scar de l'OP-2, parmi tous les modes ergodiques de la fibre. Nous nous attachons maintenant à la simulation numérique de l'amplification de modes scar en prenant en compte les paramètres réels de la fibre décrite ci-dessus, pour modéliser le plus fidèlement possible le système expérimental.

**Chapitre 4**

# **Amplification de scars « numériques »**

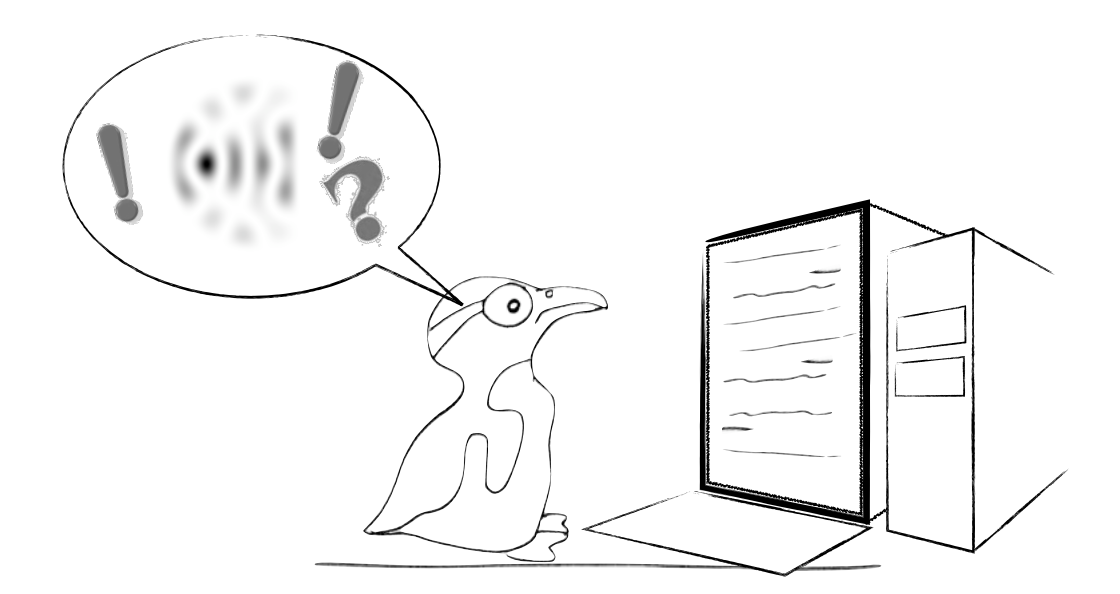

# **Sommaire**

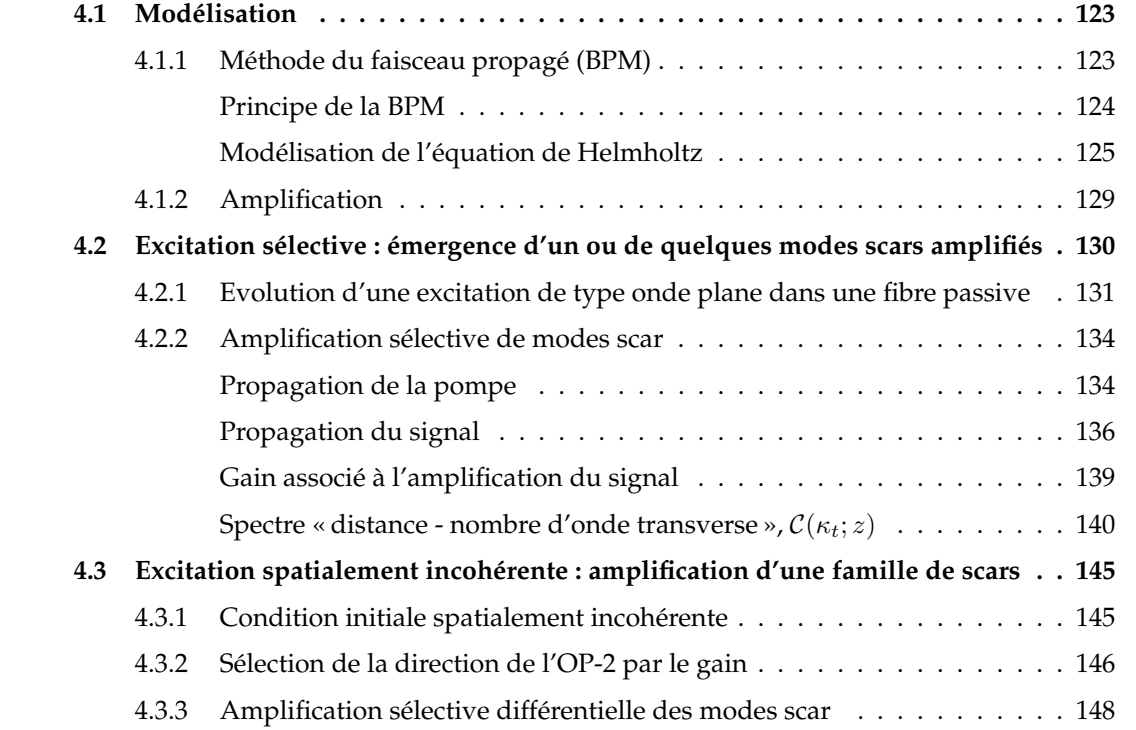

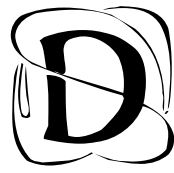

ans le chapitre précédent, nous avons proposé d'utiliser les potentialités de l'amplification différentielle des modes scar. tion optique et des fibres optiques double-gaine pour favoriser une amplification différentielle des modes scar.

Nous consacrons ce chapitre à la modélisation numérique du problème, dont le rôle premier est de valider le processus physique d'amplification sélective de modes scar par la localisation d'un milieu à gain sur le maximum d'intensité de ces modes, dans le but de donner le « feu vert » à l'étude expérimentale.

Nous présentons dans une première partie la méthode numérique que nous avons adoptée pour modéliser la propagation des ondes de pompe et de signal dans la fibre ainsi que l'évolution de leurs puissances au cours de la propagation. Dans une deuxième partie, nous modélisons la propagation d'une condition initiale de type onde plane dans la fibre amplificatrice, de manière à comparer nos résultats avec ceux obtenus expérimentalement dans une fibre passive. Enfin, dans une troisième partie, nous modélisons la propagation d'une excitation spatialement incohérente dans le but de tester la robustesse du processus d'amplification des modes scar.

*Les résultats présentés dans ce chapitre ont fait l'objet d'une publication que l'on peut retrouver à la référence [106].*

# **4.1 Modélisation**

Nous allons dans un premier temps décrire la méthode numérique que nous utilisons, la « *Beam Propagation Method* » (BPM), méthode dite du « faisceau propagé », puis, nous présenterons la modélisation de l'amplification optique.

## **4.1.1 Méthode du faisceau propagé (BPM)**

La BPM est une méthode très répandue pour la simulation de la propagation d'un champ électromagnétique dans un guide d'onde optique quelconque. Elle permet d'avoir accès à une description très précise des propriétés spatiales du champ [107], et également d'estimer les constantes de propagation des modes sur lesquels l'onde propagée dans le guide se décompose [108].

La plupart des applications nécessitent une description vectorielle du champ. La méthode la plus couramment utilisée suit un schéma aux différences finies (FD, « *Finite Difference* »), pour lequel la description du champ est complète.

La méthode est alors appelée FD-BPM [109, 110].

Cependant, la méthode des différences finies demande un temps de calcul généralement très long, et si son utilisation n'est pas nécessaire, il est plus adapté d'utiliser un schéma basé sur une écriture du champ à partir de sa transformée de Fourier spatiale transverse (qui se traite numériquement par la FFT, de l'anglais « *Fast Fourier Transform* »), et donc en termes d'une superposition d'ondes planes. C'est particulièrement le cas lorsque le champ peut être considéré comme scalaire. Or, nous avons précisé au chapitre 1 que tant que la différence d'indices optiques entre le cœur et la gaine (pour nous entre la gaine interne et la gaine externe) est faible, le champ est polarisé linéairement [11] et on peut le décrire à l'aide d'ondes scalaires. Les temps de calcul sont alors largement diminués. Nous utilisons ainsi le schéma initialement introduit par Feit et Fleck dans la référence [107].

Il peut paraître abusif d'utiliser cette approche dans notre cas dans la mesure où la différence d'indice optique entre la gain interne et la gaine externe vaut  $4 \times 10^{-2}$ . De plus, nous ne tenons pas compte du mélange de modes induit par d'éventuelles courbures ou torsions de la fibre. Cependant, cette approximation nous permet de vérifier la faisabilité du processus et nous donne une bonne estimation du comportement du champ dans la fibre. Enfin, une simulation numérique intégrant tous les paramètres expérimentaux serait extrêmement complexe à mettre en œuvre et très lourde en temps de calcul.

#### **Principe de la BPM**

La méthode du faisceau propagé repose sur l'idée qu'une onde optique dans un guide d'onde est soumise à deux phénomènes. D'une part, la structure dans laquelle l'onde se propage est guidante. Nous avons vu dans l'approximation de l'optique géométrique que l'on pouvait assimiler le guidage de l'onde à la réflexion de rayons sur les contours du guide. D'autre part, la nature ondulatoire de la lumière induit un phénomène de diffraction<sup>1</sup>.

Le principe de la BPM est le suivant : la distance de propagation est discrétisée avec un pas δ*z* suffisamment petit, et il est alors possible de traiter séparément la propagation guidée et la diffraction, sur chaque pas. Le choix du pas δ*z* dépend essentiellement de la différence d'indice ∆*n* entre les gaines interne et externe, et de la longueur d'onde considérée, tant que l'approximation paraxiale reste valide. Pour des différences d'indices suffisamment faibles (∆*n* ∼ 1%), et une longueur d'onde de 1.0 *µ*m, un pas de δ*z* = 20 *µ*m induit une erreur de l'ordre de 1% sur

<sup>1.</sup> Par diffraction, nous entendons l'étalement de l'onde liée à sa propagation. Nous ne parlons en aucun cas de la diffraction liée à la présence de discontinuités, comme dans la théorie géométrique de la diffraction.

## *4.1. MODÉLISATION* 125

l'amplitude du champ pour 1 mm de propagation. Pour δ*z* = 5 *µ*m, l'erreur sur l'amplitude du champ est de l'ordre de 10−3% sur 1 mm [111].

Une vision schématique du guide d'onde est alors une succession de lentilles convergentes qui modélisent le confinement de la lumière, séparées par un espace de propagation libre qui est associé à la diffraction (Fig. 4.1).

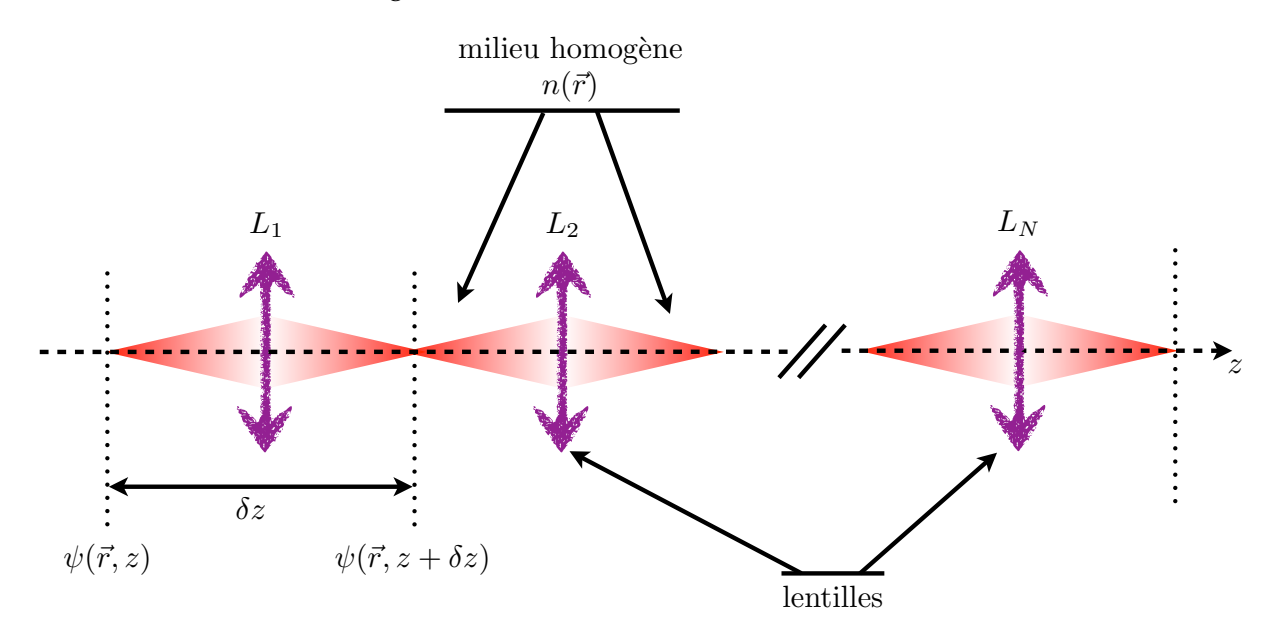

FIGURE 4.1 – *Vision schématique d'un guide d'onde pour un traitement par la BPM.*

#### **Modélisation de l'équation de Helmholtz**

Considérons à nouveau l'équation (1.44) dérivée dans le chapitre 1, dans l'approximation paraxiale :

$$
\frac{1}{2}\Delta_{\perp}\psi + \frac{(n^2k_0^2 - \beta_{co}^2)}{2}\psi = i\beta_{co}\partial_z\psi
$$
\n(4.1)

appelée équation parabolique ou équation de Fresnel qui est l'analogue pour les ondes classiques de l'équation de Schrödinger (*cf.* chap. 1)

$$
-\frac{\hbar^2}{2m}\Delta\psi + V(\vec{r})\psi = i\hbar\partial_t\psi\tag{4.2}
$$

en posant  $\hbar^2/m = 1$  et en considérant la distance de propagation *z* comme un temps fictif (*cf*. section 1.3.2 du chapitre 1).

L'équation d'évolution de Schrödinger se récrit :

$$
i\partial_t \psi = \mathcal{H}\psi \tag{4.3}
$$

avec  $\mathcal{H} = -\frac{\hbar}{2m}\Delta + \frac{V(\vec{r})}{\hbar}$ , l'Hamiltonien du système.

Une solution de l'équation (4.3) est obtenue en fonction de la connaissance de la fonction d'onde  $\psi(0)$  à l'instant  $t = 0$ , en appliquant l'opérateur d'évolution  $U(t) = \exp(-i\mathcal{H}t)$  défini  $\text{par } |\psi(t')\rangle = U(t'-t)|\psi(t)\rangle$ :

$$
\psi(t) = \exp(-i\mathcal{H}t)\psi(0) \tag{4.4}
$$

L'analogie entre l'équation (4.1) et l'équation (4.2) nous permet de définir un opérateur d'évolution longitudinale tel que

$$
i\partial_z \psi = (D + P)\psi \tag{4.5}
$$

où le terme *D* = <sup>1</sup> <sup>2</sup>β*co* <sup>∆</sup><sup>⊥</sup> est associé à la diffraction, et le terme *<sup>P</sup>* <sup>=</sup> (*n*2*k*<sup>2</sup> 0−β<sup>2</sup> *co*) <sup>2</sup>β*co* à la propagation guidée.

L'évolution suivant la direction longitudinale du champ sur une distance δ*z* s'écrit alors

$$
\psi(z + \delta z) = e^{-i(D+P)\delta z} \psi(z)
$$
\n(4.6)

Dans le cas général, nous devons développer le terme *e*−*i*(*D*+*P*)δ*<sup>z</sup>* selon la formule de Baker-Hausdorff

$$
e^{A}e^{B} = \exp\left(A + B + \frac{1}{2}[A, B] + \frac{1}{12}[A - B, [A, B]] + ...\right)
$$
\n(4.7)

où *A* = −*iD*δ*z* et *B* = −*iP*δ*z*. Les termes [*A, B*] et [*A* − *B,* [*A, B*]] sont respectivement d'ordres 2 et 3 en δ*z*. Tant que la distance δ*z* reste *suffisamment* petite pour que seul de terme *A* + *B*, d'ordre 1 en δ*z*, ne soit pas négligeable, l'expression de ψ(*z* + δ*z*) s'écrit

$$
\psi(z + \delta z) = e^{-iD\delta z} e^{-iP\delta z} \psi(z)
$$
\n(4.8)

Les deux étapes **propagation guidée** et **diffraction** peuvent alors être traitées séparément sur la même portion longitudinale δ*z*. Nous avons maintenant à résoudre les équations

$$
i\partial_z \psi = D\psi \tag{4.9}
$$

$$
i\partial_z \psi = P\psi \tag{4.10}
$$

## *Etape de diffraction* :

La résolution de l'équation (4.9) est grandement simplifiée en écrivant le champ  $\psi(\vec{r}, z)$  dans sa représentation de Fourier :

$$
\psi(\vec{r},z) = \frac{1}{(2\pi)^2} \int \tilde{\psi}(\vec{\kappa}_t, z) \exp\left(-i\left(\vec{\kappa}_t \cdot \vec{r}\right)\right) d\vec{\kappa}_t \tag{4.11}
$$

## *4.1. MODÉLISATION* 127

où  $\tilde{\psi}(\vec{\kappa}_t, z)$  la transformée de Fourier du champ  $\psi(\vec{r}, z)$  dans le plan transverse. Nous pouvons alors écrire l'équation (4.9) sous la forme

$$
i\partial_z \tilde{\psi}(\vec{\kappa}_t, z) = -\frac{\kappa_t^2}{2\beta_{co}} \tilde{\psi}(\vec{\kappa}_t, z) = \tilde{D}\tilde{\psi}(\vec{\kappa}_t, z)
$$
(4.12)

où nous avons défini l'opérateur  $\tilde{D}$  tel que  $\tilde{D}=-\frac{\kappa_t^2}{2\beta_{co}}.$ En intégrant l'équation (4.12) sur la distance δ*z*, il vient

$$
\tilde{\psi}(\vec{\kappa}_t, z + \delta z) = e^{-i\tilde{D}\delta z} \tilde{\psi}(\vec{\kappa}_t, z) \n\tilde{\psi}(\vec{\kappa}_t, z + \delta z) = \exp\left(i\frac{\kappa_t^2}{2\beta_{co}}\delta z\right) \tilde{\psi}(\vec{\kappa}_t, z)
$$
\n(4.13)

Le champ de l'onde diffractée s'écrit ainsi

$$
\psi(\vec{r}, z + \delta z) = T F^{-1} \left[ \tilde{\psi}(\vec{\kappa}_t, z) \exp\left(i \frac{\kappa_t^2}{2\beta_{co}} \delta z\right) \right]
$$
\n(4.14)

# *Etape de propagation guidée* :

L'étape de propagation se traduit par la multiplication du champ par le terme exp (−*iP*δ*z*). Le champ associé à cette étape s'écrit

$$
\psi(\vec{r}, z + \delta z) = \psi(\vec{r}, z) \exp\left(-i\frac{(n^2 k_0^2 - \beta_{co}^2)}{2\beta_{co}} \delta z\right)
$$
(4.15)

Finalement, le champ après un pas de propagation δ*z* s'écrit

$$
\psi(\vec{r}, z + \delta z) = TF^{-1} \left[ \tilde{\psi}(\vec{\kappa}_t, z) \exp\left(i \frac{\kappa_t^2}{2\beta_{co}} \delta z\right) \right] \times \exp\left(-i \frac{(n^2 k_0^2 - \beta_{co}^2)}{2\beta_{co}} \delta z\right)
$$
(4.16)

## *Schéma récapitulatif* :

Les étapes du calcul traitées dans la BPM sont résumées dans la figure 4.2 qui illustre le fait que, bien que séparées, les étapes diffraction et propagation guidée se font sur le même pas de propagation.

Le pas <sup>δ</sup>*<sup>z</sup>* que nous considérons est fixé à 5 *<sup>µ</sup>*m. En considérant <sup>∆</sup>*<sup>n</sup>* = 5 <sup>×</sup> <sup>10</sup>−<sup>4</sup> et <sup>λ</sup> = 1*.*<sup>064</sup> *<sup>µ</sup>*m, l'erreur sur l'amplitude du champ inférieure à 1% [111] sur les distances de propagation que nous considérons.

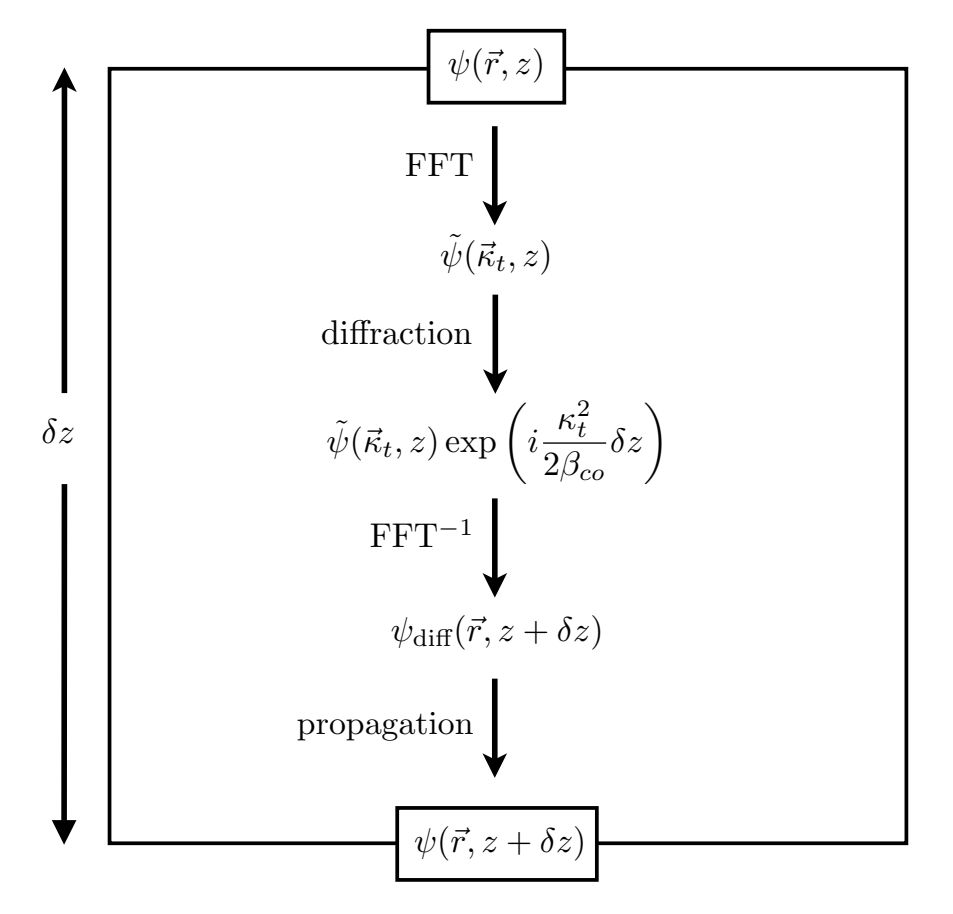

FIGURE 4.2 – *Schéma récapitulatif des étapes de calcul pour la modélisation de la propagation d'une onde dans un guide par la BPM.*

## **4.1.2 Amplification**

Dans le but de modéliser le processus d'amplification optique et d'avoir un accès direct et simultané aux champs transverses de la pompe et du signal au cours de la propagation, nous avons développé un schéma original de BPM couplée, spécialement pour cette application. L'évolution longitudinale des intensités de pompe et de signal se fait en suivant les équations d'évolution en fonction de la distance de propagation *z* que nous avons écrites au chapitre 3 :

$$
\frac{dI_p}{dz} = -\alpha_p(z)I_p(z) \tag{4.17}
$$

$$
\frac{dI_s}{dz} = \alpha_s(z)I_s(z) \tag{4.18}
$$

où α*p*(*z*) = σ*paN*1(*z*) et α*s*(*z*) = σ*sa* (η*sN*2(*z*) − *N*1(*z*)). Même si les coefficients α*<sup>p</sup>* et α*<sup>s</sup>* dépendent des intensités *I<sup>p</sup>* et *I<sup>s</sup>* et donc varient en fonction de la distance de propagation, nous supposons que le pas de propagation δ*z* est suffisamment petit pour les considérer comme constants sur un pas. Nous obtenons ainsi à chacun des pas de propagation les expressions de  $I_p(z + \delta z)$  (resp.  $I_s(z + \delta z)$ ) en fonction de  $I_p(z)$  (resp.  $I_s(z)$ ) :

$$
I_p(z + \delta z) = I_p(z)e^{-\alpha_p \delta z} \tag{4.19}
$$

$$
I_s(z + \delta z) = I_s(z)e^{\alpha_s \delta z} \tag{4.20}
$$

Les coefficients α*<sup>s</sup>* et α*<sup>p</sup>* sont alors recalculés avec les nouvelles valeurs des intensités et le calcul peut passer au pas δ*z* suivant.

La BPM calcule en réalité les amplitudes des champs de pompe et de signal. Après chaque « boucle diffraction-propagation », nous multiplions alors le champ obtenu par le facteur  $(\exp(\pm \alpha_{s,p}\delta z/2))$  tel que :

$$
\psi_p(\vec{r}, z + \delta z) = TF^{-1} \left[ \tilde{\psi}_p(\vec{\kappa}_t, z) \exp\left( i \frac{\kappa_t^2}{2\beta_{co}} \delta z \right) \right]
$$

$$
\times \exp\left( -i \frac{(n^2 \kappa_0^2 - \beta_{co}^2)}{2\beta_{co}} \delta z \right) \times e^{-\alpha_p \delta z/2}
$$
(4.21)

$$
\psi_s(\vec{r}, z + \delta z) = T F^{-1} \left[ \tilde{\psi}_s(\vec{\kappa}_t, z) \exp\left( i \frac{\kappa_t^2}{2\beta_{co}} \delta z \right) \right]
$$

$$
\times \exp\left( -i \frac{(n^2 \kappa_0^2 - \beta_{co}^2)}{2\beta_{co}} \delta z \right) \times e^{\alpha_s \delta z/2}
$$
(4.22)
# **4.2 Excitation sélective : émergence d'un ou de quelques modes scars amplifiés**

La fibre considérée est une fibre circulaire de rayon de 61 *µ*m, tronquée en *R/*2. L'indice optique de la résine est de 1.41, et l'indice optique de la gaine interne de 1.451.

Dans un premier temps, nous considérons une excitation « sélective » dans le but de comparer nos résultats avec ceux obtenus expérimentalement en 2000 [3] et de vérifier, pour une condition initiale favorable, la faisabilité de l'amplification différentielle de modes scar. Nous commençons ainsi par illuminer la fibre optique avec une onde plane dont le nombre d'onde transverse est celui d'un mode scar. Cette condition initiale se traduit, en entrée de fibre par  $\psi_s(z=0) = A \exp \left(-i \vec{\kappa}_{t_p}.\vec{r}\right)$  où  $A$  est l'amplitude de l'onde et  $p$  l'ordre du mode scar considéré. La longueur d'onde est fixée à λ*<sup>s</sup>* = 1064 nm et le nombre d'onde transverse se détermine par la relation

$$
\kappa_{t_p} = \frac{2\pi}{\lambda_s} \sin \theta_p \tag{4.23}
$$

où θ*<sup>p</sup>* est la direction dans laquelle l'onde plane est envoyée.

Le tableau 4.1 donne les nombres d'onde transverses des scars, correspondant à la relation de quantification (3.27).

| $\boldsymbol{p}$ | $\kappa_{t_p} \times R$ | $\boldsymbol{p}$ | $\kappa_{t_p}\times R$ |
|------------------|-------------------------|------------------|------------------------|
| 1                | 4.636                   | 7                | 17.080                 |
| $\overline{2}$   | 6.710                   | 8                | 19.154                 |
| 3                | 8.784                   | 9                | 21.228                 |
| 4                | 10.585                  | 10               | 23.302                 |
| 5                | 12.810                  | 11               | 25.376                 |
| 6                | 15.006                  | 12               | 27.450                 |

TABLE 4.1 – *Tableau des nombres d'onde transverses des 12 premiers scars calculés grâce à la relation de quantification (3.27).*

L'amplitude *A* de l'onde plane est reliée à la puissance de signal injectée dans la fibre par la relation  $P_s(z=0) \approx |A|^2 \times S$  où  $S$  est la surface de la section transverse de la fibre. La puissance initiale est fixée à  $P_s(z=0) = 100 \mu$ W.

# **4.2.1 Evolution d'une excitation de type onde plane dans une fibre passive**

L'évolution 4.3 présente la propagation de la condition initiale onde plane dans la fibre passive. Les effets de diffraction en entrée de fibre impliquent l'excitation d'un grand nombre de modes, autour du nombre d'onde transverse central, ici celui d'un mode scar. Le nombre de modes peut être calculé en supposant que la tache de diffraction est une tache d'Airy (ce qui est le cas pour une fibre circulaire) et que les modes prédominants sont ceux du lobe central. On sait que le premier zéro de la tache d'Airy se trouve en  $\Delta \kappa_t = (2\pi/\lambda_s) \times 1.22 (\lambda_s/2R) =$  $1.22 \left(\frac{\pi}{R}\right)$  où *R* est le rayon (non tronqué) de la fibre.

Les nombres d'onde impliqués sont ceux compris entre ( $\kappa_{t_n} - \Delta \kappa_t$ ) et ( $\kappa_{t_n} + \Delta \kappa_t$ ) et leur nombre total est donné par  $\delta \kappa_t = 2\Delta \kappa_t$ .

Le nombre de modes excités peut alors être déduit de la formule (1.40) en dérivant *N*(κ*t*) :

$$
\Delta N = \frac{S}{4\pi} . 2\kappa_t . \delta \kappa_t - \frac{P}{4\pi} \delta \kappa_t
$$
  
\n
$$
\Delta N = \frac{S}{\pi} . \kappa_t . \Delta \kappa_t - \frac{P}{2\pi} \Delta \kappa_t
$$
\n(4.24)

tant que Δ $κ_t$  ≪  $κ_t$ . Dans le cas présenté à la figure 4.3, Δ $κ_t$  = 0.06  $μ$ m<sup>-1</sup> et  $κ_{t_p}$  = 10*.*585/ $R$  = 0*.*1735 *µ*m−<sup>1</sup> correspond (tableau 4.1) au scar d'ordre *p* = 4. Le nombre de modes excités vaut alors  $\Delta N \approx 30$ .

L'image en  $z = 0.5$  mm présente le champ en tout début de propagation. Même si des effets de bords commencent à apparaître, on voit bien une illumination uniforme sur toute la section transverse de la fibre. Très rapidement (*z* = 5 cm) l'intensité se répartit sur toute la surface de la fibre sous la forme de grains lumineux d'intensité et de taille variables (speckle). Pour certaines longueurs de fibre, on voit une réminiscence d'une « localisation » autour du point autofocal de l'orbite périodique, comme par exemple en *z* = 12 cm ou *z* = 13 cm. Toutefois, comme cela a été rappelé dans la section 2.3, il est extrêmement délicat d'obtenir un mode scar dans ces conditions.

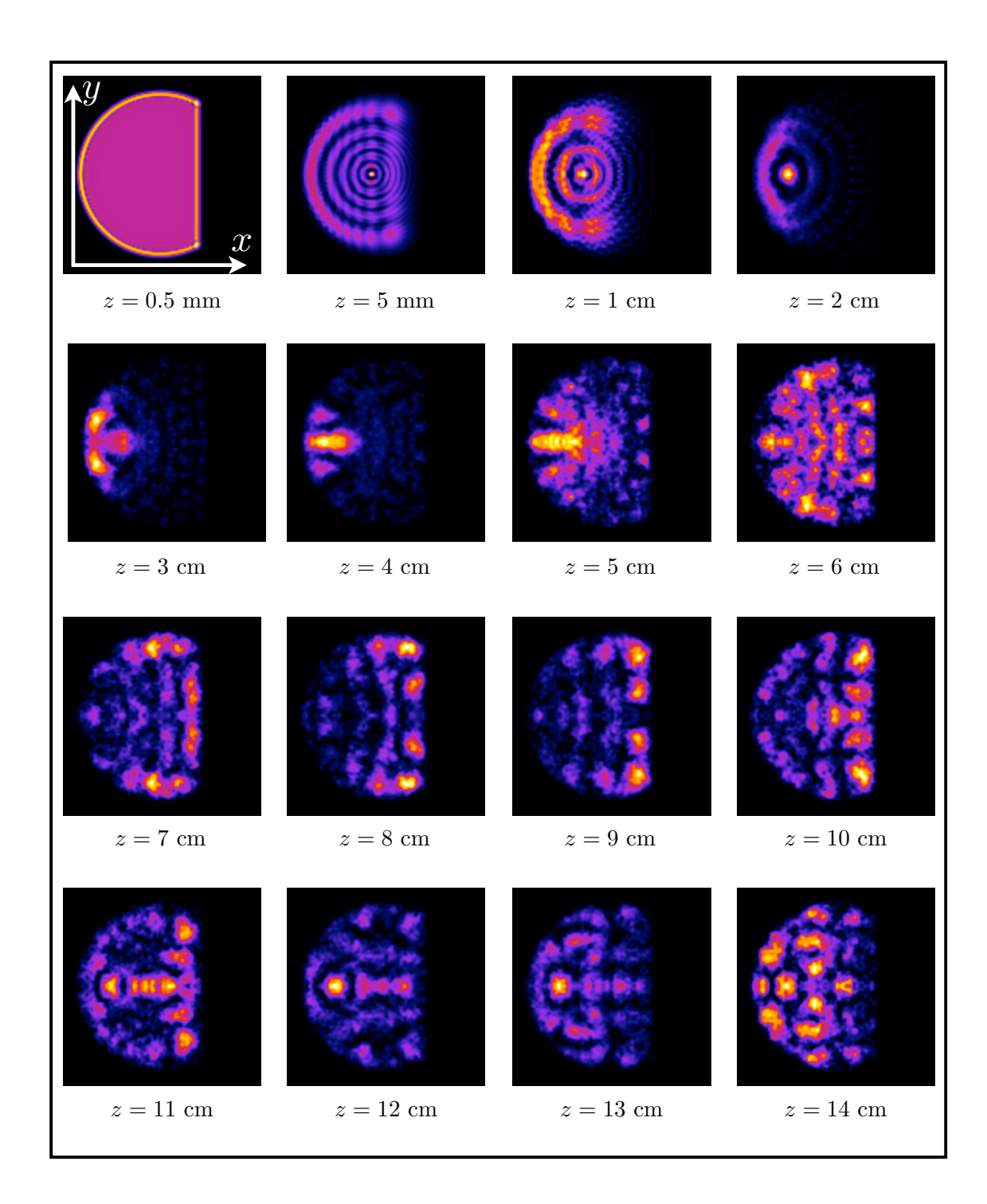

FIGURE 4.3 – *Evolution d'une condition initiale de type onde plane dans une fibre optique passive, qui exhibe la difficulté d'obtenir un mode scar dans ces conditions.*

La figure 4.4 représente le spectre en nombre d'onde transverse calculé par la méthode décrite à la section 4.2.2 et dont l'expression est donnée par l'équation (4.34).

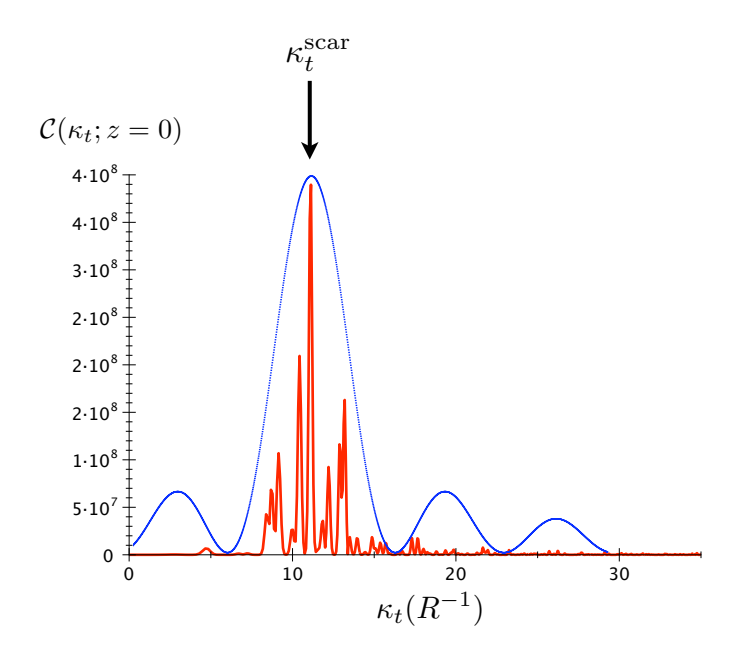

FIGURE 4.4 – *Spectre en nombre d'onde transverse associé à la propagation d'une illumination de type onde plane centrée sur le mode scar d'ordre p* = 4 *(en rouge). Figure de diffraction par une ouverture circulaire (en bleu).*

La figure 4.4 montre que bien sûr, le nombre d'onde transverse du mode scar domine, mais également que tous les modes qui sont inclus dans le lobe central de la tache de diffraction (et, dans une moindre mesure, dans le premier lobe de part et d'autre du lobe central) sont excités, et qu'ils vont contribuer à la répartition spatiale de l'intensité du champ en sortie de fibre.

# **4.2.2 Amplification sélective de modes scar**

Nous conservons pour le signal des paramètres identiques à ceux utilisés dans l'approche passive, et ajoutons le milieu à gain dans la fibre. C'est une zone de diamètre 15 *µ*m, placée en  $R_c = 0.42 \times R$  du côté opposé à la troncature<sup>2</sup>, comme le rappelle la figure 4.5, et dans laquelle le profil d'indice suit un profil gaussien avec un maximum à <sup>∆</sup>*<sup>n</sup>* = 5×10−4, valeur donnée par les mesures effectuées sur la préforme *G*-14.

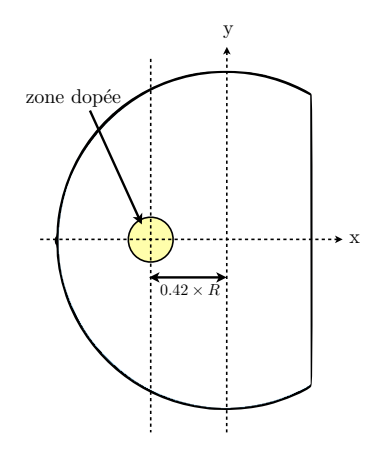

FIGURE 4.5 – *Représentation schématique de la fibre tronquée, avec la zone dopée placée en R<sup>c</sup>* = 0*.*42 × *R du côté opposé à la troncature.*

La concentration en ions ytterbium est de  $N_t = 10^{25}$  ions/m<sup>3</sup>. La durée de vie du niveau excité est fixée à 10−<sup>3</sup> s, les sections efficaces d'absorption et d'émission de la pompe et du signal sont respectivement  $\sigma_{pa} = 2.65 \times 10^{-24} \text{ m}^2$ ,  $\sigma_{pe} = 2.65 \times 10^{-24} \text{ m}^2$ ,  $\sigma_{sa} = 5.56 \times 10^{-26}$ m<sup>2</sup>,  $\sigma_{se} = 6.00 \times 10^{-25}$  m<sup>2</sup> (*cf.* Tableau 3.1 du chapitre 3)<sup>3</sup>.

# **Propagation de la pompe**

La pompe est envoyée sous la forme d'un faisceau focalisé, représenté par une condition initiale gaussienne d'écart type Σ = 12 *µ*m, permettant d'exciter une grand nombre de modes speckle et ainsi favoriser une absorption efficace de la pompe par les ions ytterbium (*cf.* chapitre 3, section 3.1.3). De plus, la gaussienne est envoyée dans une direction favorisant un mélange rapide des modes ergodiques (faisceau non axial), et évitant l'excitation de modes se construi-

<sup>2.</sup> *cf.* chapitre 3 pour la justification du positionnement de la zone dopée.

<sup>3.</sup> Au moment de réaliser les simulations numériques, nous n'avions pas encore pu mesurer les sections efficaces dans la fibre *G*-14. Ainsi, nous considérons les valeurs proposées par Paschotta *et. al* dans la référence [72]. Elles ont été mesurées dans une matrice de germano-silicate mais nous montrons au chapitre 5 que les valeurs mesurées dans *G*-14 sont très proches des valeurs utilisées ici.

sant sur les orbites neutres du billard qui ralentissent le développement de la dynamique chaotique [3, 102].

La puissance de la pompe est fixée en entrée de fibre à 6 W ce qui correspond à la puissance injectée expérimentalement dans la fibre, et la longueur d'onde est  $\lambda_p = 974$  nm.

La figure 4.6 présente la répartition spatiale de l'intensité de la pompe au bout de quelques centimètres de propagation.

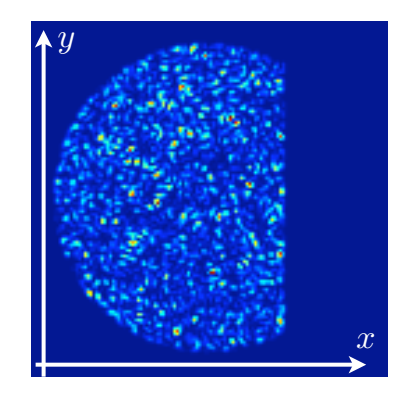

FIGURE 4.6 – *Répartition spatiale de l'intensité de la pompe au bout de quelques centimètres de propagation dans la fibre G-14.*

La figure 4.6 illustre bien l'hypothèse de l'intensité de la pompe répartie de manière statistiquement uniforme sur la section transverse de la fibre. On observe en effet des grains lumineux de petite taille et d'intensité variable caractéristiques d'une superposition d'un grand nombre de modes speckle répartis uniformément dans le spectre.

L'évolution de la puissance de la pompe en fonction de la distance de propagation est représentée à la figure 4.7.

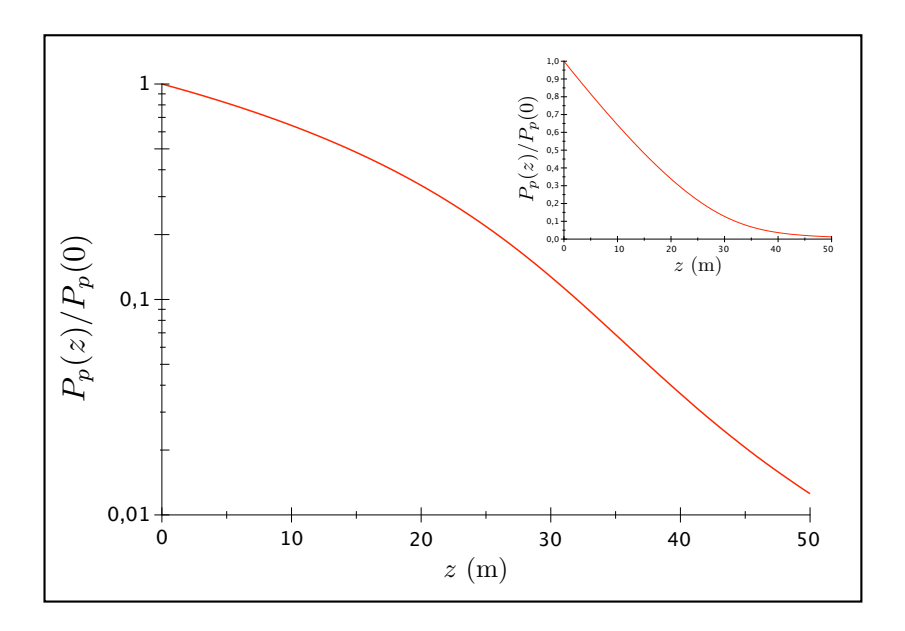

FIGURE 4.7 – *Evolution de la puissance de pompe en fonction de la distance de propagation représentée en échelle logarithmique (en échelle linéaire dans l'encart).*

L'encart de la figure 4.7 montre l'évolution suivant *z* de la puissance normalisée de la pompe, en échelle linéaire. On observe une décroissance caractéristique pour une fibre optique dopée ytterbium dans laquelle est envoyée une pompe à 974 nm. La figure 4.7 représente la même évolution, mais en échelle logarithmique. Comme on peut s'y attendre en présence d'une gaine interne de géométrie chaotique, le taux de décroissance ne diminue pas, contrairement à ce qui est observé avec une gaine interne circulaire<sup>4</sup>.

# **Propagation du signal**

La condition initiale pour le signal est toujours une onde plane, comme dans la fibre passive, dont le nombre d'onde transverse correspond au nombre d'onde transverse d'un mode scar. L'amplitude de l'onde plane est fixée par la puissance que nous imposons à 100 *µ*W.

La figure 4.8(a) rappelle l'allure du champ proche pour le scar d'ordre *p* = 4 calculé par la PWDM. La figure 4.8(b) représente la répartition spatiale de l'intensité du champ après 40 m de propagation dans la fibre  $\mathcal{G}\text{-}14$  pour une onde plane initiale de nombre d'onde  $\kappa_t^{p=4} =$ 10*.*585*/R*. La figure 4.8(c) représente le champ lointain.

En comparant l'image en champ proche de la figure 4.8(b) avec l'image du mode calculé numériquement par la PWDM (Fig. 4.8(a)) il apparaît clairement que les distributions spatiales

<sup>4.</sup> *cf.* chapitre 3, section 3.1.3.

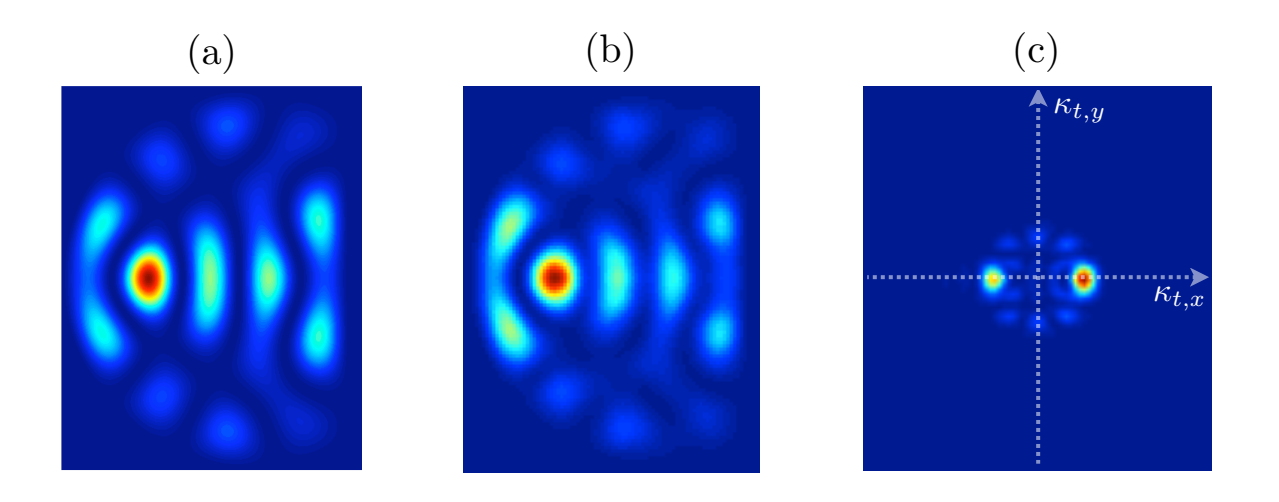

FIGURE 4.8 – *(a) Mode scar d'ordre p* = 4 *calculé numériquement par la PWDM, (b) champ proche et (c) champ lointain de la répartition spatiale de l'intensité du signal au bout de 40 m de propagation dans la fibre G-14.*

d'intensités sont tout à fait semblables. Pourtant, le nombre de modes initialement excités autour du nombre d'onde du scar est estimé à 30 modes (d'après (4.24)). Le processus de sélection de mode scar par le gain semble donc être efficace. Nous pouvons renforcer cette remarque par l'observation du champ lointain (Fig. 4.8(b) qui laisse apparaître deux surintensités sur l'axe κ*t,x*. L'axe κ*t,y* = 0 correspond à la direction de l'orbite périodique à deux rebonds, et les deux surintensités se placent symétriquement par rapport à l'axe κ*t,x* = 0. De plus, les nombres d'onde transverses associés à ces deux surintensités prennent les valeurs <sup>5</sup> + $\kappa_t^{p=4}$  et − $\kappa_t^{p=4}.$ 

Il est important de remarquer que cette émergence d'un mode scar favorisé par la condition initiale apparaît quel que soit le mode scar considéré. En effet, la figure 4.9 présente deux autres exemples de représentations en champ proche et en champ lointain, après une quarantaine de mètres de propagation, pour des conditions initiales de type onde plane avec pour vecteurs d'onde transverses ceux des scars d'ordre  $p~=~6$  ( $\kappa_t^{p=6}~=~15.006/R$ , Fig. 4.9(a)), et  $p~=~10$  $(\kappa_t^{p=10} = 23.302/R, \text{Fig. 4.9(b)}).$ 

<sup>5.</sup> Nous renvoyons le lecteur à la discussion de la section 2.3 sur le champ lointain obtenu dans une fibre passive pour une excitation sélective autour d'un mode scar.

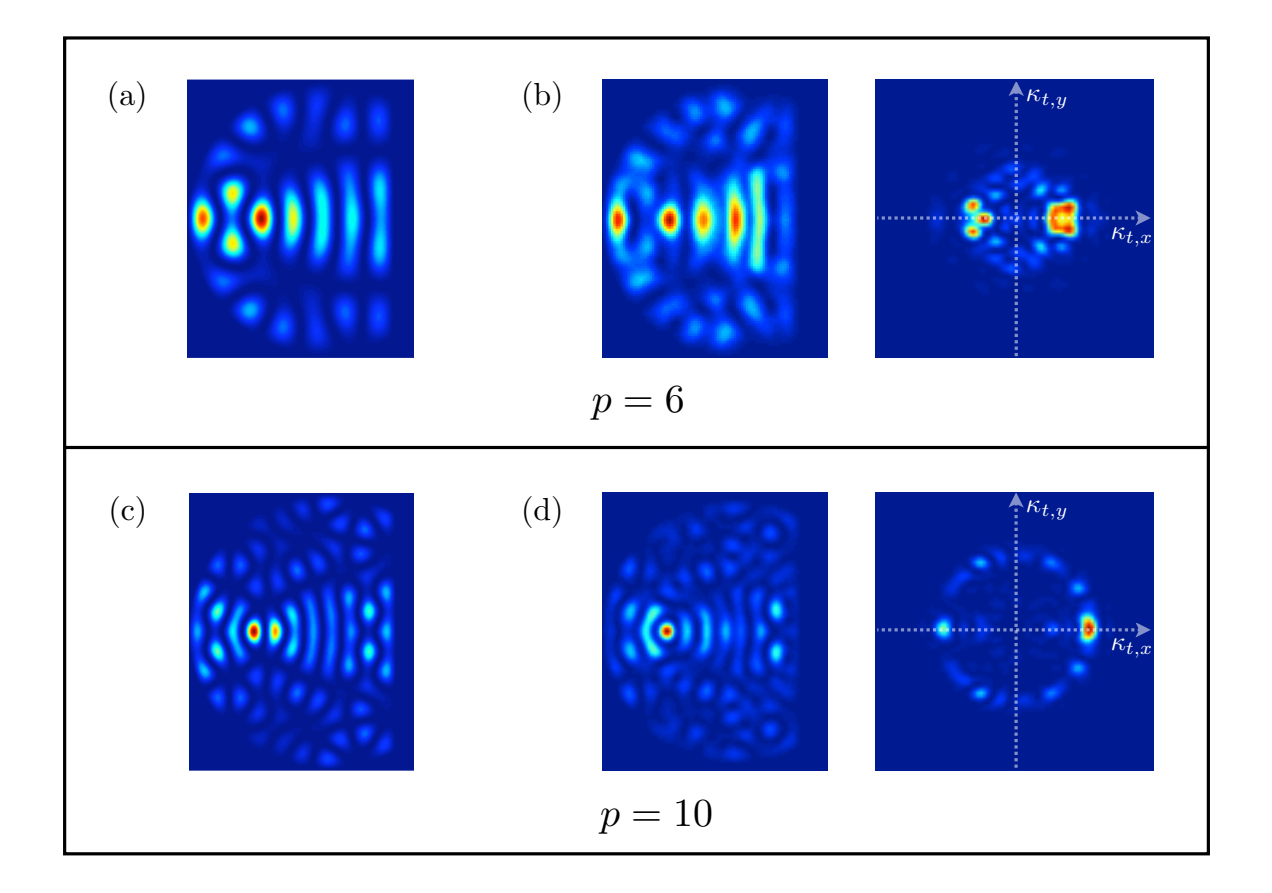

FIGURE 4.9 – *Deux exemples d'émergence de modes scar en champs proche et lointain, pour des conditions initiales de type onde plane avec les nombres d'onde transverses de différents scars. (a) mode scar d'ordre p* = 6 *calculé par la PWDM, (b) champs proche et lointain pour une condition initiale onde plane sur le scar d'ordre 6 au bout de 40 m, (c) mode scar d'ordre p* = 10 *calculé par la PWDM, (d) champs proche et lointain pour une condition initiale onde plane sur le scar d'ordre 10 au bout de 40 m.*

Nous nous consacrons à partir de maintenant uniquement à l'étude de l'amplification du mode scar d'ordre *p* = 4, en sachant que tous les résultats sont identiques pour les autres scars.

# **Gain associé à l'amplification du signal**

La courbe 4.10 présente l'évolution de la puissance normalisée du signal en fonction de la longueur de propagation.

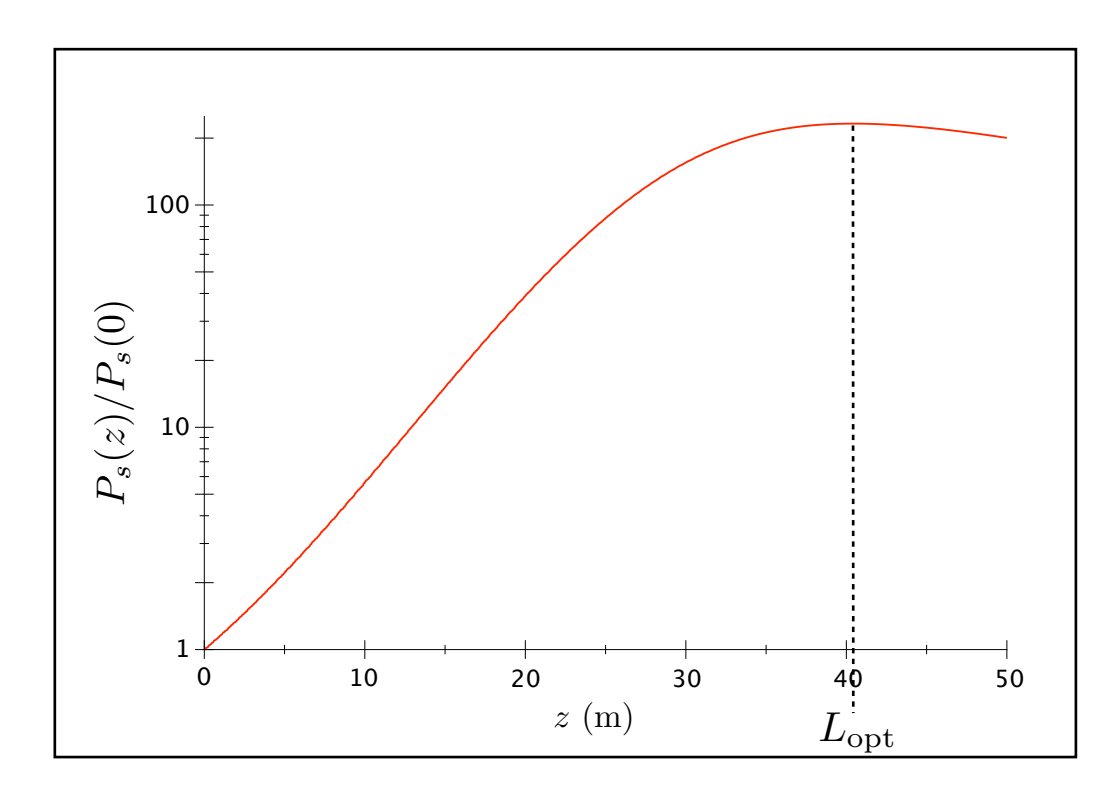

FIGURE 4.10 – *Evolution de la puissance du signal en fonction de la distance de propagation, en échelle logarithmique.*

On observe le comportement typique de la puissance d'un signal à 1064 nm, dans une fibre optique amplificatrice, dopée ytterbium<sup>6</sup>. En effet, on a une croissance rapide du gain  $G(z)$ donné par la relation  $G(z) = 10 \times \log(P_s(z)/P_s(0))$ . Après une certaine distance de propagation que nous avons appelée *longueur optimale* au chapitre 3, on observe une saturation du gain et une puissance qui diminue légèrement, signature d'un phénomène de réabsorption du signal. La longueur optimale est ici mesurée à  $L_{opt} = 40$  m, et la valeur maximale du gain est  $G(L_{\text{opt}}) = 23$  dB.

Ainsi, en plus d'une répartition spatiale de l'intensité qui exhibe incontestablement le mode scar d'ordre *p* = 4 (Fig. 4.8(b)-(c)), nous avons bien un phénomène d'amplification qui se pro-

<sup>6.</sup> *cf.* chapitre 3.

duit, au cours de la propagation (Fig. 4.10). Nous allons maintenant relier ces deux points, en calculant l'évolution suivant la direction de propagation du spectre en nombre d'onde de l'onde qui se propage dans la fibre et voir ainsi l'évolution en fonction de la distance de propagation des différents modes impliqués.

# **Spectre « distance - nombre d'onde transverse »,** *C*(κ*t*; *z*)

Pour suivre l'évolution de modes individuels au cours de la propagation, nous calculons l'évolution du spectre en nombre d'onde transverse. Il se calcule par la transformée de Fourier selon *z* de la fonction d'auto-corrélation *C*(*z*) du champ Ψ*s*(*x, y, z*), telle que

$$
\mathcal{C}(z) = \iint \Psi_s^*(x, y, 0) \Psi_s(x, y, z) dx dy \tag{4.25}
$$

Le champ Ψ*s*(*x, y, z*) se décompose sur la base des modes propres de la fibre, et s'écrit

$$
\Psi_s(x, y, z) = \sum_n C_n(z) \phi_n(x, y) e^{i\beta_n z}
$$
\n(4.26)

où

$$
C_n(z) = \iint_S \phi_n^*(x, y) \Psi_s(x, y, z) e^{-i\beta_n z} dx dy \tag{4.27}
$$

est l'amplitude dépendant de *z* à travers le processus d'amplification associée au *n*ième mode. φ*<sup>n</sup>* est le champ associé au mode *n*, β*<sup>n</sup>* sa constante de propagation. La somme, dans l'expression (4.26) se fait sur les modes excités par la condition initiale. La fonction d'autocorrélation du champ s'écrit alors

$$
\mathcal{C}(z) = \iint \Psi_s^*(x, y, 0) \sum_n C_n(z) \phi_n(x, y) e^{i\beta_n z} dx dy
$$

$$
= \sum_n C_n(z) \left[ \iint \Psi_s^*(x, y, 0) \phi_n(x, y) dx dy \right] e^{i\beta_n z} \tag{4.28}
$$

Le facteur  $\Bigl\lceil\iint \Psi_s^*(x,y,0)\phi_n(x,y)dxdy\Bigr\rceil$  correspond au coefficient  $C_n^*(z=0)$  (d'après (4.27)) et il vient

$$
\mathcal{C}(z) = \sum_{n} C_n(z) C_n^*(0) e^{i\beta_n z} \tag{4.29}
$$

La quantité intéressante à étudier est la variation, en fonction de la distance de propagation, de la transformée de Fourier de  $C(z)$ , que l'on note  $\tilde{C}(k; z)$ . Nous calculons pour cela la transformée de Fourier de *C*(*z*) sur une « fenêtre » de propagation de distance *d < L* où *L* est la longueur totale de la fibre. Nous obtenons alors le spectre  $\tilde{\mathcal{C}}_1$ . Nous déplaçons ensuite la fenêtre d'une distance  $d'$  et calculons, sur la même distance  $d$ , un nouveau spectre  $\tilde{\mathcal{C}}_2$ , et ainsi de suite jusqu'à  $\tilde{\mathcal{C}}_N$  où  $N=L/d'$  (Fig. 4.11). La fonction  $\tilde{\mathcal{C}}(k;z)$  s'écrit

$$
\tilde{\mathcal{C}}(k; z) = \int_{z-d/2}^{z+d/2} dz' \mathcal{C}(z') e^{-ikz'} \tag{4.30}
$$

que l'on développe comme

$$
\tilde{\mathcal{C}}(k; z) = \int_{z-d/2}^{z+d/2} dz' \sum_{n} C_n(z') C_n^*(0) e^{i(\beta_n - k)z'} \tag{4.31}
$$

Sur une distance *d* telle que  $d \ll L$ , nous pouvons supposer que les coefficients  $C_n(z')$  demeurent constants. Il vient alors

$$
\tilde{\mathcal{C}}(k; z) = \sum_{n} C_n(z) C_n^*(0) \int_{z-d/2}^{z+d/2} dz' e^{i(\beta_n - k)z'} \tag{4.32}
$$

Les intégrales, dans l'équation (4.32), sont à supports bornés. Les fonctions résultantes sont alors des fonctions piquées du type sinus cardinal, qui sont bien approchées par des fonctions de Dirac tant que la fenêtre de largeur *d* est grande, devant la longueur d'onde. Nous pouvons alors écrire

$$
\tilde{\mathcal{C}}(k; z) = \sum_{n} B_n(z) \delta(\beta_n - k) \tag{4.33}
$$

où *Bn*(*z*) ∝ *Cn*(*z*)*C*<sup>∗</sup> *<sup>n</sup>*(0) est l'amplitude des pics variant en fonction de *z*.

Plus qu'en fonction des constantes de propagation des modes, le spectre est intéressant en fonction des nombres d'onde transverses. D'après la relation  $\kappa_{t,n}^2+\beta_n^2=(2\pi n_{co}/\lambda_s)^2$ , on peut exprimer simplement l'évolution en fonction de *z* du spectre en nombre d'onde transverse comme

$$
\tilde{\mathcal{C}}(\kappa_t; z) = \sum_n A_n(z) \delta(\kappa_{t,n} - \kappa_t)
$$
\n(4.34)

Le pas de propagation est de  $\delta z = 5 \times 10^{-6}$  m et la fibre mesure une longueur de 50 m, donc le nombre de points total sur lequel se calcule l'évolution du spectre suivant *z* s'élève à 10<sup>7</sup> points. La distance *d* sur laquelle se calcule un spectre impose sa résolution en nombre d'onde transverse. Nous prenons un nombre de points égal à 524288, ce qui correspond à *d* = 2*.*6 m, de manière à avoir une résolution de <sup>2</sup>π*/d* = 2 <sup>×</sup> <sup>10</sup>−4*/R* pour les nombres d'onde, en unité d'inverse de rayon. La distance *d',* quant à elle, fixe le nombre de spectres considérés pour traiter les 50 m de fibre. Nous prenons 131072 pas de propagation, ce qui correspond à  $d' = 0.65$  m, et donc à 72 spectres.

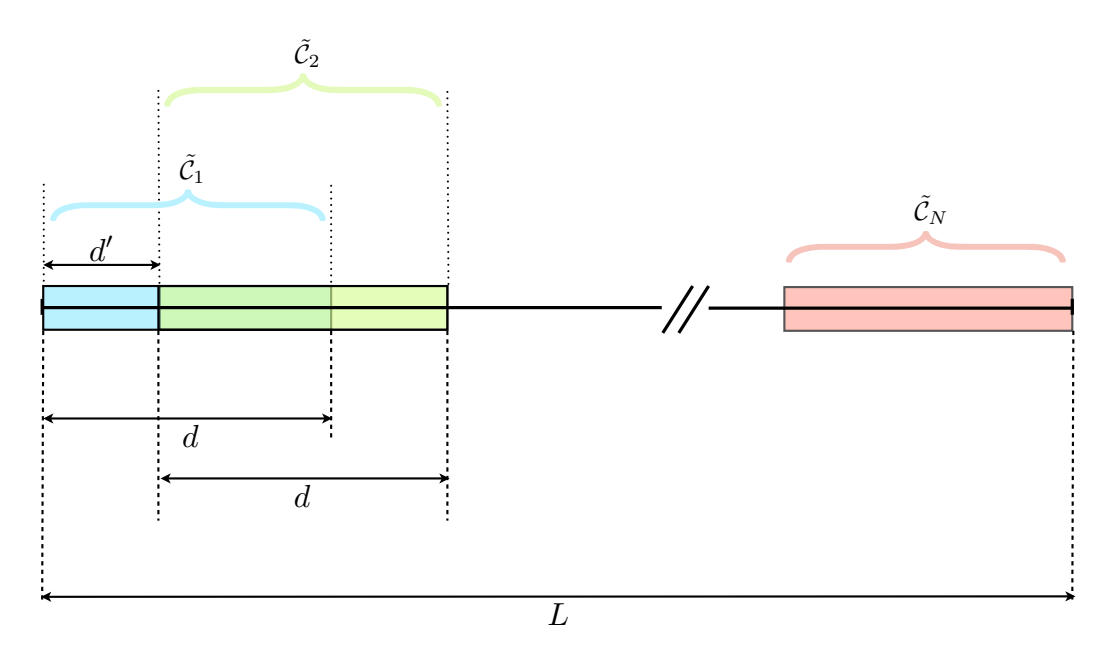

FIGURE 4.11 – *Schéma représentant les étapes de la construction de la fonction*  $\tilde{C}(\kappa_t; z)$ *.* 

La figure 4.4 rappelle le spectre initialement envoyé dans la fibre. On y voit, bien sûr, la prédominance du nombre d'onde transverse  $\kappa_t^{\text{p=4}}=10.585/R$  du mode scar privilégié par la condition initiale de type onde plane, mais on remarque également la présence de nombreux autres modes excités par la diffraction en entrée de fibre. La tache de diffraction associée est représentée en bleu.

La figure 4.12 représente quant à elle l'évolution suivant *z* du spectre initial.

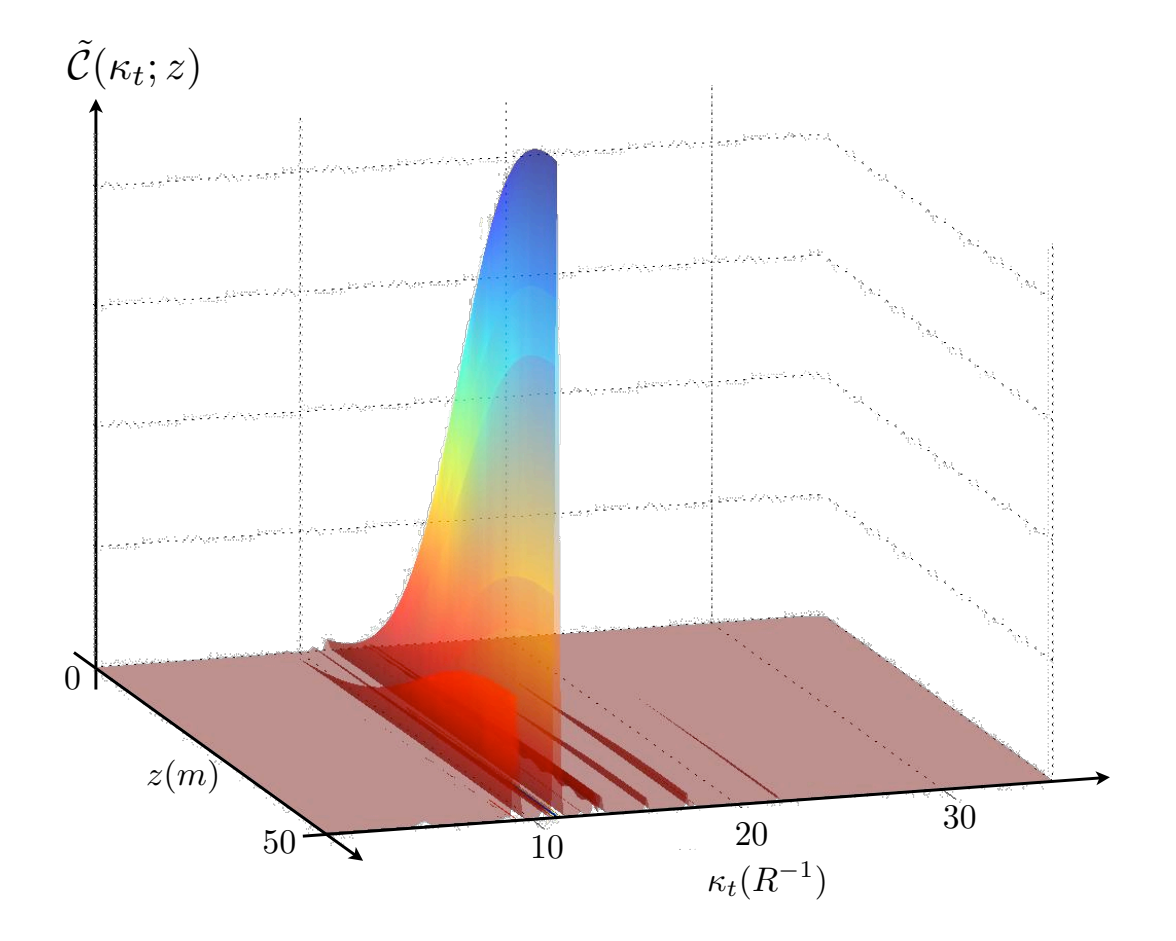

FIGURE 4.12 – *Evolution suivant z du spectre associé à la propagation d'une condition initiale de type onde plane envoyée sur le mode scar d'ordre p* = 4*.*

L'évolution du spectre en fonction de la distance de propagation affiche une amplification presque exclusivement réalisée sur le mode scar d'ordre *p* = 4, de nombre d'onde transverse  $\kappa_t^{p=4} = 10.585/R$ . Cela nous permet de relier les deux observations faites précédemment. En effet, d'une part, la figure 4.8(b) exhibe la répartition spatiale d'intensité du mode scar d'ordre  $p = 4$ , après 40 m de propagation dans la fibre amplificatrice. Par ailleurs, l'évolution de la puissance du signal en fonction de la longueur de propagation (Fig. 4.10) témoigne d'un processus d'amplification. La figure 4.12 nous permet maintenant d'affirmer que cette amplification se réalise très majoritairement sur le mode scar d'ordre *p* = 4.

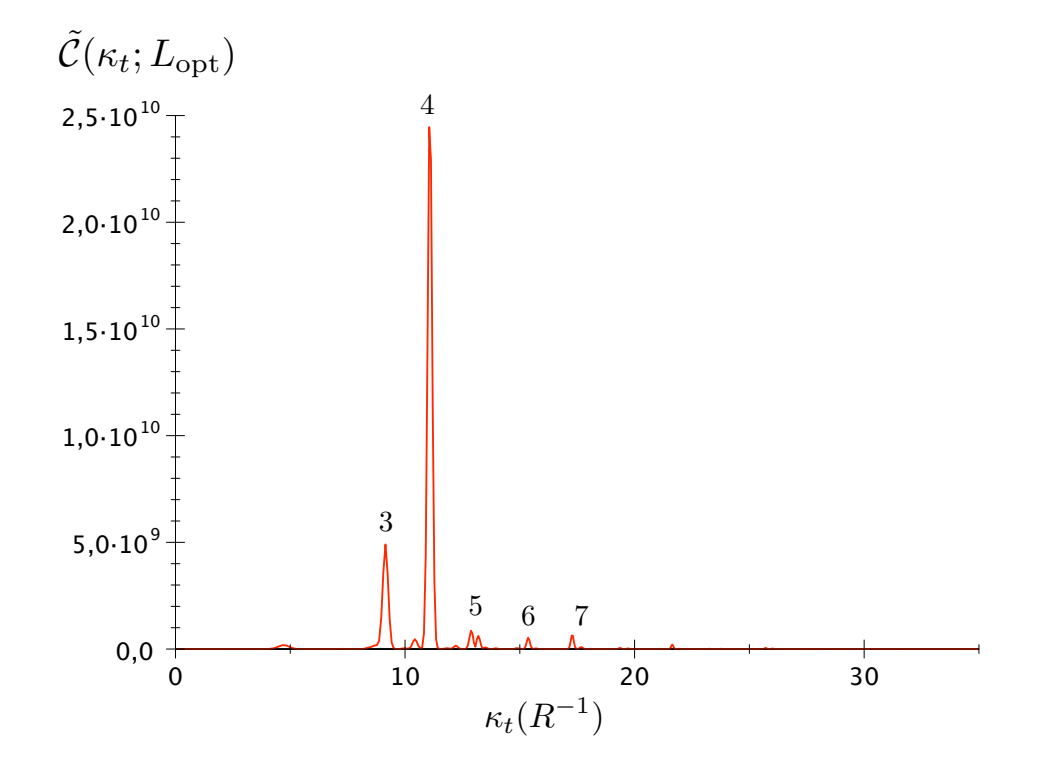

FIGURE 4.13 – *Spectre en z* = *Lopt associé à la propagation d'une condition initiale de type onde plane envoyée sur le mode scar d'ordre p* = 4*.*

Cependant, le spectre en *z* = *L*opt (Fig. 4.13) extrait de la figure 4.12 nous incite à nuancer nos propos, pour mettre en évidence le fait que l'amplification ne ne fait pas uniquement sur le mode scar favorisé par la condition initiale, mais sur tous les modes scar contenus dans cette condition initiale. En effet, quatre autres modes sont également significativement amplifiés. Le nombre d'onde associé au mode qui se situe à gauche du  $p = 4$  est  $\kappa_t = 8.784/R$ , ce qui, dans le spectre, correspond au mode scar d'ordre *p* = 3. De plus, les trois modes apparaissant à droite du scar d'ordre 4 sont les modes scars d'ordres 5 (κ*<sup>t</sup>* = 12*.*81*/R*), 6 (κ*<sup>t</sup>* = 15*.*006*/R*) et 7  $(\kappa_t = 17.08/R).$ 

Ainsi, outre le fait que le mode scar privilégié par la condition initiale soit amplifié, on observe une amplification différentielle de tous les modes scar présents dans le spectre initial. En revanche, aucun mode speckle n'est amplifié. Ces remarques laissent penser que tant que les modes scar sont présents dans la condition initiale, cette dernière joue un rôle mineur dans l'émergence des scars. L'ingrédient principal reste la localisation du milieu amplificateur dans la direction de l'orbite périodique à 2 rebonds, et sur le maximum d'intensité des modes scar. L'étape suivant naturelle est alors l'illumination de la fibre optique par une excitation spatialement incohérente, dans le but de mettre en évidence la sélection des modes scar par le gain.

# **4.3 Excitation spatialement incohérente : amplification d'une famille de scars**

# **4.3.1 Condition initiale spatialement incohérente**

Grâce à une condition initiale sélective qui génère l'excitation de quelques modes scar parmi de nombreux modes speckle, nous avons pu mettre en évidence une amplification différentielle ne sélectionnant que les modes scar pour les faire émerger. Forts de ce résultat, nous allons un peu plus loin, pour tester la robustesse du processus physique. Ainsi, nous illuminons maintenant la fibre avec un champ de signal constitué d'une superposition incohérente de 400 ondes planes, pour lesquelles seule la longueur d'onde est fixée :

$$
\psi_s(x, y) = \sum_j a_j \cos(\kappa_{x,j} \cdot x + \kappa_{y,j} \cdot y + \chi_j)
$$
\n(4.35)

où *a<sup>j</sup>* est l'amplitude aléatoire de chaque onde plane, κ*x,j* et κ*y,j* sont des variables aléatoires telles que  $\kappa_t = \sqrt{\kappa_{x,j}^2+\kappa_{y,j}^2}$  soit compris entre  $0$  et  $\kappa_t^{\rm lim}=(2\pi ON/\lambda_s)\,/4$  et  $\chi_j$  une phase additive, également aléatoire.

Le spectre initial de cette superposition d'ondes planes, présenté à la figure 4.14, montre un champ distribué sur tous les modes dont les nombres d'onde sont compris entre  $0$  et  $\kappa_t^\text{lim}$ , avec des amplitudes relatives variables.

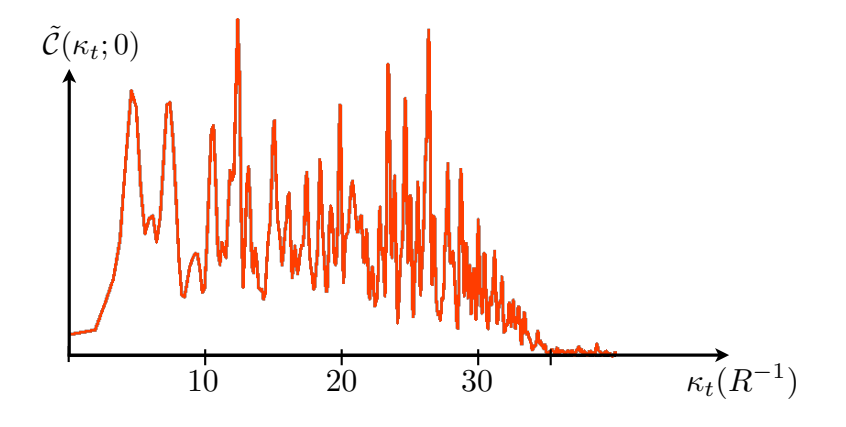

FIGURE 4.14 – *Spectre initial de l'illumination spatialement incohérente envoyée dans la fibre amplificatrice.*

On s'attend ainsi à avoir un champ initial spatialement diffus, ne privilégiant aucun mode particulier. Si sélection de modes scar il y a, elle ne sera alors due qu'à la présence du milieu amplificateur sur le maximum d'intensité de ces modes (et non à une excitation initiale sélective).

# **4.3.2 Sélection de la direction de l'OP-2 par le gain**

Comme précédemment, nous pouvons suivre l'évolution au cours de la propagation les champs proche et lointain, qui donnent respectivement des informations sur la répartition spatiale de l'intensité et sur les directions des vecteurs d'onde transverses dans la fibre. Nous les présentons à la figure 4.15 pour l'excitation spatialement incohérente décrite au paragraphe précédent.

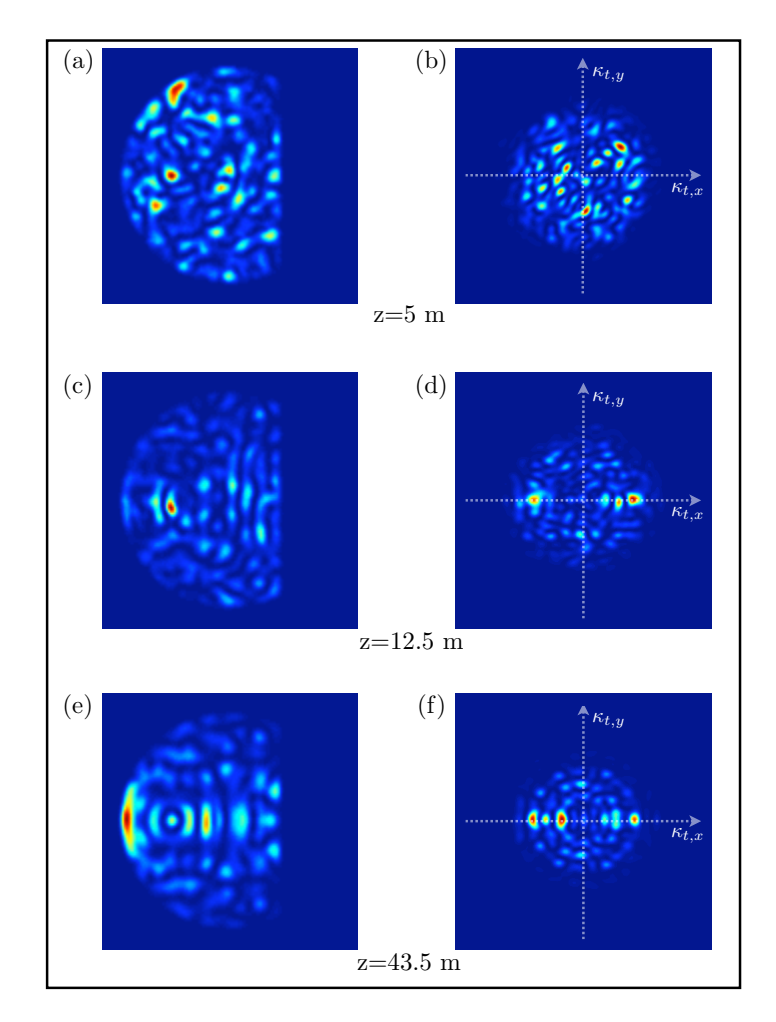

FIGURE 4.15 – *Evolution des champs proches et champs lointains pour l'illumination spatialement incohérente, en fonction de la distance de propagation.*

L'image 4.15(a) montre la répartition spatiale initiale de l'intensité du champ, et l'image 4.15(b) le champ lointain associé. En champ proche, on remarque une figure de speckle caractéristique d'une superposition de modes et le champ lointain est un disque plein qui est composé d'un grand nombre de modes dont les vecteurs d'onde transverses sont distribués dans tout le spectre, entre  $\kappa_t = 0$  et  $\kappa_t^{\text{lim}}$ .

L'évolution suivant *z* du champ proche illustre une sélection en direction le long de l'orbite périodique à deux rebonds. En effet, le champ vient progressivement se localiser le long de cette direction particulière. Bien sûr, le champ proche en  $z = 43.5$  m  $\approx L_{opt}$  ne présente pas un mode scar unique comme nous avons pu en obtenir avec une excitation sélective, dans la mesure où la condition initiale inclut une douzaine d'entre eux ( $\kappa_t^{\rm lim}\sim\kappa_t^{p=12}$ ), mais la localisation de l'intensité du champ autour de la direction de l'OP-2 est clairement visible. Cette sélection en direction est encore plus visible sur l'évolution en champ lointain. La direction de l'OP-2 émerge de la superposition de modes jusqu'à devenir largement dominante en *z* = 43*.*5 m. Encore plus que la direction de l'OP-2, ce sont quelques surintensités localisées sur l'axe de l'OP-2 qui deviennent prédominantes. Ces surintensités symétriquement disposées par rapport au centre du champ lointain correspondent sans aucun doute aux modes scar préférentiellement amplifiés. C'est ce que nous allons vérifier, en regardant l'évolution suivant *z* du spectre en nombre d'onde transverse associé à cette propagation.

# **4.3.3 Amplification sélective différentielle des modes scar**

La figure 4.16 représente l'évolution suivant *z* du spectre  $\tilde{\mathcal{C}}(\kappa_t; z)$  dont nous avons donné une définition à la section précédente, pour une excitation spatialement incohérente.

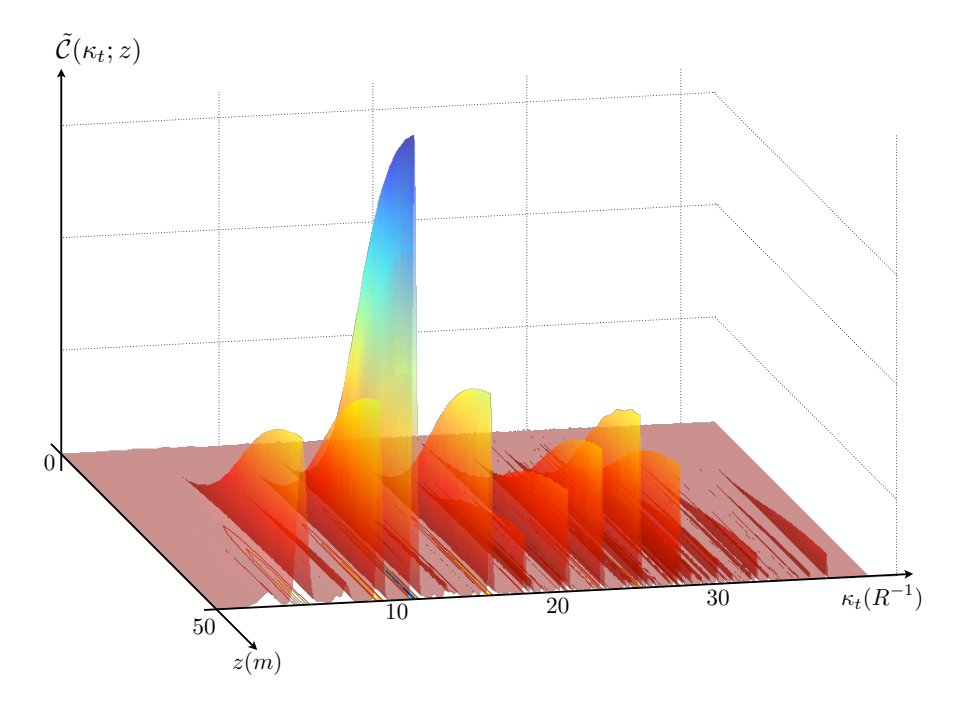

FIGURE 4.16 – *Evolution du spectre en nombre d'onde pour une illumination spatialement incohérente.*

Pour que l'évolution suivant *z* du spectre ne dépende en rien du recouvrement spatial entre les modes et la condition initiale, nous avons fait une moyenne sur la quantité  $\tilde{\mathcal{C}}(\kappa_t; z)$  calculée pour 10 conditions initiales différentes pour lesquelles les nombres d'onde transverses sont tirés aléatoirement entre  $\kappa_t = 0$  et  $\kappa_t^{\text{lim}}$ . La propagation de ces 10 conditions initiales nous a en effet permis de calculer 10 spectres  $\tilde{\mathcal{C}}(\kappa_t; z)$  et d'en faire la moyenne pour construire le spectre présenté à la figure 4.16. On observe une sélection de modes très efficace, au cours de la propagation. En effet, uniquement quelques modes semblent être amplifiés.

La figure 4.17 présente le spectre en  $z = L_{\text{opt}}$ , extrait de la figure 4.16 après environ 40 m de propagation.

Nous pouvons ainsi déterminer très précisément les nombres d'onde transverses des modes qui ont été amplifiés. Nous constatons alors que les modes amplifiés sont presque exclusivement des modes scar de l'OP-2, jusqu'au mode scar d'ordre *p* = 12, dont nombre d'onde transverse vaut  $\kappa_t^{p=12} = 27.45/R \sim \kappa_t^{\text{lim}}$ .

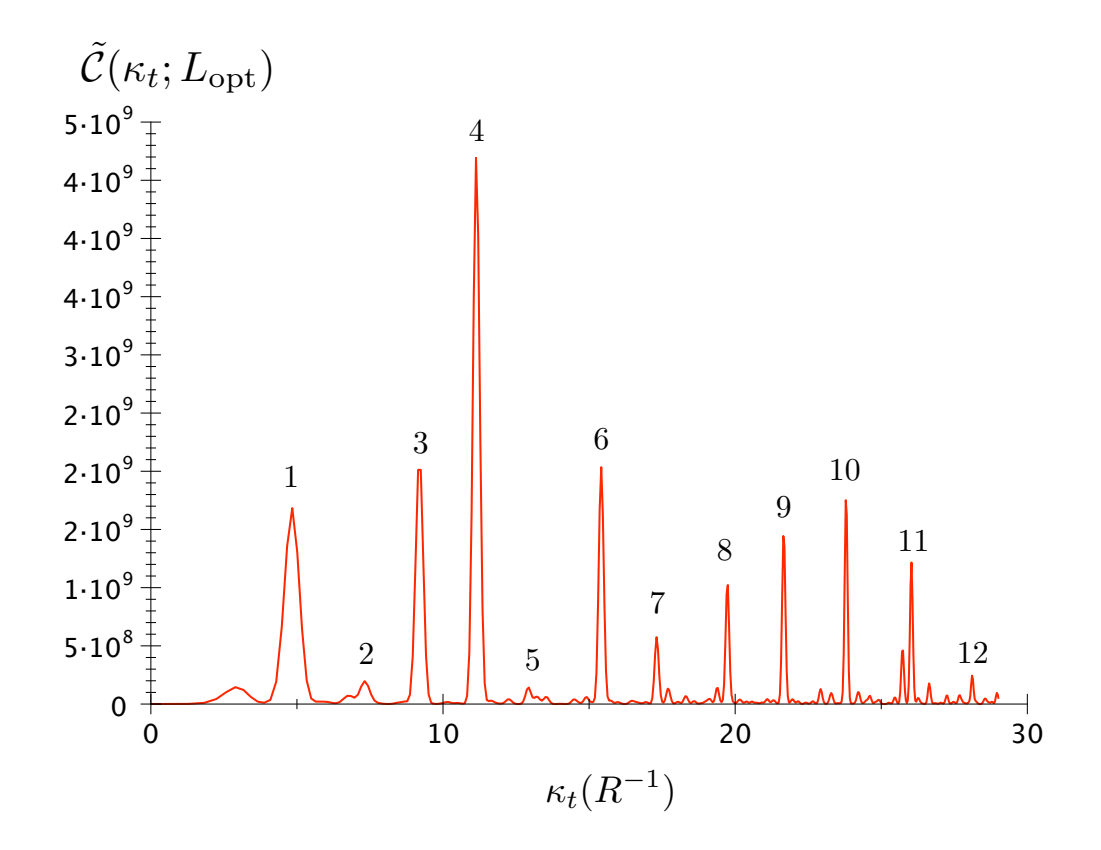

FIGURE 4.17 – *Spectre en nombre d'onde après 40 m de propagation dans la fibre optique amplificatrice.*

L'illumination initiale spatialement incohérente considérée ici ne suffit pas, à elle seule, à justifier l'émergence de modes scar par rapport aux autres modes excités. Le seul élément qui peut jouer en leur faveur est le milieu à gain placé sur le maximum d'intensité des modes scar. Ainsi, notre hypothèse de départ est bien vérifiée, c'est-à-dire que le recouvrement spatial entre le milieu amplificateur et les modes joue un rôle primordial.

Cependant, ce recouvrement ne suffit pas pour que les modes soient amplifiés. En effet, nous avons discuté, à la section 3.2.1 du chapitre 3 du bon recouvrement spatial entre un mode speckle et la zone à gain (Fig. 3.19). Cependant, ce mode n'apparaît pas dans le spectre 4.17 et cela signifie donc qu'il n'est pas amplifié.

En effet, il faut également que les modes se construisent sur une trajectoire privilégiée qui, au sens classique de la dynamique, aura une probabilité de passage très importante dans la zone à gain. La figure 4.18(a) représente l'« angle d'acceptance » de la zone dopée, que l'on

peut appeler « zone utile ». Toute trajectoire ayant un passage fréquent dans cette zone sera, *a priori*, un bon candidat à l'amplification. Or, les propriétés d'ergodicité du billard impliquent des trajectoires très complexes dont la probabilité de passage dans la zone utile sont très faibles. Par contre, la représentation de cette zone dans la section de Poincaré (Fig. 4.18(b)) permet de remarquer que la dynamique d'une trajectoire autour de l'orbite périodique à 2 rebonds est, aux temps courts, très localisée dans cette zone.

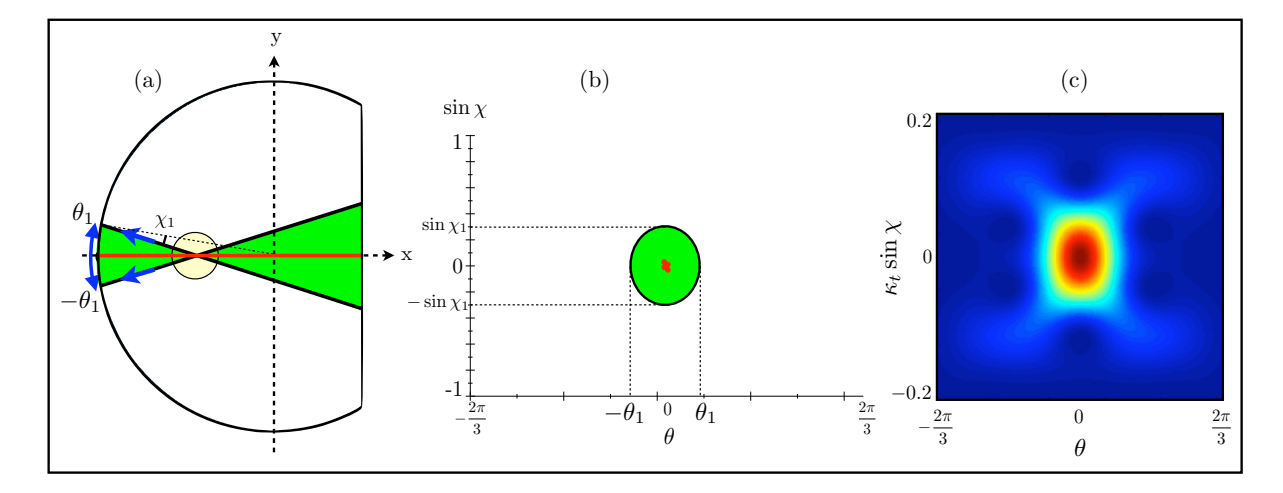

FIGURE 4.18 – *(a) famille de trajectoires (en vert) présentant un passage régulier par la zone dopée autour de l'orbite périodique à 2 rebonds (en rouge), (b) section de Poincaré de l'orbite périodique à deux rebond (en rouge), avec en vert, la « zone utile » pour l'amplification, (c) représentation de Husimi typique pour un mode scar.*

Nous pouvons également associer à ces remarques la ressemblance frappante entre la zone « utile » (en vert, sur la figure 4.18(b)) de la section de Poincaré et la représentation typique d'un mode scar dans l'espace de Husimi (Fig.  $4.18(c)$ )<sup>7</sup>.

Tous les modes scar présents dans la condition initiale sont amplifiés, mais leurs poids relatifs dans le spectre (Fig. 4.17) sont différents, et indiquent que chaque mode scar n'est pas amplifié avec la même efficacité. Ceci est illustré par la figure 4.19 qui présente l'évolution de la puissance pour chaque mode scar pris indépendamment, en fonction de la distance de propagation *z*.

Sur une distance d'environ 30 m, chaque mode suit une croissance constante, mais différente et nous pouvons en déduire un coefficient d'amplification individuel, pour chacun des modes. Par exemple, il apparaît clairement, dans le spectre 4.17 et sur l'évolution 4.19 que le

<sup>7.</sup> Nous avons présenté la fonction de Husimi dans le chapitre 2 et donné sa représentation pour les modes scar à la section 2.2.3.

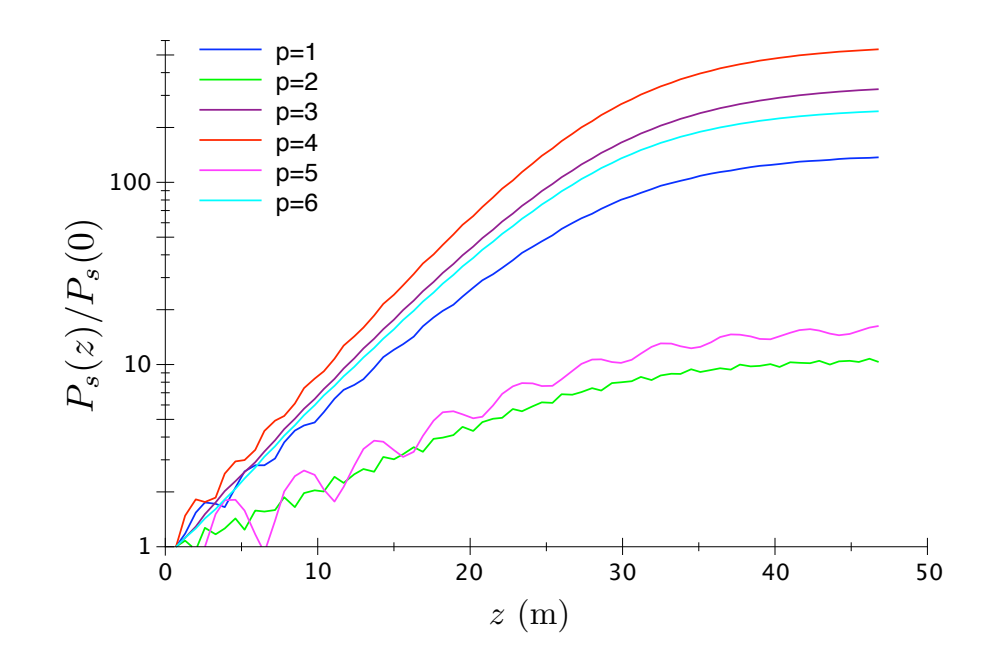

FIGURE 4.19 – *Evolution des puissances de signal, pour chacun des modes scar présents dans le spectre de la figure 4.16 (en échelle logarithmique).*

mode scar d'ordre *p* = 4 est celui qui est amplifié le plus efficacement. Par contre, les modes d'ordres *p* = 2*,* 5 ou 7 sont très peu amplifiés. Ici, c'est bien le recouvrement entre le maximum d'intensité de chacun des modes scar et la position de la zone dopée qui entre en jeu.

La figure 4.20 confirme cette affirmation, en comparant les coefficients d'amplification pour chaque mode scar amplifié au facteur de recouvrement spatial de l'intensité de ces modes avec la zone dopée.

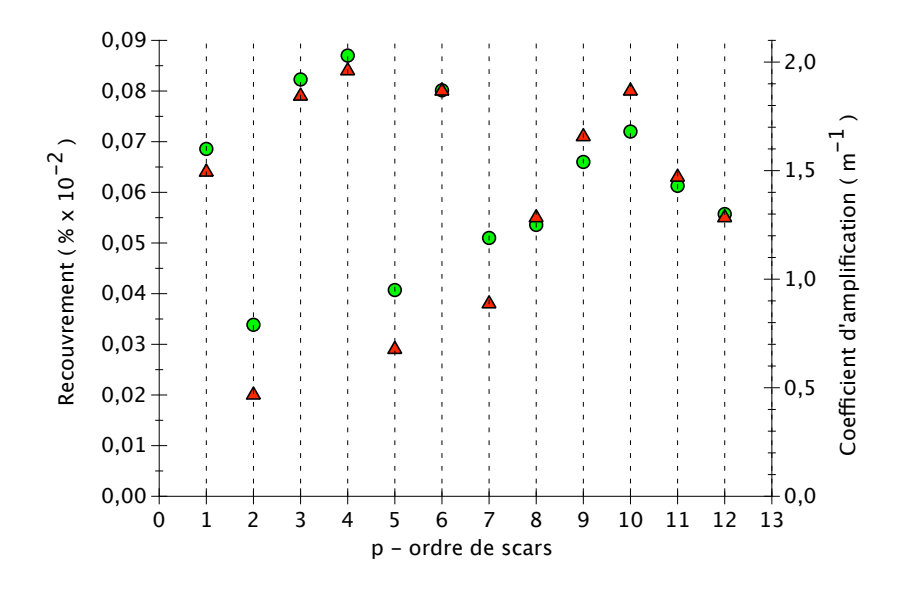

FIGURE 4.20 – *Comparaison entre le coefficient d'amplification des modes scar pris individuellement (cercles verts), et le recouvrement spatial entre l'intensité du mode et la position du milieu à gain (triangles rouges).*

La figure 4.20 exhibe une très forte corrélation entre le coefficient d'amplification des modes et leur recouvrement spatial avec la zone dopée. Les deux paramètres essentiels à optimiser sont donc bien la sélection par la direction de la trajectoire classique associée aux modes à amplifier ainsi que la position de la zone dopée pour avoir le meilleur recouvrement spatial possible avec ces modes.

Les résultats numériques présentés dans ce chapitre nous ont donc permis de valider le processus d'amplification que nous avons proposé au chapitre 3. En effet, la condition initiale de type onde plane nous a permis de mettre en évidence l'amplification sélective d'un mode scar, grâce au positionnement du milieu à gain. Par ailleurs, en envoyant une condition initiale spatialement incohérente, nous avons pu mettre en évidence l'efficacité de l'amplification différentielle qui réalise un filtrage modal par le gain.

Il est important de rappeler que ces simulations numériques ont été faites avec les paramètres réels de la fibre optique *G*-14 réalisée au laboratoire, et que la seule approximation est celle d'un champ scalaire. Ces résultats nous incitent à présent à nous lancer dans l'aventure expérimentale de l'amplification de modes scar.

**Chapitre 5**

# **Une expérience d'amplification de « scars optiques »**

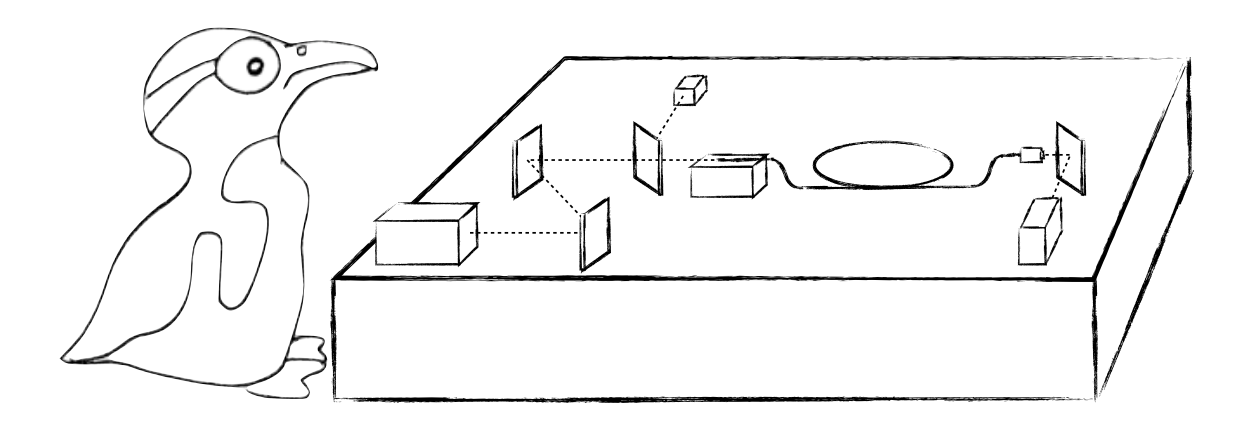

<u> 1989 - Johann Stoff, deutscher Stoffen und der Stoffen und der Stoffen und der Stoffen und der Stoffen und der</u>

# **Sommaire**

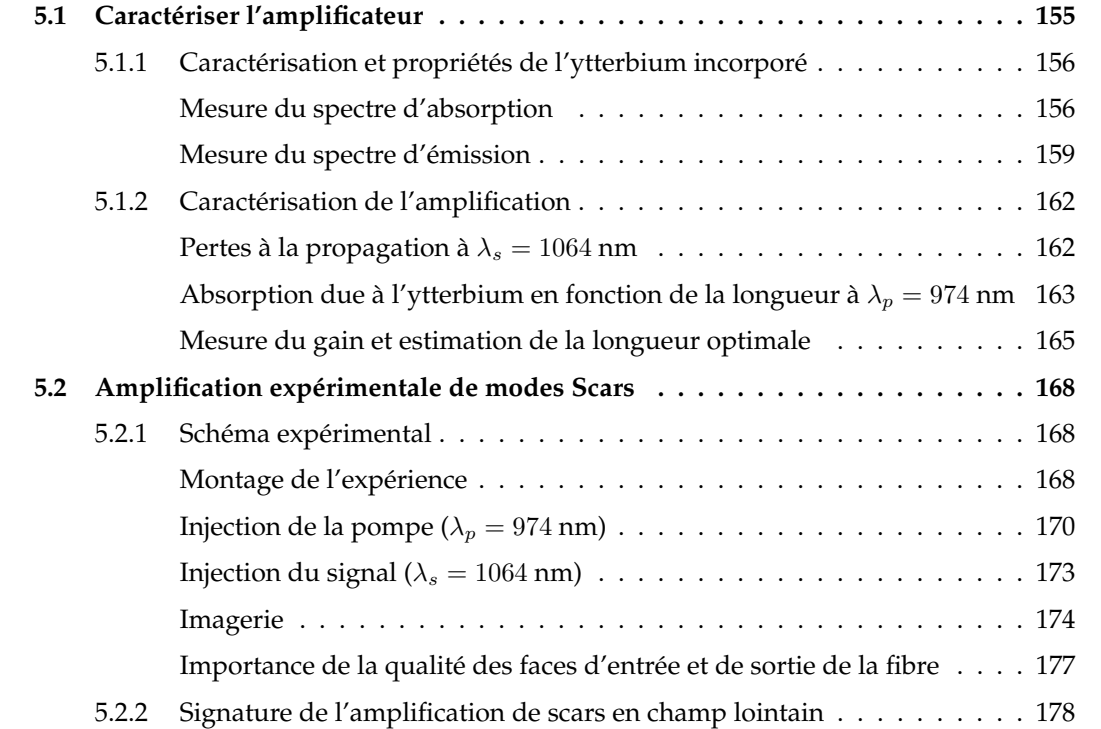

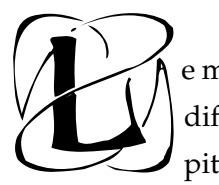

Le modèle numérique développé au chapitre 4 a démontré la faisabilité de l'amplification différentielle de modes scar, ainsi que son efficacité. De plus, nous avons montré au chapitre 3 qu'il est possible de fabriquer une fibre optique pour cette application et ce sont

les paramètres réels de la fibre *G*-14 qui ont été incorporés dans les simulations numériques. Nous consacrons ce dernier chapitre à l'étude et à la mise en œuvre expérimentale de cet amplificateur.

# **5.1 Caractériser l'amplificateur**

Comme nous l'avons précisé au chapitre 3, plusieurs critères permettent de déterminer la qualité d'un amplificateur, tels que les sections efficaces d'absorption et d'émission de la terre rare, le coefficient d'absorption de la pompe en fonction de la distance, la longueur optimale de la fibre optique amplificatrice, ainsi que le gain accessible pour cette longueur de fibre. Pour fixer les idées, un amplificateur fibré dopé ytterbium dans une matrice de germanosilicate a, typiquement, un cœur monomode à la longueur d'onde du signal, d'ouverture numérique 0.2, de diamètre 3 ou 4 *µ*m. La concentration en ions ytterbium dans le cœur est généralement de l'ordre de 1000 ppm et la durée de vie du niveau excité de l'ordre de 0.8 ms [72]. Comme nous l'avons mentionné au chapitre 3, les amplificateurs fibrés actuels sont des fibres optiques double gaine [112], dans lesquelles le signal se propage dans le cœur, et la pompe dans la gaine interne (contrairement à notre système pour lequel le signal se propage également dans la gaine interne). L'absorption typique d'une pompe à 974 nm par les ions ytterbium, pour une concentration autour de 1000 ppm, est de l'ordre de 5-15 dB/m pour une gaine interne de dimension (diamètre ou côté, suivant la géométrie) de l'ordre de 120 *µ*m. Il est important de noter que la pompe se propage dans la gaine, alors que l'absorption n'est efficace que dans le cœur. Va ainsi entrer en jeu le recouvrement spatial entre la répartition de l'intensité de la pompe sur la surface de la gaine et le cœur dopé<sup>1</sup>. Le gain typique du signal est, quant à lui, de quelques dizaines de dB, à la longueur optimale. Cependant, sa valeur dépend intégralement des paramètres de l'amplificateur (dont une liste non exhaustive est donnée plus haut) et varie de manière significative en fonction du système étudié.

Nous ne prétendons pas comparer ces quelques valeurs numériques avec les résultats que nous obtenons dans la mesure où notre motivation n'est en aucun cas de fabriquer un amplificateur d'une efficacité qui puisse se comparer aux meilleurs amplificateurs à fibre double gaine. Elle réside bien plus dans l'utilisation d'un procédé connu et maîtrisé pour une application très

<sup>1.</sup> Nous faisons cette analyse plus loin, de manière à interpréter nos résultats.

spécifique. Cependant, nous avons consacré une grande part de travail à la caractérisation de notre amplificateur, et nous en présentons ici les principaux résultats.

### **5.1.1 Caractérisation et propriétés de l'ytterbium incorporé**

La caractérisation de la terre rare introduite dans le cœur de la fibre se fait principalement par les mesures de ses spectres d'absorption et d'émission. Nous détaillons ici les deux expériences qui nous ont permis de les obtenir.

#### **Mesure du spectre d'absorption**

La mesure du spectre d'absorption permet de déterminer, pour une terre rare donnée, les longueurs d'onde les plus efficaces à utiliser pour la pompe. En effet, les longueurs d'onde qui ont le meilleur coefficient d'absorption sont, bien souvent, celles qui permettent la meilleure inversion de population des niveaux d'énergie, et qui impliquent une bonne efficacité du processus d'émission stimulée pour le signal. Bien sûr, le spectre d'absorption nous renseigne également sur la probabilité d'absorption de la longueur d'onde du signal. Si la probabilité d'absorption du signal est grande, elle va limiter l'efficacité de l'amplificateur.

L'absorption (en dB/m) des ions ytterbium s'exprime, sur une longueur de fibre  $L = L_1 - L_2$ (en m), comme

$$
\alpha(\lambda) = \frac{10}{L} \log \left( \frac{P_{L_2}(\lambda)}{P_{L_1}(\lambda)} \right) \tag{5.1}
$$

Le montage expérimental de la mesure d'absorption est présenté à la figure 5.1. Un faisceau de lumière blanche, émis par une lampe halogène passe par un hacheur dont la fréquence de rotation est pilotée par une détection synchrone, de manière à s'affranchir de toute lumière parasite. La lumière passe ensuite par un monochromateur afin de sélectionner une longueur d'onde. Le faisceau issu du monochromateur est couplé dans la fibre optique, de longueur *L*1. La puissance en sortie de fibre, *PL*<sup>1</sup> (λ), est mesurée par un détecteur Si-Ge, sensible dans le visible et l'infrarouge (de 400 à 1600 nm). Cette opération est répétée pour tout le spectre, afin d'obtenir une mesure de la transmission du système. La fibre est ensuite coupée à une longueur  $L_2$ , et le cycle répété pour obtenir  $P_{L_2}(\lambda)$ .

La mesure à deux longueurs de fibre différentes permet de s'affranchir de la réponse du montage (spectre non uniforme de la lampe, et réponse du détecteur).

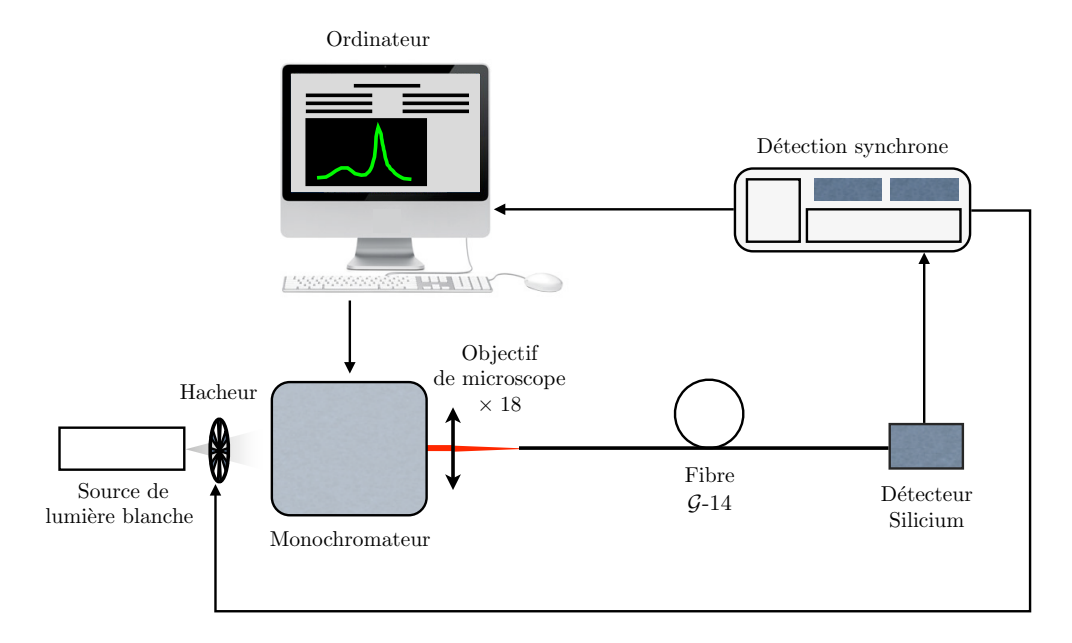

FIGURE 5.1 – *Schéma du montage de la mesure d'absorption.*

Le spectre d'absorption obtenu pour la fibre *G*-14 est présenté à la figure 5.2. La courbe présente deux bandes de longueurs d'onde pour lesquelles l'absorption est efficace. La première est centrée autour de 910 nm, et s'étend de 850 à 950 nm. L'efficacité d'absorption est, au maximum, de l'ordre de 2 dB/m, à 910 nm. La deuxième gamme de longueurs d'onde s'étend de 950 à 1050 nm, et est centrée en 974 nm. L'absorption à 974 nm est beaucoup plus efficace qu'à 910 nm et notre mesure donne  $\alpha$ (974) de l'ordre de 6.5 dB/m.

L'allure de la courbe obtenue correspond tout à fait à ce que l'on peut attendre, pour une fibre dopée ytterbium à 1000 ppm [113, 80]. Toutefois, dans ces références, la matrice d'accueil de la terre rare n'est pas de la silice pure. C'est une matrice de germano-silicate couramment utilisée pour favoriser l'insertion des terres rares. Cette différence peut agir sur l'aspect quantitatif de l'absorption, mais pas sur l'allure générale du spectre, et les valeurs relatives sont conservées.

Grâce à cette mesure d'absorption, nous pouvons calculer les sections efficaces d'absorption de l'ytterbium dans la fibre *<sup>G</sup>*-14. En effet, le coefficient d'absorption <sup>α</sup>*m*(λ) (exprimé en m−1) se définit comme

$$
\alpha_m(\lambda) = \frac{\ln 10}{10} \alpha(\lambda) = \sigma_{abs}(\lambda) \times N_t \times \Gamma(\lambda)
$$
\n(5.2)

où *N<sup>t</sup>* est la concentration des ions dans la zone dopée, σ*abs*(λ) la section efficace d'absorption, et  $\Gamma(\lambda)$  le facteur de recouvrement entre la distribution spatiale des modes sur lesquels se fait la propagation et la zone dopée :

$$
\Gamma(\lambda) = \frac{\iint_{S_{\text{tot}}} |E(x, y, \lambda)|^2 d(x, y) dS}{\iint_{S_{\text{tot}}} |E(x, y, \lambda)|^2 dS},
$$
\n(5.3)

où *d*(*x, y*) est la répartition des ions dans la zone dopée, et *E* représente le champ dans la fibre.

D'après le profil d'indice 3.21, on peut approcher la répartition des ions dans la zone dopée par une gaussienne d'écart-type σ avec  $\sigma \simeq \frac{\mathcal{H}}{2 \ln 2\sqrt{2}}$  et  $\mathcal{H} \simeq 10 \ \mu m$  la largeur à mi-hauteur de la gaussienne.

Le faisceau envoyé dans la fibre est focalisé à l'aide d'un objectif de microscope ×18 (ouverture numérique  $ON \simeq 0.4$ ). La distribution spatiale du champ se décompose ainsi sur un grand nombre de modes speckle. D'après les propriétés d'ergodicité de ces modes 2, leur intensité se répartit de manière statistiquement uniforme sur toute la section transverse de la fibre et par conséquent, il en est de même pour une superposition d'un grand nombre de ces modes. Dans ce cas, le coefficient Γ se réduit au rapport  $2\pi\sigma^2/S$  où *S* est la surface de la section transverse de la fibre 3. En considérant une fibre de diamètre 121 *µ*m, on obtient un facteur de recouvrement  $\Gamma = 1.25 \times 10^{-2}$ .

D'après la relation (5.2), et connaissant la concentration en ions  $Yb^{3+}$  dans la zone dopée, nous pouvons calculer les sections efficaces d'absorption (Fig. 5.2), en prenant  $N_t = 4.4 \times 10^{25}$  $m^{-3}$ .

<sup>2.</sup> voir section 2.2 pour une étude détaillée de la répartition spatiale des modes génériques d'une fibre optique chaotique.

<sup>3.</sup> voir chapitre 1.

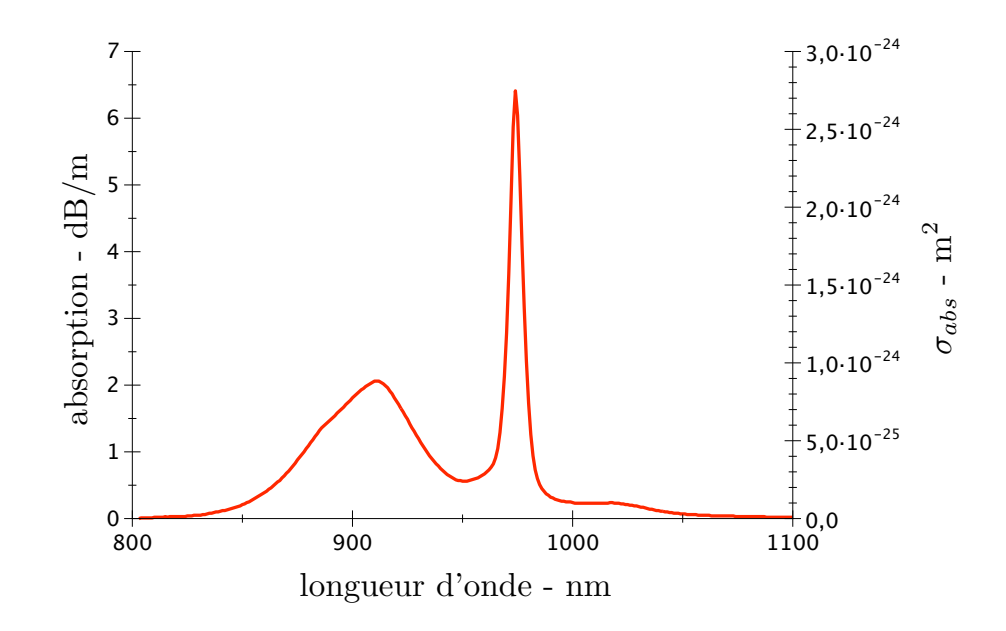

FIGURE 5.2 – *Coefficient d'absorption (axe de gauche) et sections efficaces d'absorption (axe de droite) de l'ytterbium déduites des mesures pour la fibre G-14.*

A 974 nm, on obtient :

$$
\sigma_{abs}(974) = 2.72 \times 10^{-24} \text{ m}^2 \tag{5.4}
$$

qui est très proche de la valeur que nous avons utilisée dans le modèle numérique, σ*pa* = <sup>2</sup>*.*<sup>65</sup> <sup>×</sup> <sup>10</sup>−<sup>24</sup> <sup>m</sup><sup>2</sup> ([72], pour une fibre optique dopée ytterbium dans une matrice de germanosilicate).

# **Mesure du spectre d'émission**

La mesure du spectre d'émission (ou spectre de fluorescence) donne une information sur les longueurs d'onde ayant une probabilité d'émission non négligeable pendant le processus d'amplification. L'information principale concerne bien sûr le choix de la longueur d'onde pour le signal, mais il est également possible de déterminer quelles autres longueurs d'onde entrent en jeu dans le processus d'émission, et avec quelle probabilité.

Le spectre d'émission de la fibre *G*-14 a été mesuré en suivant le principe expérimental présenté à la figure 5.3.

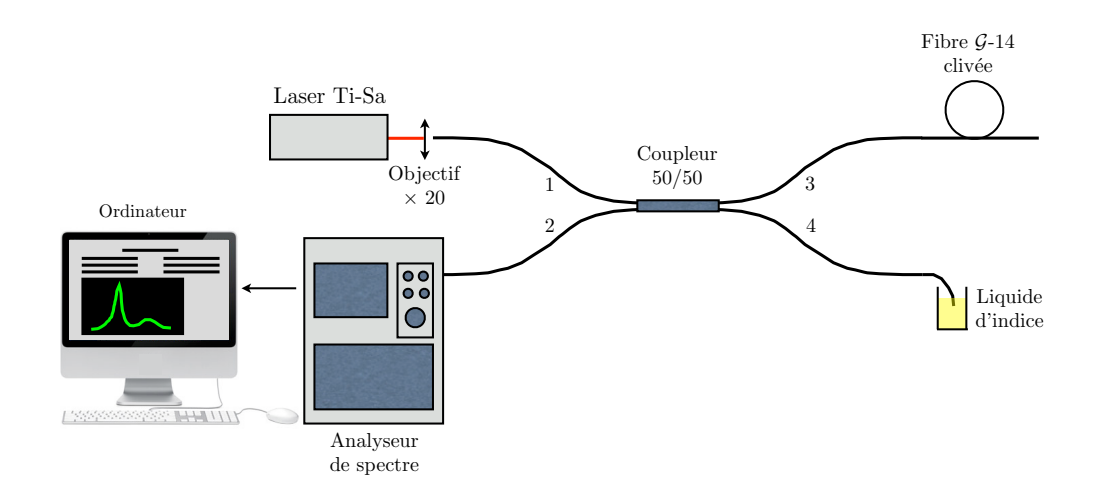

FIGURE 5.3 – *Schéma expérimental pour la mesure du spectre d'émission de la fibre G-14.*

Dans le but d'obtenir tout le spectre de fluorescence de la fibre, on injecte une longueur d'onde plus courte que la plus petite longueur d'onde émise par l'ytterbium. Nous travaillons ainsi avec un laser Titane-Saphir accordable, lasant à 910 nm. Le faisceau est focalisé sur la face d'entrée du bras 1 d'un coupleur 50/50. La fibre *G*-14 est soudée au bras 3 du coupleur.

La fluorescence est mesurée dans la direction opposée à la propagation du faisceau de pompe (mesure en « contra-propagatif »), par le bras 2 du coupleur, qui est connecté à un analyseur de spectre (de marque Anritsu) sensible entre 300 et 1700 nm.

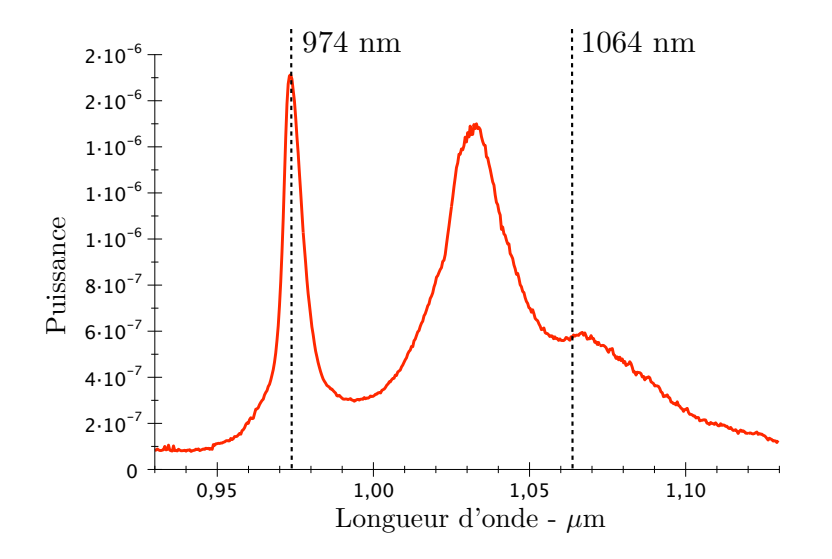

FIGURE 5.4 – *Spectre d'émission mesuré pour G-14 qui laisse apparaître un pic d'émission à 974 nm puis un pic plus large autour de 1030 nm.*

# *5.1. CARACTÉRISER L'AMPLIFICATEUR* 161

Très peu de travaux sont faits dans des matrices de silice pure [114]. Toutefois, nous retrouvons bien le spectre de fluorescence de l'ytterbium autour de 1030 nm, d'une centaine de nanomètres de large. Les sections efficaces d'émission sont, comme les sections efficaces d'absorption, propres à notre système, et dépendent, en majorité, de la concentration en ions ytterbium. Toutefois, quel que soit l'environnement dans lequel les ions ytterbium sont incorporés l'allure globale du spectre d'émission sera la même et les valeurs des sections efficaces d'absorption et d'émission à 974 nm sont quasiment inchangées.

Nous avons vérifié par ces deux mesures que l'ytterbium a bien les propriétés attendues pour réaliser une amplification efficace. Ce sont des expériences tout à fait standards pour caractériser un amplificateur, et les résultats sont, généralement, sans surprise. Cependant, il est très important de vérifier, dans notre cas, que l'absence de co-dopant (essentiellement d'aluminium qui aide à l'incorporation de l'ytterbium et à sa répartition uniforme dans la zone dopée) ne perturbe pas les spectres d'absorption et d'émission et permet donc une amplification efficace.

# **5.1.2 Caractérisation de l'amplification**

La qualité d'un amplificateur est essentiellement donnée par son gain, et sa figure de bruit. Les pertes à la propagation à la longueur d'onde du signal, l'absorption de la pompe en fonction de la longueur de la fibre, la détermination de la longueur optimale de l'amplificateur sont autant de paramètres à mesurer pour évaluer le gain et les performances susceptibles d'être atteintes.

#### **Pertes à la propagation à**  $\lambda_s = 1064$  **nm**

La mesure des pertes à la longueur d'onde du signal se fait par une mesure de puissance en « *cut-back* ». Le signal est fourni par un laser YAG lasant à 1064 nm <sup>4</sup> collimaté à l'aide d'un élargisseur de faisceau composé de deux objectifs de microscope ( $\times$ 10 et  $\times$ 4) puis focalisé dans la fibre par un objectif de microscope ×20. La puissance est mesurée en sortie de fibre avec un puissance-mètre Gentec sensible sur une plage de longueurs d'onde de 800 à 1200 nm. Après chaque mesure, la fibre est coupée, puis on recommence l'opération, et ceci sur toute la longueur de la fibre. La puissance injectée, *Ps*(*z* = 0), sert de référence. Elle doit donc être maintenue constante.

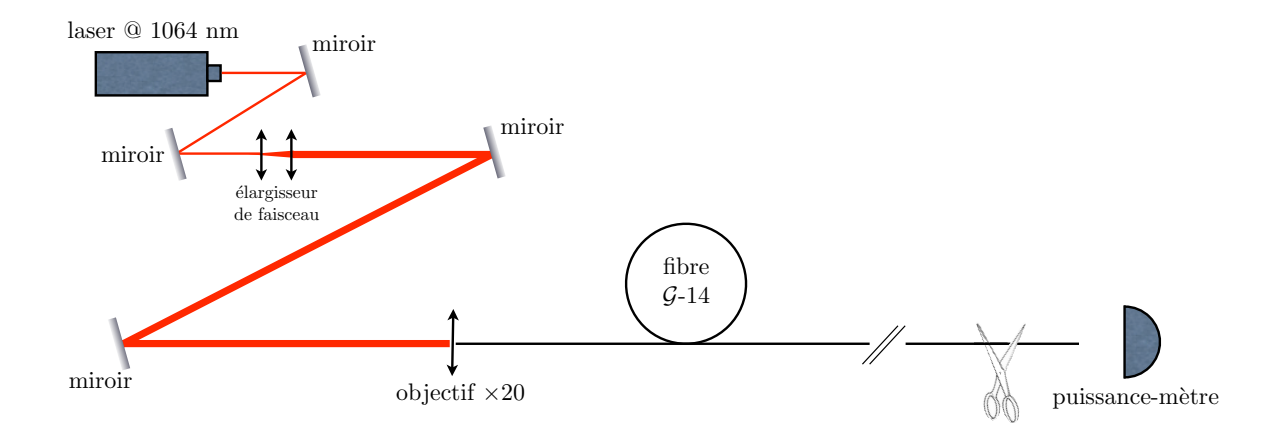

FIGURE 5.5 – *Mesure en « cut-back » pour la détermination des pertes à la propagation à la longueur d'onde du signal.*

La figure 5.6 représente la courbe d'évolution de la puissance du signal dans la fibre *G*-14, en suivant le protocole expérimental présenté à la figure 5.5.

<sup>4.</sup> voir section 5.2.1 pour les caractéristiques du laser de signal.

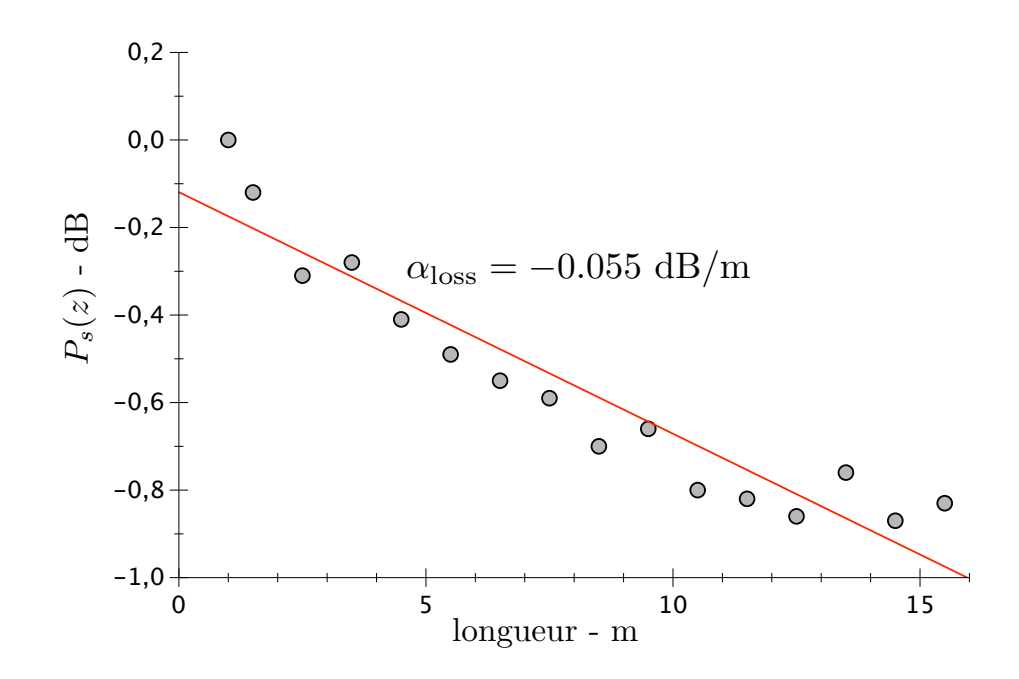

FIGURE 5.6 – *Mesure de la puissance du signal en fonction de la longueur de la fibre, dans le but de caractériser les pertes à la propagation à 1064 nm.*

Le coefficient de pertes, α<sub>loss</sub>, est mesuré à 0.055 dB/m. Ce coefficient de pertes est élevé, par rapport aux pertes mesurées dans des fibres standards utilisées dans les télécommunications (de l'ordre de  $\alpha_{\text{loss}} \simeq 1$  dB/km à 1064 nm). Cependant, cette valeur correspond aux pertes typiques dans des amplificateurs ytterbium [72] qui, à 1064 nm, sont de l'ordre de  $\simeq 0.01 - 0.05$ dB/m.

### **Absorption due à l'ytterbium en fonction de la longueur à**  $\lambda_p = 974$  **nm**

Le coefficient d'absorption de la pompe,  $\alpha(974)$ , déduit du spectre d'absorption des ions Yb3+ dans *<sup>G</sup>*-14, peut également être estimé par une mesure de « *cut-back* ». Le principe expérimental est très semblable à celui présenté à la figure 5.5. Il suffit de changer la source lumineuse et de la remplacer par une source à 974 nm. La puissance injectée dans la fibre doit être suffisamment faible, pour ne pas réaliser l'inversion de population. En effet, pour mesurer l'absorption, il faut que les ions  $Yb^{3+}$  soient majoritairement sur leur niveau fondamental. La figure 5.7 présente le résultat de la mesure d'absorption de la pompe dans *G*-14.

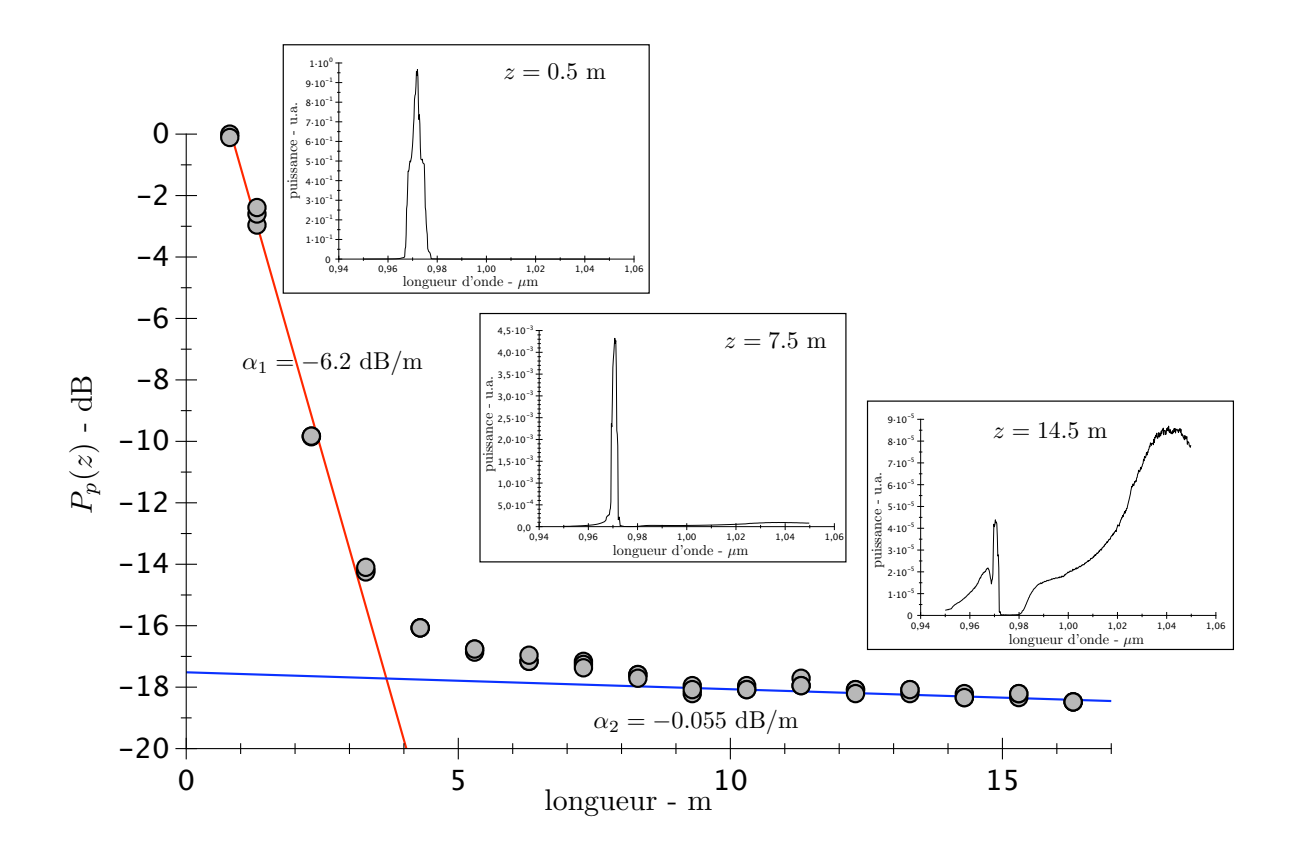

FIGURE 5.7 – *Mesure de l'évolution de la puissance de pompe en fonction de la longueur de la fibre. En encart, trois spectres en longueur d'onde, mesurés pour des longueurs de fibre de 0.5, 7.5 et 14.5 m.*

Deux tendances très différentes sont remarquables. Pour les courtes longueurs de fibre, on observe une décroissance rapide de la puissance, correspondant à un coefficient linéïque d'absorption  $\alpha_1 \simeq 6.2$  dB/m (que l'on peut rapprocher de la valeur mesurée à 974 nm à l'aide du spectre d'absorption 5.2). Le spectre (mesuré à *z* = 0.5 m de fibre) correspondant montre que la longueur d'onde de la pompe est largement prédominante. C'est alors bien l'absorption de la pompe par les ions ytterbium qui domine le comportement.

Par contre, pour une plus grande longueur de fibre, on mesure un coefficient d'absorption beaucoup plus faible,  $\alpha_2 \simeq 0.055$  dB/m. Le spectre associé ( $z = 14.5$  m) montre que l'émission spontanée prédomine dans cette région, et le coefficient d'absorption correspond à la valeur des pertes,  $\alpha_{\text{loss}}$ , mesurées à la longueur d'onde du signal (1064 nm).

Pour une longueur de fibre intermédiaire, le spectre (*z* = 7.5 m) présente un régime où la pompe est encore prédominante, mais la fluorescence commence à avoir un poids non négligeable.

# **Mesure du gain et estimation de la longueur optimale**

Pour estimer le gain du signal en fonction de la distance de propagation *G*(*z*), il faut faire le rapport entre la puissance du signal sans pompe  $P_s^0(z)$ , et la puissance du signal avec pompe  $P_s(z)$ .

Le schéma expérimental pour cette mesure est présenté à la figure 5.8.

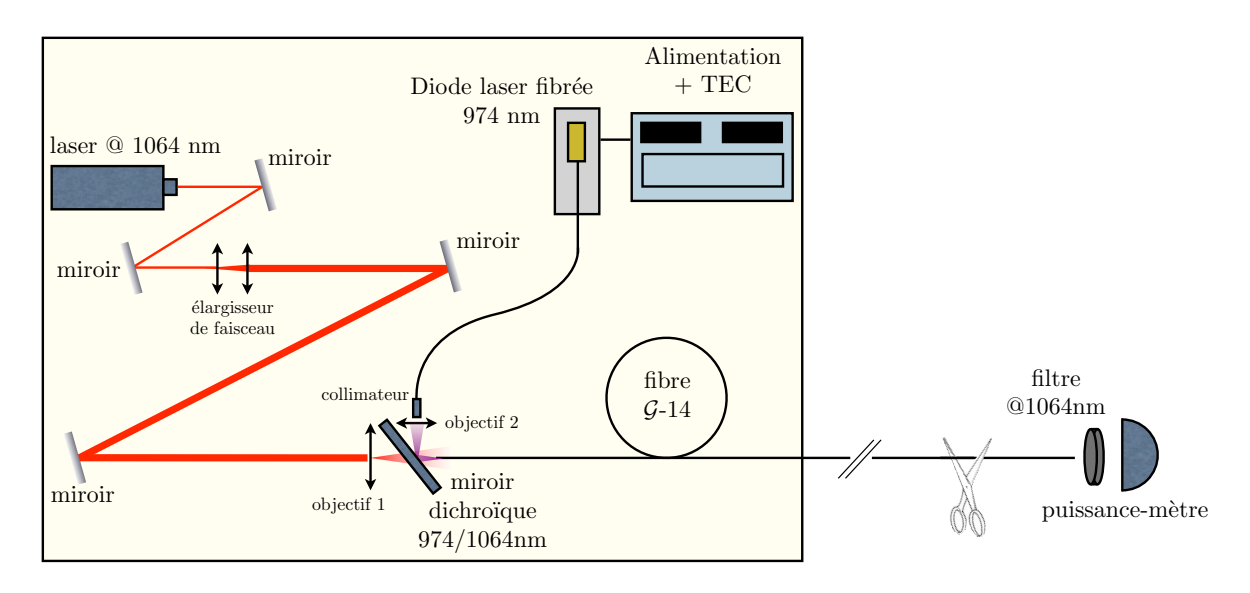

FIGURE 5.8 – *Schéma expérimental pour la mesure du gain du signal, en fonction de la longueur de la fibre.*

Le signal et la pompe sont envoyés simultanément par la même face d'entrée de la fibre à l'aide d'un miroir dichroïque fonctionnant en transmission à 1064 nm et en réflexion à 974 nm<sup>5</sup>. La puissance du signal en entrée de fibre est de l'ordre de 50 mW, la puissance de pompe de l'ordre de 6W. Les conditions d'injection de la pompe et du signal doivent rester les mêmes durant toute la mesure, puisque la valeur mesurée du gain dépend des puissances initiales. La pompe résiduelle, en sortie de fibre, est coupée par un filtre passe-bande centré sur  $\lambda_s =$ 1064 nm, avec une largeur de 5 nm, et on mesure la puissance à l'aide d'un bolomètre Gentec haute-puissance. La pompe est ensuite coupée pour mesurer  $P^0_s(z)$ .

On coupe ensuite la fibre, on recommence la mesure, et ainsi de suite sur la totalité de la longueur de la fibre.

<sup>5.</sup> voir section 5.2.1 pour une description détaillée de l'injection de la pompe et du signal.
On obtient ainsi une mesure du gain  $G(z) = 10 \times \log \left( P_s(z) / P_s^0(z) \right)$  présentée à la figure 5.9 :

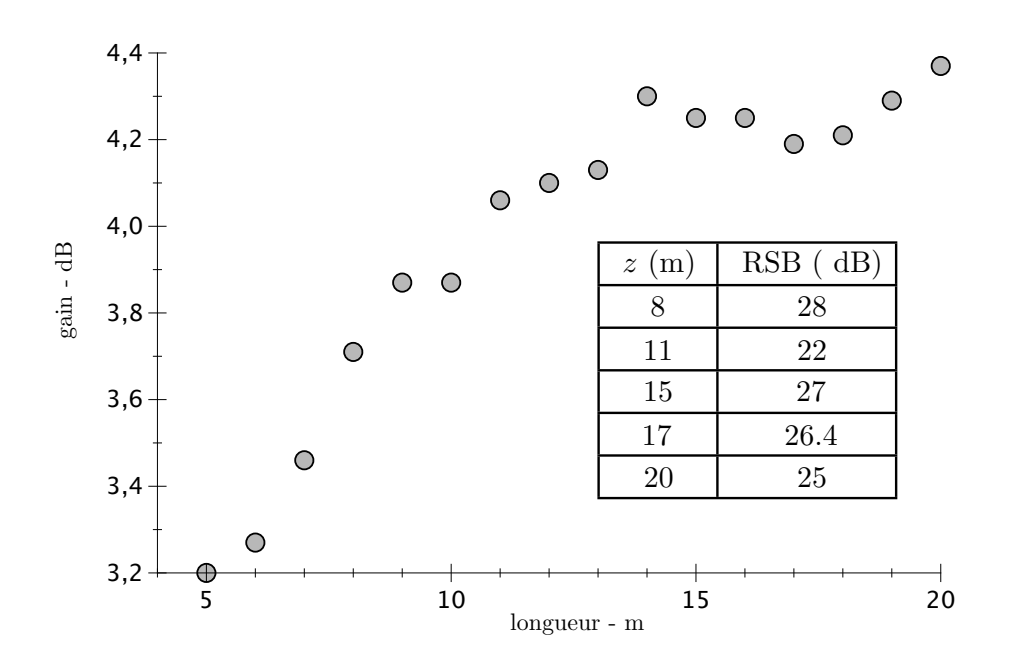

FIGURE 5.9 – *Points expérimentaux pour la mesure du gain en fonction de la longueur de la fibre. Le tableau présente les valeurs du rapport signal-à-bruit, pour différentes longueurs, mesuré à partir des spectres comme le rapport entre la puissance du signal et la puissance de l'ASE.*

Pour chaque longueur de fibre, on effectue une mesure de puissance, en clivant la face de sortie de la fibre. Nous avons, pour chaque longueur, effectué 3 mesures, et pris celle correspondant à la plus grande puissance. Le tableau indique, pour différentes longueurs de fibre le rapport signal-à-bruit (RSB)<sup>6</sup> mesuré à partir des spectres d'émission. En effet, en remplaçant le filtre et le puissance-mètre par un analyseur de spectre, on peut obtenir une mesure du spectre en longueur d'onde, pour chaque longueur de fibre. Trois d'entre eux sont présentés à la figure 5.10.

<sup>6.</sup> voir la section 3.1.2 pour une définition du rapport signal-à-bruit.

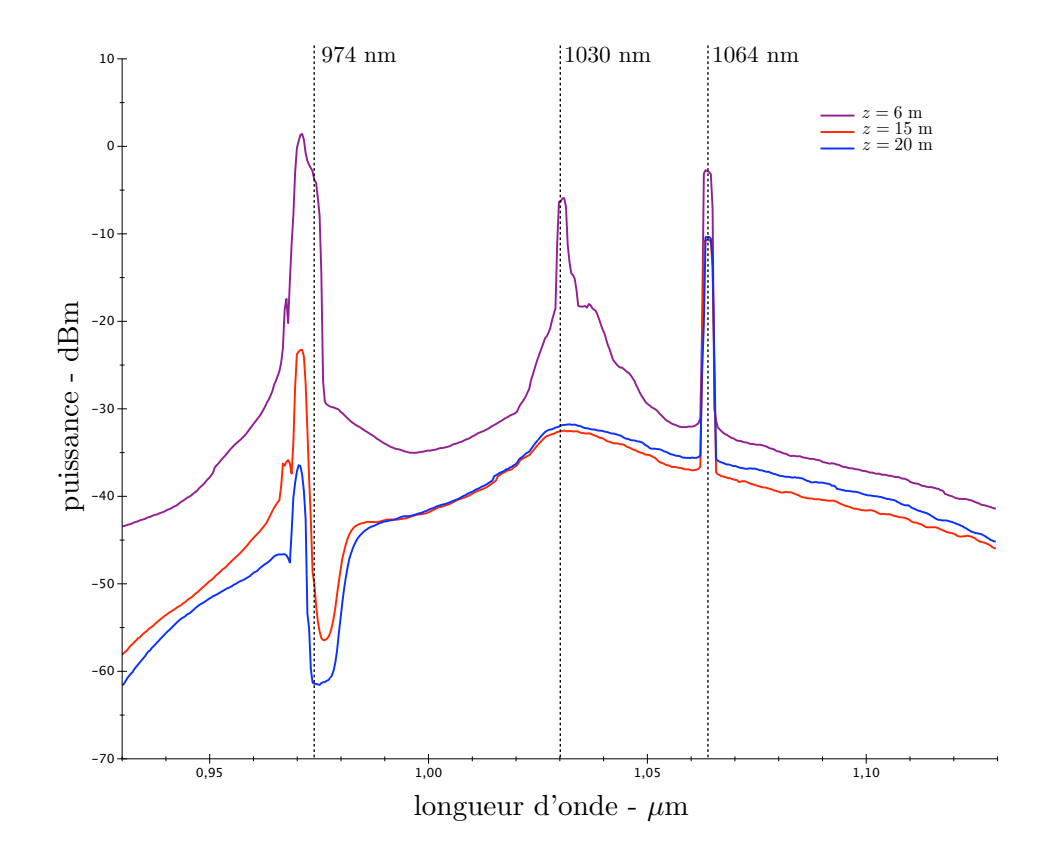

FIGURE 5.10 – *Evolution des spectres en longueur d'onde en fonction de la longueur de la fibre, pour des conditions d'injection identiques.*

Le meilleur rapport signal-à-bruit à 1064 nm correspond à une longueur de fibre de 8 m. Cependant, pour des longueurs de fibre inférieures à 10 m, la cavité formée par les faces clivées (réflexion de l'ordre de 4%) de la fibre provoque un effet laser à la longueur d'onde qui a la plus grande probabilité d'émission, 1030 nm (*cf.* Fig. 5.4). Ceci est illustré par le spectre (Fig. 5.10) mesuré pour une longueur de fibre de 6 m. Une condition pour s'en affranchir est de cliver l'une des deux faces de la fibre en angle. Le spectre mesuré à une longueur *z* = 15 m de fibre est celui qui présente l'un des meilleurs rapports signal-à-bruit. De plus, le gain est maximum autour de cette longueur de fibre. Nous estimons alors la longueur optimale de notre amplificateur à

$$
L_{\rm opt} \simeq 15 \,\mathrm{m} \tag{5.5}
$$

Le gain accessible pour une fibre de longueur 15 m est alors de l'ordre de 4.2 dB, avec un rapport signal-à-bruit de l'ordre de 27 dB. Cette valeur de gain est faible, en rapport aux différentes valeurs que l'on peut trouver dans la littérature qui sont de l'ordre de 20 à 60 dB [95, 80]. Cependant, la principale différence entre ces systèmes et le nôtre est que le signal, dans la fibre *G*-14, se propage dans la gaine interne. Ce n'est absolument pas une propagation classique dans

un cœur monomode dopé pour laquelle le recouvrement entre le cœur dopé et le signal est optimal. Aussi, l'efficacité du processus d'amplification est fortement réduite. Cependant, ce n'est en rien une limite pour notre système puisqu'une amplification, même peu efficace, doit tout de même permettre l'émergence de modes scar.

# **5.2 Amplification expérimentale de modes Scars**

Nous consacrons la dernière partie du manuscrit à l'expérience qui est au cœur de cette thèse. Forts des résultats numériques très encourageants que nous avons obtenus, et maintenant que nous avons caractérisé l'amplificateur fibré fabriqué au laboratoire, nous pouvons nous aventurer dans l'amplification expérimentale de modes scar...

## **5.2.1 Schéma expérimental**

## **Montage de l'expérience**

La figure 5.11 présente une vision schématique du montage expérimental tel que nous l'avons conçu pour réaliser l'amplification et avoir la capacité de visualiser, en sortie de fibre, les champs proche et lointain, seuls témoins tangibles de l'amplification de modes scar 7.

La partie de couleur beige 5.11(a-1) correspond à la partie « injection » de l'expérience. Nous avons d'un côté la pompe envoyée de manière à exciter un grand nombre de modes ergodiques, de l'autre le signal mis en forme pour favoriser l'émergence de modes scar. La figure 5.11(b) illustre la position dans laquelle doivent être maintenus les premiers centimètres de la fibre, de manière à avoir une référence quant à la sélection des nombres d'onde par la direction du faisceau de signal<sup>8</sup>. La figure 5.11(a-2) présente le schéma expérimental utilisé pour visualiser l'intensité du champ issu de la fibre en champ proche. Enfin, la figure 5.11(c) présente le montage expérimental nous permettant de faire de l'imagerie en champ lointain (*cf.* section 2.3 pour une description du champ lointain).

<sup>7.</sup> Nous avons bénéficié pendant la période de conception de l'expérience de la présence active d'un postdoctorant, Sorin Tascu, qui a largement pris part à ce travail.

<sup>8.</sup> Pour cette discussion, nous renvoyons le lecteur au chapitre 2, section 2.3, dans laquelle nous expliquons et illustrons l'importance de la connaissance de la direction du faisceau incident du signal par rapport à la face d'entrée de la fibre.

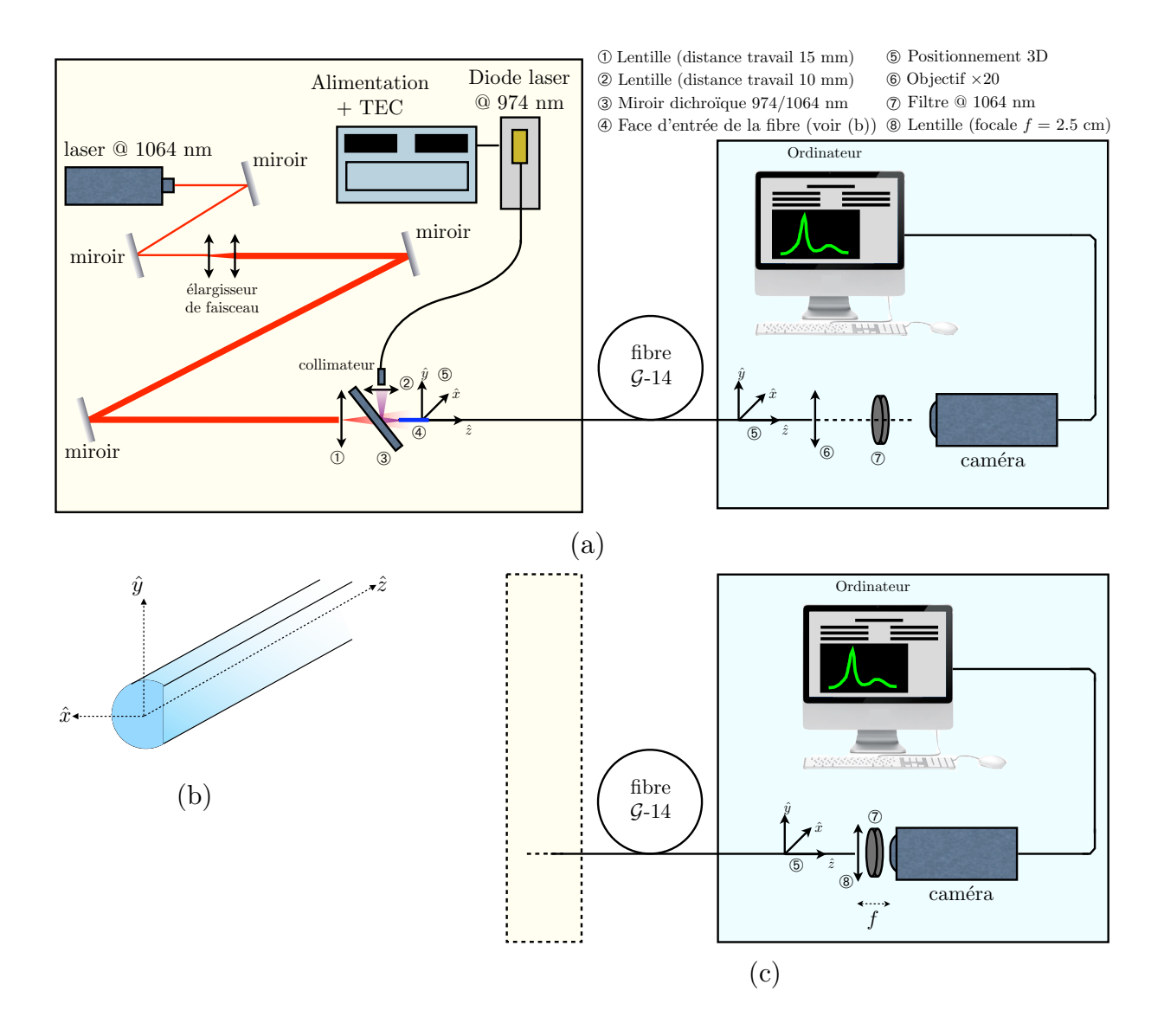

FIGURE 5.11 – *Schéma expérimental pour l'amplification de modes scar. (a-1) La partie « illumination », en beige (a-2) la partie imagerie en champ proche, en bleu, (b) schéma de l'orientation de la fibre optique pour maîtriser la direction d'injection du faisceau de signal, (c) imagerie en champ lointain.*

## **Injection de la pompe (** $\lambda_p = 974$  **nm)**

#### Diode laser :

Le faisceau de pompe est produit par une diode laser JDS pouvant fournir jusqu'à 10 Watts, à la longueur d'onde 974 nm. Elle est alimentée par une alimentation ILX Lightwave délivrant jusqu'à 20 A. Le contrôle en température est fait par un TEC Thorlabs relié à une sonde en température AD590 en contact avec un peltier sur lequel est fixée la diode. Le flux de chaleur est évacué à l'aide d'un radiateur et d'un ventilateur (Fig. 5.12). La température est régulée à 25 °C.

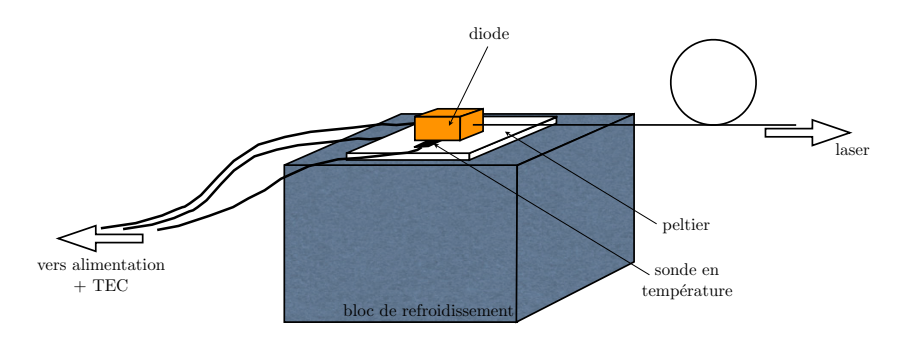

FIGURE 5.12 – *Schéma du dispositif de refroidissement de la diode laser.*

L'évolution de la puissance fournie par la diode laser en fonction de l'intensité qui lui est appliquée est présentée à la figure 5.13.

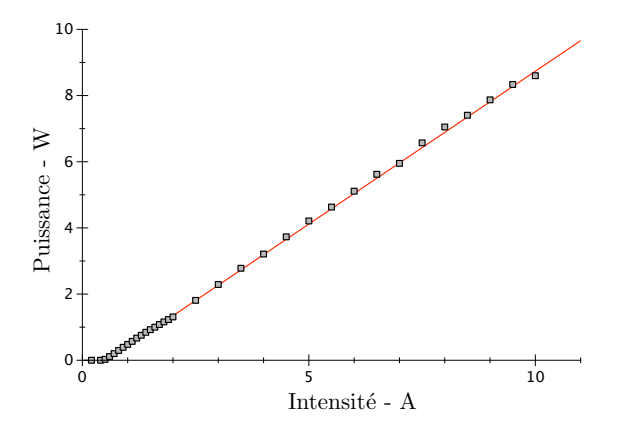

FIGURE 5.13 – *Puissance fournie par la diode en fonction de l'intensité qui lui est appliquée.*

Le seuil de la diode se trouve aux alentours de 0.5 A, et la puissance croît ensuite linéairement en fonction de l'intensité qui lui est appliquée.

Une étude spectrale de la diode montre que la longueur d'onde de pompe, 974 nm, n'est atteinte que lorsque l'intensité fournie atteint 10 A, ce qui correspond à une puissance émise de l'ordre de 9 W. Dans le cas contraire, la longueur d'onde augmente de 965 à 974 nm, en fonction de l'intensité appliquée.

La fibre laser est une fibre multimode, de diamètre 105  $\mu$ m, et d'ouverture  $ON = 0.2$ . Pour éviter toute réflexion parasite, nous avons connectorisé la fibre, puis réalisé un polissage de qualité optique de la face de sortie, avec un angle de l'ordre de 12°. Nous avons également gainé la fibre, de manière à la protéger et pouvoir la manipuler sans prendre trop de risques.

Technique d'injection de la pompe pour optimiser l'absorption :

Un « collimateur », constitué d'une lentille adaptée à l'ouverture numérique de la fibre et au diamètre du faisceau collimaté que l'on désire obtenir, est adapté sur la fibre laser. Le faisceau collimaté est ensuite focalisé sur la face d'entrée de la fibre *G*-14 par une lentille de distance de travail 10 mm. Le faisceau de pompe focalisé est perpendiculaire à l'axe optique de *G*-14, et est redirigé dans la fibre à l'aide d'un miroir dichroïque haute-puissance qui, à 974 nm, a une réflexivité de l'ordre de 90% pour une utilisation à 45°.

L'absorption de la pompe est optimale lorsqu'un grand nombre de modes speckle sont excités<sup>9</sup>. Il faut, pour cela, injecter un faisceau dont l'ouverture numérique est la plus grande possible (de l'ordre de l'ouverture numérique de *G*-14, *ON* = 0*.*34) ce qui correspond à une lentille de focale la plus courte possible (pour un diamètre de faisceau indicent donné). Nous sommes cependant limités par l'encombrement autour de la face d'entrée de *G*-14, et la distance focale la plus courte que nous pouvons utiliser est  $f = 10$  mm.

Le diamètre du faisceau collimaté est de l'ordre de 2 mm. Avec une focale de 10 mm, cela équivaut à une ouverture numérique, *ONp*, de 0.1. Nous pouvons alors évaluer une limite inférieure au nombre de modes excités, d'après la relation (1.40).

$$
N_{pompe} = \frac{S\pi.(ON_p)^2}{\lambda_p^2} - \frac{P.ON_p}{2\lambda_p} \simeq 320\tag{5.6}
$$

où *R* est le rayon de la fibre .

Cette expression est écrite en supposant que le nombre d'onde central injecté dans la fibre est

<sup>9.</sup> La répartition spatiale de l'intensité peut alors être considérée comme uniformément répartie sur toute la section transverse de la fibre, et le recouvrement avec la zone dopée est optimal (*cf.* section 3.1.3 du chapitre 3).

nul, c'est-à-dire que l'axe du faisceau focalisé est dans la direction de l'axe optique de la fibre *G*-14. Or, il est possible d'injecter le faisceau focalisé autour d'un angle moyen correspondant à une grande valeur de nombre d'onde. La densité de modes n'étant pas linéaire, le nombre de modes excités, pour une même ouverture numérique, augmente quand le nombre d'onde central augmente.

Par exemple, en supposant que le faisceau focalisé arrive suivant une direction faisant un angle de 5° avec l'axe optique de la fibre, le nombre de modes excités s'élève alors à 550. En considérant un angle de 10° par rapport à l'axe de la fibre <sup>10</sup>, on peut exciter 2250 modes. Ainsi, cette technique d'injection n'est pas limitative, en termes de nombre de modes excités.

Au chapitre 3 nous avons mentionné d'autres techniques d'injection de la pompe. Ici, la limite principale au nombre de modes excités est l'encombrement dû aux différents éléments permettant l'injection de la pompe et du signal simultanément par la même face d'entrée de la fibre. Le couplage par prisme permettrait de libérer une face de la fibre optique. Par contre, le nombre de modes excités ne serait vraisemblablement pas augmenté, car les dimensions du prisme limitent le choix de la distance de travail de la lentille de focalisation.

Nous avons également envisagé la technique du « v-groove », qui consiste à faire une « encoche » dans la gaine interne, et à envoyer la pompe transversalement pour qu'elle se réfléchisse sur l'encoche et soit ainsi guidée dans la gaine interne. Ce procédé de fabrication est très compliqué à mettre en œuvre, dans la mesure où nous n'avons pas, au laboratoire, la technique adaptée. De plus, la fibre *G*-14 est très fragile, et une encoche « faite à la main » n'est pas envisageable.

Enfin, un pompage en « contra-propagatif » est, *a priori*, tout à fait possible dans notre cas. Cependant, et nous le verrons un peu plus loin dans ce chapitre, nous faisons essentiellement de l'imagerie en champ lointain. Cela implique l'utilisation d'une lentille de focale 2.5 cm placée à quelques millimètres de la sortie de la fibre. Une lentille d'une telle focale ne rend pas possible l'injection du faisceau de pompe dans le but d'exciter un grand nombre de modes.

<sup>10.</sup> L'angle correspondant à l'ouverture numérique de la fibre *G*-14 est de 20°.

## **Injection du signal** ( $\lambda$ <sub>s</sub> = 1064 **nm)**

# Mise en forme du faisceau :

Le signal est fourni par un laser YAG solide, qui émet environ 400 mW à 1064 nm. Le faisceau issu du laser étant relativement divergent (de l'ordre de 2 mrad), il est nécessaire de le collimater. Nous utilisons pour cela le principe d'un élargisseur de faisceau constitué d'un objectif de microscope  $\times$ 10 puis d'un objectif de microscope  $\times$ 4. En jouant sur les positions relatives des deux objectifs, on obtient un faisceau collimaté de 5 mm de diamètre au bout d'une distance de travail de l'ordre de 2 m.

#### Alignement du faisceau collimaté avec l'axe optique de la fibre :

Nous nous concentrons sur une illumination qui se rapproche de l'excitation de type onde plane présentée dans le chapitre 4. Nous prétendons ainsi favoriser l'émergence d'un mode scar unique, et nous devons pour cela maîtriser l'injection du signal dans le but de n'exciter qu'un très petit (le plus petit possible) nombre de modes et contrôler au mieux les directions des vecteurs d'ondes injectés.

Pour cela, nous commençons par aligner le faisceau de signal collimaté avec l'axe optique de la fibre maintenu fixe sur les quelques premiers centimètres (sur la longueur totale de 15 m)  $^{11}$ .

En illuminant la fibre en contra-propagatif, nous obtenons une image du champ lointain entre la fibre et le dernier miroir d'alignement du signal. Ainsi, en alignant le signal collimaté avec le centre du champ lointain qui sera toujours dans la direction de l'axe optique de la fibre, on a une direction de référence qui correspond à  $\vec{\kappa}_t = \vec{0}$ .

Une fois le faisceau collimaté aligné avec l'axe optique de la fibre, nous interposons un objectif de microscope entre le dernier miroir d'alignement et le miroir dichroïque. Nous nous plaçons ainsi dans la configuration d'un « faisceau défocalisé ». La fibre est placée à une distance *d* du plan focal. Si *d* est suffisamment grand (typiquement *d > f* où *f* est la focale de la lentille), l'onde sphérique issue de l'objectif peut être approximée par un faisceau d'ondes planes dont les directions sont comprises entre  $\theta = 0$  et  $\theta = \pm \sin^{-1}(ON_m)$  où  $ON_m$  est l'ouverture numérique de l'objectif de microscope. La direction moyenne, déterminée par un angle  $\theta_0$ (Fig. 5.14), est choisie en déplaçant la fibre transversalement dans le faisceau défocalisé. Les di-

<sup>11.</sup> *cf.* figure 5.11(b) pour le positionnement de la fibre.

rections des vecteurs d'onde entrant dans la fibre sont réparties autour de  $\theta_0$  et sont comprises entre  $\theta_0 - \delta \theta_0 / 2$  et  $\theta_0 + \delta \theta_0 / 2$  où  $\delta \theta_0$  dépend de l'ouverture numérique de la fibre.

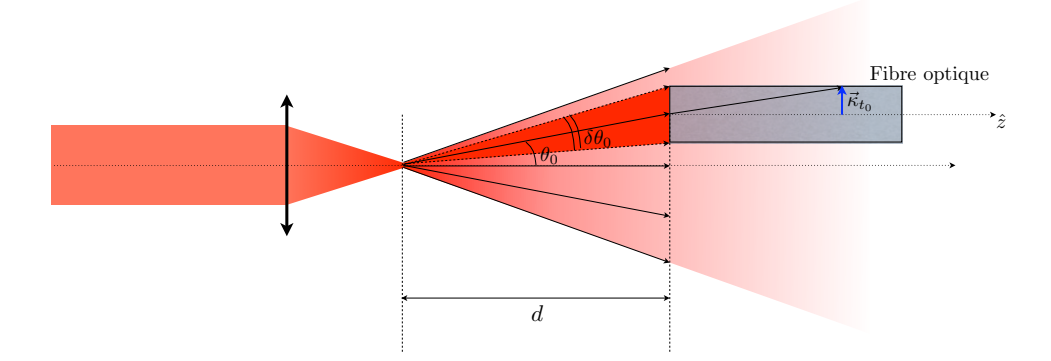

FIGURE 5.14 – *Schéma de la fibre optique placée dans un faisceau défocalisé, de manière à n'injecter qu'un petit nombre de directions.*

La direction moyenne  $\theta_0$  induit l'excitation d'un mode de nombre d'onde transverse  $\kappa_{t_0}$ . Le nombre total de modes excités, autour d'un mode donné, peut être calculé à partir de la largeur  $\delta \kappa_{t_0}$  :

$$
\Delta N(\kappa_{t_0}) = \frac{S}{2\pi} \kappa_{t_0} \delta \kappa_{t_0} - \frac{P}{4\pi} \delta \kappa_{t_0}
$$
\n(5.7)

Dans l'évaluation de Δ*N*( $κ_{t_0}$ ), il faut également prendre en compte l'élargissement supplémentaire induit par la diffraction.

## **Imagerie**

## Imagerie en champ proche :

L'imagerie en champ proche permet d'avoir une image directe de la répartition spatiale de l'intensité du champ en sortie de fibre. Pour cela, on place un objectif de microscope en sortie de fibre qui nous permet de faire l'image de l'intensité du champ sur une caméra CCD (*Charged coupled device*) *Sensicam PCO (CCD Imaging)* refroidie, centrée sur une bande de longueurs d'onde visible et proche infrarouge, sensible à la longueur d'onde du signal.

Le capteur CCD mesure  $8.9 \times 6.7$  mm, c'est une matrice composée de  $1376 \times 1040$  pixels qui lui donne une grande résolution. Le temps d'exposition est ajustable continûment entre 1 ms et 1000 s. Le niveau de sortie vidéo peut se faire en « gain standard » ou « haut gain » (+6 dB) et la dynamique se fait sur 12 bits. La caméra est directement reliée à l'ordinateur, et tous les réglages se font grâce à une interface graphique développée pour cette application.

La caméra sature pour des puissances dépassant le milliWatt. Or, l'amplificateur fournit, à la

longueur d'onde du signal, des puissances de l'ordre de 150 mW. Ainsi, nous devons placer une densité neutre, qui se comporte comme un filtre de puissance de manière à largement atténuer le signal. Nous plaçons également un filtre passe-bande autour de 1064 nm (de largeur spectrale de l'ordre de 5 nm) pour couper les éventuels résidus de pompe, et surtout l'ASE.

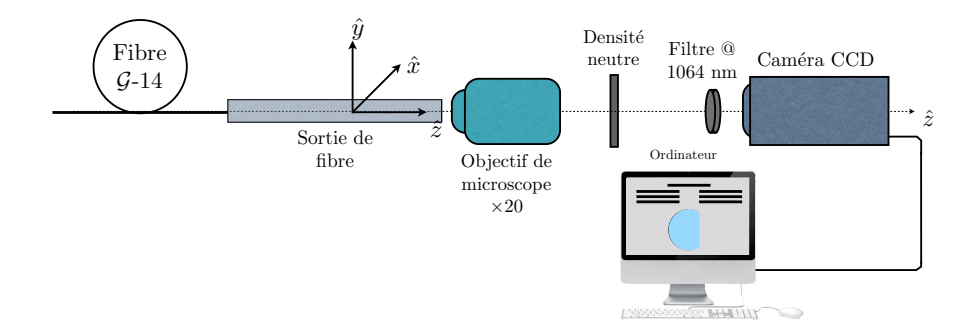

FIGURE 5.15 – *Schéma permettant de faire de l'imagerie en champ proche, de manière à avoir une image de l'intensité du champ sortant de la fibre optique.*

#### Imagerie en champ lointain :

L'imagerie en champ lointain permet quant à elle d'avoir une information sur les directions des vecteurs d'onde présents dans la fibre 12. Le montage expérimental est plus compliqué à mettre en œuvre que pour une imagerie en champ proche, essentiellement pour une question d'encombrement entre la fibre optique et la caméra. La figure 5.16 présente le schéma expérimental pour une imagerie en champ lointain.

Comme pour les autres schémas expérimentaux, le filtre passe-bande permet de filtrer les résidus de pompe. La densité neutre permet ici aussi de réduire la puissance pour ne pas saturer la caméra.

D'après l'approche de Fraunhofer de la diffraction de la lumière, l'image formée par une lentille dans le plan focal image est la transformée de Fourier d'un objet placé dans l'espace objet de la lentille, à une phase près. Si cet objet est placé dans le plan focal objet, alors, on observe la transformée de Fourier parfaite de l'objet. Nos mesures se font en intensité, la position de l'objet n'est donc pas importante. Il faut simplement que la sortie de la fibre ne soit pas trop loin de la lentille, pour éviter des effets d'aberration dus aux bords de la lentille.

<sup>12.</sup> voir la section 2.3 pour une définition du champ lointain. Nous avons ainsi une information sur les vecteurs d'onde transverses présents dans la fibre, et donc sur les modes excités. Nous avons utilisé le champ lointain pour visualiser la sélection en direction réalisée par l'amplificateur pour une illumination incohérente, dans le chapitre 4.

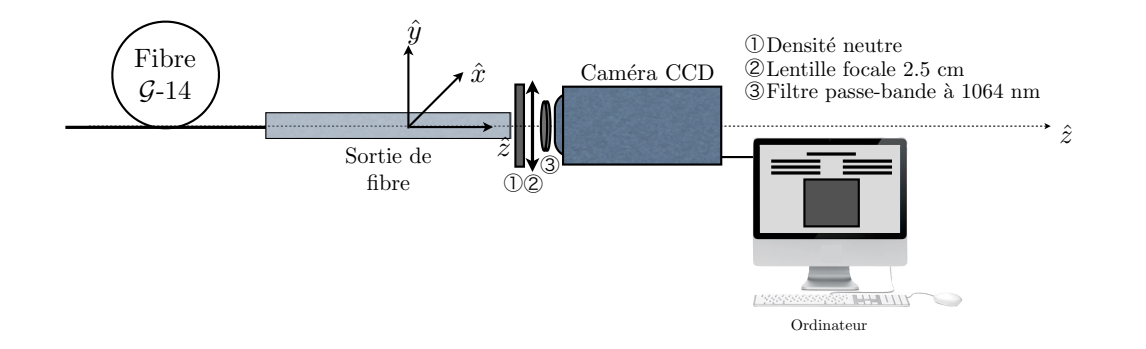

FIGURE 5.16 – *Schéma permettant de faire une image du champ lointain. On a alors une information sur les vecteurs d'onde transverses (et donc sur les modes) qui composent le champ dans la fibre.*

Si nous voulons extraire de la figure en champ lointain des informations telles que la norme du vecteur d'onde moyen, le nombre de modes excités <sup>13</sup>, ou, pour une application plus directe à notre propos, le nombre d'onde transverse du ou des modes scars amplifiés, il faut calibrer le champ lointain. Pour ce faire, nous remplaçons la face de sortie de la fibre par une fente, de largeur *a* connue, illuminée par un faisceau collimaté. La figure en champ lointain est alors proportionnelle à un sinus cardinal, transformée de Fourier bien connue d'une fente supposée infinie dans l'une de ses deux directions :

$$
I \propto \text{sinc}^2 \left(\frac{\pi \alpha a}{\lambda}\right) \tag{5.8}
$$

où α est l'ouverture angulaire.

Les zéros de l'intensité apparaissent pour des valeurs de  $\alpha$  multiples de  $\lambda/a$ . Or, le nombre d'onde transverse est relié à l'ouverture angulaire par  $\kappa_t = (2\pi/\lambda) \sin \alpha \approx (2\pi/\lambda) \alpha \sin \alpha \ll 1$ . En mesurant le nombre de pixels, *N*, associé à la distance entre deux zéros, on obtient

$$
N\delta\kappa_t = \frac{2\pi}{\lambda}\alpha = \frac{2\pi}{a}
$$
  

$$
\delta\kappa_t = \frac{2\pi}{Na}
$$
 (5.9)

où δκ*<sup>t</sup>* est le pas en nombre d'onde transverse.

<sup>13.</sup> Nous rappelons que la norme du vecteur d'onde moyen est donnée par le rayon de l'anneau formé, et le nombre de modes par sa largeur (*cf.* section 2.3).

#### **Importance de la qualité des faces d'entrée et de sortie de la fibre**

L'illumination en faisceau défocalisé permet de n'envoyer qu'un nombre limité de vecteurs d'onde, dans la fibre. Cette technique constitue un équivalent à l'excitation de type onde plane que nous avons utilisée dans les simulations numériques. Ainsi, il nous faut contrôler au maximum les directions des vecteurs d'onde en entrée de fibre, de manière à ce que, parmi les modes excités, au moins un mode scar ait un poids non négligeable. Outre le fait que l'orientation de la face d'entrée de la fibre par rapport au déplacement du faisceau soit essentielle pour l'amplification de modes scar (Fig. 5.11(b)), la qualité de la surface est, elle aussi, un élément déterminant. En effet, une impureté ou un défaut sur la face de la fibre va diffracter la lumière incidente et générer des vecteurs d'onde parasites.

La face de sortie, quant à elle, sert à la visualisation directe, que ce soit en champ proche ou lointain, de l'intensité du champ issu de la fibre. Une mauvaise qualité de surface introduit, ici aussi, de la diffraction néfaste à la visualisation, à l'acquisition et au traitement post-acquisition nécessaire pour avoir des images exploitables. En effet, et nous renvoyons pour cela le lecteur à la section 2.3 du chapitre 2, il est délicat de faire une étude statistique ou une mesure de corrélations sur des images bruitées.

Ainsi, la solution idéale est un polissage optique des deux faces, ce que nous avons mis en œuvre au laboratoire. Cependant, la résine que nous avons utilisée pour maintenir la fibre pendant le polissage ne supporte pas la puissance produite par la diode de pompe. De plus, le retrait de la résine se fait par trempage dans de l'acétone, ce qui entraîne une dégradation de la surface de la fibre.

Ainsi, nous n'avons, pour le moment, pas pu conserver le polissage optique pour la face d'entrée de la fibre, et nous avons dû nous contenter d'un polissage mécanique avec des grains de 0.5 *µ*m. La qualité de surface de la face est bonne, mais pas optimisée, et c'est un point qui reste à améliorer.

# **5.2.2 Signature de l'amplification de scars en champ lointain**

Plus que la présence de modes uniques, le champ lointain permet de révéler des directions privilégiées 14. Si amplification de modes scar il y a, elle apparaîtra plus évidente en champ lointain qu'en champ proche.

En effet, la fibre qui, bien qu'isolée du reste de l'expérience, reste très sensible à toute perturbation, fait qu'il est très délicat d'obtenir une image stable en champ proche et on observe, la plupart du temps, une figure de speckle caractéristique d'une superposition de modes qui fluctue en temps. La figure 5.17 présente une image en champ proche typique obtenue pour le signal, lorsque la pompe est mise en marche, et illustre bien nos propos.

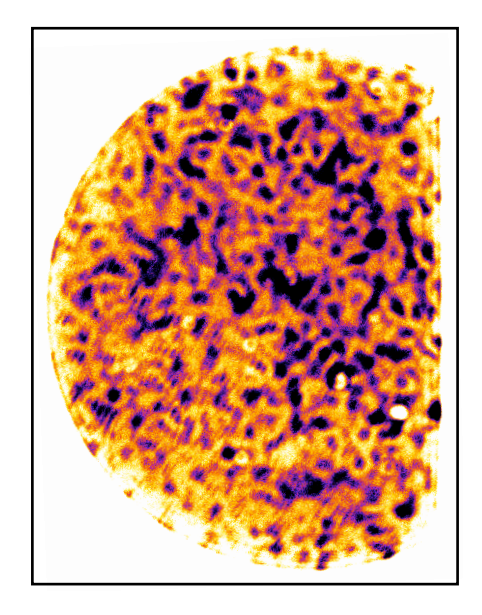

FIGURE 5.17 – *Image obtenue en champ proche, pour une illumination en faisceau défocalisé, lorsque la pompe est en fonctionnement.*

<sup>14.</sup> Nous renvoyons le lecteur au chapitre 4 où nous avons montré que dans le cas d'une illumination spatialement incohérente, le champ lointain exhibe une importante sélection de la direction de l'orbite périodique à deux rebonds.

Le montage expérimental pour la visualisation du champ lointain est celui présenté à la figure 5.16. La fibre est placée de telle sorte que l'axe horizontal du champ lointain, l'abscisse κ*t,x*, corresponde à la direction de l'OP-2 (Fig. 5.18).

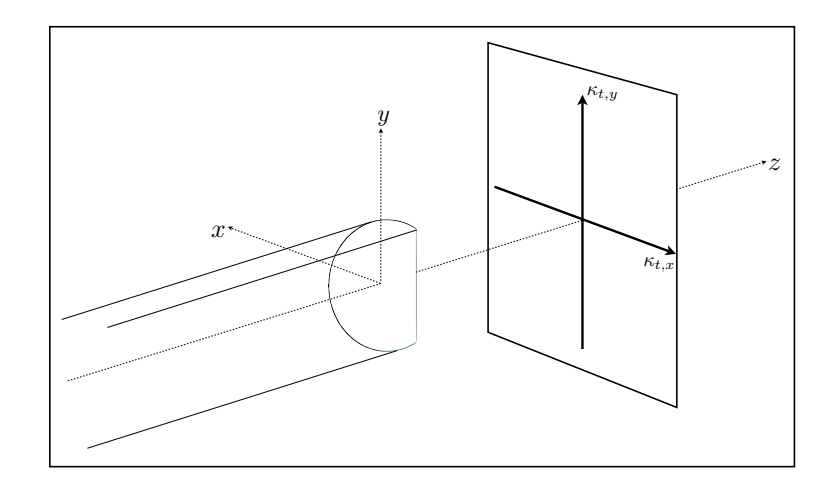

FIGURE 5.18 – *Schéma représentant l'alignement de la sortie de la fibre pour avoir un repère facilement identifiable en champ lointain.*

Un des grands avantages de cette expérience est qu'elle offre une visualisation en temps réel. Ainsi, en déplaçant la fibre dans le faisceau défocalisé, nous faisons varier les nombres d'onde transverses injectés. Lorsque l'alignement est optimisé, on peut trouver une condition d'illumination telle que le nombre d'onde transverse moyen, κ<sub>tο</sub> (Fig. 5.14), corresponde à celui d'un mode scar. Nous avons ainsi pu obtenir les deux images présentées aux figures 5.19 et 5.20.

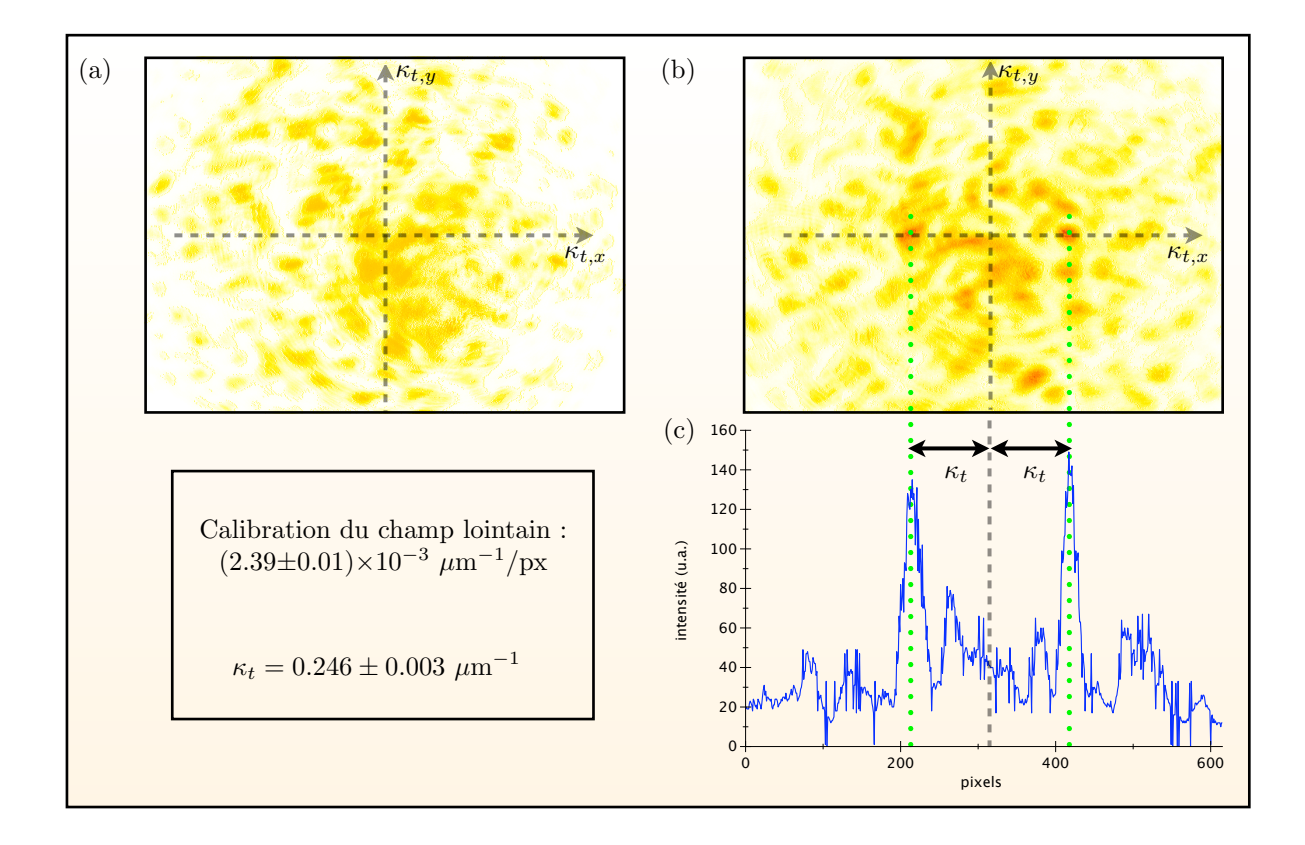

FIGURE 5.19 – *(a) Représentation en champ lointain de l'intensité du champ issu de la fibre G-14 sans pompe, (b) Représentation en champ lointain, pour la même excitation que (a) mais en ayant allumé la pompe, (c) coupe suivant*  $\kappa_{t,x}$  *en*  $\kappa_{t,y} = 0$  *de l'image (b).* 

La figure 5.19(a) montre le champ lointain du signal, sans pompe. On observe une répartition relativement uniforme de l'intensité, c'est-à-dire qu'aucun mode ne prédomine dans la superposition. La figure 5.19(b) montre, quant à elle, le champ lointain pompe allumée, pour la même illumination du signal. Cette fois-ci, on remarque nettement l'apparition de deux surintensités de part et d'autres de l'axe κ*t,y*, à égale distance du centre du champ lointain  $(\kappa_{t,x} = 0, \kappa_{t,y} = 0)$ , sur l'axe  $\kappa_{t,x}$ . Cette image est tout à fait semblable aux images en champ lointain issues des simulations numériques, pour une excitation sélective (*cf*. chapitre 4). Reste maintenant à vérifier que le nombre d'onde correspondant à ces deux surintensités est bien celui d'un mode scar. Pour cela, nous avons effectué une coupe suivant  $\kappa_{t,x}$  de l'image 5.19(b), que nous présentons à la figure 5.19(c). Les taches lumineuses apparaissent ainsi sans équivoque, et on peut mesurer le nombre d'onde transverse qui leur correspond.

La calibration du champ lointain à l'aide de la fente (*cf* section 5.2.1 de ce chapitre) fait correspondre un pixel à (2.39*±*0.01)×10−<sup>3</sup> *<sup>µ</sup>*m−1. Les deux surintensités se trouvent alors chacune à une distance <sup>κ</sup>*<sup>t</sup>* = (0*.*<sup>246</sup> *<sup>±</sup>* <sup>0</sup>*.*003) *<sup>µ</sup>*m−<sup>1</sup> = (15*.*<sup>0</sup> *<sup>±</sup>* <sup>0</sup>*.*2)*/R* du centre du champ lointain.

Cette valeur est à relier aux nombres d'onde transverses calculés d'après la relation de quantification (3.27), qui sont résumés dans le tableau 4.1 présenté au chapitre 4. Le nombre d'onde  $\kappa_t = (15.0 \pm 0.2)/R$  correspond, aux erreurs de mesures près, au mode scar d'ordre  $p = 6$ , qui a pour nombre d'onde transverse  $\kappa_t^6 = 15.006/R$ .

Ainsi, nous avons bien ici une émergence très nette d'un mode scar lorsque l'amplification est réalisée. La figure 5.20 en est un autre exemple encore plus marquant. Comme pour la figure 5.19, l'image 5.20(a) représente le champ lointain dans la fibre passive, l'image 5.20(b) le champ lointain dans la fibre avec injection de la pompe, et l'image 5.20(b) une coupe suivant κ<sub>t,x</sub> du champ lointain 5.20(b).

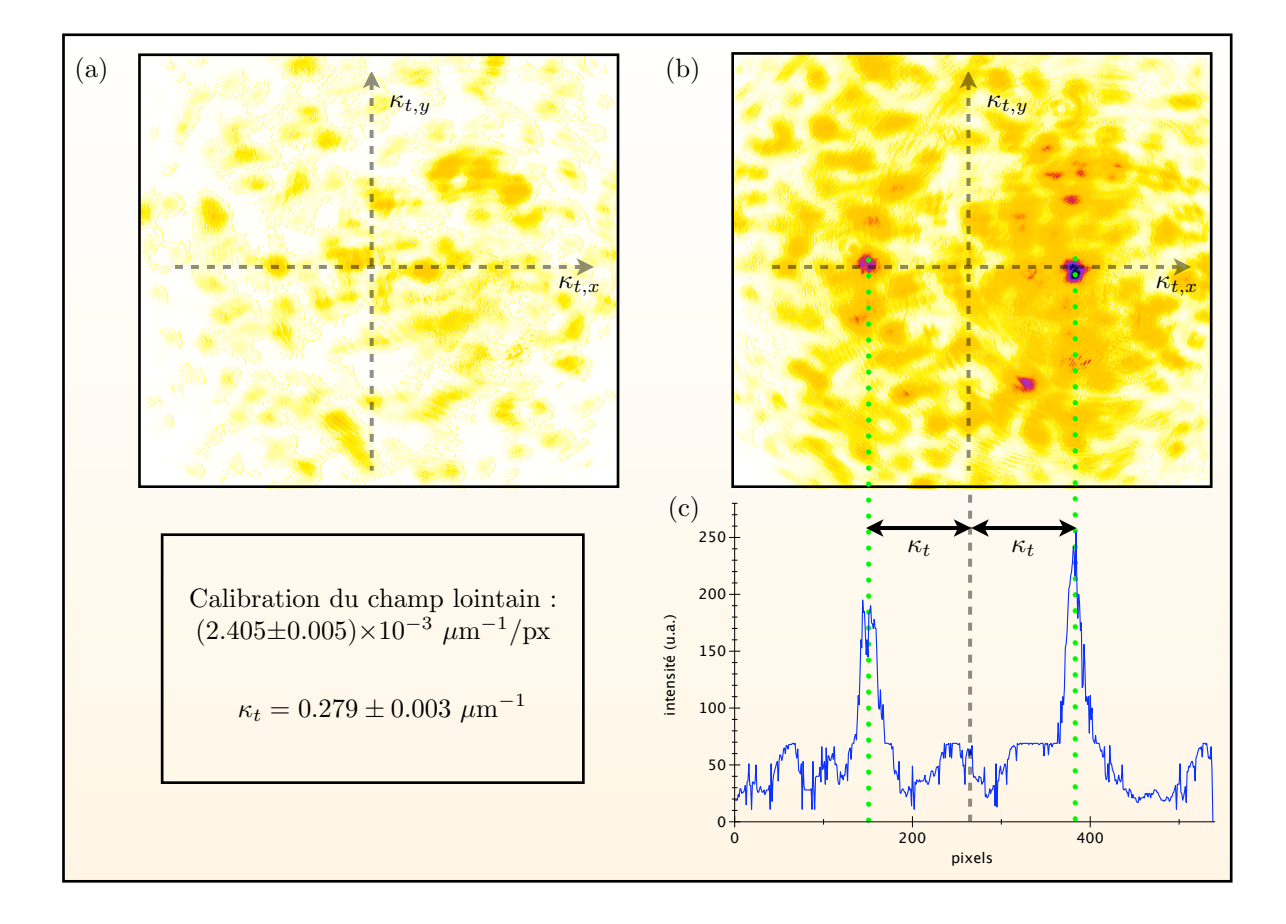

FIGURE 5.20 – *(a) Représentation en champ lointain de l'intensité du champ issu de la fibre G-14 sans pompe, (b) Représentation en champ lointain, pour la même excitation que (a) mais en ayant allumé la pompe, (c) coupe suivant* κ*t,x en* κ*t,y* = 0 *de l'image (b).*

L'émergence d'un mode scar à la figure 5.20(b) est, ici, encore plus nette. On voit sans aucun doute apparaître deux surintensités le long de l'axe κ<sub>t,x</sub>, symétriquement par rapport à  $\kappa_{t,x}=0.$ 

D'après la calibration du champ lointain pour cette image (1 pixel  $\equiv$  (2*.*405  $\pm$  0*.*001) × 10<sup>-3</sup> *<sup>µ</sup>*m−1), les deux surintensités correspondent au nombre d'onde transverse <sup>κ</sup>*<sup>t</sup>* = (0*.*<sup>279</sup> *<sup>±</sup>* <sup>0</sup>*.*003) *<sup>µ</sup>*m−<sup>1</sup> = (17*.*<sup>0</sup> *<sup>±</sup>* <sup>0</sup>*.*2)*/R*. D'après le tableau 4.1, il correspond au mode scar d'ordre *<sup>p</sup>* = 7 qui a  $p$ our nombre d'onde transverse  $\kappa_t^7 = 17.08/R$ .

Ainsi, grâce à ces deux images, nous avons pu mettre en évidence l'amplification sélective de deux modes scar, les modes d'ordres *p* = 6 et *p* = 7, pour les mêmes conditions d'injection de la pompe et du signal, et en ayant uniquement déplacé la fibre, suivant l'axe *x*, devant le faisceau défocalisé 15.

Dans un premier temps, les simulations numériques présentées au chapitre 4 nous ont permis de valider le processus physique d'amplification différentielle de modes scar, de mettre en évidence une sélection de modes extrêmement efficace pour une excitation sélective, ainsi que de réaliser un filtrage modal par le gain pour une excitation spatialement incohérente.

A présent, une première démonstration expérimentale de l'amplification sélective de modes scar uniques est illustrée, à travers les deux figures 5.19 et 5.20 qui exhibent, en champ lointain, une signature très forte de l'émergence d'un mode scar.

Ainsi, bien que de nombreux points soient encore à améliorer, nous nous permettons d'espérer que, dans un avenir proche, cette expérience mettra en évidence la sélection d'une famille de modes scar à partir d'une excitation spatialement incohérente.

<sup>15.</sup> Il est important de noter que, bien que les conditions d'illumination de la fibre soient contrôlées au maximum de manière à ce que les vecteurs d'onde transverses injectés respectent la condition κ*t,y* = 0, il est très délicat de déterminer l'angle d'injection des vecteurs d'ondes et par conséquent, le mode scar susceptible d'être amplifié.

**Conclusions et perspectives**

*CONCLUSIONS ET PERSPECTIVES*

# **Conclusions...**

Dans la limite géométrique des rayons, une cavité chaotique peut être vue comme un billard caractérisé par une dynamique très complexe, offrant, notamment, une extrême sensibilité aux conditions initiales. Cette dynamique chaotique est portée par des trajectoires spécifiques du billard, les orbites périodiques instables. Dans la cavité, les ondes exhibent un comportement universel, caractérisé par la prégnance de modes ergodiques, dont l'intensité est, statistiquement, répartie uniformément sur toute la surface de la cavité. Mais ces modes, dits « speckle », cohabitent avec quelques autres, les modes « scar », qui révèlent une surprenante brisure de l'ergodicité spatiale générique. Ils se matérialisent par une localisation de leur intensité le long des orbites périodiques instables, squelettes de la dynamique chaotique.

L'utilisation des scars dans des systèmes optiques est, à l'heure actuelle, courante, et leur structure spatiale leur confère des propriétés particulièrement intéressantes. Ils sont de plus en plus utilisés dans des systèmes fonctionnant sur le principe de l'amplification optique. En particulier, on les retrouve dans les micro-cavités lasers, dans lesquelles ils permettent un grand contrôle de la direction d'émission.

Depuis maintenant de nombreuses années, l'équipe Propagation des Ondes en Milieux Complexes a pris le parti de mettre en place des expériences de chaos ondulatoire dans une fibre optique multimode dont la section transverse est rendue chaotique. Cette fibre s'est révélée être un support d'étude idéal, offrant une visualisation directe de la structure spatiale des ondes dans un système chaotique. Mais, elle a également montré ses limites dans la recherche de l'observation de modes uniques. En particulier, l'excitation et l'observation d'un mode scar unique est extrêmement délicate dans une fibre optique passive.

Par ailleurs, les fibres optiques sont très largement utilisées, depuis de nombreuses années, en tant que milieux propices à l'amplification optique. Cette remarque, couplée à de récents résultats obtenus dans le domaine des lasers aléatoires, rend envisageable et très attrayante l'idée de « contrôler » le chaos par un processus d'amplification optique. Ainsi, nous avons, au Laboratoire de Physique de la Matière Condensée, imaginé, conçu puis utilisé un amplificateur fibré à double gaine, dopé à l'ytterbium dans le but original de réaliser, le long de la fibre, une amplification différentielle en faveur des modes scar.

Le principe de fonctionnement, que nous avons décrit au chapitre 3, se base sur deux points essentiels : la zone dopée de l'amplificateur est localisée dans la direction de l'orbite périodique à deux rebonds sur laquelle les modes scar se construisent, mais aussi sur le maximum d'intensité de ces modes, pour favoriser un recouvrement spatial optimal. L'originalité (et la difficulté)

de ce système réside principalement dans le fait que le signal à amplifier se propage dans la gaine interne (ici chaotique) de la fibre, et non dans un cœur dopé monomode. La différence d'indice entre la gaine interne et la zone dopée doit alors être suffisamment faible pour qu'aucun mode ne puisse être guidé dans cette dernière.

Dans un premier temps, nous avons développé une méthode numérique innovante, basée sur une « *Beam propagation method* » couplée, pour modéliser l'amplification et avoir un accès direct aux répartitions spatiales des champs de pompe et de signal. Nous avons ainsi validé le processus d'amplification des modes scar, en incluant dans les simulations les paramètres réels fournis par la fibre optique parallèlement fabriquée au laboratoire. Nous avons d'abord reproduit les conditions d'illumination réalisées expérimentalement jusqu'alors, c'est-à-dire une illumination de type onde plane, envoyée dans la direction d'un mode scar. L'amplification du mode scar concerné s'est révélée extrêmement efficace, confirmant ainsi la faisabilité du processus. D'autres simulations, modélisant une excitation spatialement incohérente, ont également ouvert la porte à de nouvelles perspectives de filtrage modal.

Convaincus par les résultats numériques, nous avons ensuite développé l'aspect expérimental. Nous avons alors mis en place une expérience d'amplification en optique fibrée et, après avoir caractérisé notre amplificateur, nous avons pu mettre en évidence l'émergence, en champ lointain, de modes scar de l'OP-2. Ces résultats montrent qu'un effet non linéaire faible comme le gain saturable localisé autorise un certain contrôle du chaos et permet d'inhiber le comportement générique des ondes dans un système chaotique.

# **... Perspectives**

A court terme, la première chose à faire serait d'optimiser l'expérience actuelle, pour approfondir la recherche de modes scar uniques. Pour cela, il faudra améliorer la qualité de la face d'injection de la fibre optique, en effectuant un polissage optique. En effet, actuellement, seul un polissage mécanique d'une précision de 0.5 *µ*m a pu être réalisé, et les défauts engendrés par ce polissage contribuent à l'injection, dans la fibre, de nombres d'onde transverses indésirables. En outre, il serait intéressant de stabiliser complètement la fibre optique, pour qu'elle soit beaucoup moins sensible à toute perturbation. Pour le moment, le champ en sortie de fibre est assez instable, et la moindre perturbation modifie la structure spatiale du champ issu de la fibre. Enfin, il faudra diminuer au maximum les contraintes auxquelles la fibre peut être soumise, et qui contribuent au mélange des modes, et donc, perturbent la visualisation. Il est probable qu'alors, une visualisation de modes scar en champ proche soit rendue possible.

A partir de ce montage expérimental, il serait particulièrement intéressant de modifier les conditions d'illumination de la fibre optique, de manière à injecter une excitation spatialement incohérente, dans le but de réaliser le filtrage modal observé numériquement. Expérimentalement, cette excitation incohérente peut être obtenue en introduisant, devant la fibre, un matériau diffusant. Ainsi, un faisceau collimaté incident donne lieu à un grand nombre de vecteurs d'onde de directions aléatoires. La fibre est alors illuminée par un faisceau spatialement incohérent et tous les vecteurs d'onde permis par l'ouverture numérique de la fibre sont injectés. Cette excitation spatialement incohérente devrait donner lieu à l'amplification différentielle d'une famille de modes scar qui, en champ lointain apparaîtrait comme une succession de surintensités symétriquement réparties sur l'axe  $\kappa_{t,x}$  (en  $\kappa_{t,y} = 0$ ), et en champ proche présenterait une très forte localisation de l'intensité le long de l'orbite périodique à 2 rebonds.

L'ensemble du travail réalisé démontre une forte interaction entre le milieu à gain, qui constitue une non linéarité localisée, et les modes scar de la cavité chaotique. Il serait particulièrement intéressant d'aller plus loin dans cette étude, en injectant un mode scar dans un milieu cette fois fortement non linéaire, de type Kerr (non linéarité d'ordre 3). L'étude de la compétition entre des surintensités très localisées qui, par leur appartenance au même mode transverse, sont très fortement corrélées, et les effets non linéaires qui auront *a priori* tendance à déstabiliser cette structure paraît très prometteuse.

Une des grandes difficultés de cette expérience est qu'elle nécessite une grande longueur de fibre. L'instabilité et le couplage de modes qui en sont les conséquences limitent le processus d'amplification. L'idée intéressante, pour diminuer la longueur de la fibre, serait de faire non pas un amplificateur, mais un laser à scars (que nous appelons affectueusement « *Lascar* » !). Le système serait alors constitué d'une fibre optique identique à celle que nous avons utilisée, mais plus courte (quelques centimètres), et de miroirs placés à chaque extrémité. Les modes scar étant favorisés par la position du milieu à gain, une amplification pourrait se mettre en place dans la cavité longitudinale.

De plus, avec une vision plus large que le « simple » fait d'améliorer l'expérience existante, la directivité évidente dont les modes scar de l'orbite périodique à deux rebonds font preuve dans leur représentation en champ lointain laisse penser que de nombreuses applications pourraient trouver leur intérêt dans le développement d'un « laser à scar ».

*CONCLUSIONS ET PERSPECTIVES*

# **Annexes**

# **Annexe A**

# **Plane wave decomposition method**

La PWDM, introduite par E.J. Heller, a montré sa grande efficacité dans la résolution de problèmes liés aux billards quantiques [31]. Cette méthode de décomposition du champ en ondes planes permet le calcul des valeurs propres et fonctions propres de billards de géométries très variées. Cependant, il faut se montrer prudent quant au calcul des états associés à une énergie élevée, pour lesquels des états intermédiaires peuvent manquer [115].

Le principe repose sur la résolution de l'équation de Helmholtz

$$
\Delta\psi(\vec{r}) + k^2\psi(\vec{r}) = 0\tag{A.1}
$$

où  $\psi(\vec{r})$  est une solution réelle de l'équation, d'énergie  $k^2/2$  dans un domaine plan de surface *S* avec des conditions aux bords de type Dirichlet

$$
\psi|_{\partial_s} = 0 \tag{A.2}
$$

La méthode de Heller consiste à approcher la solution de  $\psi(\vec{r})$  sous la forme d'une superposition d'ondes planes telles que

$$
\psi(\vec{r}) = \sum_{i=1}^{N} \left[ a_i \cos(k_{x,i}x + k_{y,i}y) + b_i \sin(k_{x,i}x + k_{y,i}y) \right]
$$
(A.3)

où les coefficients  $a_i$  et  $b_i$  sont des inconnues. La norme du vecteur d'onde est fixée  $||\vec{k_i}|| = k$ , et les directions de propagations sont définies par un angle  $\theta_i$  telles que  $k_{x,i} = k \cos \theta_i$  et  $k_{y,i} = k \sin \theta_i.$ 

L'équation (A.3) est solution de l'équation de Helmholtz, à l'intérieur comme à l'extérieur du domaine, pour toutes valeurs des coefficients *a<sup>i</sup>* et *b<sup>i</sup>* ; elle doit également s'annuler sur les bords du domaine, pour satisfaire approximativement à la condition de Dirichlet, ce qui va fixer les valeurs des coefficients *a<sup>i</sup>* et *bi*.

En théorie, les solutions exactes doivent s'annuler en chaque point du contour. En pratique, pour l'expression (A.3), on impose une annulation de la fonction d'onde sur un nombre *M* de points du contour. Pour avoir une précision suffisante, la distance entre chaque point d'annulation est fixée à λ*/*4.

Pour une valeur de *k* donnée, il y a 2*N* inconnues, qui sont les *N* coefficients *a<sup>i</sup>* et les *N* coefficients *bi*. La méthode suivie par Heller propose de choisir le nombre de points d'annulation *M* tel que *M* soit inférieur à 2*N* de manière à avoir un système sous-déterminé qui est vérifié par plusieurs solutions.

Dans la mesure où la solution  $\psi(\vec{r})$  doit être valable quel que soit *k*, on choisit un point dont la position est arbitraire, à l'intérieur du domaine, pour lequel on pose  $\psi = 1$ . On obtient ainsi un système inhomogène de *M* + 1 équations à 2*N* inconnues pour chacune des valeurs de *k*, qui peut être résolu par une méthode d'inversion approchée de matrices. Pour des questions de stabilité de l'algorithme, il faut *M* + 1 *<* 2*N*.

La résolution de ce système permet d'obtenir, pour chaque valeur de *k*, les coefficients *a<sup>i</sup>* et *bi*, et la validité des solutions peut être confirmée en recommençant le calcul avec un point intérieur différent.

La norme de la fonction propre est ensuite évaluée à l'intérieur de la fibre, en considérant un maillage plus fin, de pas λ*/*16. Le calcul de la fonction d'onde sur le contour se fait, cette fois-ci sur un nombre  $M' = 4M$  de points.

Enfin, on définit une fonction de tension,  $\sigma^2(k)$ , qui est le rapport entre la somme des carrés de la fonction propre évaluée sur les *M*# points en fonction de *k*, sur la norme de la fonction propre,

$$
\sigma^{2}(k) = \frac{\sum_{l=1}^{M'} \psi^{2}}{\sum_{\text{intérieur}} \psi^{2}}
$$
\n(A.4)

Dans l'idéal, la tension  $\sigma^2(k)$  doit s'annuler pour les valeurs propres  $k = k_n$ . En pratique, la fonction  $\sigma^2(k)$  présente des minimas pour les valeurs de *k* proches des valeurs propres *kn*.

L'implémentation de la méthode appliquée à la fibre optique chaotique a été faite par Anne Vigouroux, qui a calculé les 2000 premiers modes de la fibre, avec des conditions aux bords

# **Annexe B**

# **Calcul de la position du point autofocal pour l'orbite périodique à 2 rebonds**

Au chapitre 1 de ce manuscrit, nous avons montré l'importance des orbites périodiques dans l'approche semi-classique adaptée aux systèmes chaotiques à travers l'expression semiclassique de la fonction de Green, et l'expression de la densité d'états sous la forme d'une somme sur les orbites périodiques du billard chaotique qui, toutes les deux, font intervenir la **matrice de monodromie**, *m<sup>N</sup>* . La matrice de monodromie est propre à chaque trajectoire périodique du billard, et nous avons défini la dynamique de la déviation à une trajectoire périodique à partir de cette matrice :

$$
\begin{pmatrix}\n\delta s_N \\
\delta p_N\n\end{pmatrix} = m_N \begin{pmatrix}\n\delta s_0 \\
\delta p_0\n\end{pmatrix} = \begin{pmatrix}\nm_{11} & m_{12} \\
m_{21} & m_{22}\n\end{pmatrix} \begin{pmatrix}\n\delta s_0 \\
\delta p_0\n\end{pmatrix}
$$
\n(B.1)

où δ*s*<sup>0</sup> et δ*p*<sup>0</sup> sont les déviations initiales à la trajectoire périodique, et δ*s<sup>N</sup>* et δ*p<sup>N</sup>* les déviations après une période (*N* est le nombre de rebonds nécessaires pour que l'orbite périodique revienne sur sa condition initiale).

Bogomolny montre, en 1988, que la densité d'état autour d'un mode scar peut être exprimée explicitement en fonction des éléments de la matrice de monodromie [116]. Il montre alors que la densité d'état est inversement proportionnelle au coefficient  $m_{12}$  de  $m_N$  et diverge donc lorsque *m*<sup>12</sup> = 0 [117]. Le point de l'orbite périodique sur laquelle le mode scar se construit correspondant à *m*<sup>12</sup> = 0 est appelé « point autofocal ». Toute trajectoire issue d'un point autofocal d'une orbite périodique revient en ce point après une période dans le billard. Cette condition *m*<sup>12</sup> = 0 nous permet de déterminer les positions des points autofocaux des orbites périodiques, et nous l'appliquons à l'orbite périodique à deux rebonds du billard en forme de cercle tronqué.

Nous allons pour cela utiliser l'analogie faite au chapitre 2.2 entre la matrice de monodromie et la matrice de transfert du billard optique. La matrice de transfert associée à la trajectoire représentée à la figure B.1 s'écrit simplement sous la forme d'une chaine de matrices de « propagation libre » (*P*) et de « rebond » (*R*) qui prennent la forme

$$
\mathcal{P} = \begin{pmatrix} 1 & p \\ 0 & 1 \end{pmatrix} \tag{B.2}
$$

pour la propagation libre, avec *p* la distance parcourue, et

$$
\mathcal{R} = \begin{pmatrix} -1 & 0\\ \frac{2}{\rho \cos \theta} & -1 \end{pmatrix}
$$
 (B.3)

où  $ρ$  est le rayon de courbure de la paroi sur laquelle se fait le rebond, et θ l'angle entre la trajectoire et la normale au contour.

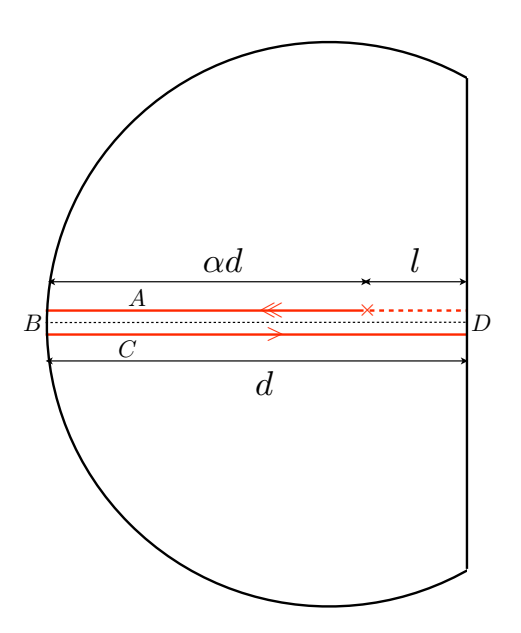

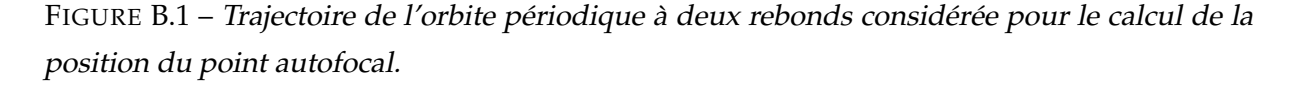

La matrice de transfert *m<sup>N</sup>* s'écrit alors

$$
m_N = \begin{pmatrix} 1 & l \\ 0 & 1 \end{pmatrix} \mathcal{M}
$$
 (B.4)

où *M* est une matrice correspondant à la trajectoire représentée à la figure B.1, telle que

$$
\mathcal{M} = D.C.B.A \tag{B.5}
$$

En posant *R*, le rayon du cercle, comme égal à 1, chaque matrice s'exprime comme

$$
A = \begin{pmatrix} 1 & \alpha d \\ 0 & 1 \end{pmatrix}
$$
 (B.6)

correspondant à une trajectoire partant du point autofocal et parcourant une distance α*d* jusqu'à la paroi du billard,

$$
B = \begin{pmatrix} -1 & 0 \\ 2 & -1 \end{pmatrix}
$$
 (B.7)

correspondant au rebond perpendiculaire de la trajectoire sur la paroi circulaire de rayon 1,

$$
C = \begin{pmatrix} 1 & d \\ 0 & 1 \end{pmatrix}
$$
 (B.8)

correspondant au trajet de longueur *d*, et

$$
D = \begin{pmatrix} -1 & 0 \\ 0 & -1 \end{pmatrix}
$$
 (B.9)

correspondant au rebond sur la paroi de rayon infini.

Le calcul du produit de ces 4 matrices donne l'expression suivante pour *M* :

$$
\mathcal{M} = \begin{pmatrix} 1 - 2d & \alpha d - (2\alpha d - 1)d \\ -2 & 1 - 2\alpha d \end{pmatrix}
$$
 (B.10)

 $R = 1$  implique  $d = 3/2$  et *M* s'écrit

$$
\mathcal{M} = \begin{pmatrix} -2 & -3\alpha + \frac{3}{2} \\ -2 & 1 - 3\alpha \end{pmatrix}
$$
 (B.11)

La matrice de transfert *m<sup>N</sup>* s'écrit alors

$$
m_N = \begin{pmatrix} 1 & l \\ 0 & 1 \end{pmatrix} \begin{pmatrix} M_{11} & M_{12} \\ M_{21} & M_{22} \end{pmatrix} = \begin{pmatrix} M_{11} + M_{21}l & M_{12} + M_{22}l \\ M_{21} & M_{22} \end{pmatrix}
$$
 (B.12)

avec  $l = (1 - \alpha)d$ .

Or, nous avons mentionné en début de cette annexe que pour une trajectoire partant du point autofocal, l'élément *m*<sup>12</sup> de la matrice de transfert doit être nul. Cela implique :

 $\mathbf{r}$ 

$$
l = -\frac{\mathcal{M}_{12}}{\mathcal{M}_{22}} = (1 - \alpha)d
$$
 (B.13)

ce qui se ramène à une équation simple du second ordre

$$
\frac{3}{2}\alpha^2 - 3\alpha + 1 = 0
$$
 (B.14)

L'équation (B.14) a deux solutions,  $\alpha = 1 \pm \sqrt{3}/3$ .

la solution  $\alpha = 1 + \sqrt{3}/3 > 1$  n'est pas possible, dans la mesure où le point autofocal de l'orbite périodique à 2 rebonds doit se trouver dans le billard. La seule solution est alors

$$
\alpha = 1 - \frac{\sqrt{3}}{3} \tag{B.15}
$$

Le point autofocal se trouve ainsi à une distance (3*/*2− <sup>√</sup>3*/*2)*<sup>R</sup>* du bord circulaire du billard, ce qui le place à une distance

$$
\left(\frac{\sqrt{3}}{2} - \frac{1}{2}\right)R = 0.366 \times R
$$
\n(B.16)

du centre du cercle.

# **Annexe C**

# **Fabrication de la fibre optique dopée à section transverse tronquée**

# **C.1 Fabrication de la préforme** *G***-14**

## **C.1.1 Méthode MCVD**

La technique MCVD (de l'anglais *Modified Chemical Vapour Deposition*), utilisée au laboratoire pour la fabrication des préformes, est une technique de fabrication standard des fibres optiques en silice 1. Elle permet de fabriquer une grande variétés de préformes. Les dimensions de la fibre résultante, l'ouverture numérique, le profil d'indice du cœur sont déterminés au moment de la fabrication de la préforme.

Le principe de la MCVD consiste à déposer des réactifs de grande pureté sur la surface interne du substrat. Cette phase de la fabrication est basée sur l'oxydation à haute température du  $SiCl<sub>4</sub>$  pour former un verre à haute composition de silice.

Le tube de silice a un diamètre de l'ordre de 20 mm, d'épaisseur 1.5 mm, et de longueur environ 20 cm. Il est monté sur un tour de verrier, chauffé localement par un chalumeau en translation horizontale le long du tube, à une température de l'ordre de 1500 °C. Un mandrin assure la rotation du substrat à une vitesse de l'ordre de 10 tours/minute, pour conserver une homogénéité azimutale du chauffage, et garder la symétrie circulaire de la préforme.

<sup>1.</sup> Nous renvoyons le lecteur qui souhaite une documentation plus approfondie à la littérature qui s'y rapporte [118, 119]

Les réactifs sont stockés à l'état liquide dans des bulleurs, sous des conditions de vapeur saturante.

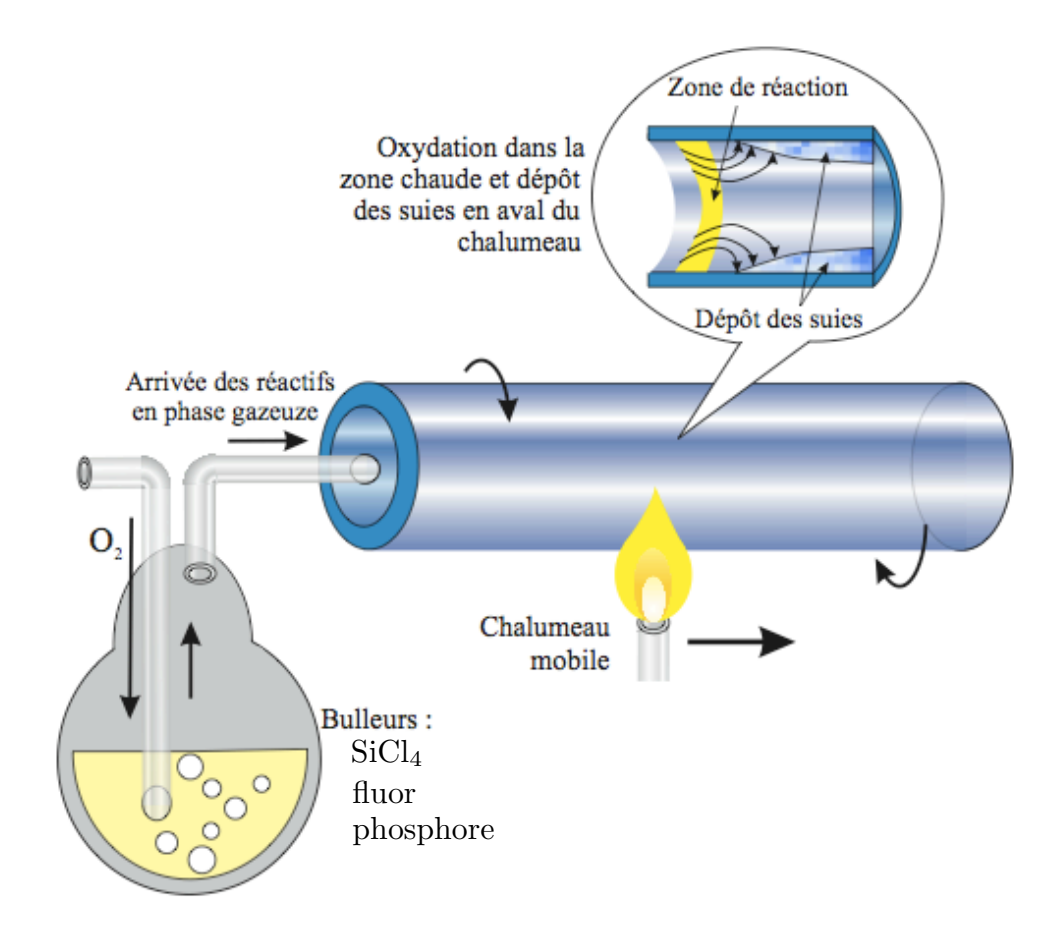

FIGURE C.1 – *Schéma de la méthode MCVD pour la fabrication des préformes (d'après [120]).*

Les étapes suivies pour la fabrication de la préforme *G*-14 sont les suivantes :

- 1. un premier décapage au fluor permet de nettoyer l'interface pour ne laisser ni graisse ni eau,
- 2. une « passe » (passage du chalumeau sur toute la longueur de la préforme) à vide (sans réactifs) est faite pour chauffer la préforme,
- 3. 4 couches de chlorure de silicium sont ensuite déposées par le procédé d'oxydation suivant :

$$
SiCl_4 + O_2 \rightarrow SiO_2 + Cl_2 \tag{C.1}
$$

avec un ajout de phosphore qui permet de travailler à plus basse température, et de fluor, pour compenser l'augmentation d'indice optique due au phosphore.

Les particules subissent l'oxydation au passage de la flamme du chalumeau, et des particules de verre submicroniques, les « suies », apparaissent et se déposent en aval sur la paroi du tube,

- 4. quand le chalumeau repasse, le matériau est densifié (recuit) et les couches deviennent vitreuses. On obtient ainsi une couche vitreuse de l'ordre de 10 *µ*m d'épaisseur qui, dans la fibre, constituera la gaine interne,
- 5. 5 couches de chlorure de silicium et de fluor sont ensuite déposées par le même procédé, mais le recuit est fait à basse température (aux alentour de 1200 °C), de manière à laisser la silice poreuse et prête à l'incorporation de l'ytterbium.

Pour doper les fibres optiques avec de l'ytterbium, de l'aluminium est généralement ajouté, avec la silice et le fluor lors des dernières passes qui formeront le cœur. L'aluminium est connu pour faciliter l'incorporation des ions terres rares dans les fibres, car il créé des sites favorables à l'insertion des ions dans la silice. Cependant, nous n'avons pas pu ajouter d'aluminium, pour la fibre *G*-14, car une des conséquences de l'incorporation d'aluminium est une forte augmentation de l'indice optique du cœur, ce qui n'est pas acceptable dans notre cas.
### **C.1.2 Dopage par diffusion ionique en phase liquide et rétreint de la préforme**

C'est la méthode qui permet d'incorporer les ions terres rares dans le cœur de la préforme poreuse. Le principe est de faire absorber les ions depuis une solution aqueuse ou alcoolique. Ici, nous avons utilisé une solution de méthanol avec du chlorure d'ytterbium YbCl<sub>3</sub>, et de l'eau. La concentration en Yb dans la solution est de l'ordre de <sup>5</sup> <sup>×</sup> <sup>10</sup>−<sup>3</sup> mol/L, ce qui correspond à une concentration en ions Yb d'environ 1000 ppm.

La profondeur de pénétration des terres rares dans le verre constitue le rayon de dopage du cœur de la fibre. C'est pour laisser une surface d'échange suffisamment importante que les dernières couches déposées sur le banc MCVD sont laissées poreuses.

La solution contenant l'Yb<sup>3+</sup> est insérée dans le tube à l'aide d'une seringue, et le trempage dure environ 2 heures (Fig. C.2).

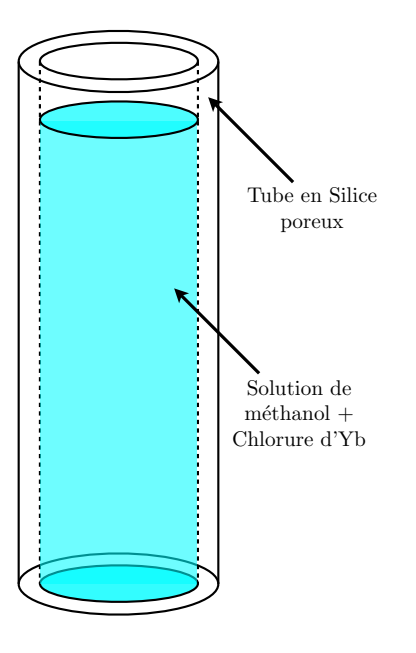

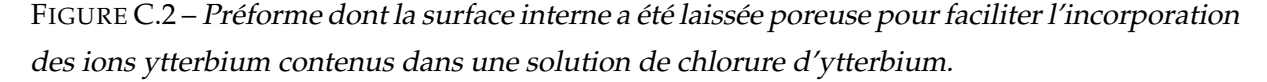

Le tube est ensuite vidé de la solution restante, et posé à nouveau sur le banc MCVD. On y injecte un flux d'O<sub>2</sub> pour sécher la couche poreuse et évaporer l'alcool (sans chauffer, bien sûr !).

On effectue ensuite plusieurs passes en augmentant progressivement la température, pour rendre la silice vitreuse et refermer les porosités.

Enfin, il faut « fermer » le tube, étape qui s'appelle le rétreint. Il est constitué d'environ 5 passes à très haute température. La couche dopée (de diamètre 0.8 mm) se retrouve ainsi au centre d'un barreau de silice de 8 mm de diamètre qui, étiré, constituera la fibre optique.

## **C.2 Usinage de la préforme**

La préforme *G*-14 obtenue au LPMC a été envoyée à l'Institut de Physique des Plasmas, à Prague, pour y être usinée en forme de cercle tronqué, avec une zone dopée excentrée par rapport au cercle plein. Nous avons brièvement détaillé l'usinage dans le manuscrit, et proposons ici un schéma récapitulatif des étapes suivies pour parvenir à la préforme ensuite étirée au LPMC (Fig. C.3).

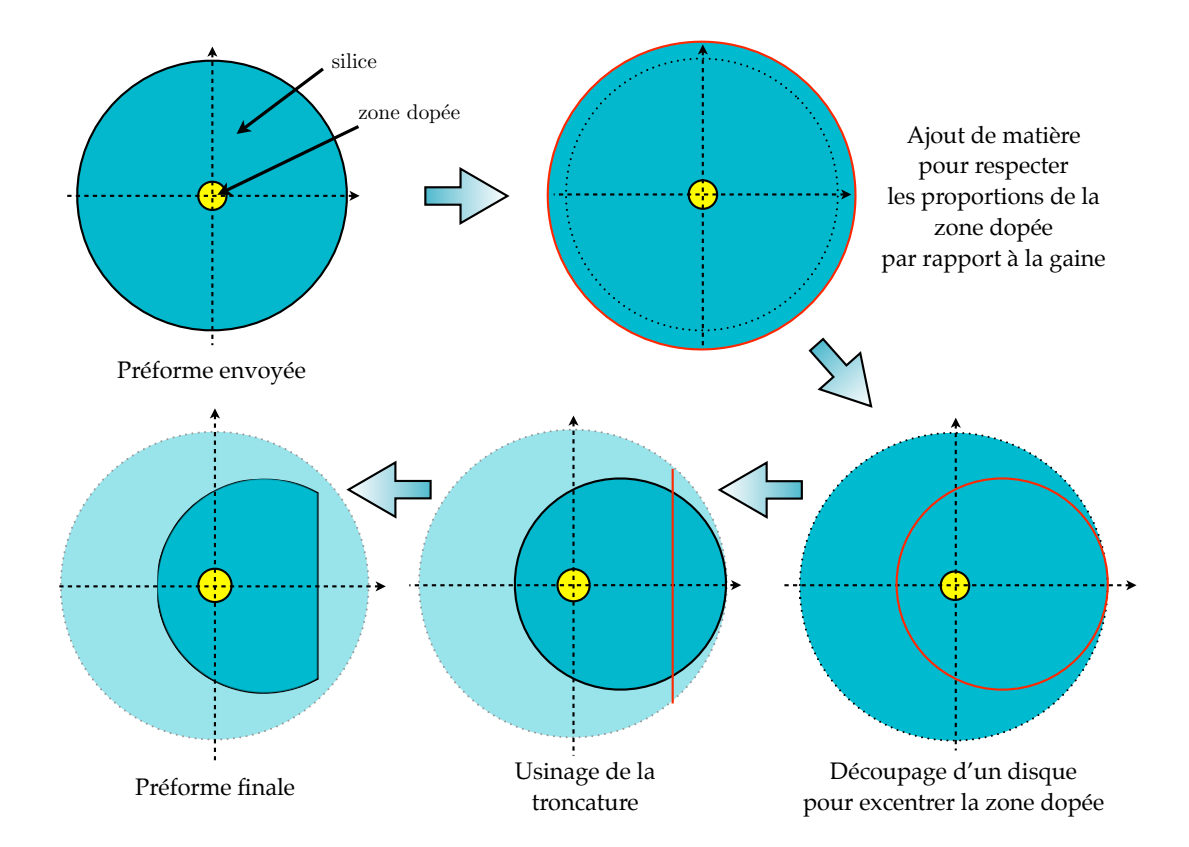

FIGURE C.3 – *Schéma illustrant les différentes étapes pour l'usinage de la préforme en vue d'obtenir une préforme en forme de cercle tronqué, avec la zone dopée placée sur le maximum d'intensité des modes scar.*

La préforme envoyée a un diamètre de 8 mm et une zone dopée de diamètre 0.8 mm. Pour satisfaire les proportions imposées par un recouvrement optimal entre la zone dopée et l'intensité des modes scar (*cf.* chapitre 3), il a tout d'abord été nécessaire de rajouter de la matière. Ensuite, il a fallu découper dans la nouvelle préforme une zone circulaire excentrée, de manière à ce que la zone dopée se retrouve à une distance de 0*.*42 × *R* du centre. Enfin, le nouveau barreau est usiné en forme de cercle tronqué à la moitié de son rayon.

Nous avons ainsi une préforme de diamètre 6.5 mm, dont la zone dopée de diamètre 0.8 mm est placée en 0*.*42 × *R* du côté opposé à la troncature.

### **C.3 Etirage**

L'étirage est la transformation de la préforme en fibre optique de diamètre de l'ordre de 115 à 125 *µ*m en fonction des applications, et de plusieurs centaines de mètres de longueur. La transformation est homothétique, et nous pouvons ainsi supposer que le rapport de diamètre entre la zone dopée et la gaine interne est maintenu pendant l'étirage. La figure C.4 représente un schéma de la « tour de fibrage » présente au laboratoire.

La préforme est placée verticalement dans un four à induction constitué de carbone purgé à l'azote pour éviter toute oxydation. Elle est maintenue dans un mandrin qui la fait descendre à vitesse réduite dans le four. La montée en température du four se fait progressivement, et la « zone chaude » agit sur environ 2 cm de préforme.

Quand la température est suffisamment haute (~ 2100 °C), une goutte de silice se forme et va tomber sous l'action de son poids, entraînant avec elle un fil de silice, la fibre.

### Remarque :

Généralement, la température d'étirage est plus haute (aux alentours de 2500 °C) mais la contrainte de conserver la géométrie en forme de cercle tronqué limite la température que nous pouvons utiliser. En effet, une température trop importante risque de faire fondre la silice suffisamment pour lui permettre de relaxer vers une géométrie circulaire.

La goutte, une fois tombée, est coupée, et le « fil » de silice est récupéré et placé dans un système de poulies jusqu'à un cabestan dont la rotation impose la vitesse d'étirage et contrôle ainsi le diamètre de la fibre.

Sur le parcours entre le four et le cabestan se font la mesure du diamètre et la pose de la résine bas indice.

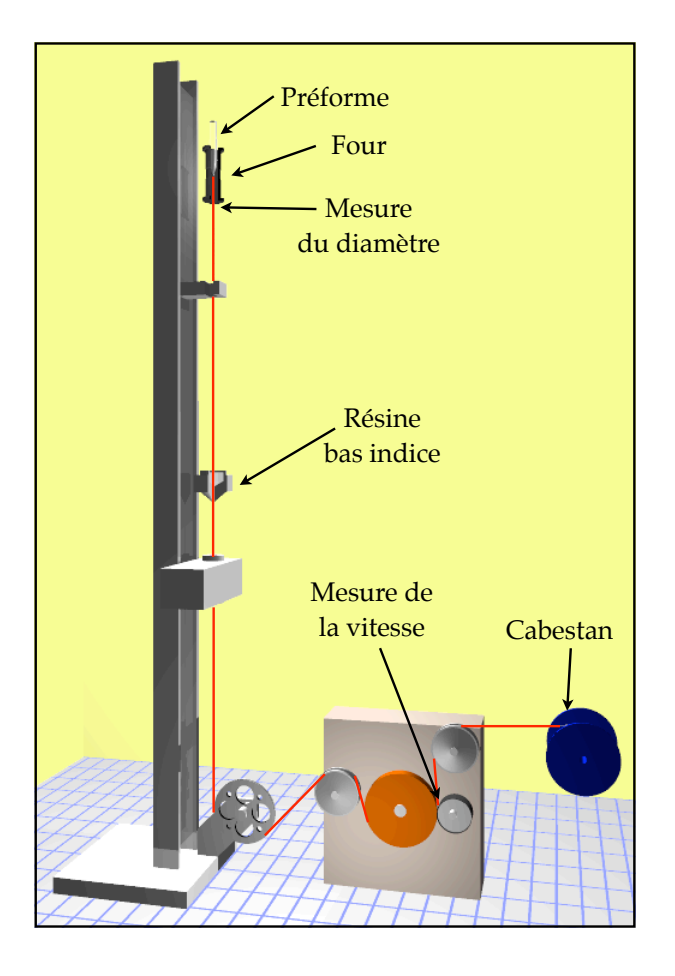

FIGURE C.4 – *Schéma de la tour d'étirage, dont le laboratoire dispose, et qui a permis d'étirer la fibre G-14.*

La mesure du diamètre se fait juste à la sortie du four. Elle se fait avec une précision de *±* 1 *µ*m. Le diamètre est maintenu constant par un procédé automatisé qui ajuste la vitesse d'étirage contrôlée par le cabestan. Ce contrôle de la vitesse n'a pas été évident, pour l'étirage de *G*-14, car une rotation de la fibre sur son axe implique un saut abrupt de diamètre et perturbe la boucle de rétroaction.

La résine bas indice est déposée pendant l'étirage et est réticulée dès sa pose. Elle constitue la gaine externe de la fibre, et assure ainsi le guidage dans la gaine interne.

La préforme *G*-14 a donc été étirée avec un diamètre de 121 *±* 1 *µ*m sur 400 m de fibre et nous avons vérifié au microscope que le cercle tronqué est bien maintenu sur toute la longueur. Elle a été réalisée au Laboratoire de Physique de la Matière Condensée par Michèle Ude et Stan

Trzesien.

# **BIBLIOGRAPHIE**

## **Bibliographie**

- [1] D. RUELLE, *Hasard et Chaos*. Odile Jacob (1991).
- [2] E. NOETHER, " Nachrichten gesell ". Dans *Wissenschaft* 235, Göttingen (1975).
- [3] V. DOYA, *Du Speckle aux Scars : une expérience de chaos ondulatoire dans une fibre optique*. Thèse de doctorat, Université de Nice Sophia-Antipolis (2000).
- [4] M. GUTZWILLER, *Chaos in classical and quantum mechanics*. Springer-Verlag, New-York (1990).
- [5] A. EINSTEIN, " Zum quantensatz von Sommerfeld und Epstein ". *Fortschritte der Physik* **9**, 82–92 (1917).
- [6] L. S. SCHULMAN, *Techniques and applications of path integration*. Wiley, New-York (1981).
- [7] M. V. BERRY, " Semiclassical mechanics of regular and irregular motion ". Dans *Session XXXVI - Chaotic behavior of deterministic systems*, Les Houches - France (1981).
- [8] M. BERRY, " Semiclassical theory of spectral rigidity ". Dans *proc. R. Soc. Lond. A*, volume 400, pages 229–251, *imprimé en* Grande Bretagne (1985).
- [9] F. HAAKE, *Quantum signatures of chaos*. Springer-Verlag (1991).
- [10] H.-J. STÖCKMAN, *Quantum chaos : An introduction*. Cambridge University Press (1999).
- [11] D. GLOGE, " Weakly guiding fibers ". *Applied Optics* **10** (10) (1971).
- [12] A. GHATAK et K. THYAGARAJAN, *Introduction to fiber optics*. Cambridge university press (1998).
- [13] R. BALIAN et C. BLOCH, " Asymptotic evaluation of the green's functions for large quantum numbers ". *Ann. Phys.* 582 (1971).
- [14] T. MIYA, Y. TERUNAMA, T. HOSAKA et T. MIYASHITA, " An ultimate low loss single mode fiber at 1.55 *µ*m ". *Electronics Letters* **15** (106) (1979).
- [15] H. BALTES et E. R. HILF, *Spectra of finite systems*. Mannheim (1976).
- [16] C. MICHEL, S. TASCU, V. DOYA, O. LEGRAND et F. MORTESSAGNE, "Gain-controlled wave chaos in a chaotic optical fibre ". *Journal of the European Optical Society - Rapid Publications* **4**, 09 020 (2009).
- [17] H.-J. STÖCKMAN et J. STEIN, "Experimental determination of billiard wave functions". *Physical Review Letters* **68** (19), 2867–2870 (1992).
- [18] R. BLÜMEL, I. H. DAVIDSON, W. P. REINHARDT, H. LIN et M. SHARNOFF, " Quasilinear ridge structures in water surface waves ". *Physical Review A* **45**, 2641 (1992).
- [19] K. SCHAADT, *The quantum chaology of acoustic resonators*. Thèse de doctorat, The Niels Bohr Institute, University of Copenhagen (1997).
- [20] K. SCHAADT, T. GUHR, C. ELLEGAARD et M. OXBORROW3, " Experiments on elastomechanical wave functions in chaotic plates and their statistical features ". *Physical Review E* **68**, 036 205 (2003).
- [21] P. A. CHINNERY et V. F. HUMPHREY, "Experimental visualization of acoustic resonances within a stadium-shaped cavity ". *Physical Review E* **53** (1), 272–276 (1996).
- [22] M. V. BERRY, " Regular and irregular semiclassical wavefunctions ". *J. Phys. A :Math. Gen.* **10**, 2083–2091 (1977).
- [23] K. HUSIMI, " Some formal properties of the density matrix ". *Proc. Phys. Math. Soc. Jpn* **22** (246) (1940).
- [24] C. GMACHL, " High-power directional emission from microlasers with chaotic resonators ". *Science* **280** (1998).
- [25] A. D. STONE, " Wave chaotic optical resonators and lasers ". *Physica Scripta* **T90**, 248–262 (2001).
- [26] S. SHINOHARA et T. HARAYAMA, " Signature of ray chaos in quasibound wave functions for a stadium-shaped dielectric cavity ". *Physical Review E* **75**, 036 216 (2007).
- [27] G. D. BIRKHOFF, " Dynamical systems ". Dans *American Mathematical Society Colloquium Publications, electronically published 1999*, volume IX 295 (1930).
- [28] B. CRESPI, G. PEREZ et S J. CHANG, "Quantum poincaré sections for two-dimensional billiards ". *Physical Review E* **47** (2), 986–991 (1993).
- [29] S. REE et L. E. REICHL, " Classical and quantum chaos in a circular billiard with a straight cut ". *Physical Review E* **60** (2), 1607–1615 (1999).
- [30] E. J. HELLER, " Wave packet dynamics ans quantum chaology ". Dans *Session LII Chaos and quantum physics*, Les Houches, France (1989).
- [31] E. J. HELLER, " Bound-state eigenfunctions of classically chaotic hamiltonian systems : scars of periodic orbits ". *Physical Review Letters* **53** (16), 1515 (1984).
- [32] O. BOHIGAS, " Random matrices and chaotic dynamics ". Dans *Les Houches, Session LII - Chaos and quantum physics*, édité par M.-J. GIANNONI, A. VOROS et J. ZINN-JUSTIN, pages 87–199 (1989).
- [33] M. GUTZWILLER, " Periodic orbits and quantum quantization conditions ". *J. Math. Phys.* **12**, 343 (1971).
- [34] S. W. MCDONALD et A. N. KAUFMAN, "Spectrum and eigenfunctions for a hamiltonian with stochastic trajectories ". *Physical Review Letters* 1189 (1979).
- [35] S. W. MCDONALD, *Report No LBL-14837*. Thèse de doctorat, Lawrence Berkeley Laboratory (1983).
- [36] M. V. BERRY, " Quantum scars of classical closed orbits in phase space ". *Proc. R. Soc. Lond. A* **423**, 219–231 (1989).
- [37] D. WINTGEN et A. HÖNIG, " Irregular wave functions of a hydrogen atom in a uniform magnetic field ". *Physical Review Letters* **63**, 1515 (1989).
- [38] A. KUDROLLI, V. KIDAMBI et S. SRIDHAR, "Experimental studies of chaos and localization in quantum wave functions ". *Physical Review Letters* **72**, 822 (1995).
- [39] S. SRIDHAR et E. J. HELLER, " Physical and numerical experiments on the wave mechanics of classically chaotic systems ". *Physical Review A* **46**, R1728 (1992).
- [40] A. KUDROLLI, M. C. ABRAHAM et J. P. GOLLUB, "Scarred patterns in surface waves". *Physical Review E* **63**, 026 208 (2001).
- [41] M. LEBENTAL, J. S. LAURET, R. HIERLE et J. ZYSS, "Highly directional stadium-shaped polymer microlaser ". *Applied Physics Letters* **88**, 031 108 (2005).
- [42] M. LEBENTAL, *Chaos quantique et micro-lasers organiques*. Thèse de doctorat, Ecole Normale Supérieure de Cachan (2007).
- [43] A. A. SAVCHENKOV, A. B. MATSKO, D. STREKALOV, V. S. ILCHENKO et L. MALEKI, " Enhancement of photorefraction in whispering gallery mode resonators ". *Physical Review B* **74**, 245 119 (2006).
- [44] H. CAO, W. FANG et G. S. SOLOMON, " Chaotic microcavity lasers ". Dans *Lasers and Electro-Optics Society, 2006. LEOS 2006. 19th Annual Meeting of the IEEE*, pages 727–728, Montreal, Quebec (2006).
- [45] W. FANG, H. CAO et G. S. SOLOMON, "Control of lasing in fully chaotic open microcavities by tailoring the shape factor ". *Applied Physics Letters* **90** (081108) (2007).
- [46] T. HARAYAMA et T. FUKUSHIMA, "Theory and applications of 2D microcavity lasers". Dans *9th International Conference on Transparent Optical Networks, 2007. ICTON '07.*, volume 3, pages 42–45 (2007).
- [47] J. U. NÖCKEL, A. D. STONE et R. K. CHANG, "Q-spoiling and directionality in deformed ring cavities ". *Optics Letters* pages 1693–1695 (1994).
- [48] HUI CAO, " http ://www.eng.yale.edu/caolab " (2008). http://www.eng.yale. edu/caolab.
- [49] C. GMACHL, E. E. NARIMAROV, F. CAPASSO, J. N. BAILARGEON et A.Y. CHO, " Kolmogorov-Arnold-Moser transition and laser action on scar modes in semiconductor diode lasers with deformed resonators ". *Optics Letters* **27**, 824 (2001).
- [50] N. B. REX, H. E. TURECI, H. G. L. SCHWEFEL, R. K. CHANG et A. D. STONE, " Fresnel filtering in lasing emission from scarred modes of wave-chaotic optical resonators ". *Physical Review Letters* **88**, 094 102 (2002).
- [51] T. HARAYAMA, T. FUKUSHIMA, P. DAVIS, P.O. VACCARO, T. MIYASAKA, T. NISHIMURA et T. AIDA, " Lasing on scar modes in fully chaotic microcavities ". *Physical Review E* **67**, 015 207(R) (2003).
- [52] W. FANG, A. YAMILOV et H. CAO, " Analysis of high-quality modes in open chaotic cavities ". *Physical Review A* **72**, 023 815 (2005).
- [53] F. FAURE, S. NONNENMACHER et F. DE BIÈVRE, " Scarred eigenstates for quantum cat maps of minimal periods ". *Communications in Mathematical Physics* **239**, 449–492 (2003).
- [54] F. FAURE et S. NONNENMACHER, "On the maximal scarring for quantum cat map eigenstates ". *Communications in Mathematical Physics* **245**, 201–214 (2004).
- [55] N. ANANTHARAMAN et S. NONNENMACHER, " Half-delocalization of eigenfunctions for the laplacian on an Anosov manifold ". *Annales de l'institut Fourier* **57** (7), 2465–2523 (2007).
- [56] L. TARASSOV, *Physique des processus dans les générateurs de rayonnement optique cohérent*. Editions Mir Moscou (1981).
- [57] B. E. A. SALEH et M. C. TEICH, *Fundamentals of photonics*. John Wiley & sons, inc (1991).
- [58] V. DOYA, O. LEGRAND et F. MORTESSAGNE, " Light scarring in an optical fiber ". *Physical Review Letters* **88**, 014 102 (2002).
- [59] M. CALZARAVA, R. CAPONI et F. CISTERINO, " Selective excitation of annular zones in graded-index multimode fiber ". *Applied Optics* pages 3245–3247 (1978).
- [60] P. FACQ, P. FOURNET et J. ARNAUD, " Observation of tubular modes in multimode graded-index optical fibers ". *Electron. Letters* pages 648–649 (1980).
- [61] F. DUBOIS, P. EMPLIT et O. HUGON, " Selective mode excitation in graded-index multimode fiber by a computer-generated optical mask ". *Optics Letters* pages 433–435 (1994).
- [62] S. SHAKLAN, " Selective mode injection and observation for few-mode fiber optics ". *Applied Optics* pages 4379–4389 (1991).
- [63] V. DOYA, O. LEGRAND, F. MORTESSAGNE et C. MINIATURA, " Speckle statistics in a chaotic multimode fiber ". *Physical Review E* **65** (2002).
- [64] Y. MA, Q. YANG, Y. TANG, S. CHEN et W. SHIEH, "1-Tb/s single-channel coherent optical OFDM transmission over 600-km SSMF fiber with subwavelength bandwidth access ". *Optics express* **17** (11) (2009).
- [65] L. SCHAWLOW et C. H. TOWNES, " Infrared and optical masers ". *Physical Review* **112** (6), 1940 (1958).
- [66] A. YARIV et J. P. GORDON, " The laser ". Dans *proc. IRE* 4 (January 1963).
- [67] H. A. HAUS et J. A. MULLER, " Quantum noise in linear amplifiers ". *Physical Review* **128** (5), 2407 (1962).
- [68] C. J. KOESTER et E. A. SNITZER, " Amplification in a fiber laser ". *Applied Optics* **3** (10), 1182 (1964).
- [69] R. J. MEARS, L. REEKIE, I. M. JAUNCEY et D. N. PAYNE, " Low noise Erbium doped fibre amplifier operating at 1.54 *µ*m ". *Electronics Letters* **23** (19), 1026 (1987).
- [70] E. DESURVIRE, *Erbium-doped fiber amplifier, Principles and applications*. Wiley, New-York (1994).
- [71] M. J. F. DIGONNET, *Rare-Earth doped fiber lasers and amplifiers*. Marcel Dekker, New-York (1993).
- [72] R. PASCHOTTA, J. NILSSON et A. C. TROPPER ANS D. C. HANNA, " Ytterbium-doped fiber amplifiers ". *IEEE Journal of quantum electronics* **33** (7), 1049 (1997).
- [73] Y. SINTOV, O. KATZ, Y. GLICK, S. ACCO, A. ENGLANDER et R. LAVI, "Extractable energy from Ytterbium-doped high-energy pulsed fiber amplifiers and lasers ". *J. Opt. Soc.* **23** (2), 218 (2006).
- [74] H. W. ETZEL, H. W. GANDY, et R. J. GINTHER, " Stimulated emission of infrared radiation from Ytterbium activated silicate glass ". *Applied Optics* **1** (4), 534–536 (1962).
- [75] D. C. HANNA, R. M. PERCIVAL, I. R. PERRY, R. G. SMART, P. J. SUNI, J. E. TOWNSEND et A. C. TROPPER, " Continuous-wave oscillation for a monomode Ytterbium-doped fiber laser ". *Electronics Letters* **24**, 1111–1113 (1988).
- [76] S. MAGNE, M. DRUETTA, J. P. GOURE, J. C. THEVENIN, P. FERDINAND et G. MONNOM, " An Ytterbium-doped monomode fiber laser : amplified spontaneous emission, modeling of the gain and tunability in an external cavity ". *J. Lumin.* **60**, 647–650 (1994).
- [77] S. MAGNE, Y. OUERDANE, M. DRUETTA, J. P. GOURE, P. FERDINAND et G. MONNOM, " Cooperative luminescence in an Ytterbium-doped silica fibre ". *Optics Communications* **111** (3-4), 310–316 (1994).
- [78] M. J. V. BELL, W. G. QUIRINO, S. L. OLIVEIRA, D. F. DE SOUSA et L. A. O. NUNES, " Cooperative luminescence in Yb3+-doped phosphate glasses ". *J. Phys. : Condens. Matter* **15**, 4877–4887 (2003).
- [79] T. G. RYAN et S. D. JACKSON, " Cooperative luminescence and absorption in Ytterbium doped aluminosilicate glass optical fibres and preforms ". *Optics Communications* **273**, 159–161 (2007).
- [80] SYLVAIN BORDAIS, *Etude des amplificateurs et lasers 1 µm de forte puissance à base de fibre double gaine dopée Ytterbium*. Thèse de doctorat, Université de Rennes I (2002).
- [81] E. DESURVIRE, J. R. SIMPSON et P. C. BECKER, " High-gain Erbium-doped traveling wave fiber amplifier ". *Optics Letters* **12** (11), 888 (1987).
- [82] R. J. MEARS, L. REEKIE, I. M. JAUNCEY et D. N. PAYNE, " High-gain rare-earth-doped fiber amplifier at 1.54 *µ*m ". Dans *Proc. Conference on optical fiber communications and conference on integrated optics and optical communications, OFC/IOOC'87* 167, Optical Society of America, Washington DC (1987).
- [83] H. PO, J. D. CAO, B. M. LALIBERTE, R. A. MINNS, R. F. ROBINSON, B. H. ROCKNEY, R. R. TRICCA et Y. H. ZHANG, " High power Neodymium-doped single transverse mode fibre laser ". *Electronics Letters* **29** (17), 1500–1501 (1993).
- [84] P. GLAS, M. NAUMANN, A. SCHIRRMACHER, S. UNGER et T. PERTSCH, " A high power Neodymium-doped fiber laser using a novel fiber geometry ". *Optics Communications* **141**, 336–342 (1997).
- [85] I. P. ALCOCK, A. I. FERGUSON, D. C. HANNA et A. C. TROPPER, "Tunable cw Neodymium doped monomode fibre laser operating at 0.900-0.945 and 1.070-1.135 *µ*m ". *Optics Letters* **11**, 709–711 (1987).
- [86] A. YARIV, *Optical electronics*. Holt, Rinehart and Winston series in electrical engineering, Philadelphia : Saunders College Publishing (1991).
- [87] E. SNITZER, H. PO, F. HAKIMI, R. TUMMINELLI et B. C. MCCOLLUM, " Double clad, offset core Nd fiber laser ". Dans *Optical fiber sensors*, volume 2, OSA Technical Digest Series (1988).
- [88] J. XU, JU. LU, G. KUMAR, JI. LU et K. UEDA, " A non-fused fiber coupler for sidepumping of double-clad fiber lasers ". *Optics Communications* **220**, 389–395 (2003).
- [89] P. OU, P. YAN, M. GONG, W. WEI et Y. YUAN, " Studies of pump light leakage out of couplers for multi-coupler side-pumped Yb-doped double-clad fiber lasers ". *Optics Communications* **239**, 421–428 (2004).
- [90] P. OU, M. L. GONG, W. L. WEI et Y. Y. YUAN, " Multi-coupler side-pumped Yb-doped double-clad fiber laser and pump light leakage at coupler ". *Electronics Letters* **40** (7) (2004).
- [91] D. J. RIPIN et L. GOLDBERG, " High efficiency side-coupling of light into optical fibres using embedded v-grooves ". *Electronics Letters* **31** (25) (1995).
- [92] L. GOLDBERG, B. COLE et E. SNITZER, " V-groove side-pumped 1.5 *µ*m fibre amplifier ". *Electronics Letters* **33** (25) (1997).
- [93] L. GOLDBERG et J. KOPLOW, "High power side-pumped Er/Yb doped fiber amplifier". Dans *Optical Fiber Communication Conference, 1999, and the International Conference on Integrated Optics and Optical Fiber Communication. OFC/IOOC '99. Technical Digest*, volume 2, pages 19–21 vol. 2, San Diego, CA, USA (1999).
- [94] L. GOLDBERG, J. P. KOPLOW et R. P. MOELLER, " High-power superfluorescent source with a side-pumped Yb-doped double-cladding fiber ". *Optics Letters* **25** (13), 1037 (1998).
- [95] J. P. KOPLOW, L. GOLDBERG et D. A. V. KLINER, "Compact 1-W Yb-doped doublecladding fiber amplifier using v-groove side-pumping ". *IEEE Photonics technology letters* **10** (6) (1998).
- [96] M. SALHI, A. HIDEUR, T. CHARTIER, M. BRUNEL, G. MARTEL et C. OZKUL, " Evidence of brillouin scattering in an Ytterbium-doped double-clad fiber laser ". *Optics Letters* **27** (15) (2002).
- [97] T. WEBER, W. LÜTHY, H. P. WEBER, V. NEUMAN, H. BERTHOU et G. KOTROTSIOS, " A longitudinal and side-pumped single transverse modes double-clad fiber laser with a special silicone coating ". *Optics Communications* **115**, 99–104 (1995).
- [98] A. KOSTERIN, V. TEMYANKO, M. FALLAHI et M. MANSURIPUR, " Tapered fiber bundles for combining high-power diode lasers ". *Applied Optics* **43** (19) (2004).
- [99] A. WETTER, M. FAUCHER, M. LOVELADY et F. SÉGUIN, " Taperded fused-bundle splitter capable of 1kW CW operation ". Dans *Proceedings of SPIE* (2007).
- [100] H. PO, E. SNITZER, R. TUMMINELLI, L. ZENTENO, F. HAKIMI, N. M. CHO et T. HAW, " Double-clad high brightness Nd fiber laser pumped by GaAlAs phased array ". Dans *proc. of Conference on Optical Fiber Communications*, pages 220–223 (1989).
- [101] A. LIU et K. UEDA, "The absorption characteristics of circular, offset, and rectangular double-clad fibers ". *Optics Communications* **132**, 511–518 (1996).
- [102] P. LEPROUX, V. DOYA, P. ROY, D. PAGNOUX, F. MORTESSAGNE et O. LEGRAND, " Experimental study of pump power absorption along rare-earth-doped double clad optical fibres ". *Optics Communications* **218**, 249–254 (2003).
- [103] P. SEBBAH et C. VANNESTE, " Random laser in the localized regime ". *Physical Review B* **66**, 144 202 (2002).
- [104] H. CAO, " Review on latest developments in random lasers with coherent feedback ". *J. Phys. A :Math. Gen.* **38**, 10 497–10 535 (2005).
- [105] C. VANNESTE et P. SEBBAH, "Selective excitation of localized modes in active random media ". *Physical Review Letters* **87** (18), 183 903 (2001).
- [106] C. MICHEL, V. DOYA, O. LEGRAND et F. MORTESSAGNE, " Selective amplification of scars in a chaotic optical fiber ". *Physical Review Letters* **99**, 224 101 (2007).
- [107] M. D. FEIT et J. A. FLECK, " Light propagation in graded-index optical fiber ". *Applied Optics* **17** (24), 3990–3998 (1978).
- [108] M. D. FEIT et J. A. FLECK, "Computation of mode properties in optical fiber waveguides by a propagation beam method ". *Applied Optics* **19** (7), 1154–1164 (1980).
- [109] D. YEVICK et N. HERMASSON, " Efficient beam propagation techniques ". *IEEE Journal of quantum electronics* **26**, 109–112 (1990).
- [110] Y. CHUNG et N. DAGLI, "An assessment of finite difference beam propagation method". *IEEE Journal of quantum electronics* **26** (8) (1990).
- [111] J. VAN ROEY, J. VAN DER DONK et P. E. LAGASSE, " Beam-propagation method : analysis and assessment ". *J. Opt. Soc. Am.* **71** (7), 803 (1981).
- [112] S. BORDAIS, S. GROT, Y. JAOUËN, P. BESNARD et M. LE FLOHIC, " Double-clad 10-w yb3+-doped fiber master oscillator power fiber amplifier for he3+ optical pumping ". *Applied Optics* **43** (10) (2004).
- [113] R. PASCHOTTA, J. NILSSON, P. R. BARBER, J. E. CAPLEN, A. C. TROPPER et D. C. HANNA, " Lifetime quenching in Yb-doped fibres ". *Optics Communications* **136**, 375–378 (1997).
- [114] T. C. NEWELL, P. PETERSON, A. GAVRIELIDES et M. P. SHARMA, " Temperature effects on the emission properties of Yb-doped optical fibers ". *Optics Communications* **273**, 256– 259 (2007).
- [115] B. LI et M. ROBNIK, " Statistical properties of high-lying chaotic eigenstates ". *J. Phys. A :Math. Gen.* **27**, 5509–5523 (1994).
- [116] E. BOGOMOLNY. *Physica D* **31** (169) (1988).
- [117] J. P. KEATING et S. D. PRADO, "Orbit bifurcations and the scarring of wavefunctions". *Proc. R. Soc. Lond. A* **457**, 1855–1872 (2001).
- [118] C. W. DENKA, F. V. DIMARCELLO, T. ADAHIRO, N. INGAKI, D. P. JABLONOWSKI, C. R. KURJIAN, J. B. MACCHESNEY, A. J. MORROW, H. MURATA, N. NIIZEKI, A. SARKAR, P. C. SCHULTZ, K. L. WALKER et J. C. WILLIAMS, *Optical communication, fiber fabrication*, volume 1. Academic Press inc. (1985).
- [119] C. MEUNIER, *Contribution à la création d'un centre de préforme*. Thèse de doctorat, Université de Nice Sophia-Antipolis (1988).
- [120] B. FAURE, *Fabrication et caractérisation des fibres optiques en silice dopées au thulium : Influence de l'environnement des terres rares sur l'amplification dans la bande S*. Thèse de doctorat, Université de Nice Sophia-Antipolis (2005).

### **Résumé**

Le terme « chaos ondulatoire » désigne l'étude du comportement des ondes dans des systèmes fermés dont la limite géométrique des rayons exhibe une dynamique chaotique. Cette dernière est révélée notamment par l'extrême instabilité de trajectoires que sont les orbites périodiques. Comment les ondes se comportent-elles dans un système dont la limite géométrique suit une dynamique chaotique ? Dans certaines conditions particulières, elles peuvent figer le développement de la dynamique chaotique et concentrer leur énergie le long d'orbites périodiques instables, donnant lieu à l'existence de modes singuliers, les « Scars », présentant des surintensités localisées le long de ces trajectoires. Le travail présenté dans cette thèse résulte d'une volonté de contrôler activement les modes d'un système chaotique, dans le but de faire émerger expérimentalement les modes scar. Nous introduisons un milieu à gain dans une fibre optique multimode à section transverse chaotique, système privilégié pour l'étude du chaos ondulatoire. La localisation spatiale de ce gain nous permet de contrôler l'émergence d'une famille de « scars » en les amplifiant sélectivement. Nous présentons des simulations numériques validant le processus physique d'amplification, suivies d'une étude expérimentale démontrant l'amplification sélective de modes « scar » dans une fibre optique multimode.

### **Abstract**

« Wave chaos » is concerned with the study of waves in closed systems whose geometrical limit presents a chaotic dynamics. The latter is revealed, among other features, by the extreme instability of particular trajectories, namely periodic orbits. How do waves behave in a system whose geometrical limit shows a chaotic dynamics ? Under specific conditions, they can freeze the onset of the chaotic dynamics, and concentrate their energy in the vicinity of the unstable periodic orbits, thus allowing the existence of « scar » modes, which exhibit localized maxima of intensity along these trajectories. The work presented here results from the will to actively control the odes of a chaotic system in order to experimentally enhance the « scar » modes. We introduce a localized gain medium in a multimode optical fiber with a chaotic cross section, previously known as an ideal system for studying wave chaos. The spatial localization of the gain allows the control of the enhancement of a family of «scar» modes, through a selective amplification. We present numerical simulations validating the physical process of amplification, followed by an experimental study that demonstrates the selective amplification of «scar» modes in a multimode optical fiber.